## *Université Aix-Marseille*

Faculté de Saint Jérôme

Thèse de doctorat

Présenté par

## *Elise Ruiz*

Pour obtenir le grade de Docteur de l'université Aix-Marseille

Spécialité sciences des matériaux

## *Nanostructuration par FIB filtrée pour l'élaboration de nanostructures semiconductrices organisées*

Soutenance prévue le 30 novembre 2012 devant le jury composé de :

Chantal FONTAINE LAAS grenoble Rapporteur Jean-Michel HARTMANN CEA grenoble Rapporteur Jean-Yves DUBOZ CRHEA Examinateur Pierre SUDRAUD Orsayphysics Examinateur Anne DELOBBE Orsayphysics Examinateur Isabelle BERBEZIER IM2NP Directeur de thèse Luc FAVRE IM2NP Examinateur

# Table des matières

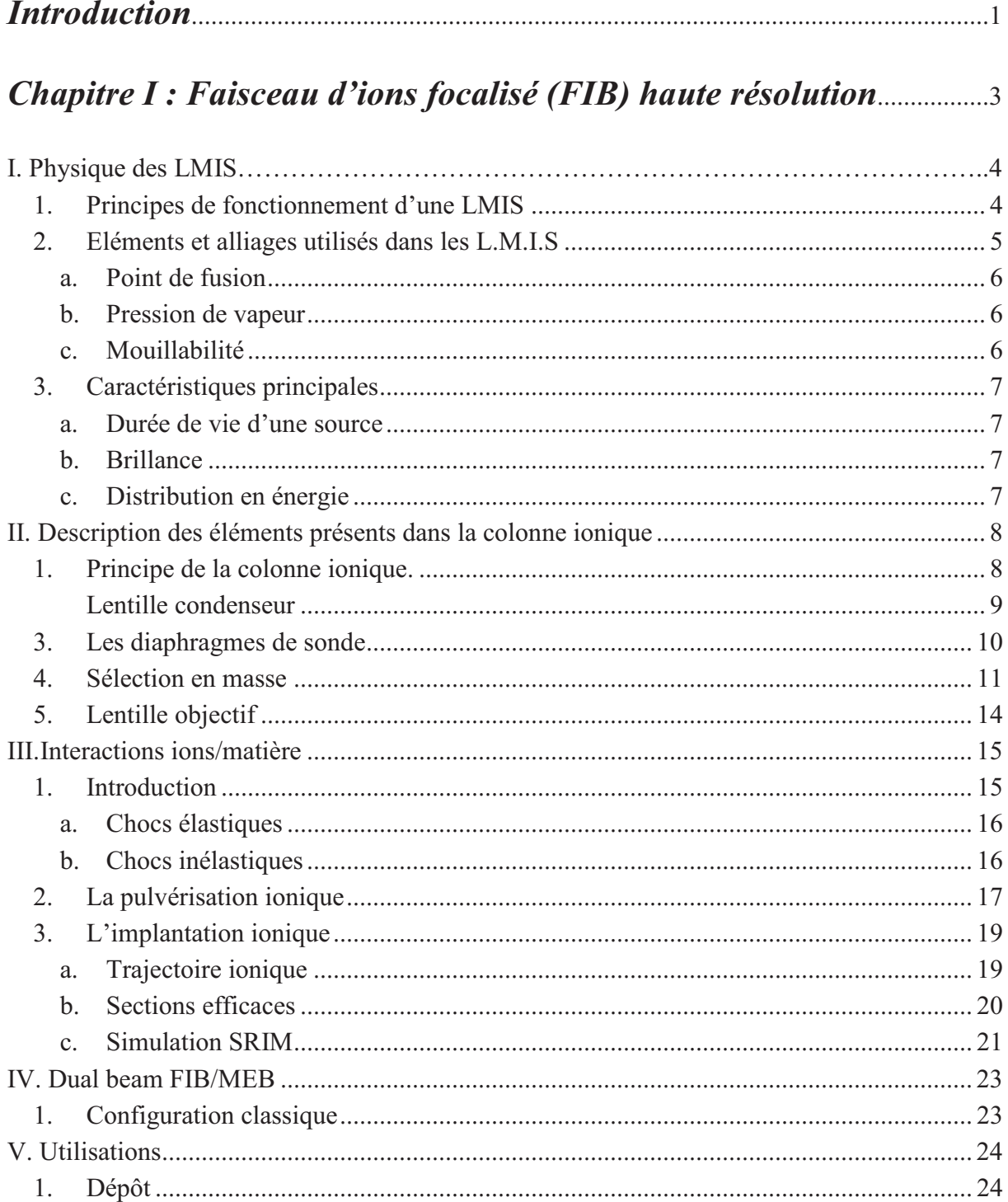

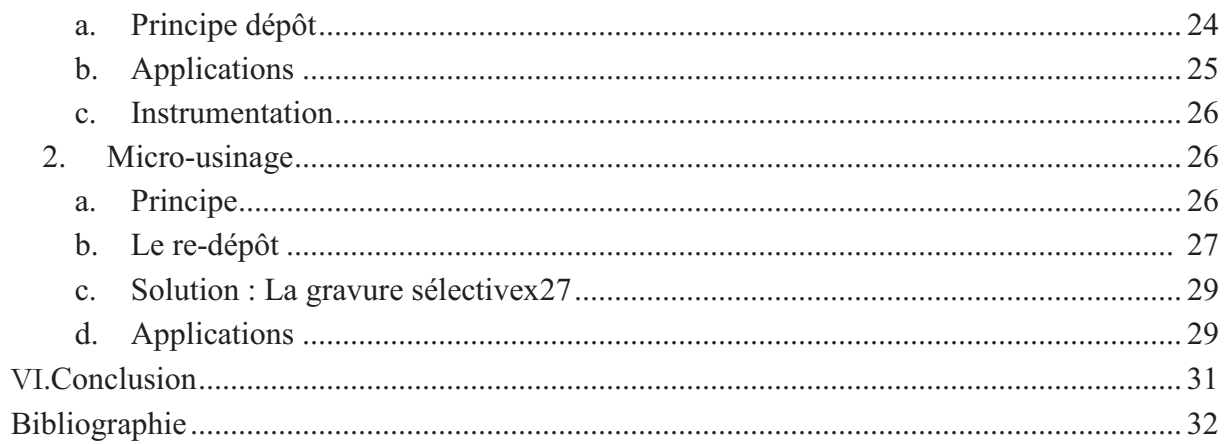

## 

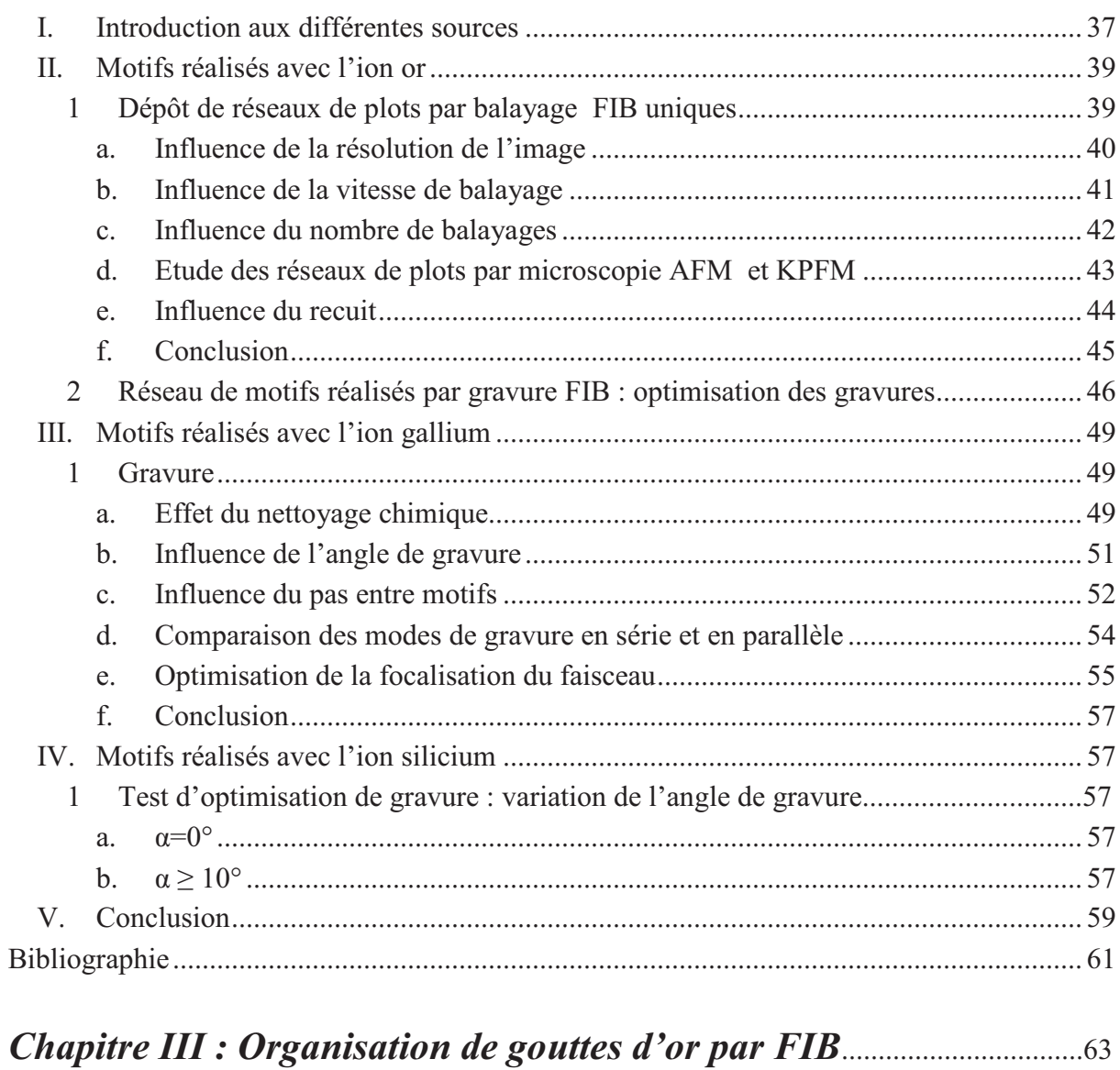

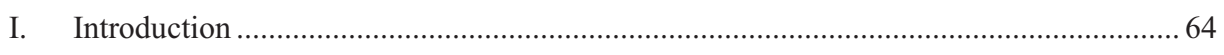

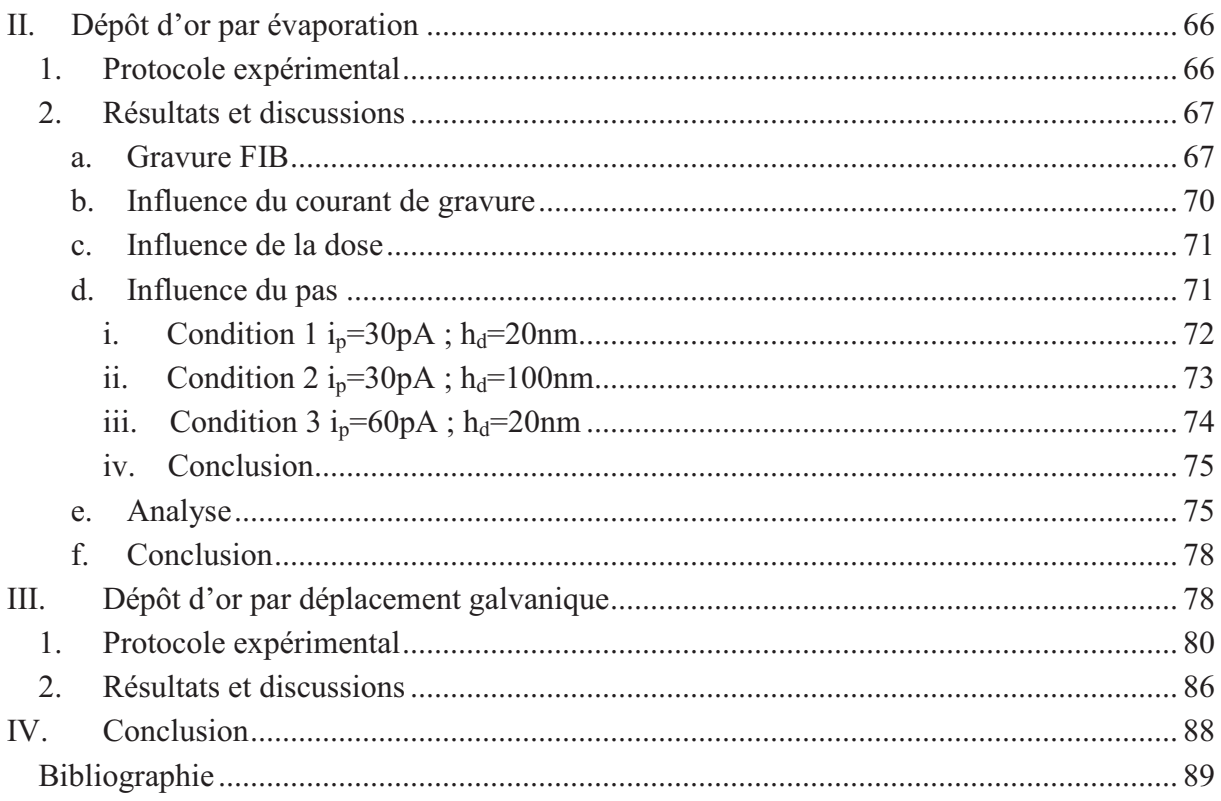

# 

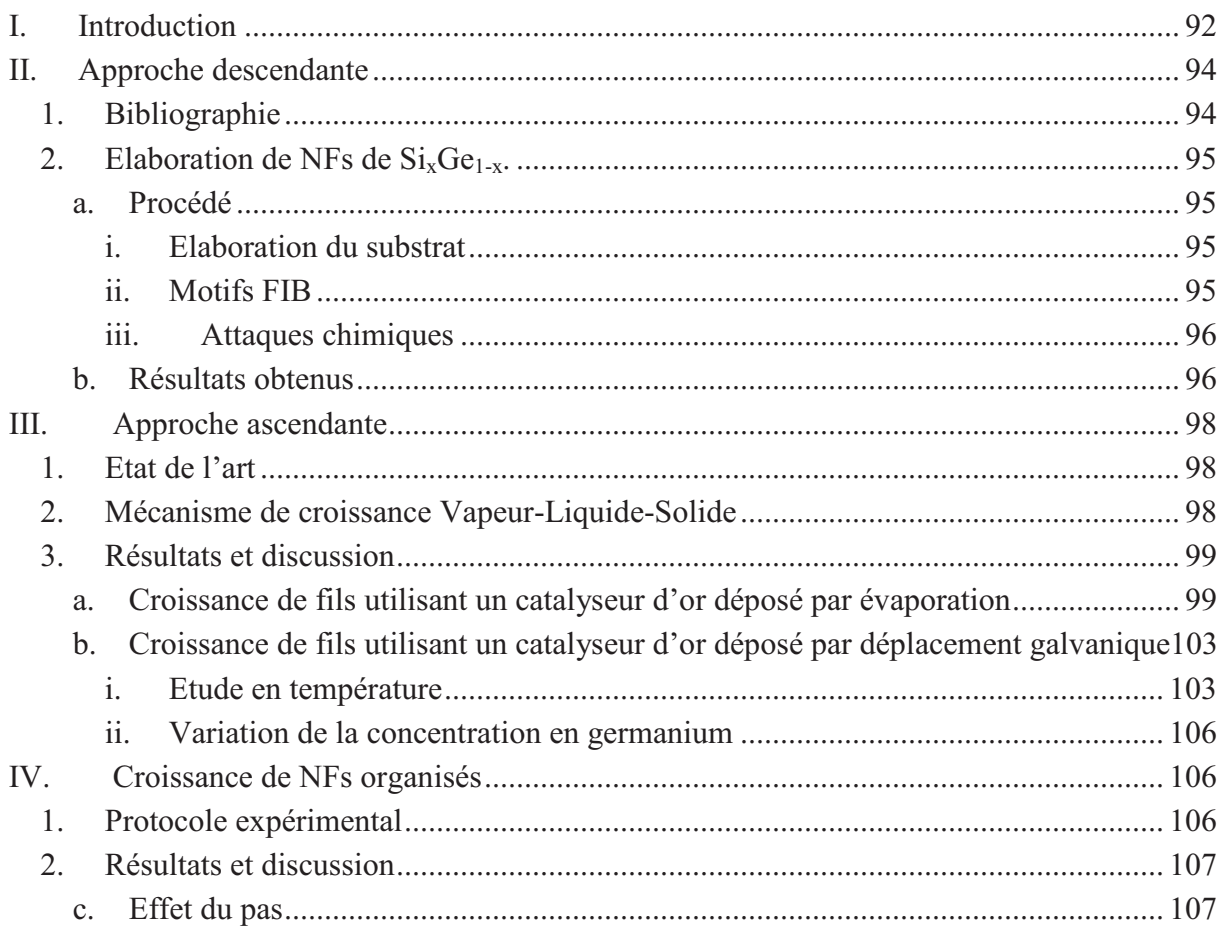

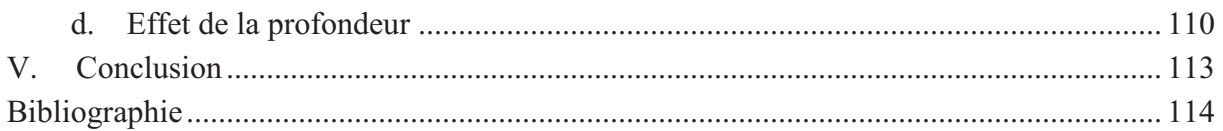

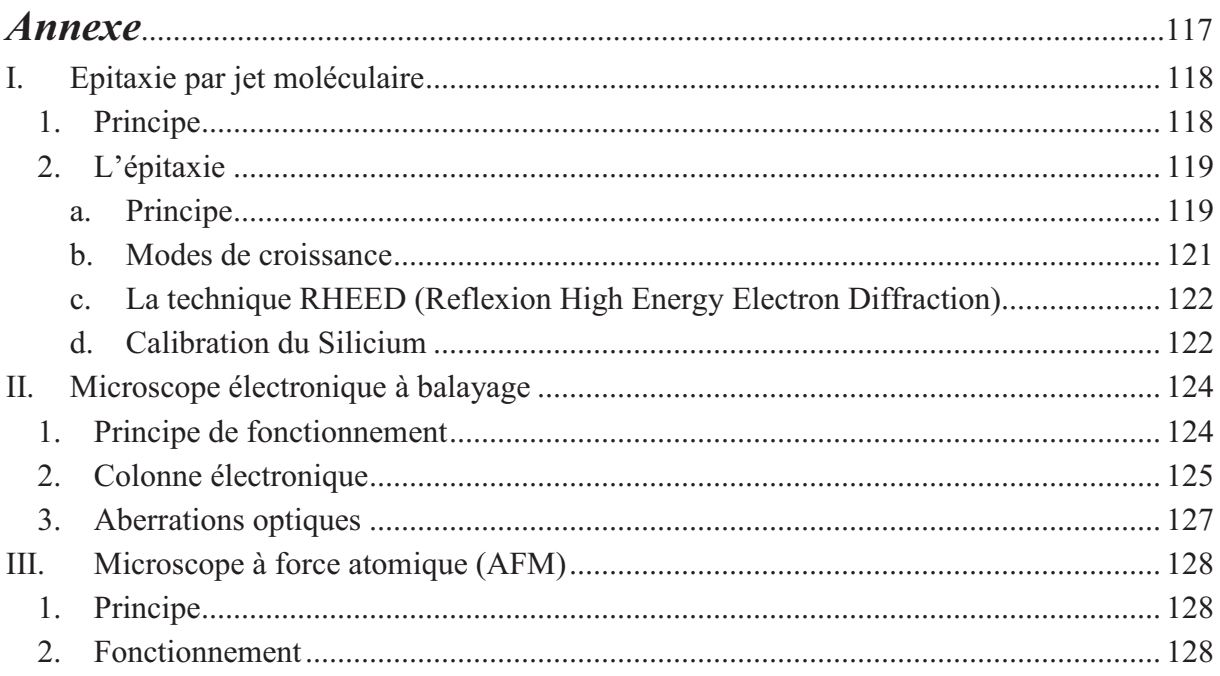

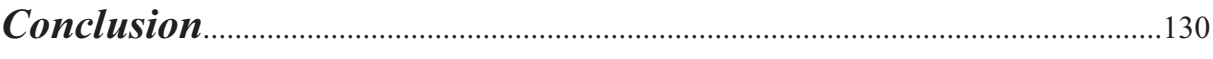

## Introduction

Grace à leur facilité de fabrication et à leurs propriétés uniques les nanofils (NFs) sont devenus des éléments incontournables dans la composition des dispositifs pour la nano- et l'opto-électronique et jusqu'à la photonique. De nombreux procédés ont été développés afin d'obtenir de grandes densités de NFs, le problème principal restant leur reproductibilité.

Pour les applications industrielles, les NFs nécessitent une élaboration par dépôt chimique par phase vapeur. Cependant la compréhension des propriétés des NFs passe par des études systématiques sur la corrélation entre la composition, la contrainte, la morphologie des NFs et leurs propriétés optiques et électroniques. Ce type d'étude nécessite des conditions expérimentales très rigoureuses en matière de précision et de propreté. Pour ces raisons, au cours de cette étude, l'élaboration des NFs seront élaborés par épitaxie par jet moléculaire (EJM).

Le Si et le Ge, matériaux de base de la microélectronique en raison de leurs propriétés électroniques, présentent cependant un inconvénient : un gap indirect dans leur structure de bande. Il a été montré que la création de nanostructures contraintes composées de Si et de Ge pouvait induire un gap direct en fonction de leur composition mais aussi de leur forme et de leur taille. C'est dans le but d'organiser et de contrôler les tailles, formes, densités et positions des NFs que cette thèse a été menée.

L'objectif de l'étude est de développer un procédé unique utilisant la croissance préférentielle des nanostructures sur des substrats nanostructurés dans le but de contrôler la structure de bande grâce à la contrainte et au positionnement des NFs. Cette thèse se décompose en plusieurs études : (1) optimisation des paramètres de gravures avec différents types d'ions, (2) nanostructuration des substrats pour la réalisation de réseaux bidimensionnels organisés de catalyseurs, (3) élaboration de NFs de Si<sub>1-x</sub>Ge<sub>x</sub> organisés.

L'étape de nanostructuration est basée sur le FIB TESCAN LYRA XMU qui comprend une colonne à faisceau d'ions focalisé (FIB) filtrée d'OrsayPhysics. Au cours de ce travail, nous avons utilisé différentes sources à alliage métallique liquide (LMAIS) qui permettent d'obtenir une grande flexibilité en matière de nanogravure. L'influence de différents

paramètres expérimentaux a été étudiée dans le but d'optimiser le contrôle des motifs créés et de permettre la réalisation de motifs de formes / rapports de forme très différents sur un même échantillon.

Le premier chapitre s'attachera à décrire la technologie FIB, par une synthèse bibliographique. Nous aborderons les différents types de sources et leurs utilisations ainsi que la structure de la colonne permettant la focalisation du faisceau d'ions. Nous montrerons ensuite les phénomènes d'interactions ions/matières qui doivent être compris et maîtrisés puisqu'ils sont à la base de la fabrication des gravures. Nous présenterons ensuite quelques applications de cette technique.

Dans le second chapitre nous étudierons, les différents types de nanostructures qu'il est possibles de réaliser avec une colonne FIB. Le but est de déterminer l'influence de différents paramètres de gravure tels que la dose, le courant de sonde, l'angle de gravure, le mode de gravure (série/parallèle)... tout en comparant les deux sources ioniques utilisées: AuSi et Ga.

Une fois ces paramètres définis, nous les avons appliqués afin d'organiser des catalyseurs à la surface des échantillons. Dans ce troisième chapitre nous étudierons, l'organisation de gouttes de AuSi à la surface du silicium. Dans un premier temps les nanogravures ont été effectuées sur des couches d'or déposées par évaporation. Le but étant de mettre en évidence l'effet des gravures sur le démouillage de la couche d'or. Dans un second temps, nous avons étudié l'organisation de catalyseurs d'or déposés sélectivement par déplacement galvanique dans les motifs gravés. La gravure FIB étant réalisée cette fois avant le dépôt chimique.

Dans le dernier chapitre nous proposons d'élaborer dans un premier temps des NFs de SiGe par croissance Vapeur-Liquide-Solide (VLS) sur substrat Si(111) nominal. Cette première étape permettra d'optimiser les conditions des croissances des NFs. Ensuite nous avons développé des procédés spécifiques en deux étapes, la première étape est basée sur l'érosion ionique localisée par FIB des substrats. La seconde étape utilise la croissance VLS par épitaxie par jets moléculaires (EJM) des NFs. Nous montrons que ce procédé permet d'élaborer des réseaux de NFs parfaitement organisé dans les motifs FIB. Cette organisation permettra de contrôler bien sur leur position mais aussi leur diamètre et donc d'obtenir des NFs homogènes.

# Chapitre I

# Faisceau d'ions focalisé (FIB) haute résolution

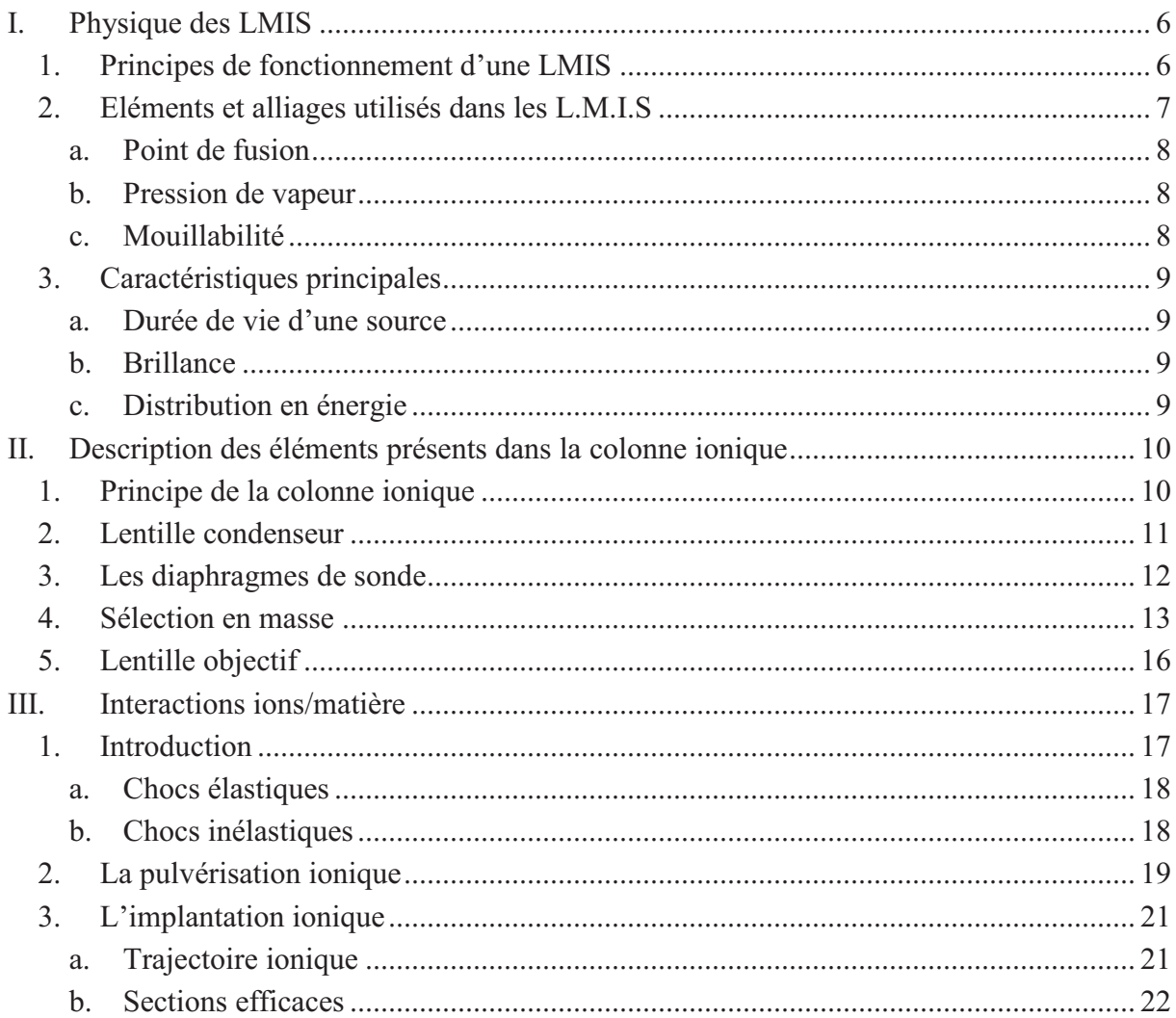

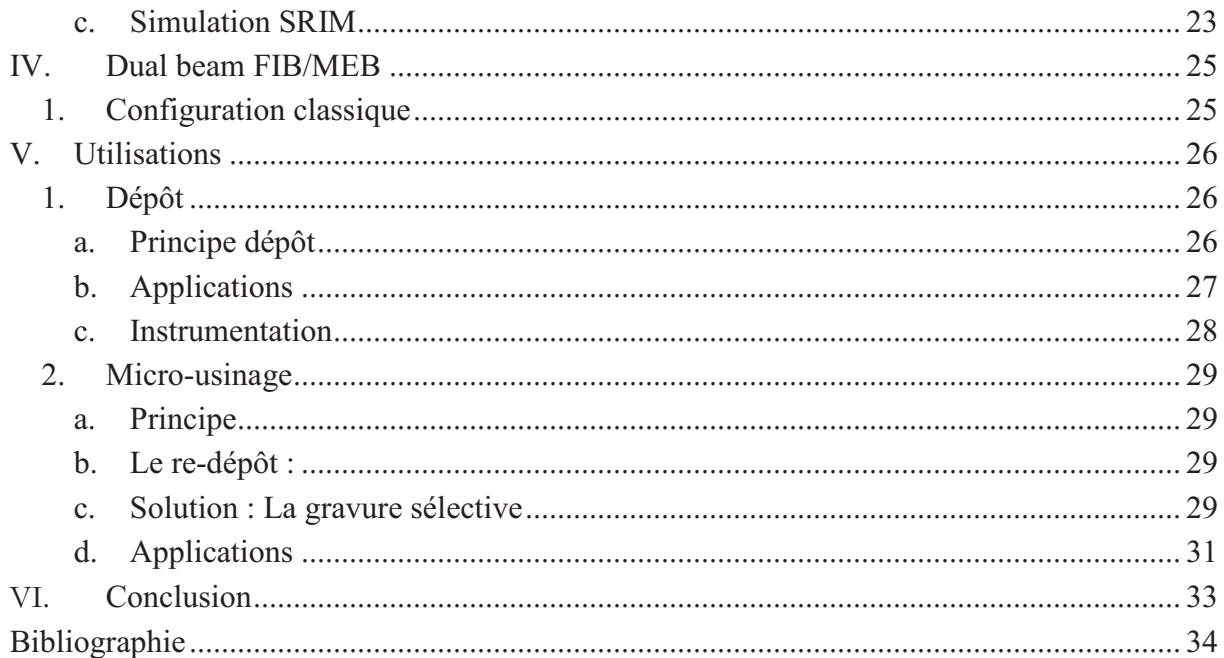

Ce premier chapitre décrit de façon détaillée « l'outil » de travail utilisé pour la réalisation des nano-gravures des substrats de silicium. La pulvérisation par faisceau d'ion focalisé (FIB) est une technique de nanotechnologie basée sur l'interaction ion/matière qui permet entre autre, de graver des motifs à la surface d'un échantillon. Les premières colonnes ioniques sont apparues dans les années 70, développées par Levi-Setti et al. [1], ainsi que Orloff et Swanson [2]. Elles utilisaient la technologie à émission de champ. La première colonne FIB utilisant une source à métal d'ion liquide (LMIS) a été introduite par Seliger et al [3]. Depuis les années 90 la technologie FIB s'est largement développée en raison de l'augmentation importante de la résolution des faisceaux ioniques ; elle a en particulier été étendue avec la création de nouvelles stations combinant une colonne FIB et un microscope électronique à balayage (MEB). Les bâtis FIB se décomposent en trois parties : un canon à ions composé d'une source LMIS, une colonne ionique et une chambre d'introduction des échantillons (Figure 1).

#### Canon à ion Source ionique source LMIS Electrodes d'extraction Lentilles condenseur Diaphragme de sélection de courant **Filtre Wien** Diaphragme de sélection de masse  $L'$ optique ionique Electrodes d'extinction Coupe de Faraday (mes. de courant) Octupole de balayage et de stigmatisme Lentilles objectif La chambre Platine échantillon

## Colonne ionique

Figure 1: Colonne FIB Orsayphysics (extrait de: http://Orsayphysics.com)

Le bâti TESCAN Lyra XMU utilisé au cours de ce travail de thèse est composé de deux colonnes focalisées sur le même point de l'échantillon, l'une électronique et l'autre ionique. La particularité de la colonne ionique utilisée est la présence d'un filtre en masse, ou filtre de Wien, permettant l'utilisation de sources d'alliages.

La première partie de ce chapitre décrira la configuration et le principe de fonctionnement de la source et de la colonne ionique. Dans un second temps nous rapporterons les phénomènes d'interactions ions/matière qui se produisent lors de l'interaction du faisceau d'ions avec la surface de l'échantillon. Nous décrirons ensuite les

intérêts spécifiques du FIB utilisé dans cette étude. Et nous finirons par la description des différentes applications d'une colonne FIB

## I. Physique des LMIS

## 1. Principes de fonctionnement d'une LMIS

Une LMIS se compose d'un réservoir et d'une pointe métallique (Figure 2.). Le réservoir contient la matière à extraire sous forme solide ou liquide ((LMIS ou LMIAS : liquid metal ion alloy source). Si le métal est sous forme solide à température ambiante, il doit être chauffé au-dessus de sa température de fusion pour le transformer en liquide.

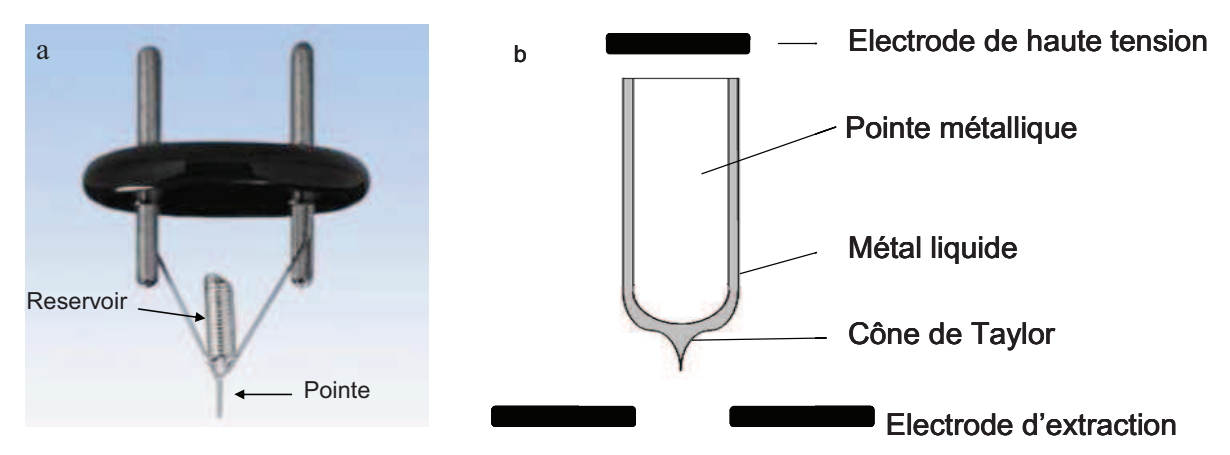

Figure 2 : a Pointe L.M.I.S (Donnée F.E.I), b Schéma d'une source L.M.I.S

La pointe peut être en tungstène W ou dans une autre matière selon le matériau à extraire. L'application d'une différence de potentiel entre la pointe et l'électrode d'extraction conduit à la formation du cône de Taylor [4] puis à une émission ionique. En effet lorsqu'un petit volume de métal liquide et conducteur est exposé à un champ électrique, celui-ci est déformé par effet de champ. Dans notre cas le métal vient mouiller et recouvrir la pointe. Ce phénomène est dû à des phénomènes de tension de surface. Lorsque l'on applique la tension d'extraction, le champ électrique devient plus important au niveau de la pointe. Les forces coulombiennes deviennent comparables à la tension de surface du métal sur la pointe. Le cône de Taylor (Figure 3) commence alors à se former.

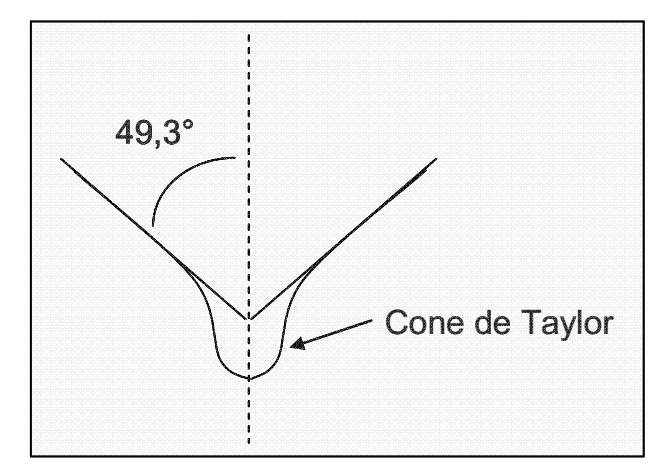

Figure 3: Représentation schématique d'un cône de Taylor.

La stabilité du cône et donc de la source est possible grâce à un parfait équilibre entre la tension de surface du métal liquide et les forces électrostatiques appliquées.

L'émission a lieu lorsqu'une différence de tension spécifique est atteinte entre la tension de source  $(V_{source})$  et la tension d'extraction $(V_{extraction})$ .

V<sub>source</sub> étant la tension appliquée pour accélérer les ions et V<sub>extraction</sub> la tension permettant d'extraire les ions et donc permettant l'émission.

La source peut fonctionner de 1 à 5 kV (mode basse énergie) et de 10 à 30 kV (mode haute énergie). Dans cette étude, les ions sont le plus souvent accélérés avec une tension  $de$  30 kV.

Une fois le seuil d'extraction atteint la source émet et le courant d'émission augmente avec la tension d'extraction jusqu'à une valeur de saturation. Une électrode de régulation (supresseuse) est utilisée pour réguler l'émission à une valeur de courant constante malgré les possibles fluctuations du courant de source.

Il existe deux types de sources :

- Les sources à métal liquide (LMIS) qui se composent d'un matériau unique.
- Les sources à alliage métallique liquide (LMIAS) qui se composent de plusieurs matériaux qui forment un alliage. Ce type de sources doit être au préalable chauffé (à sa température d'eutectique) afin de rendre l'alliage liquide et homogène. Les sources d'alliages sont en général beaucoup moins stables.

## 2. Eléments et alliages utilisés dans les L.M.I.S

De part sa facilité d'utilisation, le gallium [5], [6] est l'élément le plus utilisé dans la technologie FIB en général et en particulier pour réaliser du micro-machining ou de l'élaboration de lames TEM (voir V2d). La pointe est alors en tungstène (W).

Les sources Ga sont des sources très stables à longue durée de vie qui ne nécessitent aucun chauffage. En effet le Ga est liquide à température ambiante.

Cependant beaucoup d'autres éléments et alliages sont désormais utilisés avec succès. D'autres sources ont été fabriquées en utilisant d'autres éléments : indium [6], bismuth [6][7], or [8][[9], cuivre  $[10]$  ...

Certains matériaux ont des points de fusion (voir II3a) et des pressions de vapeur (voir II3b) très élevés. De ce fait leur utilisation est très limitée puisque ces sources demandent un très haut point de chauffage, ce qui diminue d'autant leur durée de vie. La création de sources d'alliage permet de réduire de façon considérable le point de fusion ainsi que la pression de vapeur, comme par exemple Au-Si [11][12], Au-Ge [13], Si-Be-Au [14] ...

Ce type de source, LMIAS, nécessite une colonne FIB filtrée en masse (comme expliqué dans le paragraphe II) afin de sélectionner un seul élément à la fois.

Nous reportons ci-dessous les différentes propriétés des sources d'alliage afin de les faire fonctionner dans des conditions optimales.

#### a. Point de fusion

Le point de fusion est la température à laquelle un métal devient liquide. L'inconvénient de certains métaux est qu'ils ont un point de fusion très élevé, nécessitant une puissance de chauffage très importante. La création d'une source d'alliage permet d'abaisser ce point de fusion et donc de faciliter la formation du film liquide. Prenons l'exemple de l'or. Sa température de fusion est très élevée, TfusionAu = 1063 °C [15]. Lorsque l'on crée l'alliage Au<sub>82</sub>Si<sub>18</sub> alors T<sub>fusionAu82Si18</sub> = 364 °C [16]. Cet alliage permet d'utiliser l'or plus facilement et d'augmenter de manière significative la durée de vie de la source.

#### b. Pression de vapeur

La pression de vapeur est la pression à laquelle la phase gazeuse est en équilibre avec la phase liquide ou la phase solide. La pression de vapeur au point de fusion doit être faible pour éviter que le métal ou l'alliage ne s'évapore trop rapidement une fois la température de fusion atteinte.

#### c. Mouillabilité

La mouillabilité correspond à la capacité d'un liquide à recouvrir une surface solide. Une bonne mouillabilité entre la pointe et le matériau à ioniser est nécessaire à la formation du cône de Taylor. Sa formation est déterminante pour le bon fonctionnement et la stabilité de la source.

### 3. Caractéristiques principales

#### a. Durée de vie d'une source

La durée de vie (Tableau 1) de la source est proportionnelle à la quantité de métal ou d'alliage qui se trouve sur la pointe.

|                | Matériau   Durée de vie estimée $(\mu A.h/cm^3)$ |
|----------------|--------------------------------------------------|
| G <sub>a</sub> | 5000                                             |
| AuSi           | 2650                                             |
| AuGe           |                                                  |

Tableau 1 : Valeur estimée de durée de vie pour différentes sources (données Orsayphysics)

Elle dépend aussi du courant de source (ibeam) auquel on travaille. Plus celui-ci est faible plus la durée de vie de la source sera importante.

#### b. Brillance

La brillance B caractérise l'intensité du faisceau d'ions émis par unité de surface du cône de Taylor, dans un angle solide, pour une tension d'extraction donnée.

$$
B = \lim_{\Delta \to 0} \frac{\Delta I}{\Delta \Omega \, \Delta A V}
$$

Avec  $\Delta\Omega$ : Angle d'émission

ΔA : Surface d'émission

V : Potentiel appliqué à la source

La présence des lentilles dans la colonne entraine des dégradations de la brillance. Pour une source de métal liquide (ibeam = 2µA), la brillance B = 10<sup>6</sup> A.cm<sup>-2</sup>.sr<sup>-1</sup>. Les sources LMIS sont les sources ayant les plus grandes brillances.

#### c. Distribution en énergie

La distribution en énergie est un paramètre très important pour les LMIS. Elle varie avec le courant de source et la température (Figure 4).

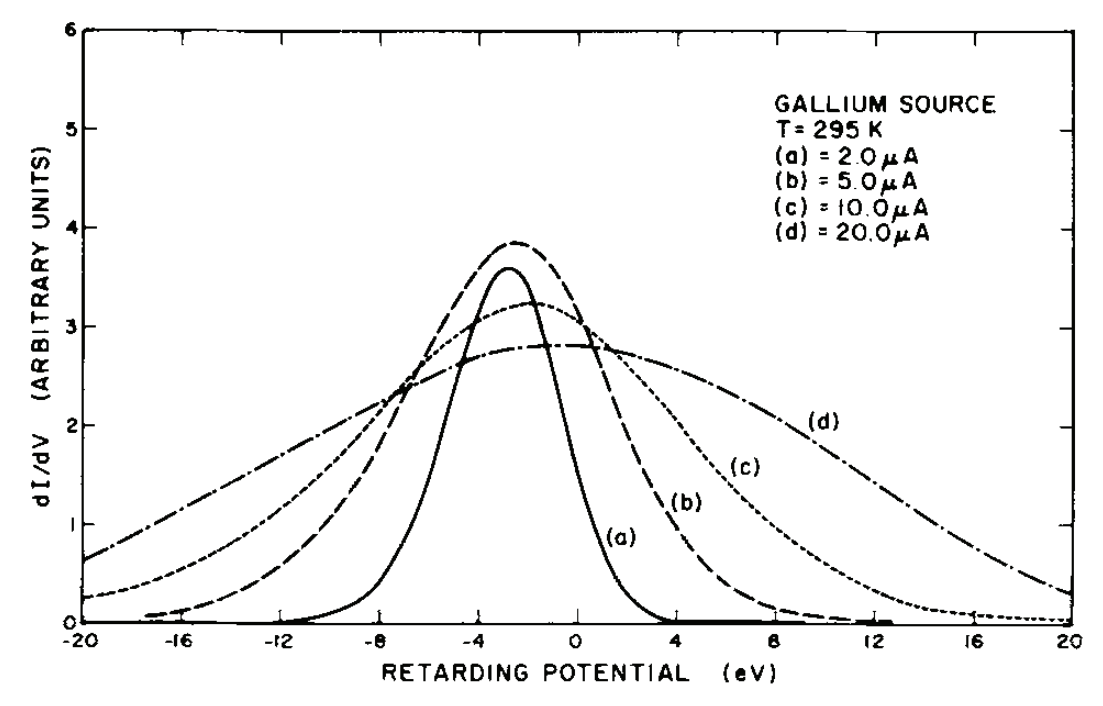

Figure 4 : Distribution d'énergie à différents courants de source pour une LMIS Ga [11]

La distribution en énergie change de forme et s'élargit rapidement lorsque le courant de sonde (ibeam) augmente. D'où l'intérêt de travailler avec des faibles courants, afin de réduire la taille de sonde et donc d'augmenter la résolution.

## II. Description des éléments présents dans la colonne ionique

La colonne décrite ci-dessous (Figure 5) est une colonne « filtrée ». Contrairement aux colonnes « conventionnelles » qui ne permettent de travailler qu'avec des sources composées d'un seul élément, les colonnes filtrées, grâce au filtre de Wien qu'elles possèdent, sont utilisées pour travailler avec des sources d'alliages. Elles peuvent néanmoins être utilisées comme une colonne classique, avec par exemple une source Ga. Ce paragraphe décrira de façon générale l'ensemble de la colonne puis de manière plus détaillée les parties les plus utilisées lors des réglages.

#### 1. Principe de la colonne ionique

Le faisceau d'ion extrait de la source (comme expliqué paragraphe I.1) traverse dans un premier temps la lentille condenseur (1) ainsi que le premier jeu de diaphragmes de sonde (2). Ces derniers permettent de choisir le mode de travail (« collimaté » ou « cross over » (voir II.2)) ainsi qu'une certaine gamme de travail pour le courant d'échantillon (i<sub>probe</sub>). Les plaques steerer permettent de collimater le faisceau et de rectifier les trajectoires des ions déviantes provenant des légers défauts d'optique dus à la source.

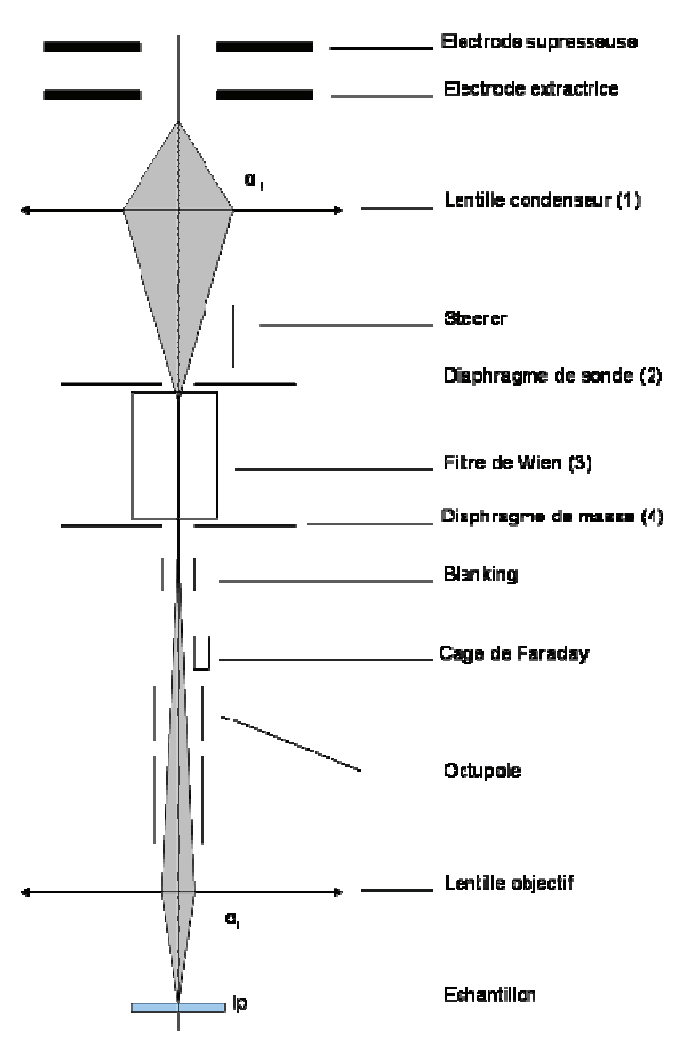

Figure 5 : Schéma d'une colonne filtrée en masse.

Le filtre de Wien (3) permet ensuite de séparer les masses des différentes espèces ioniques, la sélection de l'ion souhaité s'effectue grâce au second jeu de diaphragmes (diaphragmes de masse 4).

La cage de Faraday permet de mesurer la valeur du courant de sonde (isonde) à la sortie du diaphragme de masse. Le faisceau est dévié dans celle-ci grâce au **blanking**. Une série de plaques métalliques octopole permet de corriger en partie les effets d'astigmatisme dus aux lentilles et au filtre de Wien. La focalisation du faisceau sur la surface se fait grâce à la lentille objectif.

#### 2. Lentille condenseur

La lentille condenseur se trouve directement en sortie de source et permet de mettre en forme le faisceau et donc de le rendre convergeant, parallèle ou divergeant. La tension que l'on peut appliquer sur la lentille condenseur varie de 0 à 30 kV. Trois modes de fonctionnement sont disponibles en fonction de la tension appliquée :

Mode collimaté : A la sortie de la lentille condenseur, le faisceau est parallèle à l'axe optique.

Mode image L1 : Dans ce mode on vient focaliser le faisceau directement à la surface de l'échantillon. La tension appliquée sur la lentille objectif est nulle. Pour une position de diaphragme donnée il existe une seule valeur de tension pour la lentille condenseur permettant d'obtenir une image nette de l'échantillon.

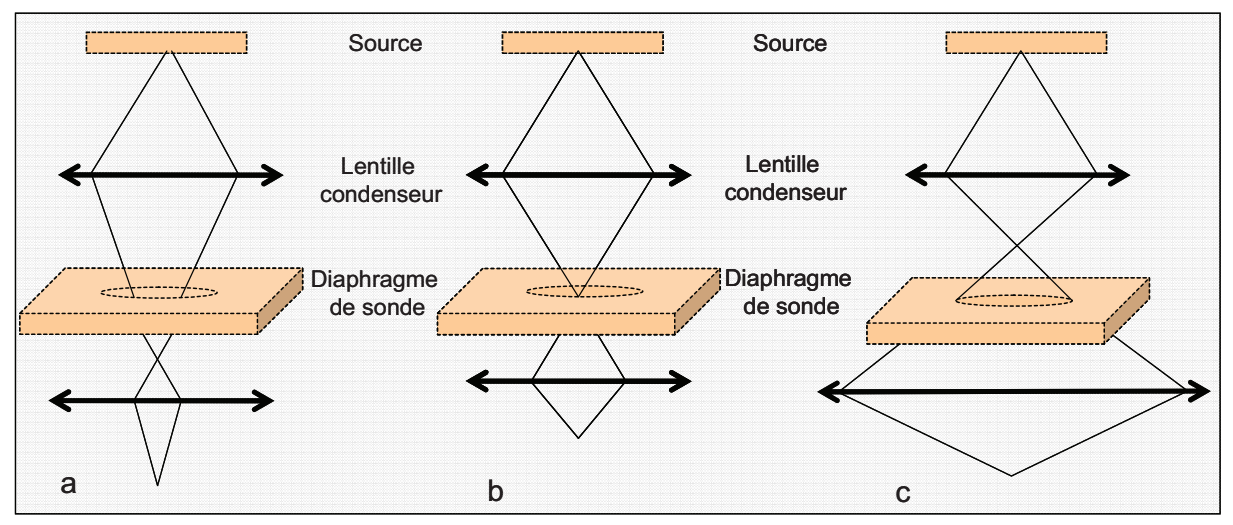

Figure 6 : Différentes configurations du faisceau en mode cross over

**Mode cross over**: Dans ce mode de fonctionnement, trois cas de figures sont possibles : a) le faisceau converge au dessous du diaphragme de masse ou Mass Aperture (MA) b) le faisceau est parfaitement convergeant au centre du MA permettant d'obtenir un maximum de courant au niveau de l'échantillon.

c) le faisceau converge en dessus du MA

Dans la configuration b (cross over dans le PA) de ce mode le courant obtenu au niveau de l'échantillon est maximum puisque la totalité du faisceau passe à travers la colonne. Ces différents modes de travail permettent :

- de régler le courant au niveau de l'échantillon (collimaté et cross over).
- de faire l'alignement de la colonne (Mode L1 et collimaté).

## 3. Les diaphragmes de sonde

Les diaphragmes sont de petits disques percés en leur centre. Le diamètre du trou est variable (de 10 à 400 micros selon le diaphragme). Ils sont assemblés sur une cassette et sont mis en mouvement grâce à des moteurs pas à pas.

Dans le cas d'une colonne classique, un seul jeu de diaphragmes est présent : les diaphragmes de sonde: plus le diamètre du diaphragme sélectionné est important plus le courant d'échantillon (ibeam) est important. Leur rôle est de fixer le courant de sonde.

#### 4. Sélection en masse

L'utilisation de sources d'alliage requiert l'utilisation d'un filtre de masse. En effet une LMIAS est composée d'au moins 2 éléments chimiques. Le but est de pouvoir les séparer parfaitement, en sortie de colonne, afin de les utiliser de manière totalement indépendante. Prenons le cas d'une LMIAS AuSi. Chaque élément génère plusieurs espèces ioniques (monomères, dimères, etc.) à différents degrés d'ionisation (Au<sup>2+</sup>, Si<sup>+</sup>,  $Si<sup>2+</sup>...$ , en plus ou moins grande quantité.

| Espèces ioniques   |           |  |  |  |  |
|--------------------|-----------|--|--|--|--|
|                    |           |  |  |  |  |
| Au                 | Si        |  |  |  |  |
| $Au4$ <sup>+</sup> | $Si+$     |  |  |  |  |
| $Au3+$             | $Si^{++}$ |  |  |  |  |
| $Au2+$             |           |  |  |  |  |
| $AuSi+$            |           |  |  |  |  |
| $Au+$              |           |  |  |  |  |
| $(AuSi)2+$         |           |  |  |  |  |
| $A_{11}2+$         |           |  |  |  |  |

Tableau 2 : Liste des différentes espèces ioniques générées par une source AuSi

Chaque espèce se subdivise en isotopes. Le but est donc de sélectionner un isotope précis d'une espèce ionique.

La sélection en masse est assurée par le filtre de Wien (Figure 7). Le principe est d'appliquer un champ électrique  $\vec{E}$  et un champ magnétique  $\vec{B}$  orthogonaux à l'axe d'incidence du faisceau. Les ions sont donc soumis à une force électromagnétique selon la direction perpendiculaire à l'axe d'incidence.

$$
\vec{F} = q \cdot \vec{E} + q \vec{v} \wedge \vec{B} \qquad (\text{F1})
$$

q, y sont la charge et la vitesse de la particule

Les valeurs des champs sont choisies de telle sorte que la force résultante soit nulle pour

une vitesse de particule donnée :  $\left\| \overrightarrow{v_0} \right\| = \frac{\left\| E \right\|}{\left\| \overrightarrow{B} \right\|}$ 

Les particules ayant des vitesses différentes vo sont déviées par la force F.

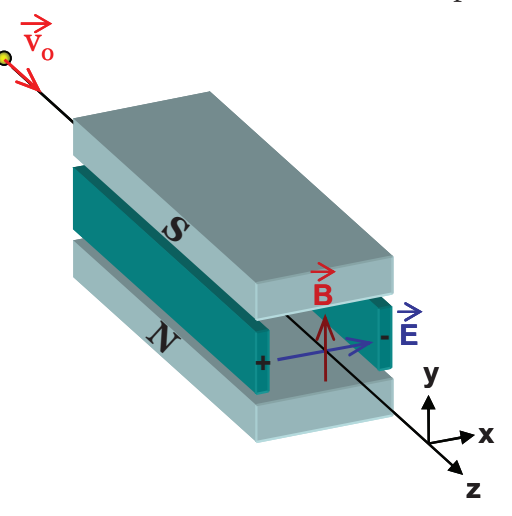

#### Figure 7 : Filtre de Wien

De même, les isotopes sont triés en masse et sont, en sortie du filtre de Wien, séparés d'une certaine distance xa:

$$
x_{d} = \left(\frac{E}{B} - 2.q\frac{V_{0}}{m}\right) \cdot \frac{B}{2.V_{0}}.L_{m}\left(L_{d} + \frac{L_{m}}{2}\right)
$$
(F2)

Avec L<sub>m</sub>: Longueur du filtre

L<sub>d</sub>: Longueur de la colonne

Les isotopes ayant des masses proches sont faiblement séparés en sortie du filtre...

Si les isotopes ne sont pas correctement séparés, le risque est d'obtenir un faisceau double, triple ou plus, selon le nombre d'isotopes. Le filtre de Wien est couplé à un second jeu de diaphragmes : les diaphragmes de masse, qui permettent la sélection d'un seul isotope. Leur position et leur diamètre vont être déterminant dans la sélection des isotopes (Figure 8).

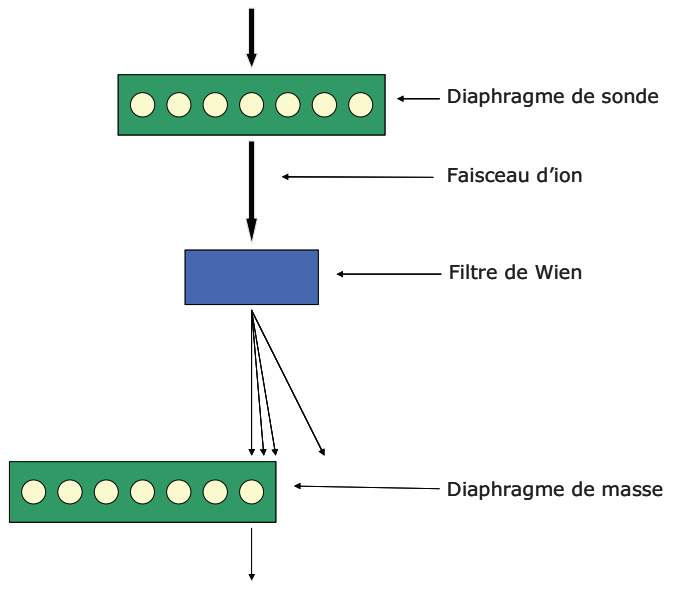

Figure 8 : Principe de séparation et de sélection des ions

Prenons le cas du Si<sup>+</sup> qui possède 3 isotopes ayant des masses très proches (voir tableau 3). Leur déviation en sortie du filtre sera faible. Dans le cas présent, on désire utiliser le <sup>28</sup>Si. Il ne sera donc pas dévié pour un certain champ magnétique et électrique.

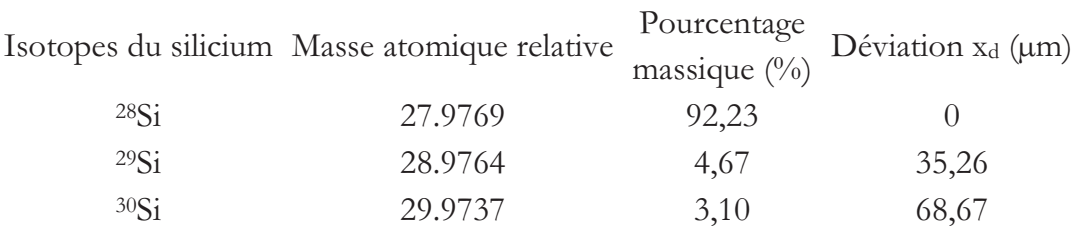

Tableau 3: Les différents isotopes de Si et la déviation qu'ils subissent, lorsque l'on applique un certain champ magnétique, B = 5,585.10<sup>-2</sup> kg,s<sup>-2.</sup>A<sup>-1</sup>, selon leur masse. L'isotope que l'on souhaite utilisé est le <sup>28</sup>Si.

Par rapport aux valeurs de x<sub>d</sub> (obtenues grâce à l'équation F2) reportées dans le Tableau 3, le diaphragme de masse, qui permettra de séparer correctement les isotopes, doit avoir un diamètre inférieur à 35 µm. De plus les ions <sup>28</sup>Si<sup>2+</sup> doivent passer parfaitement en son centre. Dans le cas contraire, la gravure obtenue risquerait d'être double ou triple (Figure  $9).$ 

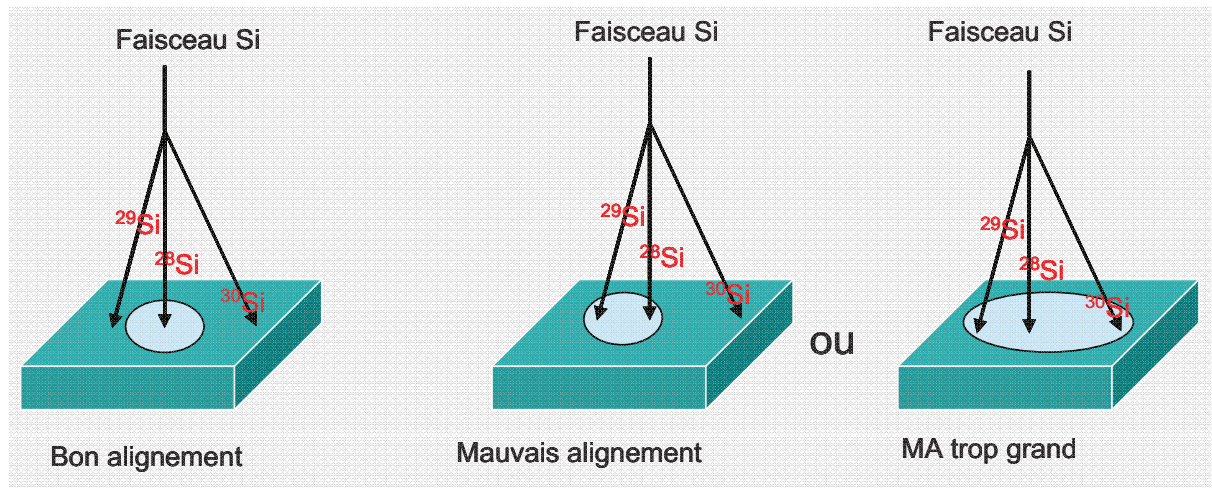

Figure 9 : Représentation des différents cas d'alignement pour le diaphragme de masse.

Certes, le filtre de Wien est indispensable pour la séparation en masse des ions mais la taille ainsi que la position du diaphragme de masse sont déterminantes pour la qualité du faisceau et donc de la gravure.

## 5. Lentille objectif

La lentille « objectif » permet de focaliser le faisceau à la surface de l'échantillon. La focalisation est un réglage crucial pour la qualité de la gravure qui permet de focaliser correctement le faisceau à la surface. De ce réglage dépend la résolution de la gravure (voir chapitre II).

#### La forme du faisceau :

La forme du faisceau attendue et la forme réelle sont différentes. Idéalement, le faisceau devrait avoir une forme quasi ponctuelle dans le cas d'un faisceau monocinétique (Figure 10.a)). En réalité la forme du faisceau est gaussienne, ce qui entraine un halo au niveau des motifs (Figure 10.b)).

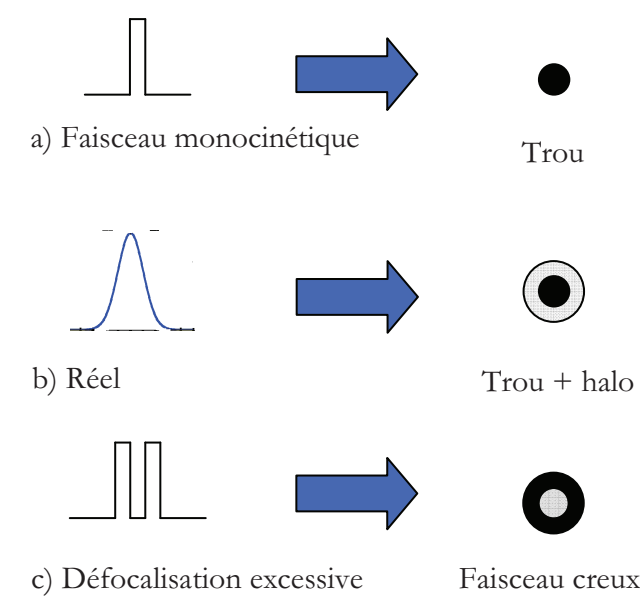

Figure 10 : Schématisation de la forme du faisceau dans les cas suivants : a) Faisceau monocinétique, b) Forme réelle, c) Faisceau défocalisé.

Ce phénomène de halo se produit le plus souvent lorsque la gravure s'effectue à fort courant de sonde. La solution est de défocaliser légèrement le faisceau. Par conséquent le halo sera diminué mais le diamètre du trou agrandi. Le fait de trop défocaliser le faisceau créera un faisceau creux (Figure 10c).

L'utilisation de lentilles électrostatiques introduit des aberrations similaires aux aberrations des lentilles optiques, dont le phénomène d'astigmatisme. Il se traduit par des déformations du faisceau. L'octopole de la colonne permet de corriger en partie ces déformations afin d'obtenir un faisceau circulaire.

La focalisation du faisceau à la surface de l'échantillon doit être couplée au réglage de l'astigmatisme afin d'obtenir le faisceau le plus ponctuel possible (et d'augmenter la résolution de l'imagerie et de la gravure).

## III. Interactions ions/matière

## 1. Introduction

La technologie FIB a différentes applications comme l'imagerie, la gravure et l'implantation. La capacité à imager ou à graver de la matière avec un faisceau FIB dépend des interactions entre les ions du faisceau et l'échantillon. Les ions sont des particules possédant une charge positive ou négative. Etant chargés, ils produisent des effets similaires aux électrons.

Lorsqu'un ion arrive à la surface, il possède une certaine énergie cinétique. Cette énergie peut être ou non modifiée au court des différents chocs entre l'ion et les atomes du matériau.

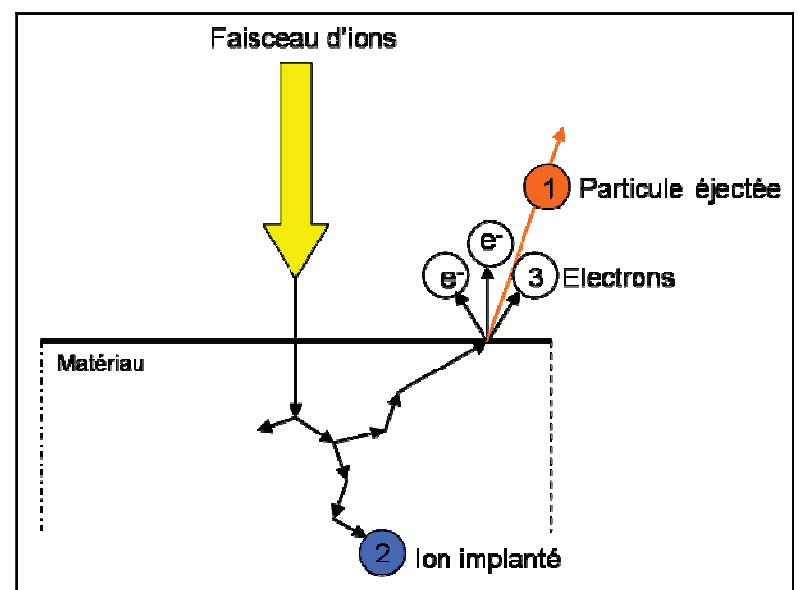

Figure 11 : Les différents phénomènes induits par les interactions ions/matière.

## a. Chocs élastiques

L'ion heurte un atome du réseau, change de trajectoire mais conserve son énergie cinétique. L'atome va ensuite à son tour heurter d'autres atomes produisant un phénomène en cascade.

Cependant la masse des ions est nettement supérieure à celle des électrons, voir proche ou identique de la masse des atomes de l'échantillon. L'énergie transmise est donc beaucoup plus importante. On observe plusieurs phénomènes :

- Déplacement d'atomes et formation de défauts
- Pulvérisation des couches superficielles de l'échantillon par éjection d'atome neutre et d'ions secondaires.
- Implantation d'ions incidents dans la couche superficielle.

Nous allons nous intéresser à ces phénomènes avec plus de détails.

## b. Chocs inélastiques

Cette fois une partie de l'énergie cinétique est absorbé par les électrons du cortège électronique de l'atome ou de l'ion.

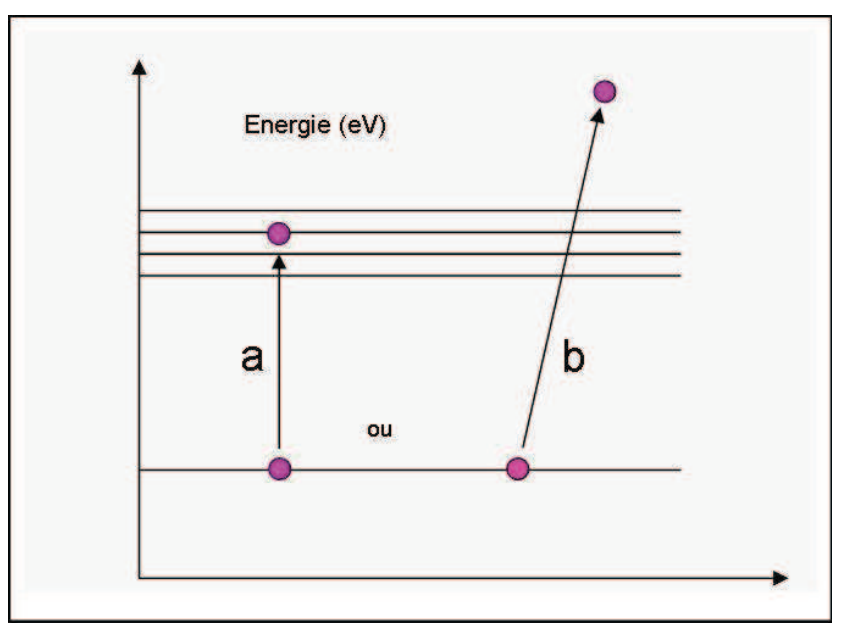

Figure 12 : Conséquences d'un choc inélastique : a) l'électron est déplacé sur un niveau d'énergie supérieur, b) l'électron est éjecté.

Soit les électrons du cortège de l'ion et de l'atome interagissent. Un électron peut se retrouver déplacé dans un niveau d'énergie supérieur ou être éjecté (Figure 12). La détection de ces électrons est la méthode la plus courante pour obtenir une image FIB.

## 2. La pulvérisation ionique

Ce phénomène nous intéresse particulièrement puisqu'il est à l'origine de la gravure. Pour qu'il y ait pulvérisation de la surface de l'échantillon, l'énergie transférée aux atomes doit être supérieure à l'énergie de liaison de ces atomes.

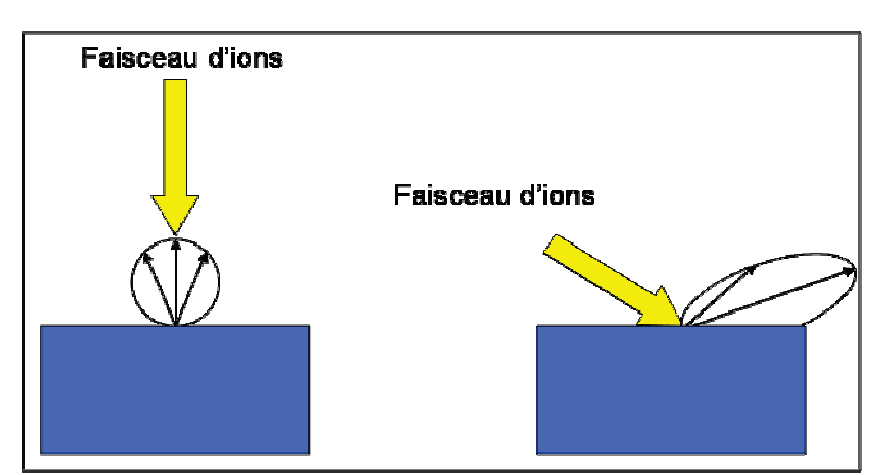

Figure 13 : Effet de l'angle d'incidence du faisceau primaire sur la direction des particules pulvérisées

Ce phénomène est caractérisé par le taux de pulvérisation Y, qui correspond au nombre d'atomes éjectés par ion incident. Il dépend de la nature de l'échantillon [17], de l'angle d'incidence du faisceau [18], de l'énergie des ions incidents ainsi que de la température  $[19]$ .

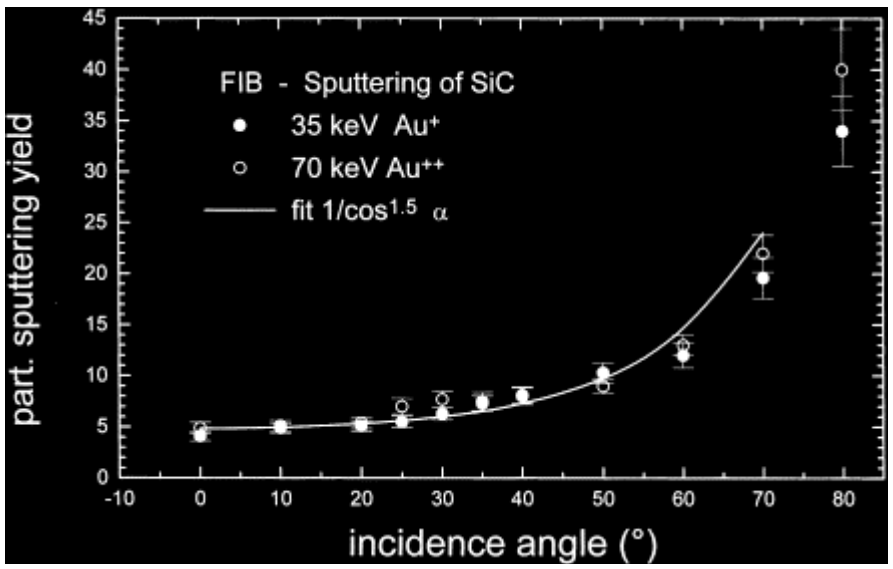

Figure 14 : Evolution du taux de pulvérisation en fonction de l'angle d'incidence [20].

Y est maximum pour une incidence presque rasante (10 °ce qui correspond à 80° sur la figure 14) et pour une énergie de quelques keV. Il dépend aussi du numéro atomique des particules incidentes [21] (figure 15) et des particules éjectées.

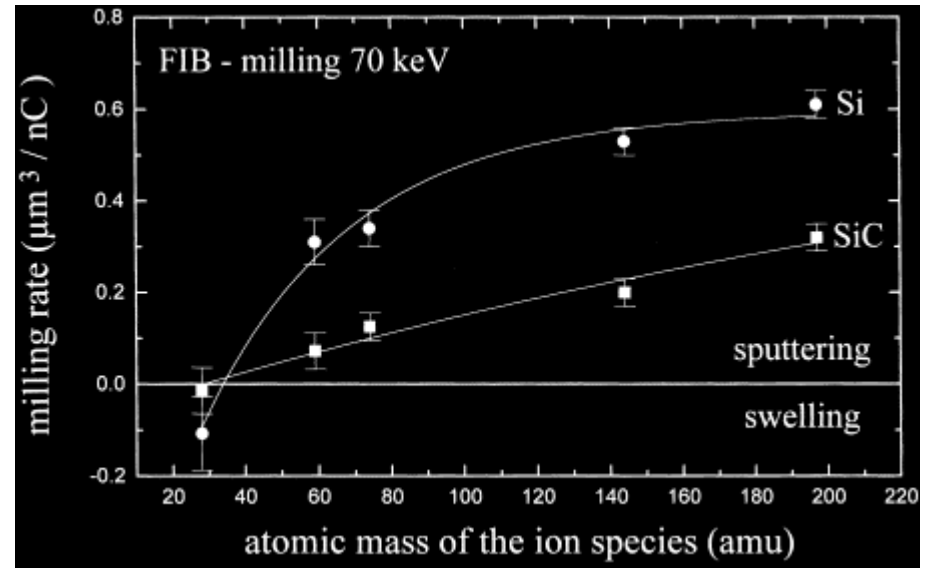

Figure 15 : Evolution du taux de gravure en fonction de la masse atomique des ions [20].

Les atomes éjectés peuvent être neutres ou ionisés. La direction des particules pulvérisées dépend de l'angle du faisceau incident (Figure 13).

Le réglage des paramètres comme l'angle d'incidence ou l'énergie d'accélération des ions est primordial pour obtenir un taux de pulvérisation maximum et un taux de gravure maximal de la surface. Dans le cas contraire, les ions viennent s'y déposer ou s'implanter.

## 3. L'implantation ionique

Lors du processus de gravure selon la tension d'accélération des ions du faisceau incident, un phénomène d'implantation peut se produire. Ce phénomène peut être volontaire ou non. Selon le type de source utilisé, les ions implantés peuvent venir doper (Ga) ou polluer le matériau (Au). L'implantation est maximale pour une incidence normale à la surface et pour des énergies de quelques keV.

### a. Trajectoire ionique

Selon la nature du faisceau incident, du matériau cible et de l'énergie d'accélération, la profondeur d'implantation varie.

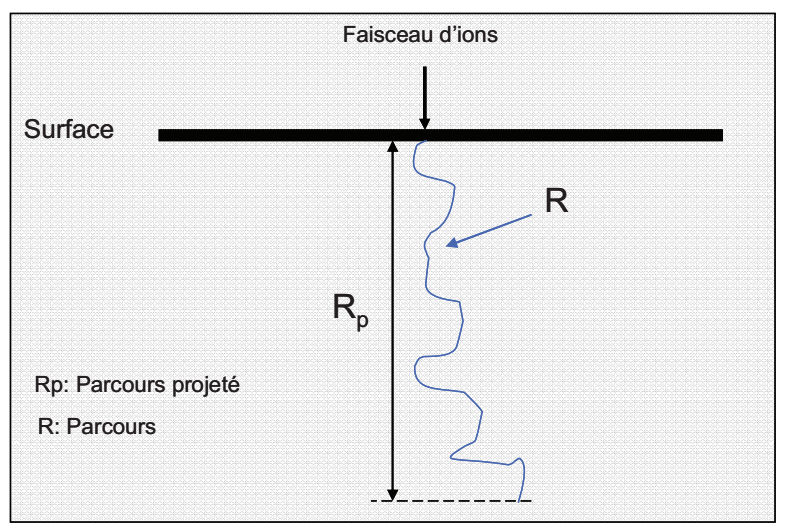

Figure 16 : Schéma 2D représentant la trajectoire d'un ion entrant dans un matériau avec un angle d'incidence nulle.

La trajectoire ionique est caractérisée par un certain nombre de paramètres qui permettent de déterminer la profondeur à laquelle la concentration d'ions est maximale. Le parcours (R) de l'ion n'est pas rectiligne. La profondeur de pénétration, c'est-à-dire la profondeur à laquelle un maximum d'ions est stoppé, est estimée à partir du parcours projeté  $(R_p)$ . Le profil d'implantation en profondeur a une distribution qui peut être assimilée à une gaussienne centré sur le parcours projeté (Figure 17).

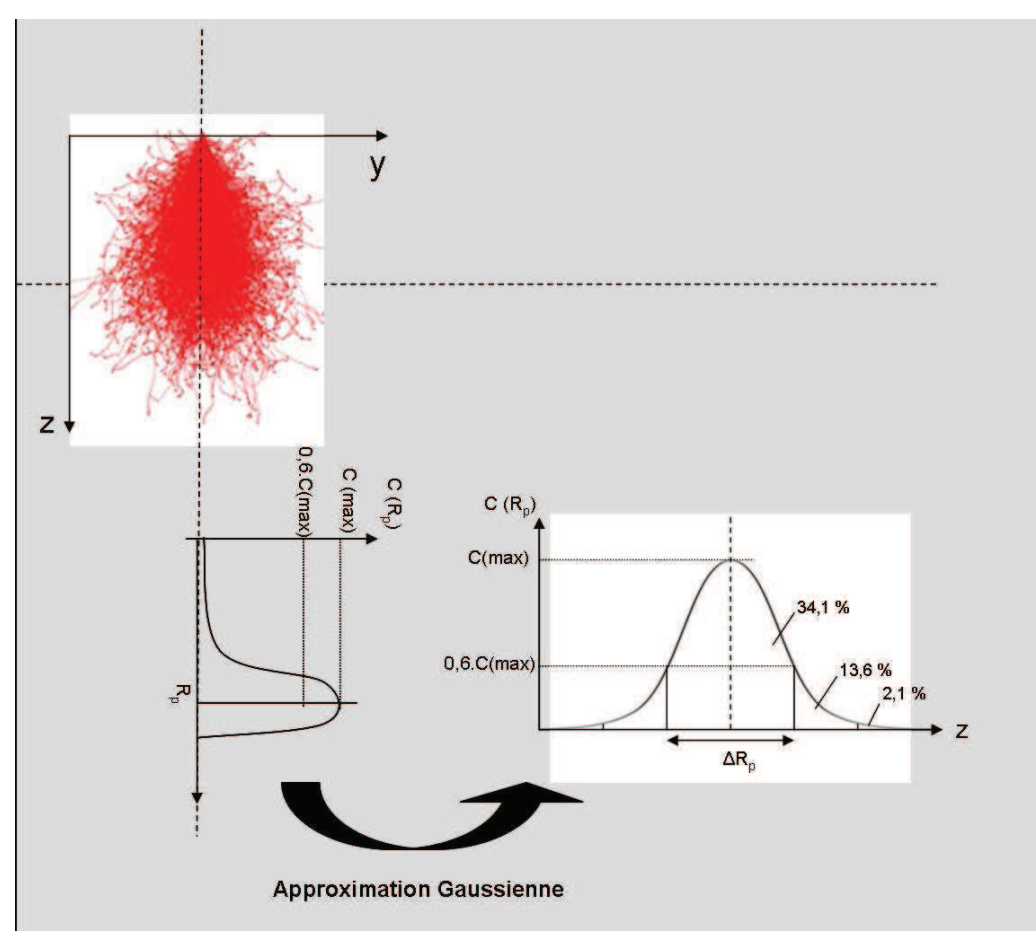

Figure 17 : Profil d'implantation

La distribution en profondeur de la concentration d'ions implantés s'écrit alors :

$$
C(x) = \frac{\phi}{\Delta R p \times \sqrt{2\pi}} \times e^{-\frac{(x - Rp)^2}{2\Delta R p^2}}
$$

avec ø : Dose d'ions implantés.

 $\Delta R_p$ : Dispersion longitudinale

R<sub>p</sub>: Parcours projeté

#### **b.** Sections efficaces

Les interactions entre l'ion et le noyau de l'atome ou des électrons du cortège sont à l'origine de l'arrêt (implantation) des ions dans un matériau. La section efficace (ST) définit la probabilité d'interactions. Deux types d'interactions peuvent se produire :

- Interactions élastiques entre noyaux : Section efficace nucléaire S<sub>N</sub>
- $\mathbb{L}^{\mathbb{R}}$ Interactions inélastiques avec les cortèges électroniques des atomes : Section efficace électronique Se.

$$
S_T = S_N + S_{\epsilon}
$$

S<sub>N</sub> domine pour les faibles énergies et les masses importantes.

Se domine pour les hautes énergies et les masses faibles.

Le pouvoir d'arrêt définit la probabilité d'interactions ions/atomes en fonction de l'énergie de l'ion :

$$
\frac{dE}{dz} = -N(S_N(E) + S_e(E))
$$

avec N : Le nombre d'atomes cible par unité de volume

Si on considère S<sub>N</sub> et S<sub>e</sub> connus alors le parcours R s'écrit :

$$
R = \int_{0}^{z} d_z = -\int_{0}^{E} \frac{dE}{N(S_N(E) + S_e(E))}
$$

#### c. Simulation SRIM

SRIM est un logiciel de simulation d'implantation basé sur la simulation Monte Carlo[22]. Il permet de faire des simulations de trajectoire d'ions dans les matériaux, de taux de pulvérisation....

On s'intéresse ici à la trajectoire de quatre ions différents. Le silicium (Si<sup>2+</sup>), l'or (Au<sup>2+</sup>), le gallium (Ga<sup>+</sup>) et le germanium (Ge<sup>2+</sup>) ayant respectivement pour numéro atomique 14, 79, 31 et 32. Ces ions ont été utilisés pour la gravure durant de cette thèse. SRIM permet de simuler l'influence de la masse de l'ion sur sa trajectoire au sein du matériau, mais aussi sur la profondeur d'implantation.

| Ion       | Numéro atomique Z | Energie (keV) | $R_p(A)$ | $\Delta R_{p}$ (A) |     |
|-----------|-------------------|---------------|----------|--------------------|-----|
| $Si2+$    |                   |               | 848      | 330                | 240 |
| $Ga+$     |                   |               | 269      |                    |     |
| $Ge^{2+}$ |                   | 30            | 463      | 146                | 113 |
| $Au^{2+}$ |                   |               | 321      |                    | 58  |

Tableau 4 : Simulation SRIM. Evolution de Rp, ARp et AR en fonction de la masse des atomes, pour une tension d'accélération de 30 keV.

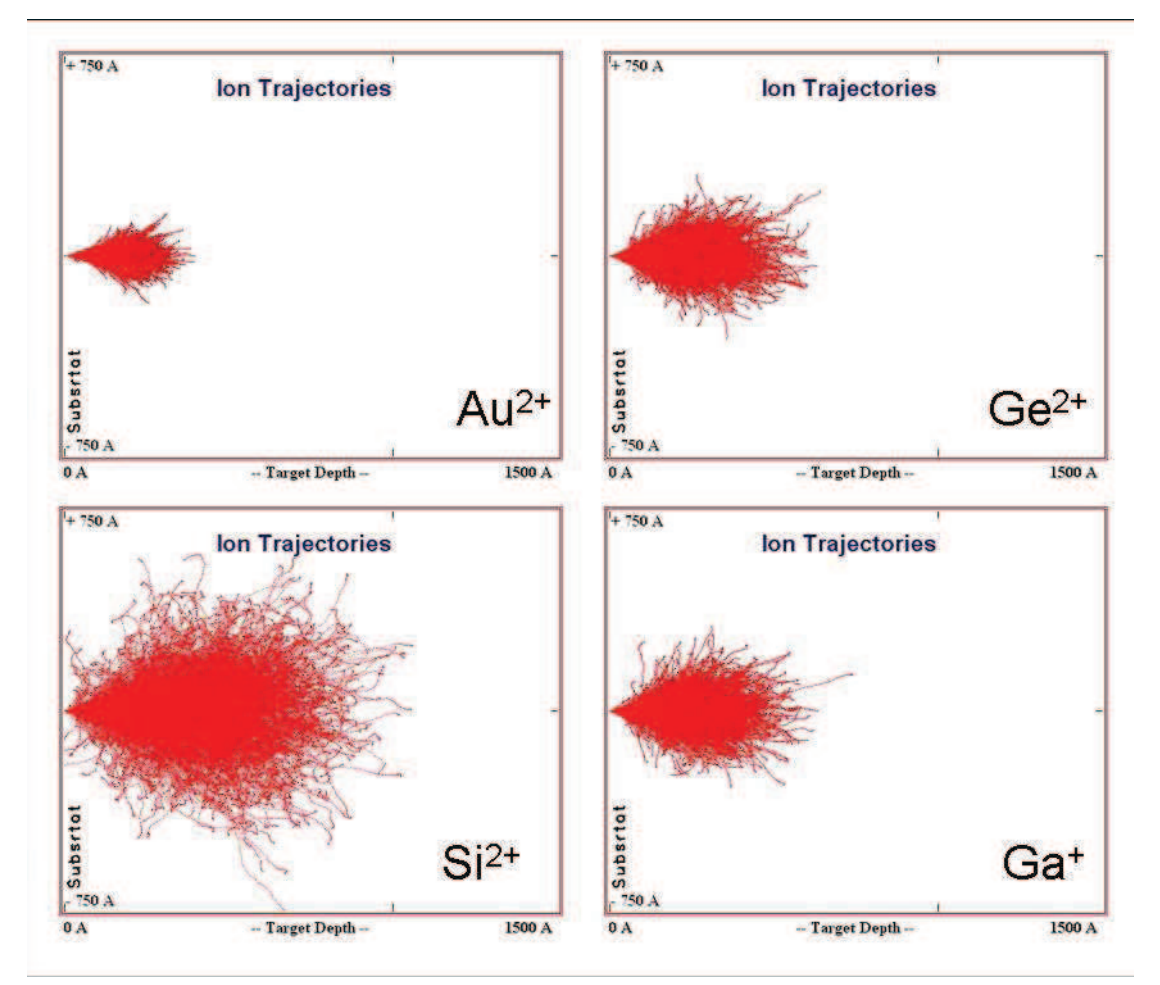

Figure 18 : Simulation SRIM. Étude de trajectoires de différents ions pour une énergie de 30 keV et un angle incident de 0° dans du silicium. Chaque courbe rouge représente la trajectoire simulée d'un type d'ion. Pour chaque espèce, on a simulé 1500 trajectoires.

La profondeur de pénétration des ions (R<sub>p</sub>) est corrélée avec la masse de celui-ci (Tableau 4). En effet plus la masse est élevée plus R<sub>p</sub> va être faible. La Figure 18 montre cette évolution. Un ion de Si (Z = 14) pénètre beaucoup plus profondément ( $R_p = 848$  Å) qu'un ion de Au ( $Z = 79$ ) ( $R_p = 312$  Å). Ceci est dû à la taille de l'ion. Lorsque la taille de l'ion est importante celui-ci à une section efficace plus grande et a donc plus de chance de subir des interactions. Sa profondeur de pénétration est donc beaucoup moins importante.

Intéressons-nous maintenant à l'effet de l'énergie accélératrice des ions sur la profondeur de pénétration de deux ions différents : Si<sup>2+</sup> et Au<sup>2+</sup>.

| Energie                      | $R_{p}$ $(A)$ |           | $\Delta R_{p}$ (A) |           | $\Delta R$ |           |
|------------------------------|---------------|-----------|--------------------|-----------|------------|-----------|
| $\langle\mathrm{keV}\rangle$ | $Si2+$        | $Au^{2+}$ | $Si2+$             | $Au^{2+}$ | $Si2+$     | $Au^{2+}$ |
| 10                           | 310           | 172       | 143                | 43        | 103        | 32        |
| 20                           | 578           | 252       | 242                | 60        | 174        | 40        |
| 30                           | 848           | 321       | 330                | 73        | 240        | 5840      |

Tableau 5 : Simulation SRIM de l'évolution des paramètres  $R_p$ ,  $\Delta R_p$  et  $\Delta R$  pour les ions Au et Si en fonction de l'énergie d'accélération.

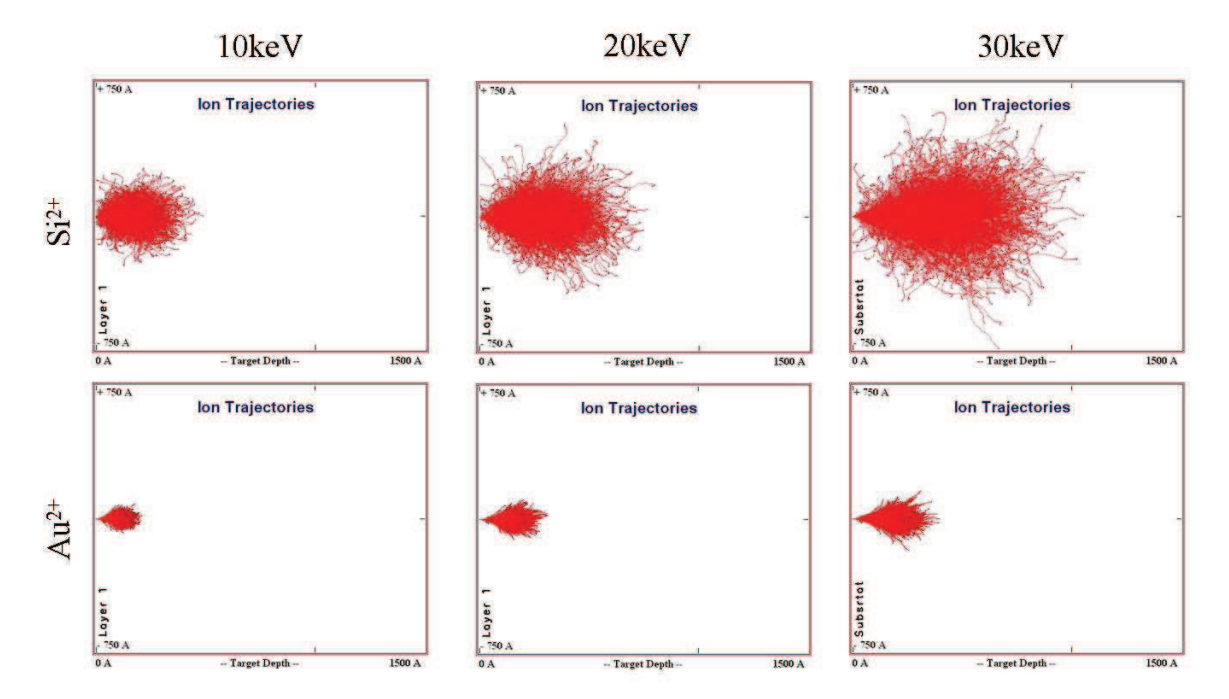

Figure 19 : Simulation SRIM de l'évolution de la profondeur d'implantation d'un ion Si et Au dans du Si(111) en fonction de leur énergie d'accélération pour un angle d'incidence nul

En corrélation avec la simulation précédente, la profondeur de pénétration  $(R_p)$  du Si est supérieure à celle de Au, quelle que soit la tension d'accélération (Figure 19). R<sub>p</sub> augmente plus rapidement avec l'énergie de l'ion Si qu'avec celle de Au (Tableau 5).

#### IV. **Dual beam FIB/MEB**

Le premier Dual beam couplait un MEB et un FIB équipé d'une source Ga [23]. Les premiers systèmes ont été commercialisés au début des années 90.

## 1. Configuration classique

Un système Dual beam intègre une colonne FIB et une colonne MEB dans un seul système. Cette combinaison est utilisée pour la préparation d'échantillons pour la

Microscopie électronique en transmission (MET), le M.E.B permettant d'imager l'échantillon pendant la gravure de la lame FIB. La configuration classique est une colonne à électrons verticale couplée à une colonne à ions inclinée. Afin de pouvoir graver avec les ions et imager la gravure avec les électrons il doit y avoir un point de focalisation commun entre les deux faisceaux. L'imagerie ionique, quoique de très bonne qualité, est destructive, contrairement à l'imagerie électronique.

## 2. La station TESCAN

La station Lyra XMU se compose des éléments suivants :

- une colonne FIB (Focused Ion Beam) OrsayPhysics
- · un MEB Tescan (voir annexe)
- $\blacksquare$  une chambre sous vide (~10-3 Pa)
- des détecteurs d'électrons secondaires et rétrodiffusés

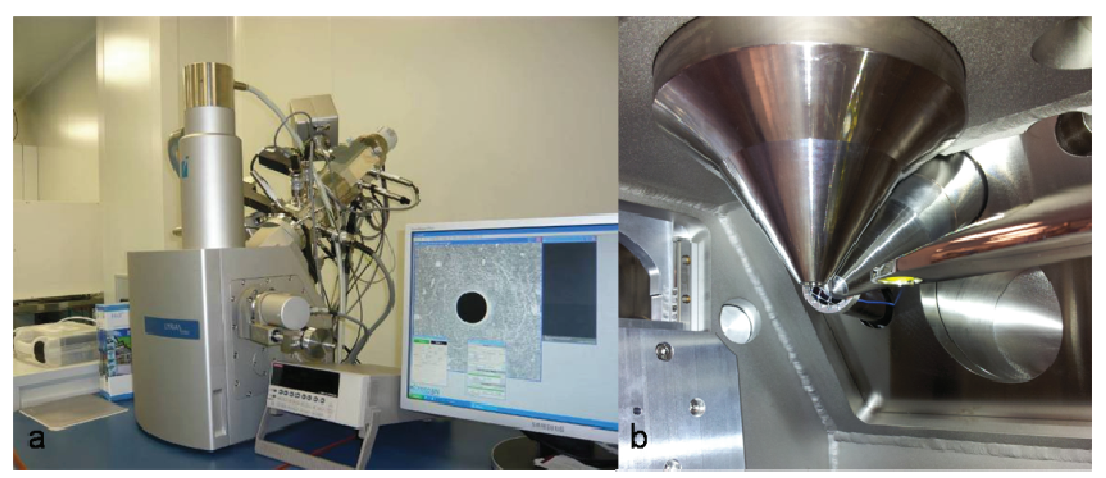

Figure 20 : a) Station à double faisceaux TESCAN, b) Vue intérieure de la chambre

Les deux colonnes se trouvent dans une configuration particulière, formant un angle de 55° entre elles, afin de limiter l'encombrement géométrique et d'avoir une focalisation des deux faisceaux (électrons et ions) en un même point. Les électrons permettent d'observer la topographie de la surface sans dégradation de l'échantillon, avec une très bonne résolution (qqs nm). Le faisceau d'ions est utilisé pour la gravure des substrats. Le système permet donc de repérer les zones à graver et de suivre l'avancée de la gravure en direct.

## **V. Utilisations**

## 1. Dépôt

## a. Principe dépôt

Le dépôt de matériau et l'amélioration de la gravure ont des procédés similaires dans lesquels le faisceau d'ions focalisé interagit avec des gaz. De plus ces deux techniques

utilisent la même instrumentation : un système à injection de gaz (ou GIS : Gaz Injection System). Les précurseurs chimiques sont obtenus à partir d'une source liquide, solide ou gazeuse. Ces différentes sources peuvent être chauffées afin de transformer le solide ou le liquide en vapeur. Le gaz est alors injecté directement à la surface de l'échantillon grâce à un capillaire (environ 0,5 nm de diamètre).

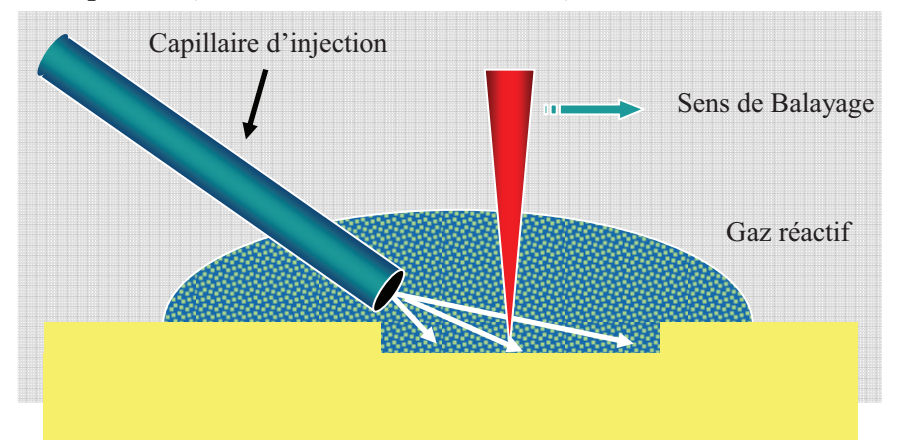

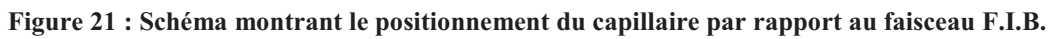

La quantité de gaz déposée à la surface de l'échantillon dépend de la régulation du flux de gaz ainsi que de la proximité du capillaire par rapport à la surface de l'échantillon (environ 100 μm). Le flux est contrôlé par un ajustement de la température du précurseur.

Pour le dépôt assisté par FIB, le procédé implique une absorption du précurseur à la surface de l'échantillon suivi d'un dépôt assisté par le faisceau d'ions. Le faisceau induit une réaction chimique permettant au précurseur de se lier à la surface.

Pour le dépôt, le précurseur choisi doit se décomposer en un produit non volatile.

#### b. Applications

Le dépôt de matériau induit par FIB offre la possibilité de déposer différents matériaux avec une grande précision (~10 nm). Le dépôt de matériaux est utilisé pour les dépôts métalliques ainsi que pour les dépôts d'isolants dans les circuits intégrés (CI) ou pour le dépôt de couches protectrices dans l'élaboration de lames MET (voir 5ad).

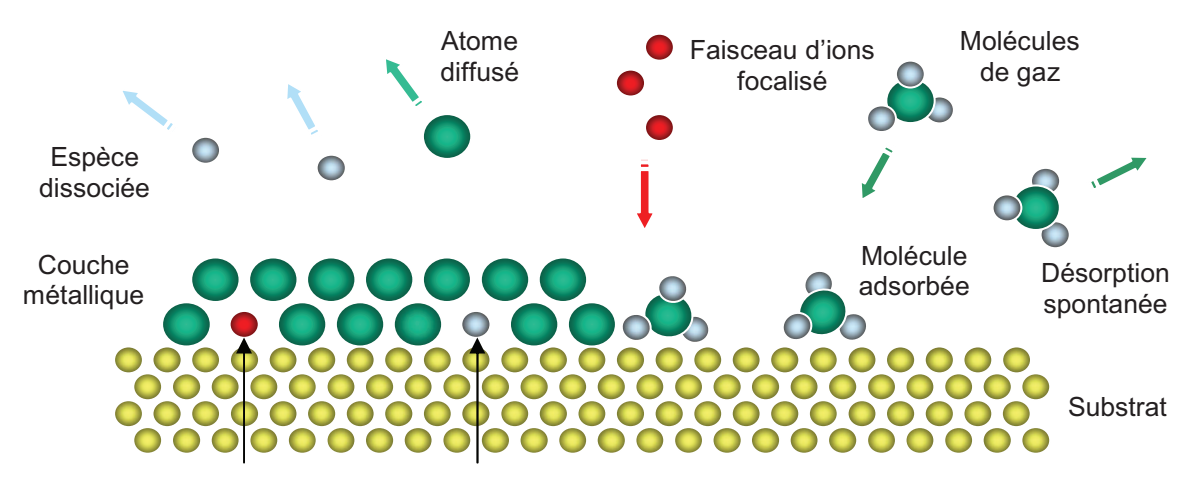

Figure 22 : Eléments dissociés incorporés comme impuretés

Pour faire un dépôt de matériau le précurseur doit avoir deux propriétés indispensables qui sont une probabilité de se lier à la surface suffisante et une capacité à se décomposer sous bombardement ionique plus rapide que ce qu'il va être éjecté par le faisceau. Les précurseurs permettant le dépôt de métaux tels que le tungstène (W), platine (Pt), aluminium (Al) et cuivre (Cu) sont les plus utilisés [24], [25]. La structure, la résistivité et la composition des matériaux déposés sont différentes. Les films de Pt et de W sont amorphes alors que ceux d'Au et de Cu sont poly-cristallins. W et Pt sont les métaux les plus utilisés pour la MEB et pour la préparation d'échantillons TEM. Les films déposés contiennent en plus du métal désiré, des agents contaminants qui résultent du craquage des molécules de la chambre et du gaz porteur, de la décomposition incomplète des précurseurs ainsi que du Ga venant du faisceau d'ions focalisé.

#### c. Instrumentation

Les précurseurs sont contenus dans des réservoirs. Le gaz circule entre le réservoir et l'injecteur par un réseau de capillaires. La température tout au long du trajet doit être constante afin que le débit de gaz soit régulier. La convergence entre le faisceau FIB et le bout du capillaire doit être parfaite (Figure 21).

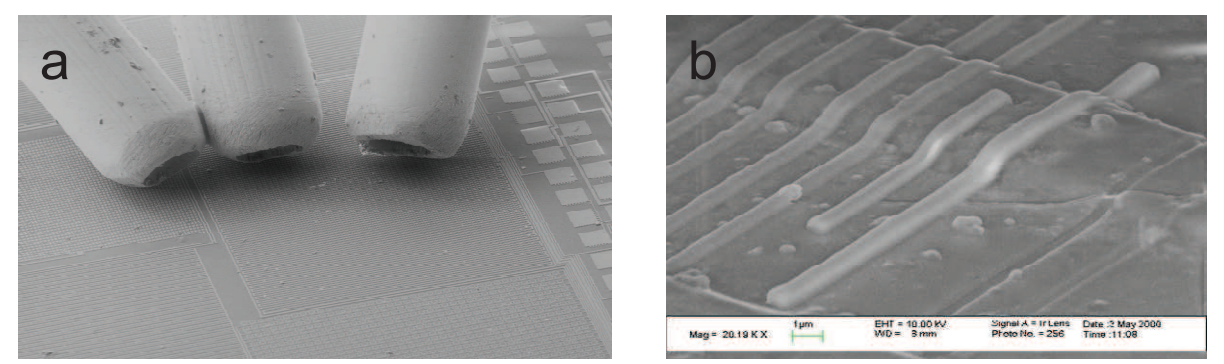

Figure 23 : a) Capillaires de G.I.S imagé par MEB, b) Dépôt de W par GIS (donnée Orsayphysics).

### 2. Micro-usinage

#### a. Principe

La majorité des applications du « micro-machining » concerne les semiconducteurs. Les deux applications principales sont la détection de problèmes de CI et leurs modifications. Le faisceau d'ion permet d'imager et de venir faire des coupes dans les circuits imprimés afin de détecter les parties défaillantes. La modification de CI se fait par un procédé de pulvérisation décrit dans la section précédente. Le rendement de pulvérisation peut être augmenté grâce à l'utilisation de gaz. La limitation principale de la gravure est le re-dépôt.

#### b. Le re-dépôt :

Lors de la gravure, une partie de la matière éjectée à tendance à venir se redéposer sur les bords et le fond du motif gravé (Figure 24).

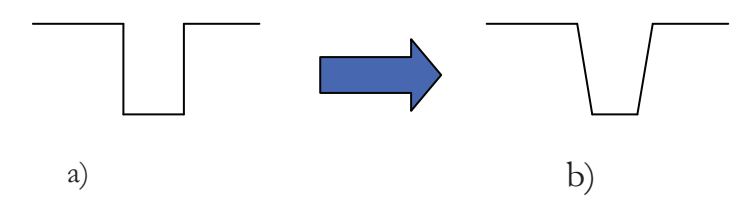

Figure 24 : a) Gravure demandée, b) Gravure réelle.

Il a été montré que, pour une même dose totale, plusieurs balayages rapides de gravure entrainaient moins de rédepôt qu'un balayage unique plus long. Le rendement de pulvérisation est plus faible pour plusieurs balayages lents mais le nombre d'atomes pulvérisés est le même.

Des solutions existent pour réduire le re-dépôt.

#### c. Solution : La gravure sélective

Un des procédés permettant de réduire le phénomène de re-dépôt est la gravure FIB assistée par gaz (Figure 25) (GAE : Gas Assisted Etching). Il a été étudié pour la première fois par Ochiaï et al. [26]. Le GAE permet d'augmenter le taux de pulvérisation à la surface en réduisant, voir éliminant le re-dépôt. Dans cette méthode un gaz halogène réactif est mis en contact avec la surface à graver. Takedo et al. [27] et Gandhi et al. [28] utilisaient un capillaire pour délivrer le chlore directement sur la surface de l'échantillon. Pour augmenter le taux de gravure selon le matériau à graver, différents gaz sont utilisés. Par exemple le chlore ou l'iode permettent d'augmenter de 20 à 30 fois la quantité de Si,

Al ou de GaAs enlevée. Le XeF<sub>2</sub> est celui qui est utilisé pour les matériaux diélectriques (Figure 26).

De plus la réaction chimique ne peut avoir lieu qu'entre les atomes du gaz et certains éléments chimiques de l'échantillon. On peut donc graver sélectivement certaines zones de la surface, caractérisées par la présence d'un élément chimique particulier réagissant avec le gaz.

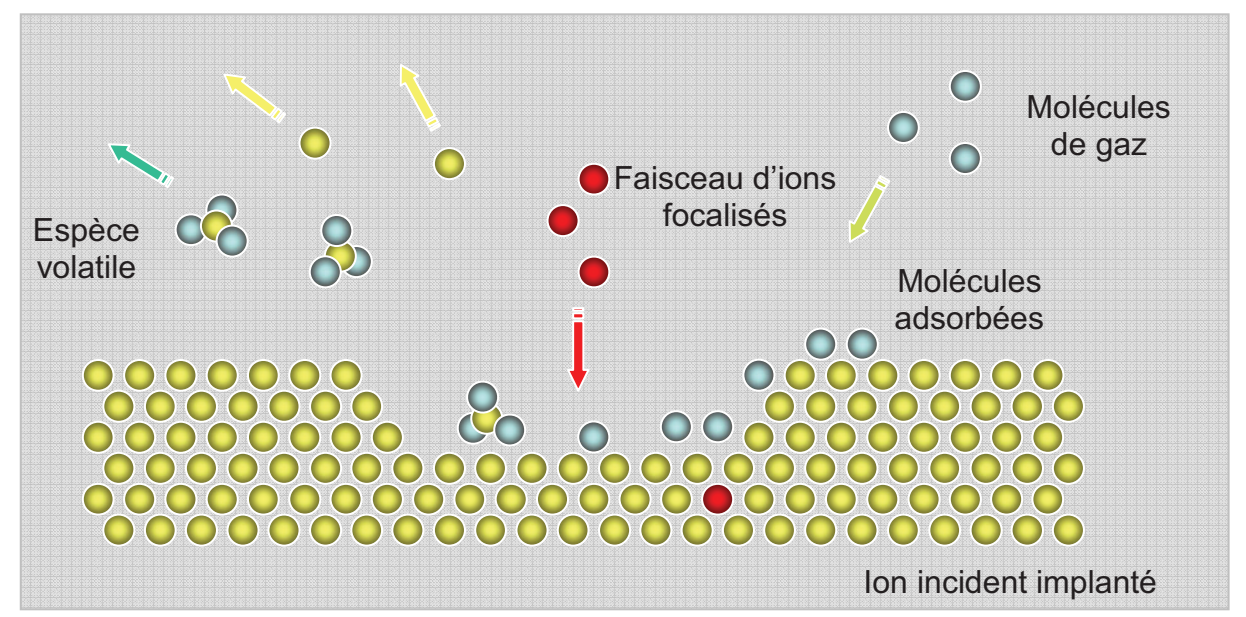

Figure 25 : Schéma de principe de la gravure sélective

Les molécules de gaz adsorbées sur la surface réagissent avec les atomes de la surface sous l'influence du faisceau ionique.

L'espèce formée étant volatile, elle se détache de la surface.

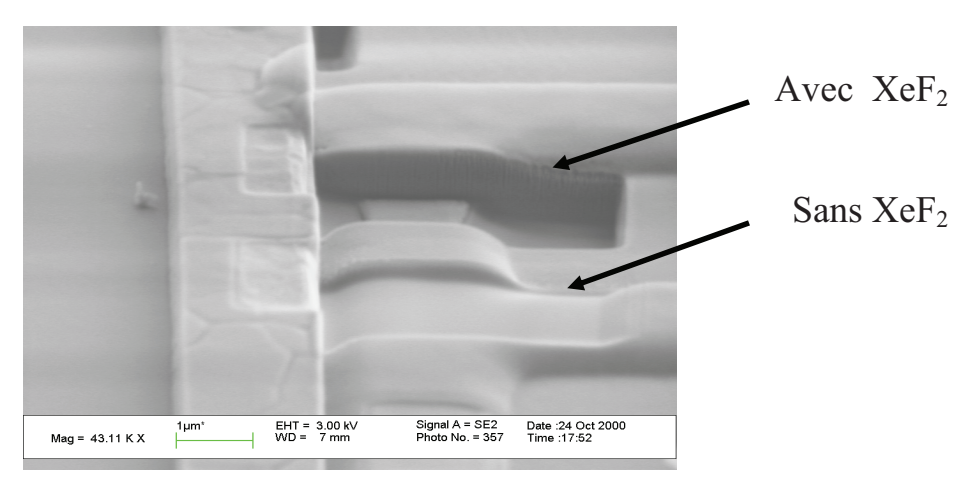

Figure 26 : Image MEB montrant la différence de gravure avec ou non présence du gaz XeF<sub>2</sub> (donnée Orsayphysics).
Les paramètres de balayage et le contrôle des flux de gaz sont critiques. Le capillaire doit être proche (50-300µm) de la surface. Si le flux de gaz n'est pas assez proche l'effet sera diminué.

D'un autre côté si le flux de gaz est trop important, le taux de gravure peut être diminué.

## d. Applications

Préparation de coupe transverse pour observation MEB

Les « cross section » peuvent être utilisées pour l'étude des structures en microélectronique mais aussi pour l'étude de couches semi-conductrices, ou encore pour l'observation de motifs FIB ou de nano-objets.

Certains paramètres sont indispensables pour la réalisation d'une « cross section ».

L'échantillon ne doit pas charger, il doit donc être conducteur. L'accumulation de charge entraine en effet des difficultés à imager et même parfois une dérive du faisceau d'ion sur l'échantillon, ce qui rend la gravure impossible. Pour éliminer ces effets de charge, l'échantillon doit être recouvert au préalable par une fine couche (plusieurs centaines d'angström) conductrice comme par exemple du carbone. Celui-ci sera gravé par le faisceau d'ions et une fois la gravure finie la couche résiduelle s'enlève facilement grâce à un plasma d'oxygène. La partie de l'échantillon sur laquelle on désire faire la vue de coupe doit être facilement repérable une fois la couche de carbone déposée. Une série de marches (Figure 27) ayant une inclinaison de 45° par rapport au substrat est gravée afin de pouvoir faire une observation correcte de la vue de coupe.

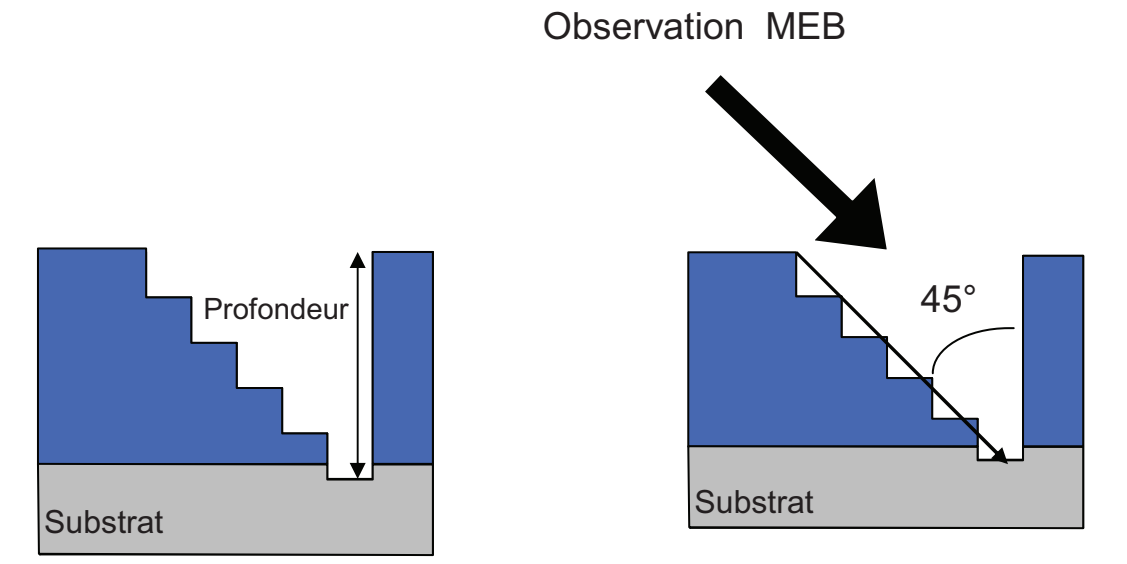

Figure 27 : Motif "escalier" utilisé pour la fabrication d'une "cross section" FIB.

Une fois que le trou a été creusé, un travail de polissage est nécessaire pour révéler les motifs. Il s'effectue en deux temps.

Dans un premier temps le courant utilisé avoisine les 250-500 pA, dans un second temps, le polissage final est effectué avec un courant de 50-100pA. Une fois le polissage terminé l'échantillon est incliné à 45° afin de venir observer la section en MEB.

• Préparation coupe transverse pour observation MET

Deux méthodes existent pour préparer une lame MET :

La méthode classique pour préparer une lame MET est le polissage mécanique. Elle consiste à amincir l'échantillon à l'aide de disques ayant des rugosités décroissantes. L'échantillon doit être suffisamment aminci (environ 300 nm) pour être transparents aux électrons. On finalise donc l'amincissement à l'aide d'un polissage mécano-chimique ou ionique en incidence rasante.

Cette méthode de polissage est une méthode assez longue mais surtout elle ne permet que difficilement de réaliser une lame MET sur un endroit particulier de l'échantillon, contenant par exemple des composants électroniques.

La méthode utilisant un FIB permet de réaliser une lame MET plus rapidement (environ 2 h pour une lame MET de 50-100 nm) et surtout avec une grande précision de localisation. Les échantillons destinés au MET sont des sections minces (<150 nm) qui sont découpées dans des échantillons beaucoup plus larges. Ils seront ensuite introduits dans le MET pour des mesures approfondies. La technique pour la préparation de ce type d'échantillon est la même que dans la section précédente. La gravure doit être effectuée des deux côtés de l'échantillon (Figure 28) afin d'obtenir une lame fine qui deviendra l'échantillon MET.

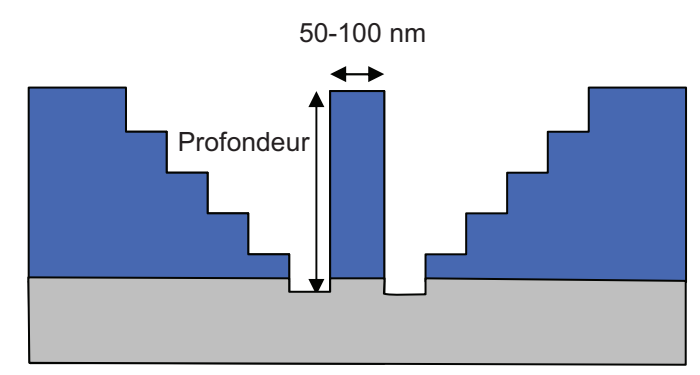

Figure 28 : Schéma montrant le principe de gravure pour la fabrication d'une lame M.E.T

La lame doit être, assez fine pour être transparente aux électrons. Une fois la lame MET gravée (Figure 29), il faut la prélever afin de la déposer sur un support. Pour cela on peut utiliser un micromanipulateur ainsi qu'un GIS (Gas injection System).

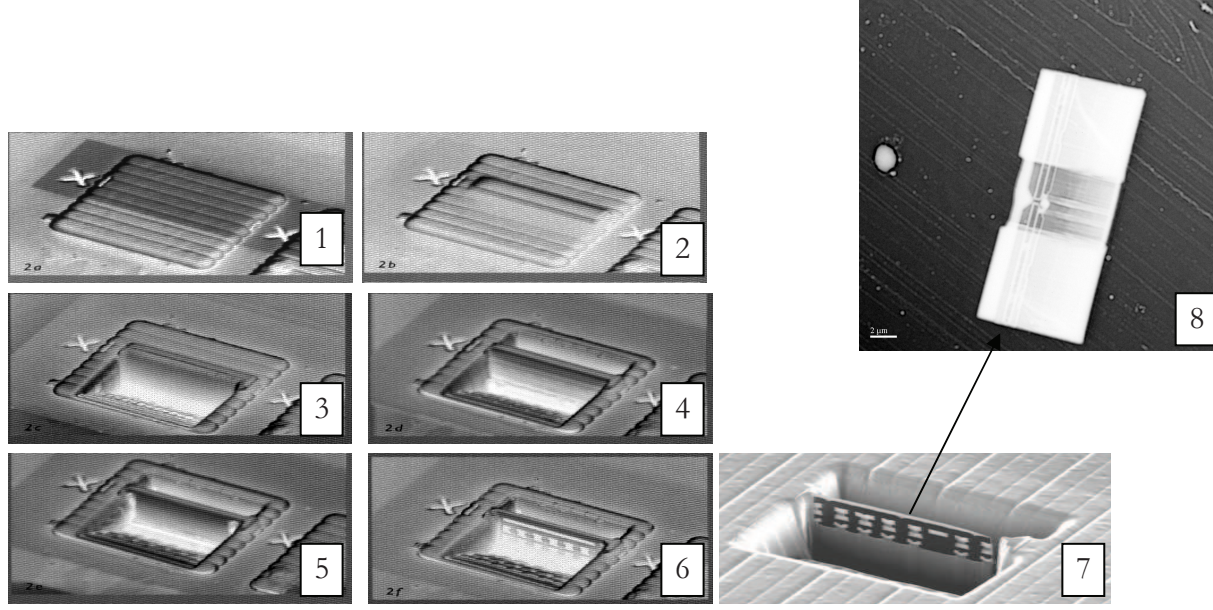

Figure 29 : Différente étapes de la fabrication d'une lame MET

#### **Conclusion** VI.

La colonne FIB filtrée en masse utilisée durant mon travail de thèse, permet l'utilisation de diverses sources de métal liquide. Le filtre de masse permet de séparer les différents isotopes afin de n'en sélectionner qu'un seul. De la focalisation du faisceau à la surface dépend la qualité de la gravure.

Nous avons rapporté les différentes interactions entre les ions du faisceau incident et les atomes de la surface. Ces interactions impactent fortement sur la qualité des gravures. La technologie FIB possède une large gamme d'applications comme la préparation de coupes transverses pour des observations MEB ou TEM, la modification de circuits intégrés ou encore le dépôt de métaux assisté par FIB.

# **Bibliographie**

W. H. Escovitz, «Scanning Transmission Ion Microscope with a Field Ion  $\lceil 1 \rceil$ Source», Proceedings of the National Academy of Sciences, vol. 72, no. 5, p. 1826-1828, mai 1975.

J. H. Orloff, «Study of a field-ionization source for microprobe applications»,  $\lceil 2 \rceil$ Journal of Vacuum Science and Technology, vol. 12, n°, 6, p. 1209, nov. 1975.

R. L. Seliger, J. W. Ward, V. Wang, et R. L. Kubena, «A high-intensity scanning  $\lceil 3 \rceil$ ion probe with submicrometer spot size », *Applied Physics Letters*, vol. 34, n°. 5, p. 310, 1979.

F. R.G., «Understanding how the liquid-metal ion source works», *Vacuum*, vol.  $[4]$ 48, n<sup>o</sup>. 1, p. 85-97, janv. 1997.

G. L. R. Mair et A. von Engel, « Gallium<sup> $\Box$ </sup> field $\Box$  ion emission from liquid point  $\lceil 5 \rceil$ anodes », *Journal of Applied Physics*, vol. 50, n<sup>o</sup>. 9, p. 5592-5595, sept. 1979.

P. D. Prewett et D. K. Jefferies, «Characteristics of a gallium liquid metal field  $[6]$ emission ion source », *Journal of Physics D: Applied Physics*, vol. 13, n°, 9, p. 1747-1755, sept. 1980.

L. W. Swanson, G. A. Schwind, A. E. Bell, et J. E. Brady, « Emission  $\lceil 7 \rceil$ characteristics of gallium and bismuth liquid metal field ion sources », Journal of Vacuum Science and Technology, vol. 16, nº. 6, p. 1864 -1867, nov. 1979.

A. Wagner, « Liquid gold ion source », Journal of Vacuum Science and Technology, vol.  $[8]$ 16, nº. 6, p. 1871, nov. 1979.

P. Sudraud, C. Colliex, et J. van de Walle, « Energy distribution of EHD emitted  $[9]$ gold ions », Journal de Physique Lettres, vol. 40, nº. 9, p. 207-211, 1979.

M. DENIZART, B. HADEF, G. SOUM, et P. VERDIER, «Copper ion field  $[10]$ emission source », Optik, vol. 88, nº. 1, p. 7-10.

K. Gamo, «Liquid metal alloy ion sources for B, Sb, and Si», Journal of Vacuum  $[11]$ Science Technology, vol. 19, p. 1182, nov. 1981.

K. Gamo, T. Ukegawa, et S. Namba, « Field Ion Sources Using Eutectic Alloys »,  $[12]$ Japanese Journal of Applied Physics, vol. 19, p. L379-L382, juill. 1980.

A. E. Bell, G. A. Schwind, et L. W. Swanson, « The emission characteristics of an  $[13]$ aluminum liquid metal ion source », *Journal of Applied Physics*, vol. 53, nº. 7, p. 4602-4605, juill. 1982.

K. Gamo, T. Matsui, et S. Namba, « Characteristics of Be-Si-Au Ternary Alloy  $\lceil 14 \rceil$ Liquid Metal Ion Sources », Japanese Journal of Applied Physics, vol. 22, p. L692-L694, nov. 1983.

J. Gierak, A. Madouri, E. Bourhis, L. Travers, D. Lucot, et J. C. Harmand,  $[15]$ «Focused gold ions beam for localized epitaxy of semiconductor nanowires», Microelectronic engineering, vol. 87, nº. 5-8, p. 1386-1390.

L. Bischoff, G. L. R. Mair, C. J. Aidinis, C. A. Londos, C. Akhmadaliev, et T.  $[16]$ Ganetsos, «A Au82Si18 liquid metal field-ion emitter for the production of Si ions: fundamental properties and mechanisms », Ultramicroscopy, vol. 100, nº. 1-2, p. 1-7, juill. 2004.

 $[17]$ J. W. Boring, J. W. Garrett, T. A. Cummings, R. E. Johnson, et W. L. Brown, « Sputtering of solid SO2 », Nuclear Instruments and Methods in Physics Research Section B: Beam Interactions with Materials and Atoms, vol. 1, nº. 2-3, p. 321-326, févr. 1984.

T. K. Chini, S. R. Bhattacharyya, D. Basu, et J. P. Biersack, « Angle of incidence  $\lceil 18 \rceil$ variation of sputtering of germanium», Radiation Effects and Defects in Solids, vol. 127, p. 349-355, janv. 1994.

S. R. Bhattacharyya, D. Ghose, et D. Basu, «Temperature dependence of  $[19]$ sputtering yield of GaAs under 30 keV Ar+ bombardement», Journal of materials science *letters*, vol. 13, n<sup>o</sup>. 16, p. 1192-1194.

L. Bischoff, J. Teichert, et V. Heera, « Focused ion beam sputtering investigations  $[20]$ on SiC », Applied Surface Science, vol. 184, nº. 1-4, p. 372-376, déc. 2001.

 $[21]$ H. H. Andersen et H. L. Bay, « Heavy $\square$  ion sputtering yields of gold: Further evidence of nonlinear effects », Journal of Applied Physics, vol. 46, nº. 6, p. 2416-2422, juin 1975.

 $[22]$ « James Ziegler - SRIM & TRIM ». [Online]. Available: http://www.srim.org/. [Accessed: 09-juill-2012].

P. Sudraud, G. B. Assavag, et M. Bon, «Focused-ion-beam milling, scanning- $[23]$ electron microscopy, and focused-droplet deposition in a single microcircuit surgery tool», Journal of Vacuum Science & Technology B: Microelectronics and Nanometer Structures, vol. 6, nº. 1, p. 234-238, 1988.

M. H. F. Overwijk et F. C. van den Heuvel, « Focused-ion-beam-induced tungsten  $[24]$ deposition: theory and experiment», Nuclear Instruments and Methods in Physics Research Section B: Beam Interactions with Materials and Atoms, vol. 80-81, Part 2, n°. 0, p. 1324-1327, 1993.

J. S. Ro, C. V. Thompson, et J. Melngailis, « Mechanism of ion beam induced  $\left[25\right]$ deposition of gold», Journal of Vacuum Science Technology B: Microelectronics and Nanometer Structures, vol. 12, nº. 1, p. 73 -77, janv. 1994.

Y. Ochiai, K. Gamo, et S. Namba, « Pressure and irradiation angle dependence of  $\left[26\right]$ maskless ion beam assisted etching of GaAs and Si », Journal of Vacuum Science & Technology B: Microelectronics and Nanometer Structures, vol. 3, nº. 1, p. 67-70, 1985.

N. Takado, K. Asakawa, H. Arimoto, T. Morita, S. Sugata, E. Miyauchi, et H.  $[27]$ Hashimoto, « Chemically-Enhanced GaAs Maskless Etching Using a Novel Focused Ion Beam Etching System with a Chlorine Molecular and Radical Beam», MRS Online Proceedings Library, vol. 75, p. null, 1986.

A. Gandhi et J. Orloff, «Parametric modeling of focused ion beam induced [28] etching», in The 34th International Symposium on Electron, Ion, and Photon Beams, 1990, vol. 8, p. 1814-1819.

# Chapitre II

# Nanogravure par FIB

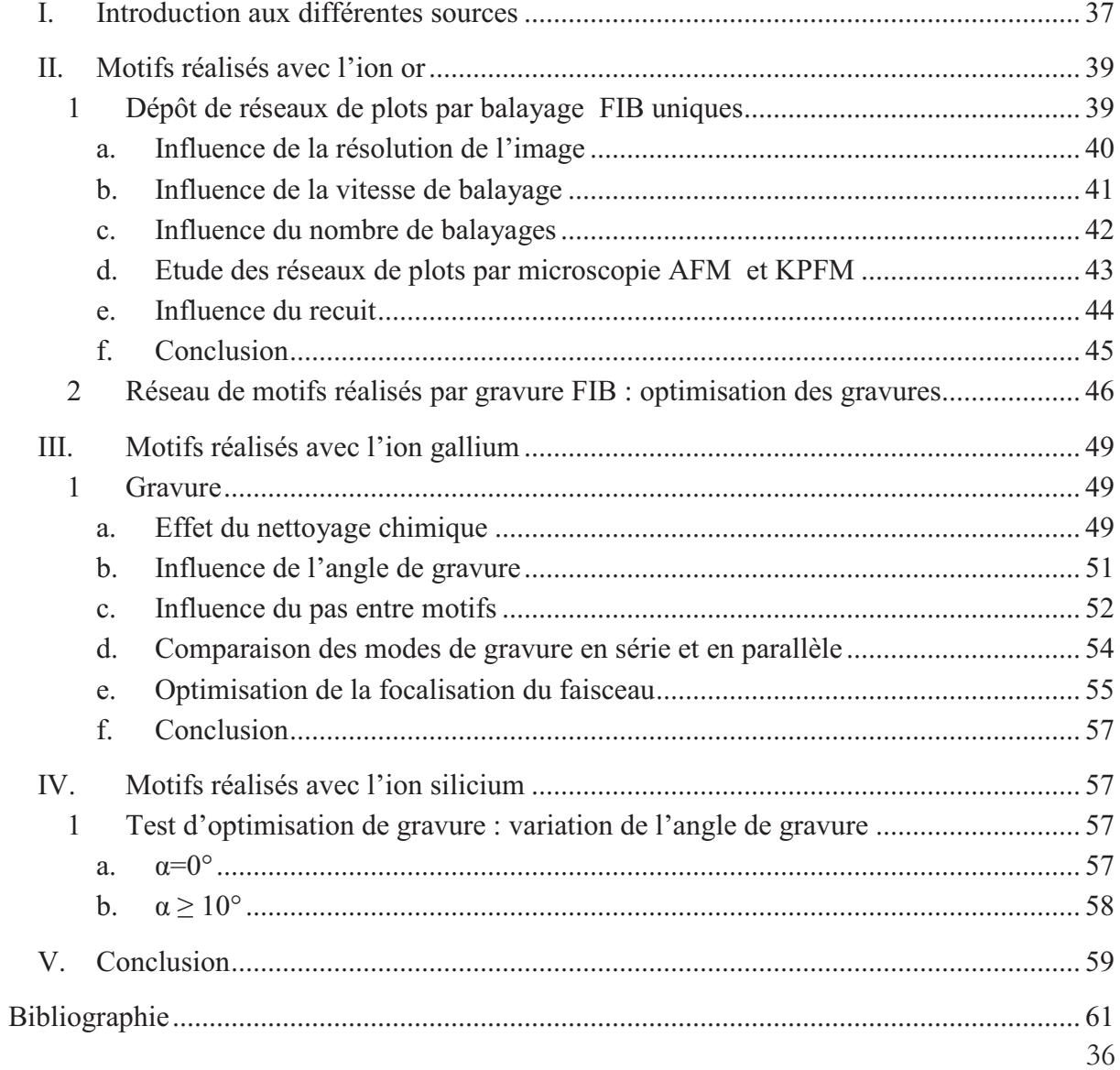

L'évolution de la technologie actuelle tend à miniaturiser les composants électroniques tout en continuant à améliorer leurs propriétés intrinsèques. Dans cet objectif, le FIB s'avère un outil performant car il permet la réalisation de motifs de petites tailles (<30 nm) sur des zones très étendues (~ 200 µm) avec des densités d'objets très importantes  $(>10^{11}$  par cm<sup>2</sup>).

Il est donc indispensable d'ajuster au mieux les différents paramètres de gravure du FIB, si l'on souhaite obtenir des nanostructures parfaitement contrôlées et homogènes. Ce chapitre a pour but d'étudier les différents paramètres utilisés lors de la réalisation de motifs FIB, en fonction de l'ion utilisé. Nous traiterons le cas de l'or, du gallium et du silicium.

#### L. Introduction aux différentes sources

La grande majorité des F.I.B utilise des sources Ga [5][6], en raison notamment de son faible point de fusion (Tm = 29°C). Du fait que les sources Ga ne nécessitent aucun chauffage celles-ci sont beaucoup plus stables. Leur courant de travail peut être minimisé, ce qui permet d'augmenter considérablement leur durée de vie. De plus 99,9% des ions Ga produits possèdent une seule charge  $(Ga<sup>+</sup>)$  ce qui ne nécessite pas l'utilisation du filtre de Wien, simplifiant ainsi la configuration de la colonne ionique. Les gravures réalisées à l'aide des ions Ga introduisent cependant un phénomène de contamination important des substrats. Les nombreux avantages de la technique F.I.B comme la haute résolution, la flexibilité de la dose ou encore le dopage direct de composants ainsi que la diversification des applications a mené au développement de nouvelles sources.

L'utilisation du bore, de l'antimoine ou du phosphore permettent le dopage direct des structures [9]. Les applications optoélectroniques utilisent plutôt des éléments parmi les Terres Rares comme l'erbium, le praséodyme et le néodyme [10].

L'utilisation de ces nouveaux éléments à haut point de fusion ont nécessité l'élaboration d'alliages permettant une utilisation plus facile. En effet ces alliages ont un point de fusion et une pression de vapeur saturante beaucoup plus faible. A titre d'exemple, les points de fusion de l'or et du germanium sont 1063°C et 937°C alors que l'alliage Au73Ge27 a un point de fusion de 365°C.

En outre, les sources alliages permettent l'utilisation alternatives de deux espèces ioniques différentes (Au ou Ge dans l'exemple précédent).

Intéressons nous dans un premier temps à l'alliage Au<sub>82</sub>Si<sub>18</sub>. Les gravures d'un substrat de silicium réalisées avec l'ion Si n'apportent aucune contamination du substrat.

La température de chauffage des LMIAS est un paramètre essentiel à leur stabilité. Considérons la tension d'extraction V<sub>ext</sub> qui est directement liée au coefficient de tension de surface  $(y)$ . Chaque source mixte possède un point eutectique qui lui est propre :

 $Tm (Au<sub>82</sub>Si<sub>18</sub>) = 364$ °C; Tm  $(Au_{73}Ge_{17}) = 363^{\circ}C$ ;

Tm  $(Au_{77}Si_{14}Ge_9) = 365^{\circ}C$ .

Pour la pluparts des LMAIS, y décroit linéairement avec la température (T). Ce qui n'est pas le cas pour les mélanges Au<sub>82</sub>Si<sub>18</sub> et Au<sub>77</sub>Si<sub>14</sub>Ge<sub>9</sub> [11]. En effet dans un premier temps γ augmente jusqu'à un maximum avant de décroitre lentement (Figure 1).

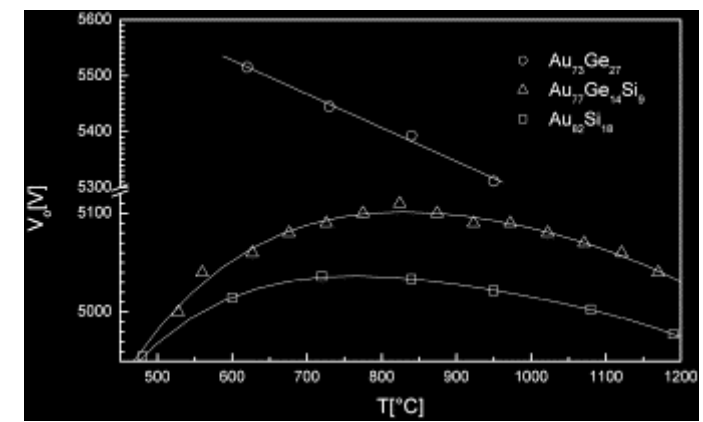

Figure 1 : Tension d'extraction en fonction de la température de chauffage pour Au82Si12, Au73Ge27 et Au77Si14Ge9, ibeam =  $10 \mu A$ . [12]

Ce comportement s'explique par la présence d'une structure cristalline résiduelle à la surface du film liquide

Sur la Figure 1, le comportement pour une source Au73Ge17 est parfaitement linéaire, la tension V<sub>ext</sub> décroissant avec la température [13]. Il apparait donc que le silicium est à l'origine de l'instabilité du coefficient de tension de surface, pour les sources Au77Si14Ge9 et Aus<sub>2</sub>Si<sub>12</sub>.

L'instabilité se traduit par une variation du courant d'émission de source (ibeam) et donc une variation du courant d'échantillon (iprobe). Ces variations entrainent des inhomogénéités de gravure. Les sources Au<sub>73</sub>Ge<sub>17</sub> semblent donc plus stables. La température de chauffage de la source est un paramètre important puisque l'émission caractéristique, la distribution en masse, la stabilité de la source ainsi que le courant de sonde (ibeam) en dépendent [14]. Pour un ibeam important (~ 10 µA), la stabilité de la source ainsi que le courant d'échantillon seront importants mais de ce fait la résolution sera médiocre. En diminuant ce courant, les risques d'instabilité de source vont légèrement augmenter mais la taille de sonde sera plus petite, permettant d'obtenir une meilleure résolution.

Les deux sources utilisées dans ce chapitre sont des sources AuSi et Ga. Intéressons nous dans un premier temps aux motifs réalisés avec les ions Au<sup>2+</sup>. Ils seront dans un second temps comparés à ceux réalisés avec les ions Ga<sup>+</sup>.

### II. Motifs réalisés avec l'ion or

Dans ce paragraphe nous nous intéressons à une source AuSi et plus particulièrement aux gravures effectuées avec l'ion Au<sup>2+</sup>. Comme nous l'avons vu dans le chapitre I, la colonne FIB que nous utilisons possédant un filtre de masse, elle permet de sélectionner avec précision une espèce ionique. Une source d'or présente de nombreux isotopes en plus ou moins grande quantité. La Figure 2 montre que les isotopes les plus présents pour l'or sont Au<sup>+</sup> et Au<sup>2+</sup>.

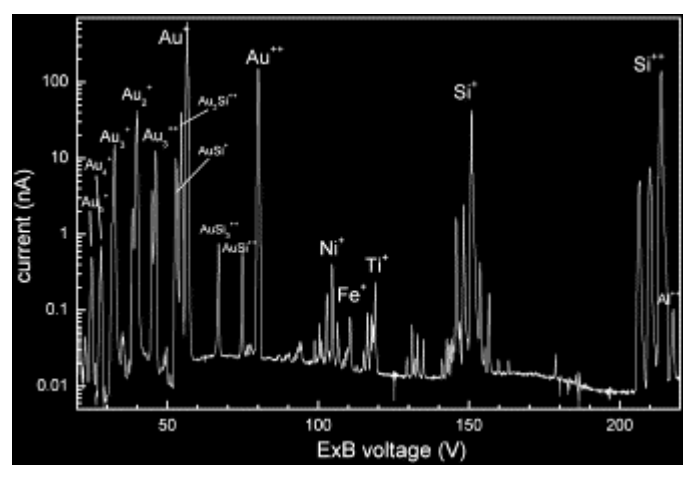

Figure 2 : Spectre de masse pour une source Au<sub>82</sub>Si<sub>18</sub> [12].

Dans un premier temps, les test de gravure ont été réalisés avec des ions Au<sup>+</sup>, permettant d'obtenir un faisceau avec un maximum d'intensité.. Dans un deuxième temps, la comparaison avec des gravures effectuées avec des ions Au<sup>2+</sup>, moins abondants, a montré que l'utilisation de cet ion, permettait d'obtenir des motifs mieux résolus. De ce fait l'étude qui suit a été réalisée avec l'ion Au<sup>2+</sup>.

Intéressons nous d'abord au dépôt d'or par imagerie.

#### Dépôt de réseaux de plots par balayage FIB uniques  $\mathbf 1$

Cette technique permet de déposer de l'or à la surface d'un échantillon à l'aide d'un balayage rapide qui sert initialement à former une image. En effet, le simple fait d'imager la surface à l'aide du faisceau ionique, dépose localement sur celle-ci une certaine quantité d'or. L'image, constituée d'une matrice de pixels, correspond sur l'échantillon à une matrice d'impacts du faisceau d'ions, formant soit des plots à faible courant, soit des gravures à courant plus fort. En faisant varier la vitesse de balayage et le nombre de balayages, on contrôle la quantité d'or déposée.

## **a. Influence de la résolution de l'image**

Les paramètres permettant d'agir sur la densité de plots déposés sont la taille et la résolution de l'image demandée. Le champ maximum de l'image et donc la taille du réseau n'excèdent pas 400µm×400µm.

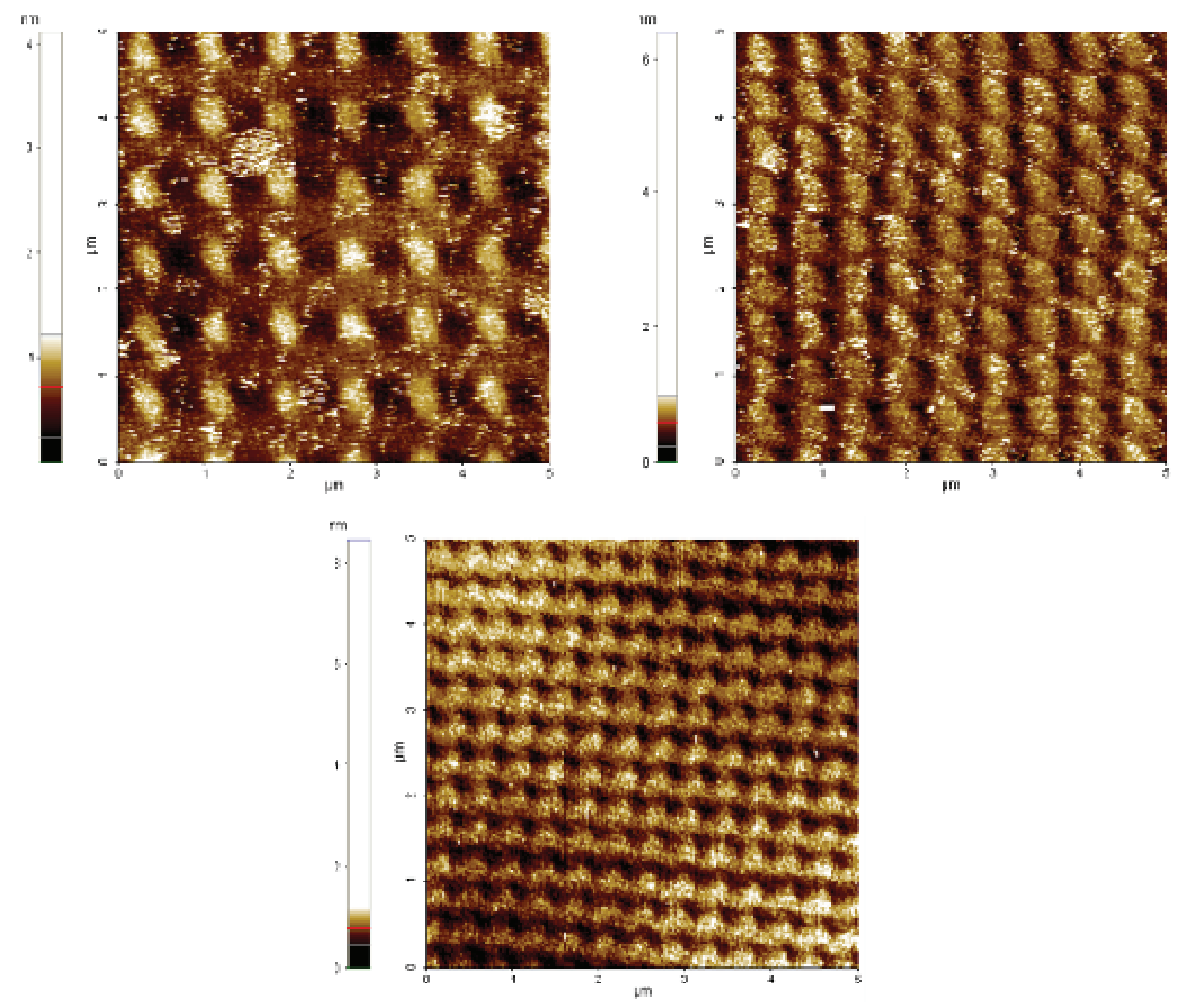

**Figure 3: Evolution des motifs Au en mode balayage : a) 512×512, b) 768×768, c) 1024×1024. Images AFM 5µmx5µm. Les plots d'or ponctuels apparaissent en clair.** 

Trois résolutions différentes ont été utilisées comme nous le montre la Figure 3: 512×512, 768×768 et 1024×1024. Nous avons étudié leur influence sur le nombre de plots d'or, leur taille et leur hauteur.

A champ d'image constant, le fait d'augmenter la résolution permet d'augmenter le nombre de plots. Celui-ci augmente proportionnellement par rapport à la résolution (Tableau 1).

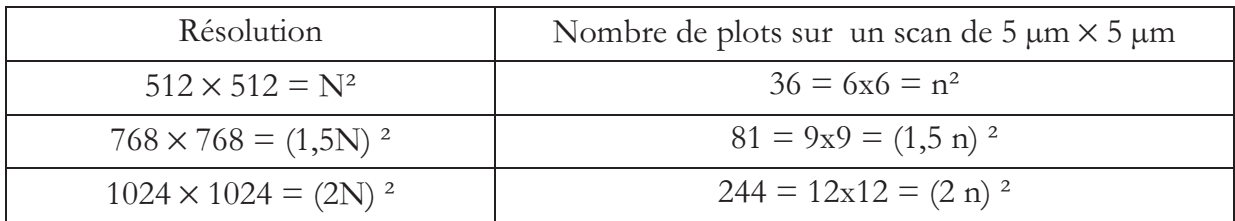

**Tableau 1: Effet de la résolution sur le nombre de plots.** 

La résolution de l'image n'a pas d'effet important sur la taille et la hauteur des plots (voir Tableau 2).

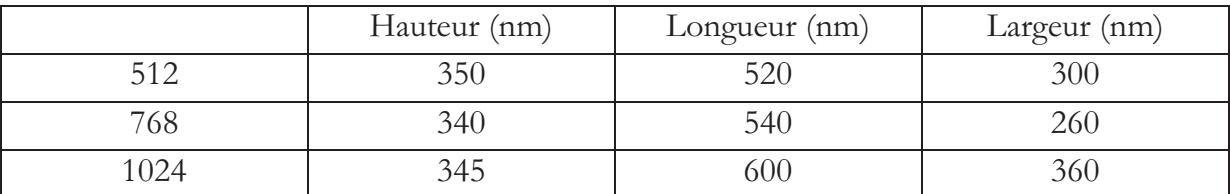

**Tableau 2 : Effet de la résolution sur la taille et la hauteur des plots.** 

La hauteur de plots reste constante lorsque l'on change la résolution. Quand à la taille, elle varie légèrement. Ceci peut être dû soit à la dérive de l'échantillon, soit à l'astigmatisme de l'image.

### **b. Influence de la vitesse de balayage**

En faisant varier la vitesse de balayage, on modifie le temps pendant lequel le faisceau reste sur un pixel, donc la dose pour former un plot (voir Tableau 3).

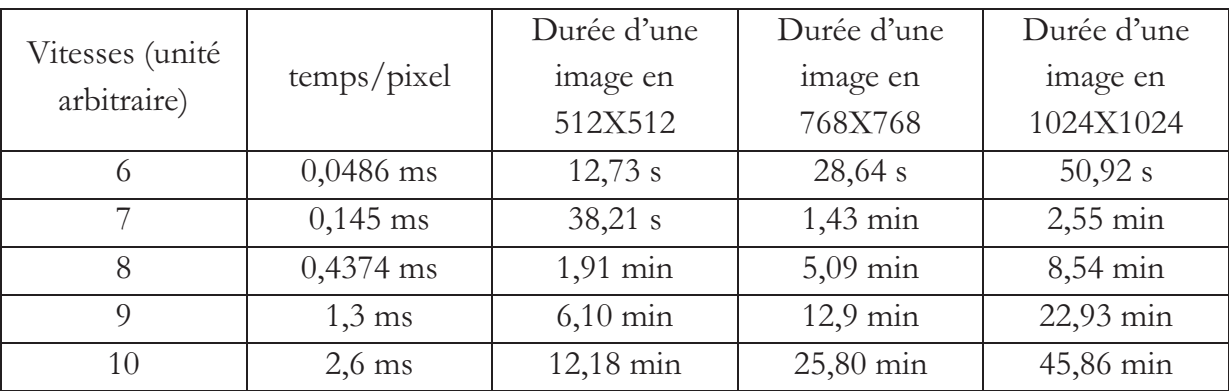

**Tableau 3 : Caractéristiques des différentes vitesses de balayage. Les vitesses de balayage en unité arbitraire sont celles données par le logiciel Tescan.** 

Des tests ont été effectués pour deux vitesses différentes (voir Tableau 4) : vitesse 8 et vitesse 9, afin d'étudier leurs effets sur la hauteur des plots.

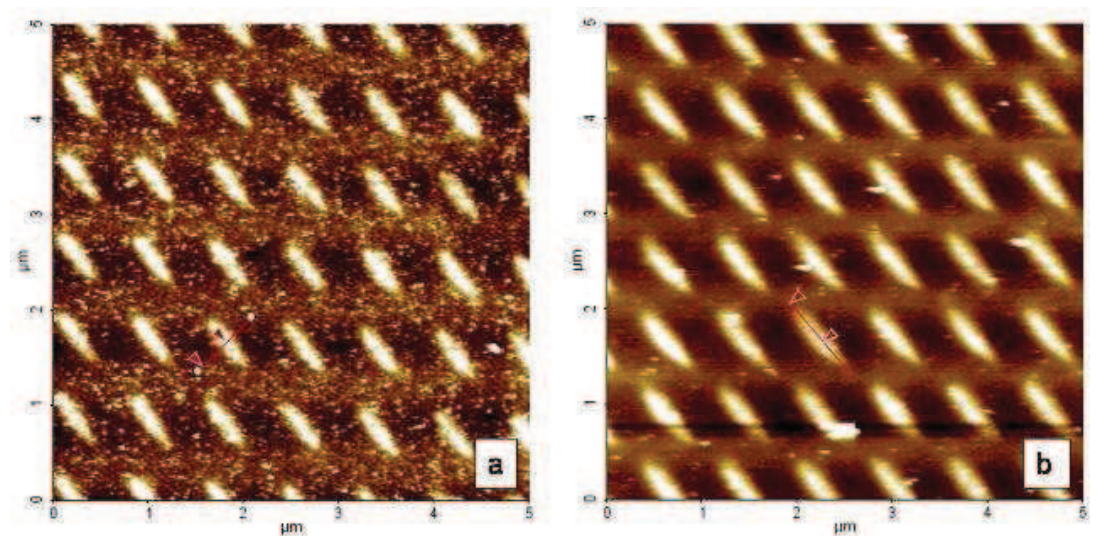

**Figure 4 : Évolution de la hauteur des plots en fonction de la vitesse de balayage utilisée: a) vitesse 8, b) vitesse 9.** 

On peut s'attendre à une augmentation de la hauteur des plots lorsque l'on diminue la vitesse de balayage. Les résultats obtenus ne sont pas significatifs (voir Tableau 4).

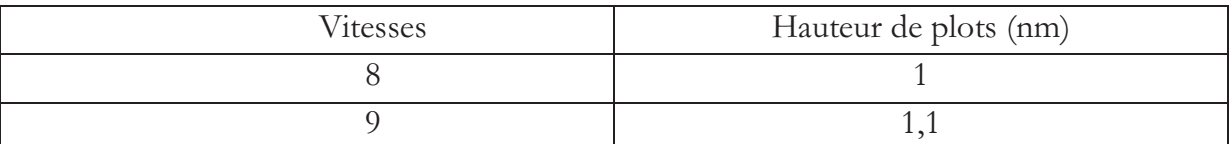

**Tableau 4 : Mesure AFM de la hauteur des plots en fonction de la vitesse de balayage utilisée.** 

#### **c. Influence du nombre de balayages**

Ce paramètre permet d'agir sur la quantité d'or déposée. Nous avons, pour une vitesse donnée (vitesse 9), fait varier le nombre de balayages (voir Figure 5) : 1 et 4 balayages.

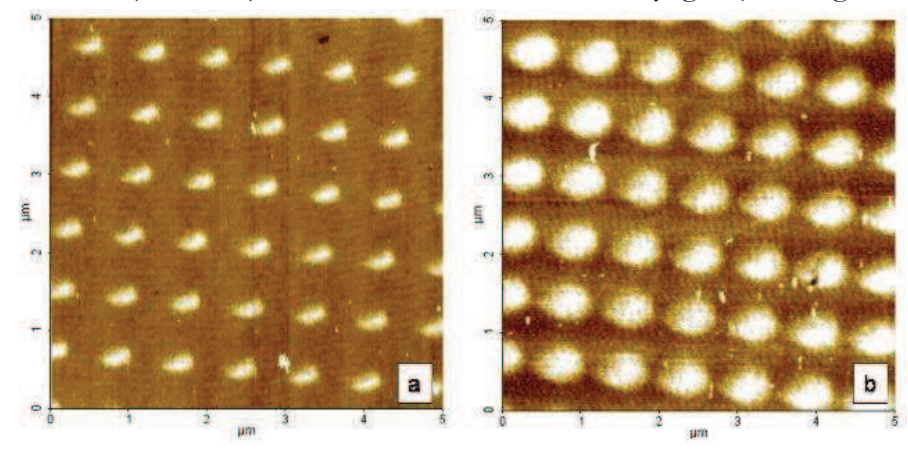

**Figure 5 : Evolution de la forme des plots en fonction du nombre de balayage : a) 1 balayage, b) 4 balayages.** 

Comme attendu, l'augmentation du nombre de balayages induit une augmentation de la hauteur et de la taille des plots (voir Tableau 5)

| Nombre de<br>balayages | Hauteur du<br>plot (nm) | Longueur (nm) | Largeur (nm) | Volume<br>nominal<br>bombardé<br>$(\mu m^3)$ | Volume<br>mesuré<br>$(\mu m^3)$ |
|------------------------|-------------------------|---------------|--------------|----------------------------------------------|---------------------------------|
|                        | 0,90                    | 415           | 270          | $3,42.10^{-7}$                               | 7,8.10-4                        |
|                        | 1,3                     | 550           | 550          |                                              |                                 |

Tableau 5 : Influence du nombre de balayages sur la hauteur et la taille des plots.

La hauteur des plots a ainsi que leur taille augmente avec le nombre de balayage. Les plots qui sont dans un premier temps allongés deviennent arrondis (voir Figure 5). Le volume mesuré de chaque plot est beaucoup plus important que le volume calculé. Cette différence peut être due à une erreur de mesure due à la convolution de la pointe.

## d. Etude des réseaux de plots par microscopie AFM et KPFM

Une fois le réseau d'or déposé nous avons utilisé deux techniques de microscopie, l'AFM et le KPFM, afin de vérifier la bonne organisation des motifs ainsi que la répartition d'or et de silicium. L'AFM est décrit en annexe.

Le KPFM mesure la différence entre les travaux de sortie de la pointe AFM (Wpointe) et de l'échantillon (Wéchantillon). Lorsque l'on approche la pointe AFM au contact de la surface on crée une force électrique (V<sub>CPD</sub>) due à la différence d'énergie entre leurs niveaux de Fermi respectifs. Cette force peut être annulée en appliquant une polarisation externe (V<sub>CD</sub>) de même amplitude mais de direction opposée à V<sub>CPD</sub>. V<sub>CD</sub> est égal à la différence des travaux de sortie entre la pointe et l'échantillon. En connaissant  $\varphi_{\text{point}}$  on peut en déduire Øéchantillon.

Les cartographies des différences de potentiel de contact obtenues permettent en général de différencier les matériaux présents à la surface des échantillons.

L'AFM informe sur la topographie de la surface (relief, rugosité). Le KPFM permet en plus de différencier les zones contenant de l'Au de celles contenant du Si (Figure 6).

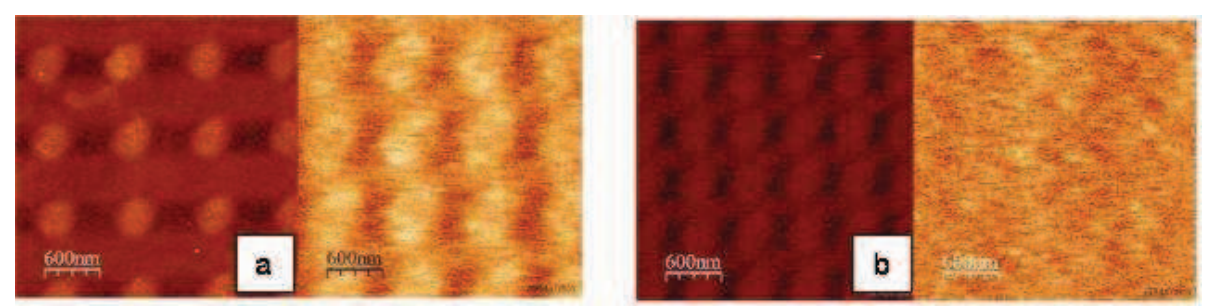

**Figure 6: Observation AFM et KPFM de motifs d'or déposés à différentes résolutions: a) 512×512, b) 768×768.** 

On note une importante différence de taille de spot entre l'AFM et le KPFM (Tableau 6). D'après l'image KPFM (Fig. 6a) l'or est présent sur des zones plus étendues que celles des plots. Le fait d'augmenter la résolution de l'image entraine une superposition des motifs sur l'image KPFM, d'où la disparition du réseau de plots.

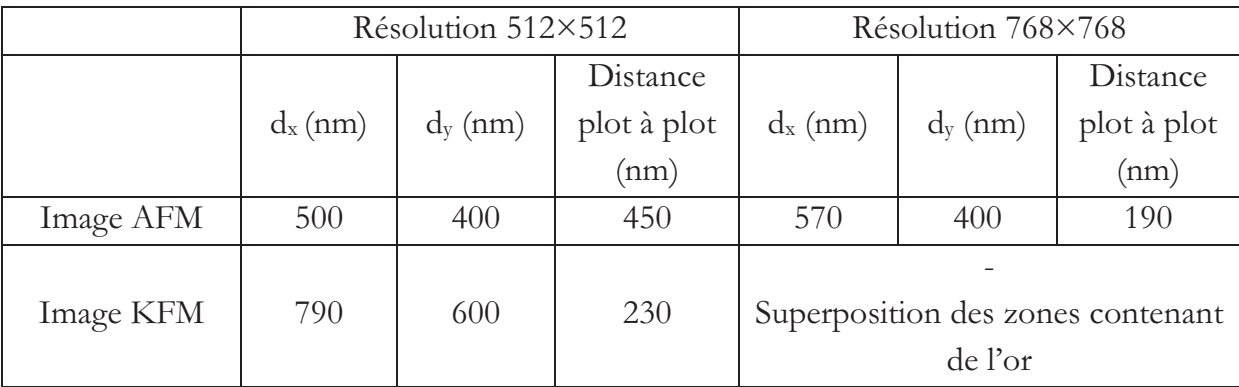

**Tableau 6 : Tailles des plots mesurées en AFM et KPFM.** 

Les images KPFM semblent montrer que l'or ne se situe pas uniquement dans les plots mais se répartit également autour de ces derniers. Néanmoins, contrairement aux images en mode AFM, lorsque l'on travaille en mode KPFM, la distance entre la pointe et l'échantillon est plus importante. L'augmentation de cette distance peut diminuer la résolution de la technique et surestimer la taille des objets observés. La résolution 512×512 permet d'obtenir un réseau de plots dont les zones contenant de l'or et du silicium sont bien distinctes.

### **e. Influence du recuit**

Une fois le réseau de plots déposé à la surface, nous avons effectué des tests de recuit sur les échantillons afin d'étudier leurs effets sur les plots. Pour cela, l'échantillon a été recuit à 380°C pendant 1 heure.

On observe un effet du recuit assez faible (Figure 7) au niveau de la forme des motifs déposés en mode balayage. On constate une augmentation de la hauteur et une modification du diamètre (voir Tableau 7).

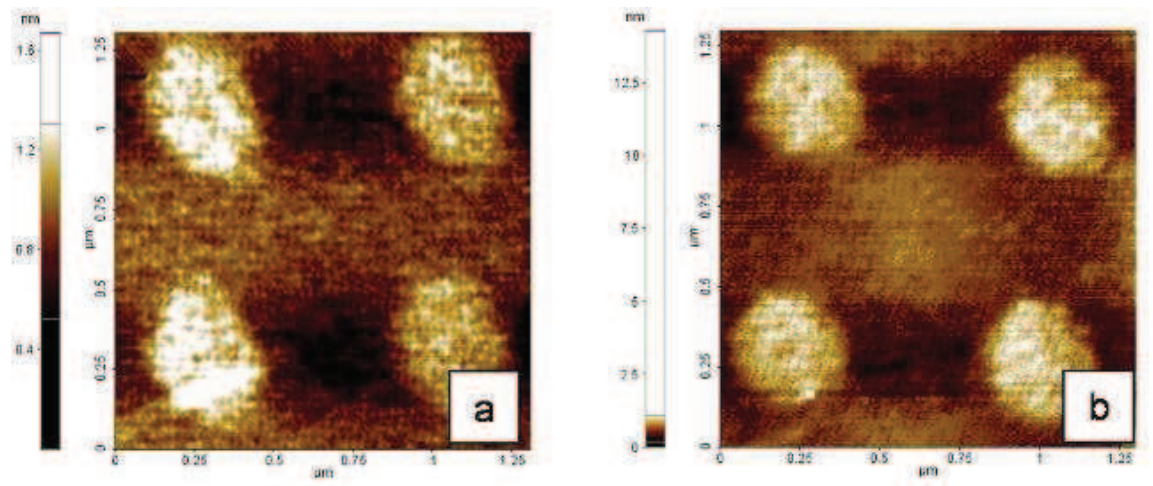

Figure 7: Image AFM d'un motif d'Au fait en mode imagerie: a) avant recuit, b) après recuit.

|              | Hauteur des plots (nm) | Diamètre des plots (nm) |
|--------------|------------------------|-------------------------|
| Avant recuit |                        | 400                     |
| Après recuit |                        | 35 <sub>0</sub>         |

Tableau 7 : Effet d'un recuit à 380°C pendant 1h sur des plots d'Au.

Le recuit permet la diffusion atomique de l'or qui coalesce pour minimiser l'interface Au/Si, et pour former des plots de plus grande hauteur et de plus faible diamètre. L'utilisation des plots formés nécessite l'optimisation des conditions de recuit (température et durée) afin d'obtenir une ségrégation complète de l'or à la surface.

### f. Conclusion

L'utilisation de l'imagerie pour nanostructurer la surface permet de déposer localement et de façon organisée des plots d'or. Un de ses grands avantages réside dans le fait que l'on peut former des réseaux de plots de très grande taille (400µm×400µm) très rapidement sans être limité par les problèmes de limitation du nombre de points de gravure rencontrés lors des nanogravures. En revanche, les plots présentent un diamètre très important (~ 400 nm) et il n'y a pas de contrôle précis de la hauteur et du diamètre des plots. Pour effectuer des études systématiques de nanostructuration il faut définir la quantité d'ions implantés, la composition exacte et la structure cristalline des plots (rapport ions déposés/ion implantés).

Dans un second temps intéressons-nous à l'influence des paramètres de gravure sur le diamètre et la profondeur des motifs, lors de l'utilisation du FIB.

# *2 Réseau de motifs réalisés par gravure FIB : optimisation des gravures*

Le but de ce paragraphe est d'étudier l'effet des différents paramètres utilisés pour la gravure des substrats afin d'optimiser au mieux celle-ci.

Le pas entre les motifs doit bien sûr être inférieur à la taille de sonde (résolution du faisceau) pour ne pas entraîner de superposition des zones de gravure. Nous avons effectué un test à dose constante (profondeur demandée h<sub>d</sub>=10nm) afin d'évaluer l'effet du pas  $(L)$  sur la profondeur  $(h)$  et le diamètre  $(\Phi)$  des motifs creusés.

| $L$ (nm) | $h$ (nm) |
|----------|----------|
| 300      |          |
| 200      | 0,9      |
| 100      | 0,1      |
|          |          |

**Tableau 8 : Tests effectués pour étudier l'effet du pas sur les motifs gravés.** 

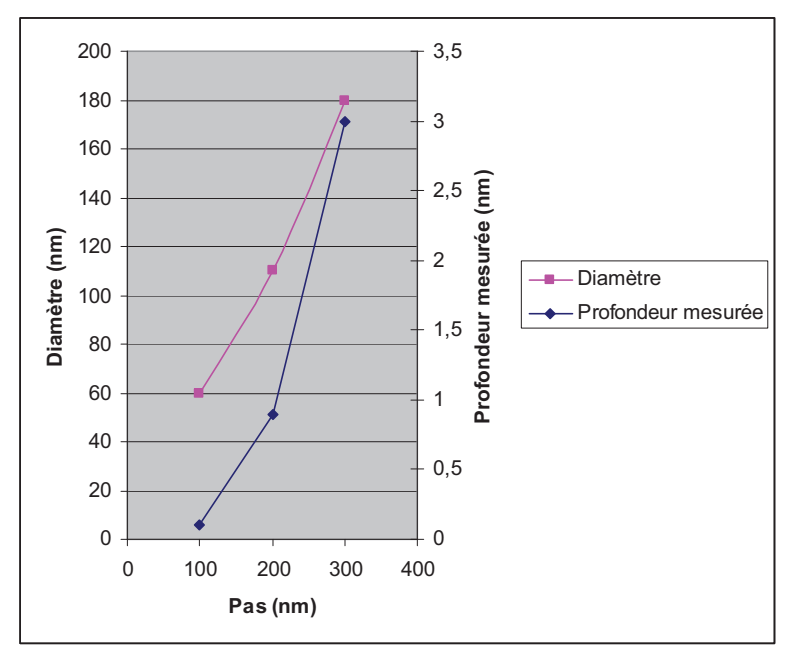

**Figure 8: Evolution de la profondeur et du diamètre des motifs en fonction du pas.** 

La diminution du pas entraine une diminution de la profondeur des motifs jusqu'à la disparition total du réseau des motifs (lorsqu'ils se superposent) (Figure 9b). Ce phénomène est simplement lié à la superposition partielle des motifs qui augmente lorsque le pas diminue et qui entraine la pulvérisation de la matière entre les motifs et donc une diminution « apparente » de leur profondeur. Ceci est un artefact à prendre en compte.

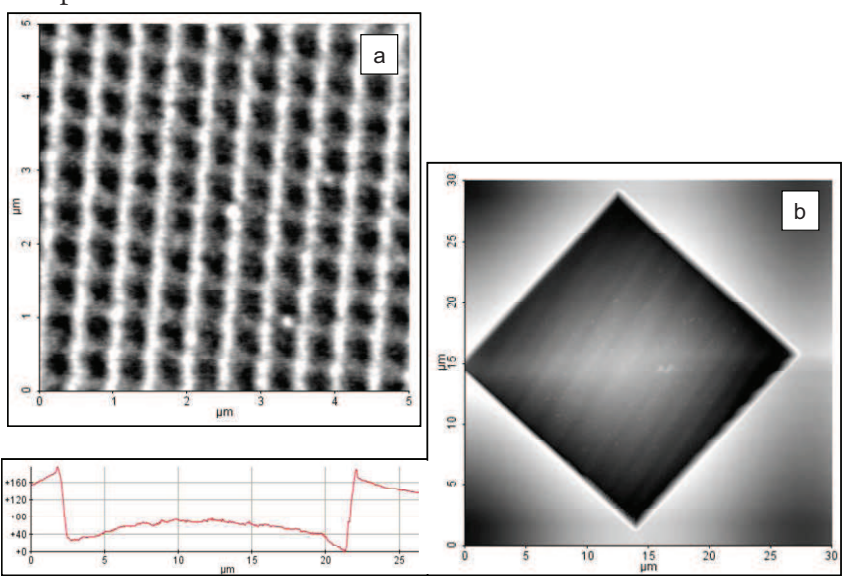

Figure 9 : Evolution d'un motif de points en fonction du pas: a) pas = 500 nm, b) pas = 80 nm

Du fait de la taille de sonde qui dans ces expériences était assez importante (fort courant) pour un pas L=80 nm, le motif creusé n'est plus résolu : le réseau de gravures apparaît comme un caisson.

La taille de sonde obtenue dépend de nombreux réglages mais aussi de l'ion utilisé et donc de la source. Elle dépend aussi de la présence ou non du filtre de masse. Ce filtre introduit une certaine déformation du faisceau qui se traduit par une augmentation de la taille de sonde et donc une perte de résolution.

Par ailleurs, différents artefacts ont été révélés lors des expériences de nanogravure en raison du mauvais réglage des lentilles. En particulier, un problème rencontré couramment a été un mauvais réglage de l'astigmatisme. Cette déformation du faisceau a joué un rôle important dans les mesures de la profondeur des motifs. Pour une même tension d'accélération des ions, un même courant iprobe et une même dose, la densité d'ions sera plus importante si elle impacte une surface plus petite et donc la profondeur creusée sera plus importante.

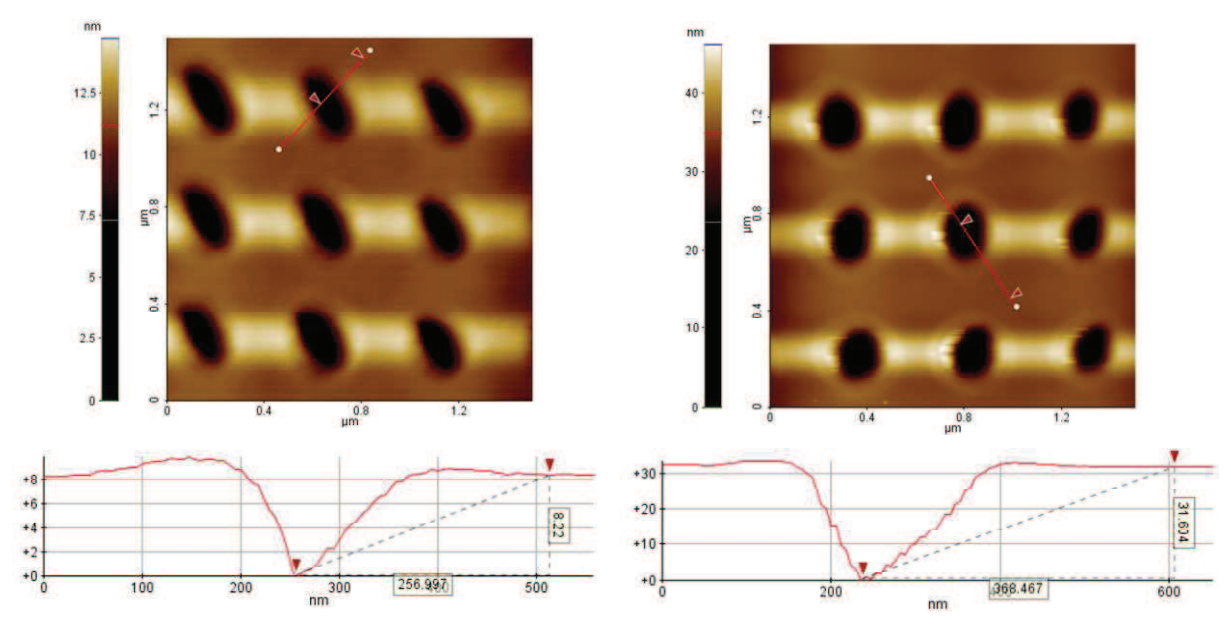

**Figure 10 : Evolution de la profondeur des motifs en fonction du réglage de l'astigmatisme.** 

Un exemple de cet effet est présenté sur la Figure 10 : le motif présentant un fort astigmatisme (à gauche) possède une profondeur quatre fois plus faible ( $h = 8$  nm) que celui corrigé (à droite) ( $h = 31$  nm).

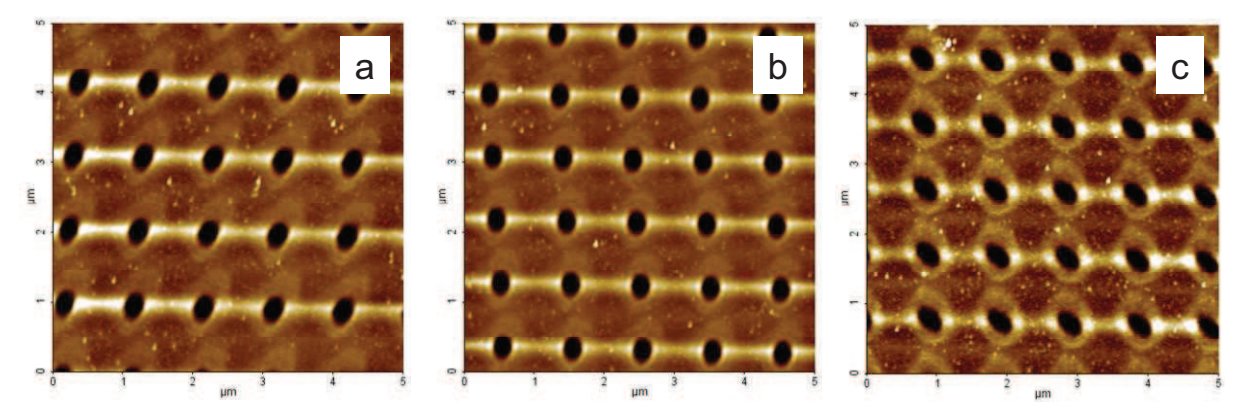

**Figure 11 : Evolution d'un motif F.I.B en fonction du réglage de l'astigmatisme** 

La Figure 11 montre cette évolution. Sur les images A.F.M a et c on remarque une déformation et une inclinaison des gravures. Sur l'image b corrigée en astigmatisme les motifs ne sont pas déformés. Une fois ce paramètre réglé, l'optimisation des gravures peut être effectué.

# III. Motifs réalisés avec l'ion gallium

Les sources Ga présentent une très haute résolution et donc permettent de réduire très fortement la taille des motifs. Nous étudierons dans un premier temps les effets d'un nettoyage chimique sur des motifs réalisés au Ga puis, comme pour l'ion Au<sup>2+</sup>, l'optimisation des paramètres de gravure.

#### $\mathbf 1$ **Gravure**

Le but est de définir les conditions expérimentales qui permettent de réaliser des motifs de très petites tailles (< 20 nm) ayant un pas très faible ( $L \sim 50$  nm). Le but de ces tests est d'optimiser les réglages pour obtenir les motifs souhaités. Pour cela nous avons fait varier indépendamment l'angle de gravure, le pas, la taille de sonde, le mode série ou parallèle et la forme du motif gravé. Dans un premier temps, nous avons développé une procédure de nettoyage permettant une observation systématique et reproductible des motifs par AFM.

## a. Effet du nettoyage chimique

Le nettoyage chimique est la partie critique de la plupart de nos procédés. En effet il est important de graver sur une surface la plus propre possible, mais aussi de pouvoir éliminer le gallium déposé en surface lors de la gravure. Dans ce but, nous avons effectué des tests pour évaluer les conséquences de deux types de nettoyage sur la surface de l'échantillon, et surtout sur les motifs.

Retrait des particules métalliques : Nettoyage HPM (Acide Chlorhydrique Peroxyde Mixture): HCl : H<sub>2</sub>O<sub>2</sub> : H<sub>2</sub>O (1 : 1 : 80) à 65<sup>o</sup>C pendant 10 min Rinçage à l'eau dé-ionisée HF : H<sub>2</sub>O (1 : 10) à température ambiante (TA) pendant 30 secs

Nettoyage chimique de la surface: Shiraki :  $HNO<sub>3</sub>$  (67%) à 70° pendant 10 min Rinçage à l'eau dé-ionisée HF  $(48\%)$ : H<sub>2</sub>O  $(1:10)$  à TA pendant 30 secs La première étape permet de créer, à la surface de l'échantillon, une couche d'oxyde qui va piéger les impuretés qui seront ensuite éliminées grâce à la troisième étape qui permet de retirer la couche d'oxyde formée.

Des études TEM ont montré qu'un cycle Shiraki permet d'enlever 1 monocouches de  $Si(111)$  soit environ 0.33 nm.

Ce cycle sera répété trois fois afin d'obtenir une surface parfaitement propre.

On peut voir sur la Figure 12 les effets des différents nettoyages effectués après les gravures FIB afin de nettoyer la surface nanostructurée. Lorsque les gravures sont denses et de profondeurs faibles (quelques nm), le re-dépôt présent initialement masque complètement les motifs (Figure 12a).

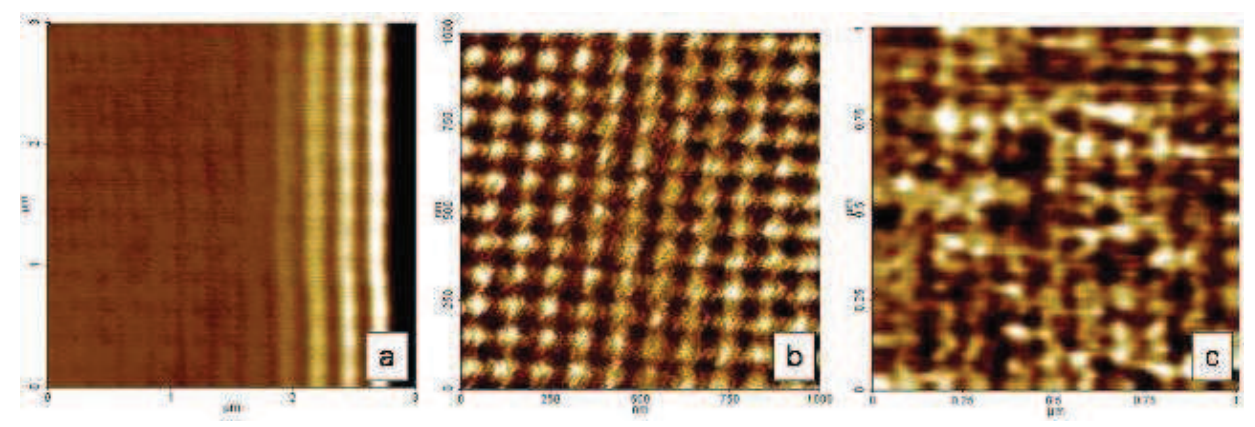

Figure 12: Image AFM d'un motif FIB au gallium: a) Avant HPM, b) Après HPM, c) Après Shiraki

Le nettoyage HPM permet d'éliminer une partie du re-dépôt de gallium présent à la surface et de laisser apparaitre les motifs qui ont une profondeur d'environ 1,1 nm (voir Figure 12b). Ce nettoyage ne modifie pas les réseaux gravés. Le nettoyage Shiraki par contre, affecte de façon importante les motifs de petite taille (Figure 12c). Les tailles des motifs mesurées avant et après nettoyage Shiraki, sont rapportées dans le Tableau 9.

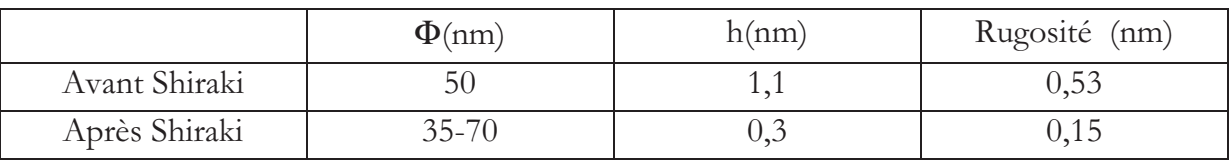

Tableau 9 : Effet du nettoyage Shiraki sur le diamètre, la profondeur et la rugosité.

Le nettoyage Shiraki a pour action d'enlever de la matière ce qui explique la diminution de profondeur des motifs et donc une baisse de la rugosité. L'augmentation des diamètres est due au bain d'acide HF qui attaque les motifs latéralement et entraine la disparition des trous.

#### b. Influence de l'angle de gravure

Lorsque le faisceau d'ions se trouve en incidence normale par rapport à la surface, celui-ci, selon le type d'ions utilisé, peut avoir du mal à abrader la surface (en raison du rapport implantation / pulvérisation). Le fait d'utiliser un angle plus rasant lors de la gravure peut permettre, pour une même profondeur demandée, de modifier la profondeur creusée [15].

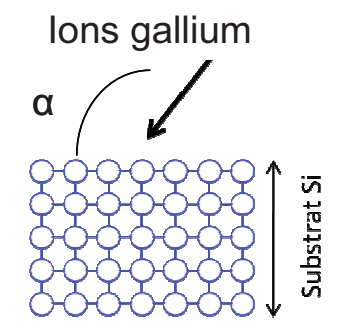

Figure 13 : Vue de coupe de l'échantillon lors de la gravure.  $\alpha$  représente l'angle d'incidence du faisceau ionique.

Au niveau du système Tescan la dose (temps de bombardement) est modifiée en faisant varier l'épaisseur d'abrasion demandée. Nous avons préalablement mesuré le temps d'exposition par motif (tpr) en fonction du paramètre affiché « profondeur demandée » (h<sub>d</sub>) pour un courant de 44pA (Tableau 10). Le fait d'incliner l'échantillon (Figure 13) par rapport à l'axe de la colonne FIB (angle α) peut permettre de creuser plus rapidement et donc de rester moins de temps sur chaque point.

| $h_d$ (nm) | $t_{DT}(ms)$ |
|------------|--------------|
|            | 0,31         |
| 25         | 0,79         |
| 50         | ، ح          |

Tableau 10 : Temps nécessaire pour creuser un point (t<sub>DT</sub>) en fonction du paramètre expérimental affiche  $(h_d)$ .

Nous avons effectué une série de tests. Pour plusieurs profondeurs demandées (hp=10 nm, 25 nm, 50 nm et 100 nm), nous avons fait varier l'angle de gravure (Figure 14).

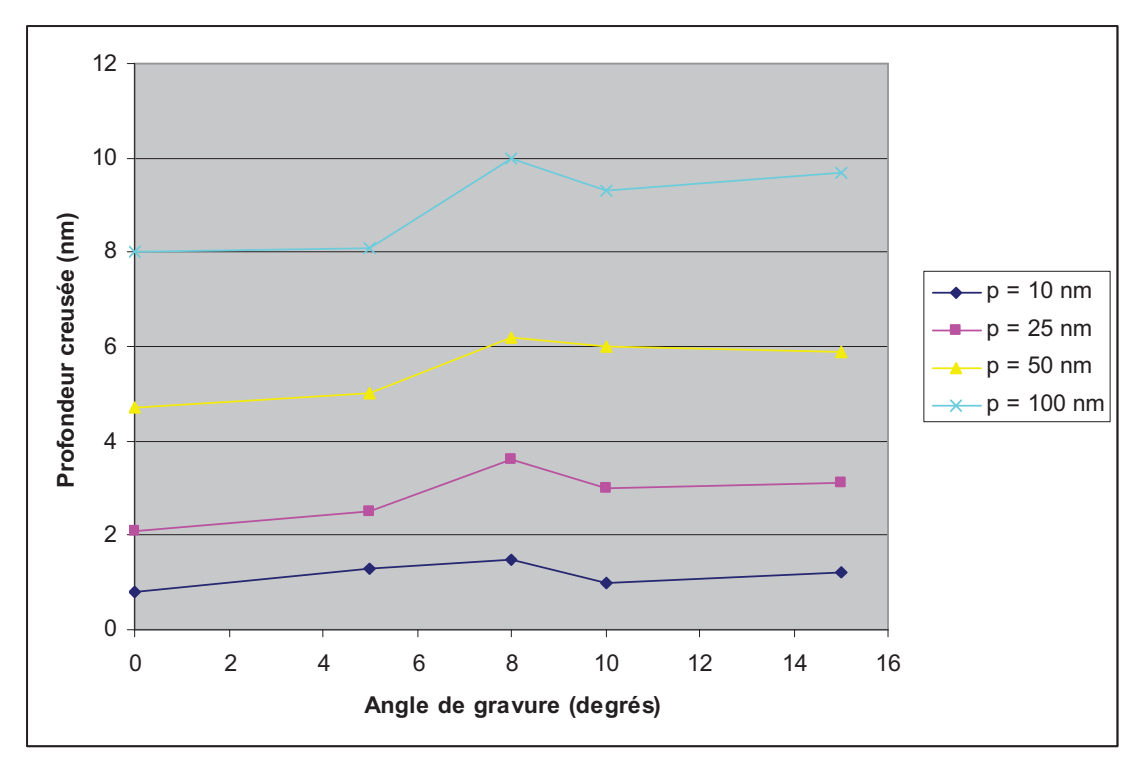

Figure 14 : Evolution de la profondeur demandée en fonction de l'angle de gravure.

Pour chaque profondeur demandée, la profondeur maximum creusée est obtenue pour un angle de gravure  $\alpha = 8^{\circ}$  par rapport à la normale. Dans nos conditions expérimentales, le fait de changer l'angle de gravure n'augmente pas de façon importante la profondeur des motifs.

#### c. Influence du pas entre motifs

Nous avons effectué différents tests afin d'étudier l'effet du pas sur la profondeur des motifs : à faible dose ( $h_d = 10$ nm) et à forte dose ( $h_d = 10$ nm) pour des pas L variant entre 100 et 300 nm...

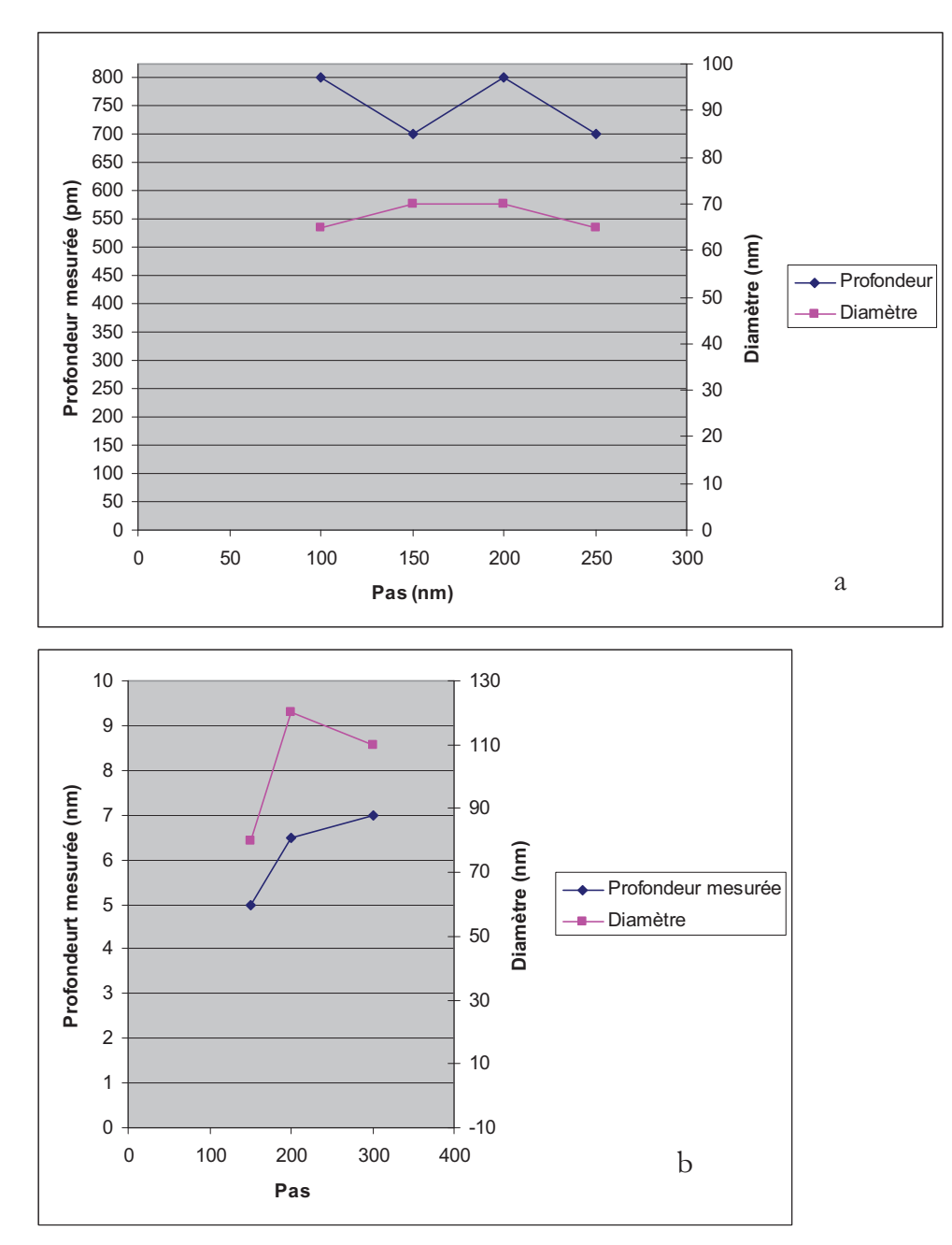

**Figure 15 : Evolution de la taille des motifs (profondeur et diamètre)en fonction du pas : a) profondeur demandée = 10 nm, b) profondeur demandée = 100 nm.** 

À faible dose, le fait de changer le pas n'influe pas sur la profondeur ni sur le diamètre des motifs (Figure 15a). Par contre, pour des doses plus importantes la profondeur et le diamètre augmentent (Figure 15b).

#### **d. Comparaison des modes de gravure en série et en parallèle**

Les réseaux périodiques de motifs FIB, peuvent être gravés soit en série (chaque motif est gravé l'un après l'autre à la profondeur demandée), soit en parallèle (les réseaux de motifs sont gravés par plusieurs balayages du faisceau sur l'ensemble des trous). On peut s'interroger sur les effets de ces deux modes de gravure sur la résolution des motifs. L'avantage principal de la gravure en parallèle est l'élimination d'une partie du re-dépôt mais le fait de passer plusieurs fois sur un trou peut agrandir son diamètre si un phénomène de dérive est présent, par exemple. Le but de ce test est de faire varier la profondeur demandée des motifs et d'observer l'évolution du diamètre et de la profondeur en fonction du mode série ou parallèle. Nous avons effectué les tests pour deux types de motifs : des disques de rayon 10 nm et des points.

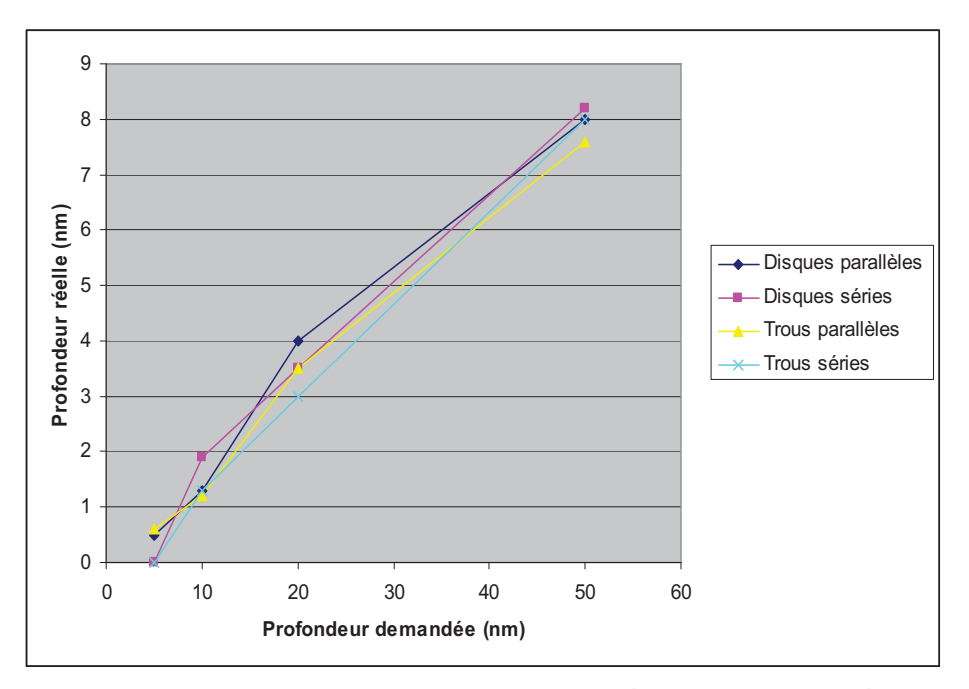

**Figure 16: Comparaison entre la profondeur demandée et la profondeur réelle selon le mode de gravure.** 

Nous ne pouvons pas mettre en évidence d'effet mesurable du mode de gravure utilisé sur les motifs réalisés, puisque les profondeurs et les diamètres mesurés sont similaires (Figure 16). Dans cette configuration aucune différence évidente n'apparaît donc entre le mode série et le mode parallèle. En revanche, il existe un écart important entre les diamètres demandés et ceux mesurés. La prise en compte des facteurs expérimentaux ne sont pas pris en compte correctement par le logiciel de pilotage de la colonne FIB.

#### e. Optimisation de la focalisation du faisceau

Le paramètre permettant le meilleur contrôle de la taille des nanogravures (diamètre / profondeur) est la focalisation du faisceau. Pour tester ce paramètre, après avoir réglé la focalisation avec la netteté de l'image (F<sub>o</sub>), nous avons gravé des matrices de motifs avec différentes valeurs de sous- et sur-focalisation.

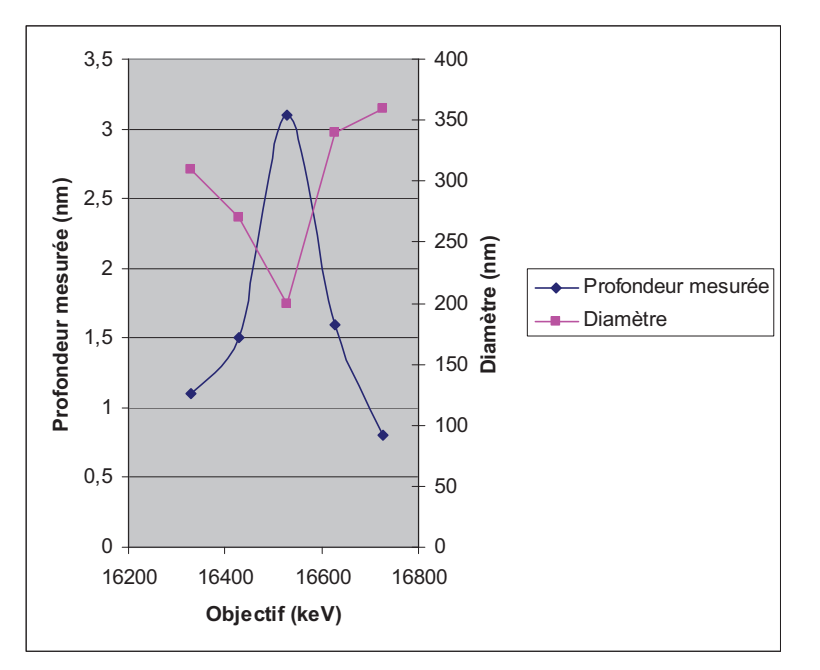

Figure 17 : Evolution du diamètre et de la profondeur des motifs en fonction de la focalisation du faisceau.

Ce test préliminaire permet de mettre en évidence l'influence de ce paramètre sur la résolution des gravures. Le diamètre de gravure optimum obtenu pour la valeur de focalisation Fo est ~2 fois plus faible que lorsque le faisceau est défocalisé et la profondeur du motif est ~3 fois plus importante. La taille des gravures est donc, comme attendu, directement proportionnelle à la taille du faisceau.

Pour approfondir cette étude, nous avons mesuré systématiquement l'effet de la tension appliquée à la lentille objectif sur les motifs F.I.B. Des matrices de trous ont été gravées avec différentes valeurs de focalisation de la lentille objectif, dans les conditions expérimentales suivantes :

- courant de faisceau 40 pA,
- profondeur demandée h<sub>d</sub>=10 nm,
- pas 100 nm.

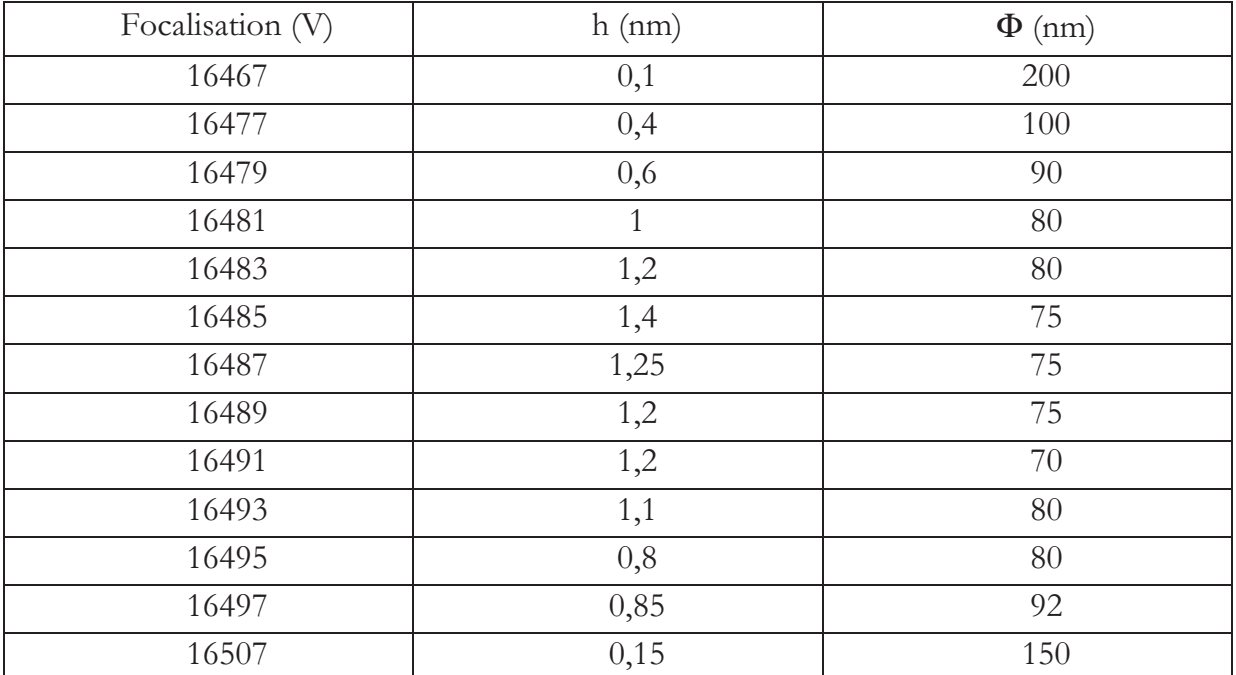

**Tableau 11 : Profondeurs et diamètres mesurés en fonction de la focalisation du faisceau.** 

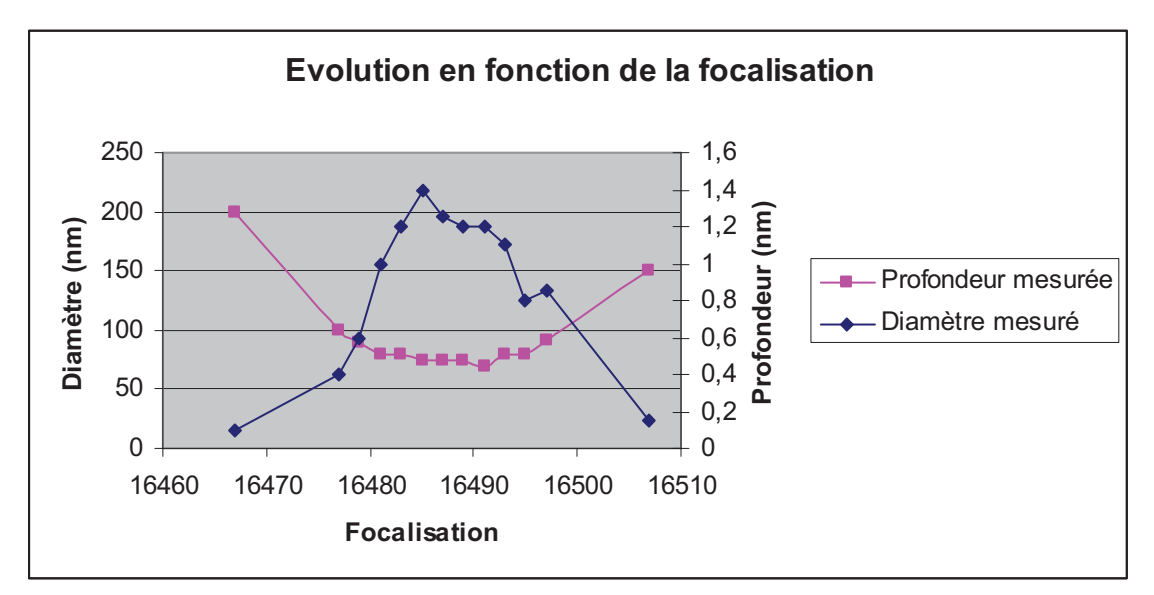

**Figure 18 : Evolution du diamètre et de la profondeur des motifs en fonction de la focalisation.** 

Nous pouvons voir à nouveau, que les « propriétés » optimales (faible diamètre et grande profondeur) des motifs gravés sont atteintes lorsque la focalisation est maximale (Figure 18), c'est-à-dire, lorsque l'image est nette. Lorsque l'on s'écarte de cette valeur de focalisation de la lentille objectif, on augmente le diamètre et diminue la profondeur des motifs, pour finalement voir disparaitre le motif.

#### f. Conclusion

Le nettoyage HPM permet d'éliminer une partie du re-dépôt et de dégager les motifs quand celui-ci est trop important. Le nettoyage Shiraki, lui diminue la profondeur des motifs, augmente leur diamètre et donc entraine une modification parfois importante de la géométrie du motif.

Le fait de changer l'angle de gravure permet de creuser plus rapidement la surface. L'angle optimum se situe vers 8° même si l'influence reste faible.

Pour des profondeurs de gravures importantes (au delà de 100 nm), la variation du pas impacte sur le diamètre et la profondeur des motifs.

Le réglage de la focalisation à la surface de l'échantillon est un paramètre essentiel qui permet d'ajuster à la fois le diamètre et la profondeur des motifs.

#### $\mathbf{N}_{\mathbf{r}}$ Motifs réalisés avec l'ion silicium

# 1 Test d'optimisation de gravure : variation de l'angle de gravure

Le problème principal que l'on rencontre (outre les problèmes d'astigmatisme classiques) lorsque l'on veut graver des motifs sur une couche de silicium avec l'ion Si<sup>2+</sup> est la difficulté à creuser la surface lorsque le faisceau d'ions se trouve en incidence normale par rapport à la surface (voir paragraphe III.1b). Le faisceau ne grave pas mais dépose du silicium. Le motif réalisé n'est alors pas un réseau de trous mais un réseau de plots de silicium. Le fait d'introduire un angle  $(\alpha)$  entre la surface et la normale à la colonne permet de faciliter l'abrasion de matière (Figure 13).

#### a  $\alpha = 0^{\circ}$

Nous avons réalisé sur un substrat de Si (100), un réseau de motifs, avec une profondeur demandée de 100 nm et un courant de sonde d'environ 5 pA.

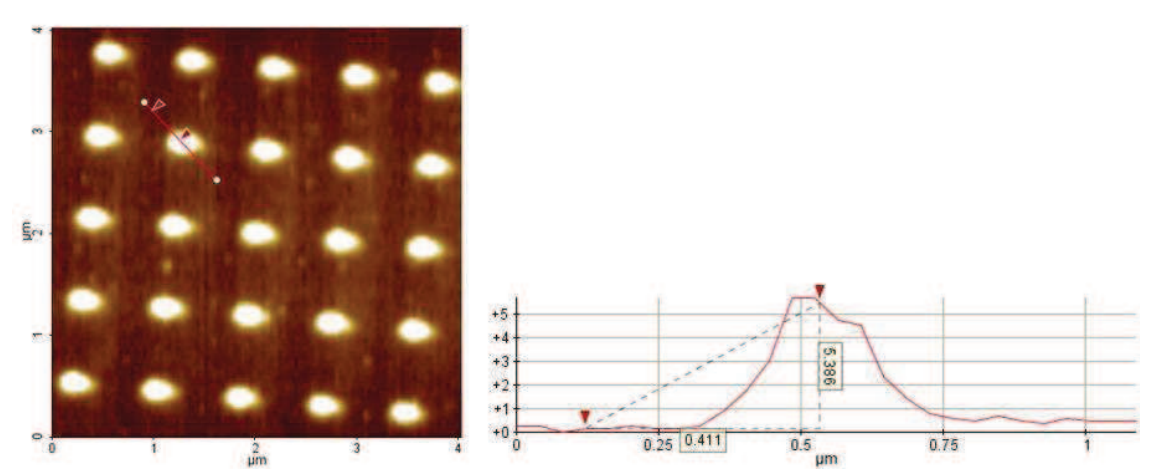

Figure 19 : Image AFM d'un réseau de points gravés au Si<sup>2+</sup> avec  $\alpha = 0^{\circ}$ .

On observe un réseau de plots (Figure 19) et non un réseau de trous. La hauteur des plots obtenus est de 5 nm. Le volume moyen déposé par plot est environ égal à 2,3.10<sup>-4</sup> µm<sup>3</sup>. Lorsqu'on le compare au volume de silicium envoyé par le faisceau, on obtient :  $V_{\text{mov}} =$ 5,15.10<sup>-5</sup> µm<sup>3</sup>. Cet écart peut être dû au rayon de courbure de la pointe.

La colonne FIB, dans ces conditions de travail, est un outil d'implantation.

La faible valeur du courant de sonde ajouté à la situation décrite dans le paragraphe III.1b peut être à l'origine de cette absence de dépôt. La modification de certains paramètres comme la dose (profondeur demandée), le courant de sonde ou l'angle de gravure peuvent permettre de passer du mode implantation au mode érosion. Le fait d'augmenter la dose (durée de gravure des motifs) permet d'augmenter le rapport érosion / implantation. L'augmentation du courant de sonde entraine une augmentation de la quantité d'ions arrivant à la surface. Le changement de l'angle de gravure peut par ailleurs permettre aux ions déplacés d'être éjectés plus facilement.

#### b.  $\alpha \ge 10^{\circ}$

Le but est de voir si l'introduction d'un angle « permet de creuser la surface. Nous avons réalisé des tests sur un échantillon de Si(100), en faisant varier « afin d'étudier son effet sur la profondeur des motifs obtenus. On fixe la profondeur demandée h<sub>d</sub>=5 µm avec un courant de sonde I<sub>p</sub>=7 pA.

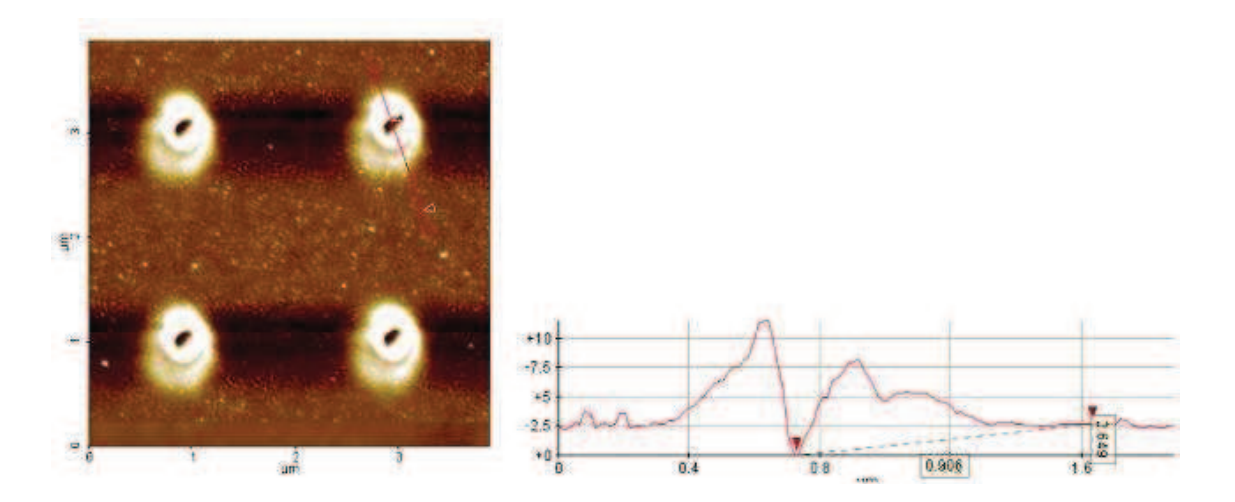

Figure 20: Image AFM d'un réseau de motifs gravé avec Si<sup>2+</sup> à  $\alpha$  = 10°.

L'introduction d'un angle de 10° permet de creuser la surface (Figure 20). Le profil AFM montre que la profondeur des motifs est h=2,7 nm. On note aussi un important redépôt.

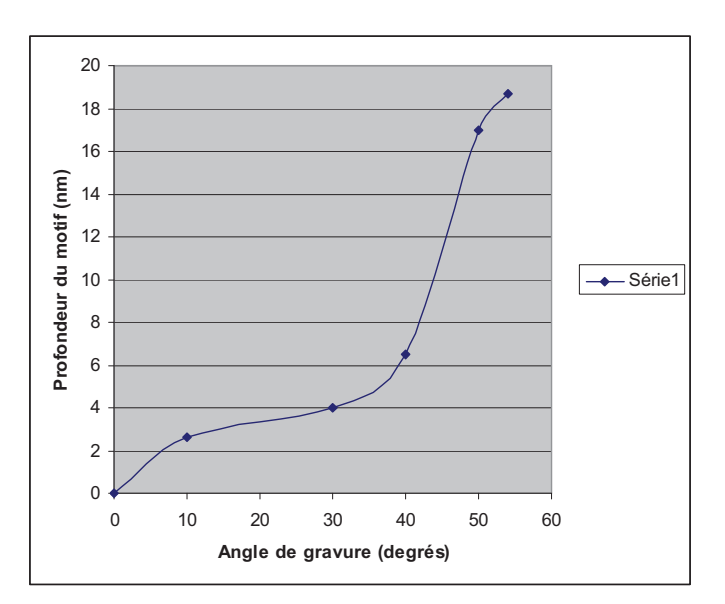

Figure 21: Evolution de la profondeur du motif en fonction de l'angle de gravure.

On relève une forte augmentation de la profondeur des motifs avec l'angle de gravure (Figure 21). Contrairement, aux tests effectués avec des ions Ga, où l'angle optimum mesuré était de  $\alpha = 8^{\circ}$  (Figure 14), avec les ions Si<sup>2+</sup>, la quantité de matière enlevée augmente avec l'angle d'incidence sur toute la gamme angulaire testée lors de ces expériences. La plus grande profondeur obtenue reste très inférieure à h<sub>d</sub>=5 µm demandée. Ceci est dû au fait que nous avons conservé la calibration du logiciel Tescan avec le taux de pulvérisation des ions Ga<sup>+</sup>; nous ne l'avons pas modifié pour tenir compte de la réduction du taux de pulvérisation avec les ions Si<sup>2+</sup>.

## **V. Conclusion**

Le but de ce chapitre était d'obtenir une optimisation et un contrôle parfait de la nanostructuration par FIB afin de permettre dans une étape ultérieure l'organisation de nanostructures sur les substrats nanostructurés. Ce chapitre a permis de comparer l'influence de différents paramètres expérimentaux du FIB sur les gravures réalisées. Le phénomène de gravure et donc de pulvérisation de la surface est différent selon la source utilisée. Nous avons comparé les résultats pour deux sources différentes : la source AuSi et la source Ga. Nous avons montré la difficulté à graver une surface de silicium, avec un faisceau d'ion Si<sup>2+</sup>, sous incidence normale. Nous avons montrés que la taille de sonde dépendait du type de source et donc de l'utilisation ou non du filtre de Wien. La taille de

sonde d'une source AuSi est supérieure à celle d'une source Ga qui ne nécessite pas de filtrage.

Le choix de la source sera donc déterminant pour les caractéristiques des nanostructures que nous ferons croitre dans une deuxième étape. Par ailleurs, nous avons montré que le faisceau d'ions peut être utilisé soit pour effectuer des gravures localisées (forte dose), soit pour créer des zones implantées localement (faibles doses). Ces deux phénomènes pourront être utilisés ultérieurement pour obtenir une croissance sélective sur les motifs (plots ou trous).

# **Bibliographie**

- P. D. Prewett et P. J. Heard, «Repair of opaque defects in photomasks using  $\vert$ 11 focused ion beams », *Journal of Physics D: Applied Physics*, vol. 20, nº. 9, p. 1207–1209, sept. 1987.
- T. Tao, W. Wilkinson, et J. Melngailis, « Focused ion beam induced deposition of  $\lceil 2 \rceil$ platinum for repair processes », Journal of Vacuum Science Technology B: Microelectronics and Nanometer Structures, vol. 9, p. 162–164, jany. 1991.
- $\lceil 3 \rceil$ A. Yamaguchi, M. Shibata, et T. Hashinaga, «Transmission electron microscopy specimen preparation technique using focused ion beam fabrication: Application to GaAs metal-semiconductor field effect transistors», Journal of Vacuum Science & Technology B: Microelectronics and Nanometer Structures, vol. 11, nº. 6, p. 2016–2020, 1993.
- A. J. Steckl, P. Chen, X. Cao, H. E. Jackson, M. Kumar, et J. T. Boyd, «GaAs  $[4]$ quantum well distributed Bragg reflection laser with AlGaAs/GaAs superlattice gratings fabricated by focused ion beam mixing », Applied Physics Letters, vol. 67, nº. 2, p. 179–181, juill. 1995.
- G. L. R. Mair et A. von Engel, « Gallium<sup> $\Box$ </sup> field $\Box$  ion emission from liquid point  $\lceil 5 \rceil$ anodes », Journal of Applied Physics, vol. 50, nº. 9, p. 5592-5595, sept. 1979.
- $[6]$ P. D. Prewett et D. K. Jefferies, «Characteristics of a gallium liquid metal field emission ion source », *Journal of Physics D: Applied Physics*, vol. 13, nº. 9, p. 1747–1755, sept. 1980.
- [7] Y. Cui, L. J. Lauhon, M. S. Gudiksen, J. Wang, et C. M. Lieber, «Diametercontrolled synthesis of single-crystal silicon nanowires », Applied Physics Letters, vol. 78, no. 15, p. 2214, 2001.
- $[8]$ J. Gierak, A. Madouri, E. Bourhis, L. Travers, D. Lucot, et J. C. Harmand, « Focused gold ions beam for localized epitaxy of semiconductor nanowires », Microelectronic Engineering, vol. 87, nº. 5–8, p. 1386–1390, mai 2010.
- [9] L. W. Swanson, A. E. Bell, et G. A. Schwind, «A comparison of boron emission characteristics for liquid metal ion sources of PtB, PdB, and NiB », Journal of Vacuum *Science*  $\mathcal{Q}^*$  Technology B: Microelectronics and Nanometer Structures, vol. 6, n°. 1, p. 491–495, 1988.
- [10] L. C. Chao, B. K. Lee, C. J. Chi, J. Cheng, I. Chyr, et A. J. Steckl, «Upconversion luminescence of Er-implanted GaN films by focused-ion-beam direct write », *Applied Physics Letters, vol.* 75, n<sup>o</sup>. 13, p. 1833–1835, sept. 1999.
- [11] L. Bischoff, J. Teichert, T. Ganetsos, et G. L. R. Mair, « Temperature dependence of the electric characteristics of liquid metal alloy ion sources », Journal of Physics D: Applied Physics, vol. 33, nº. 6, p. 692–695, mars 2000.
- [12] L. Bischoff, G. L. R. Mair, C. J. Aidinis, C. A. Londos, C. Akhmadaliev, et T. Ganetsos, «A Au82Si18 liquid metal field-ion emitter for the production of Si ions: fundamental properties and mechanisms », Ultramicroscopy, vol. 100, nº. 1–2, p. 1–7, juill. 2004.
- [13] G. L. R. Mair, « Emission from liquid metal ion sources », Nuclear Instruments and Methods, vol. 172, nº. 3, p. 567–576, juin 1980.
- [14] L. Bischoff, J. Teichert, S. Hausmann, T. Ganetsos, et G. L. . Mair, « Investigation and optimization of the emission parameters of alloy liquid metal ion sources », Nuclear Instruments and Methods in Physics Research Section B: Beam Interactions with Materials and Atoms, vol. 161-163, nº. 0, p. 1128-1131, mars 2000.
- [15] L. Giannuzzi, Introduction to focused ion beams instrumentation, theory, techniques, and practice. New York: Springer, 2005.

# Chapitre III

# Organisation de gouttes d'or par FIB

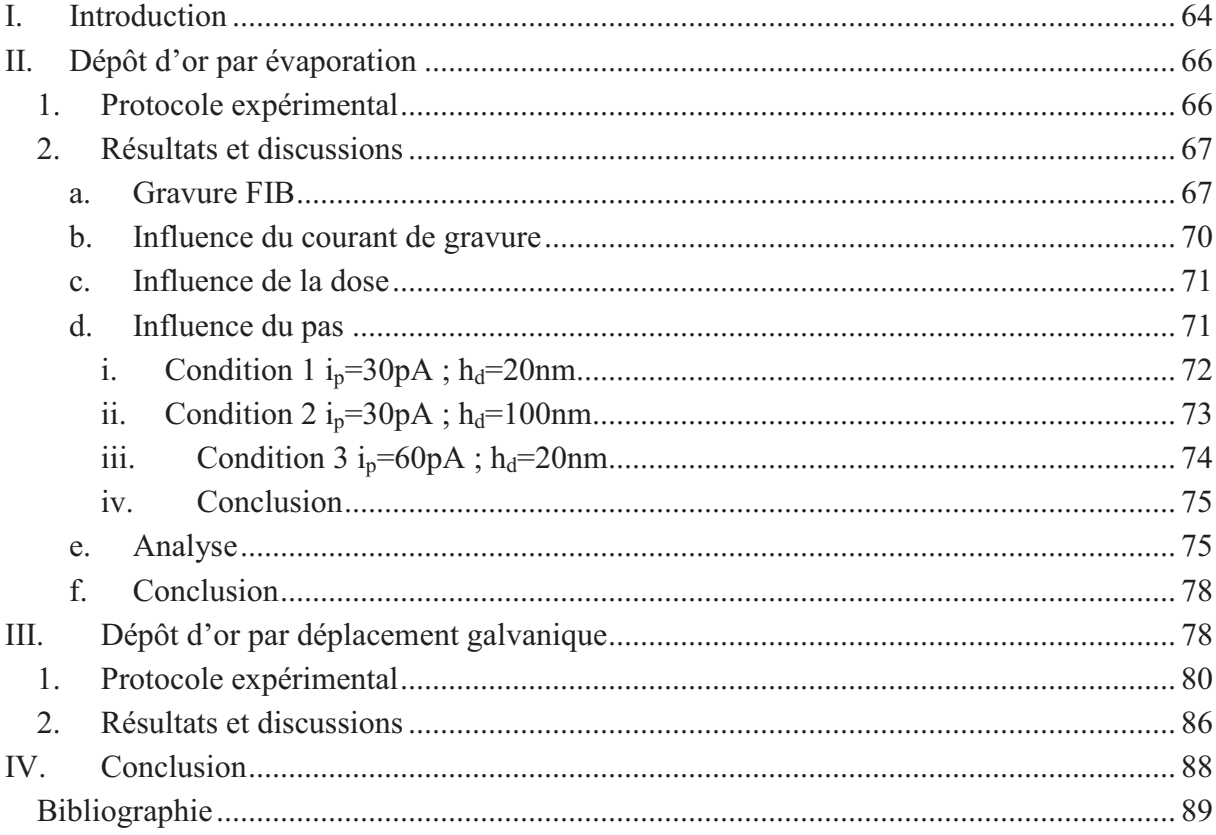

Il existe différentes techniques qui permettent de déposer de l'or à la surface d'un échantillon. Comme il existe aussi plusieurs techniques permettant d'organiser des gouttes d'or.

Dans ce chapitre nous allons utiliser la technologie FIB, qui est une technique de nanolithographie, afin d'organiser des gouttes d'or à la surface de nos échantillons. Pour cela la gravure FIB va être couplée à deux techniques de dépôt qui sont le dépôt d'or par évaporation et le dépôt métallique par déplacement galvanique.

Le but de cette étude est de pouvoir parfaitement contrôler la taille et la position des goutes d'or qui serviront dans un second temps, comme catalyseurs, pour la croissance de nanofils (NF).

## **I.** Introduction

Les NFs sont considérés comme très prometteurs pour les applications photoniques et électriques. Leur propriétés électroniques dépendent entre autres de leur morphologie [1][2].

Le processus le plus souvent utilisé pour la croissance des NFs est le mécanisme vapeurliquide-solide (VLS). Une goutte de métal en contact avec un semi-conducteur et chauffée à la température de fusion de l'eutectique, forme le mélange eutectique et se liquéfie. Dans un second temps, lors du dépôt du semi-conducteur, en raison de la forte mobilité des adatomes sur la surface, ce dernier va diffuser à la surface jusqu'au catalyseur et va venir saturer la goutte liquide de semi-conducteur.

Ce phénomène de saturation entraine la croissance des NFs. Leur diamètre est directement lié à la taille du catalyseur métallique [3]. L'or est le plus souvent utilisé. Les gouttes d'or sont formées par démouillage d'une couche ultrafine. Différents paramètres entrent en jeu quand à la taille et à la densité des gouttes. La variation de l'épaisseur de la couche permet d'obtenir des gouttes d'or et donc des NFs de diamètre différents. Elle influence aussi la densité des NFs (Werner et al. [4]). La température de démouillage influe aussi fortement sur le diamètre et la densité des gouttes d'or.

L'évolution de la distribution en taille des gouttes est déterminée par le murissement d'Oswald [5]. En effet lorsque l'on recuit une couche d'or à une certaine température les gouttes d'or coalescent. La densité de gouttes diminue et leur diamètre augmente [4]. Les gouttes d'or obtenues sont inhomogènes en taille et en position (Figure 1).

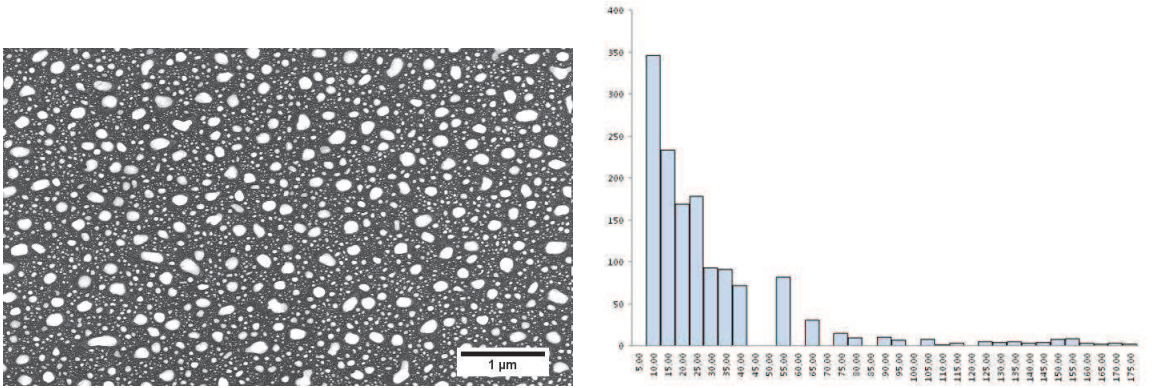

Figure 1 : Couche d'or de 5 nm après recuit à 600 °C sur un substrat de Si et distribution de la taille des gouttes.

On observe une distribution aléatoire des gouttes, en taille et en position.

Il existe plusieurs techniques permettant de faire des dépôts d'or localisés. La lithographie par nano sphère (Figure 2) consiste à déposer à la surface d'un échantillon (Si(111)) un masque de particule de polystyrène d'un diamètre d'environ 1,1 µm [6] [7]. Ce masque est ensuite recouvert d'une couche d'or (d'environ 2 nm).

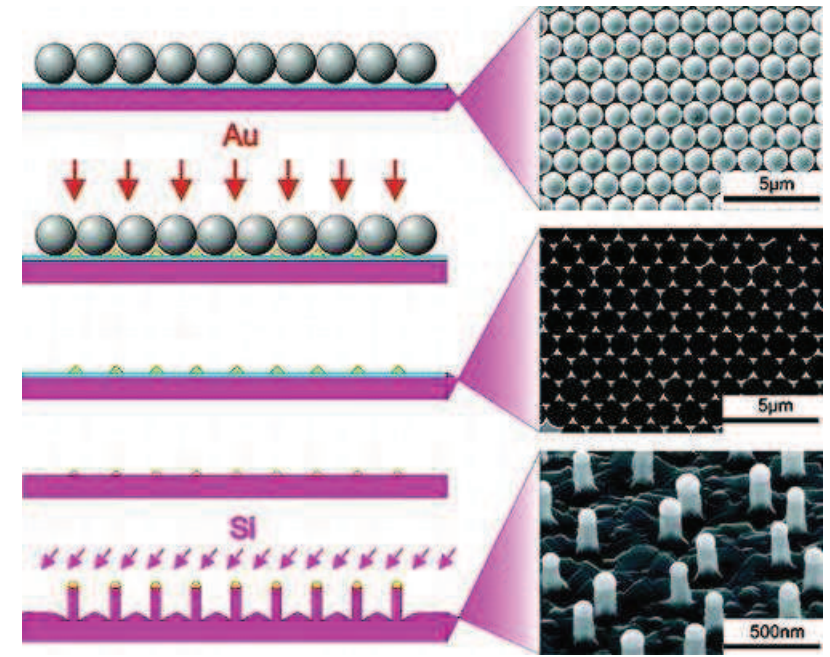

Figure 2 : Différentes étapes de fabrication de NFs de Si à partir d'un masque de particules de polystyrène  $[7]$ .

Une fois les billes de polystyrène retirées, un motif d'or hexagonal est obtenu. Après recuit celui-ci permettra d'obtenir des gouttes d'or organisées et après croissance, des NF<sub>s</sub>.

La lithographie par faisceau d'électrons (Figure 3) permet aussi d'organiser des particules  $d'$ or à la surface [8].

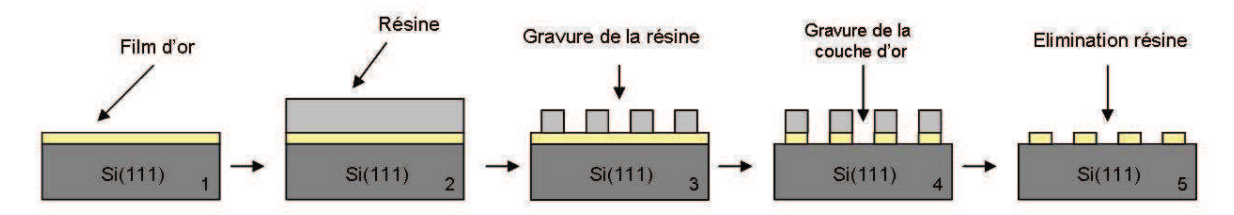

Figure 3 : Technique de gravure par faisceau d'électrons.

Le film d'or est recouvert de résine (2) qui est ensuite gravée (3). La résine sert de masque pour la gravure de la couche d'or (4). Une fois la résine éliminée on obtient un motif d'or qui une fois recuit donnera un réseau de gouttes d'or organisées.

La technologie FIB peut aussi être utilisée pour l'organisation des catalyseurs en créant à la surface, grâce au faisceau ionique, des sites préférentiels pour la nucléation des gouttes de catalyseur. Cette technique offre une grande liberté quand à la morphologie des réseaux de motifs gravés ainsi qu'une résolution nettement supérieure aux techniques décrites précédemment.

Nous allons étudier deux techniques d'organisation utilisant différentes méthodes de dépôt et de gravure afin d'organiser l'or à la surface.

# II. Dépôt d'or par évaporation

### 1. Protocole expérimental

La technique de dépôt utilisée ici pour élaborer les couches d'or est l'évaporation. Cette technique consiste à évaporer un matériau placé dans un creuset. Celui ci chauffé par un courant traversant une nacelle résistive est porté à haute température,. On vient évaporer de l'or sur un substrat de silicium d'orientation (111).

Les substrats Si(111) sont nettoyés par nettoyage chimique Shiraki (voir Chapitre II) afin d'obtenir une surface parfaitement propre pour pouvoir déposer la couche d'or. Pour les échantillons de cette étude, la couche d'or déposée a une épaisseur d'environ 1,6 nm.

Le but est d'étudier l'effet de la présence d'un motif fait au Ga sur le démouillage d'une couche d'or. Une fois la couche d'or déposée celle-ci est gravée par FIB.

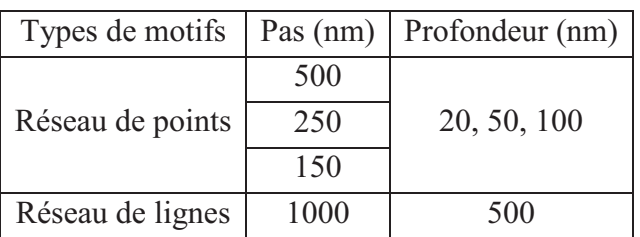

Différents motifs ont été réalisés :

Tableau 1 : Paramètres des motifs FIB réalisés sur couche d'or.
La gravure effectuée, les échantillons sont ensuite recuits dans un bâtit d'épitaxie par jet moléculaire (Voir Annexe). Les recuits sont réalisés en quatre temps :

- 1. Montée en température (15 min)
- 2. Stabilisation (15 min)
- 3. Recuit (40 min)
- 4. Descente en température (15 min)

Les échantillons recuits sont ensuite caractérisés par imagerie SEM et par microscopie à force atomique (AFM). De part la mauvaise adhérence de l'or sur la surface de Si, des atomes d'or se collent à la pointe très rapidement et dégradent considérablement la résolution des images AFM.L'observation des échantillons par SEM a donc été privilégiée.

# 2. Résultats et discussions

Cette étude à pour but de caractériser l'influence de la gravure FIB sur les couches d'or. Le fait de bombarder une couche d'or avec un faisceau ionique modifie le démouillage et entraîne un démouillage hétérogène qui s'organise autour des motifs. Nous étudions ci-dessous l'impact de l'espèce ionique et des paramètres expérimentaux sur l'auto-organisation du réseau de gouttes d'or.

# a. Gravure FIB

Dans le but d'organiser l'or à la surface de l'échantillon, un réseaux périodique de trous est gravé par FIB à la surface.

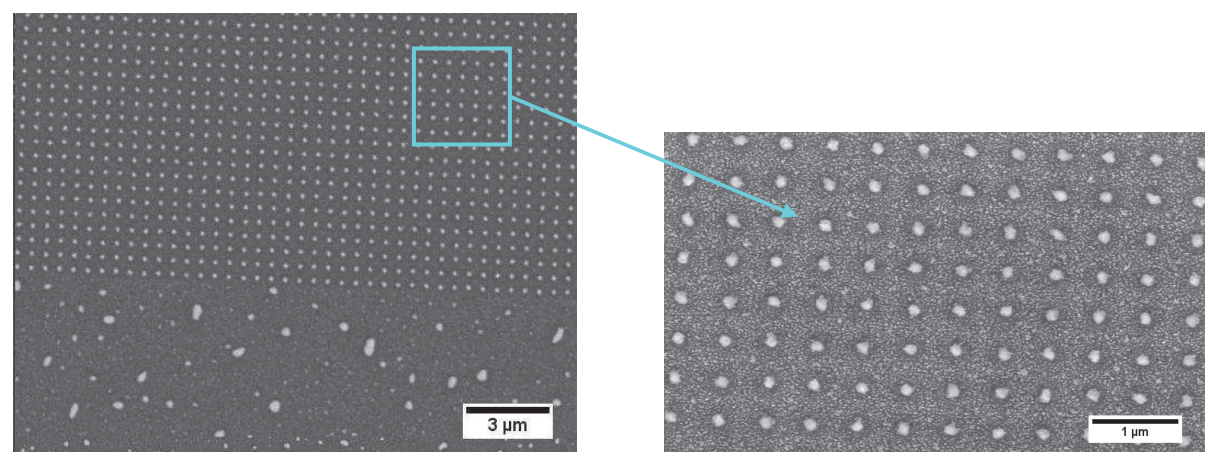

Figure 4 : Image BSE (électrons rétrodiffusés) d'une couche d'or gravée au Ga. Le pas du motif de la zone gravée est égal à 500 nm.

On observe sur la Figure 4a deux zones différentes : une zone vierge de gravure et l'autre gravée. L'échantillon a été recuit à 600 °C. Sur la zone exempte de motif on observe des gouttes d'or inhomogènes en taille et distribuées aléatoirement sur la surface.

L'image BSE de la zone gravée (Figure 4b) montre la présence d'or dans chaque trou. On observe un contraste important dû aux différentes espèces chimiques (or et silicium). Entre chaque trou on note la présence de petites gouttes d'or qui sont imagées avec une meilleure résolution sur l'image AFM (Fig. 5).

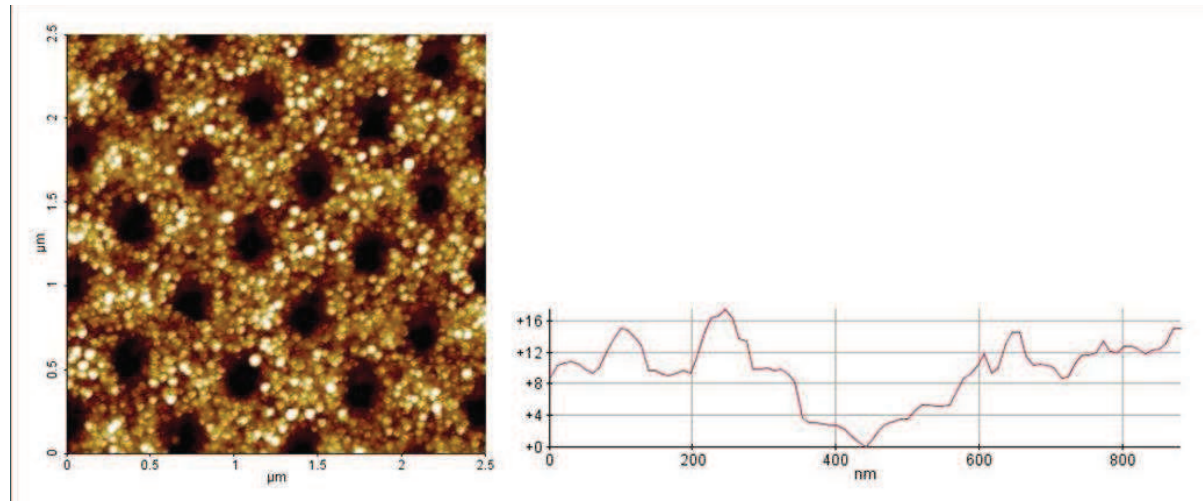

Figure 5 : Image AFM d'un motif FIB réalisée sur une couche d'or de 1.6nm. Le pas est égal à 500 nm. L'échantillon a été recuit a 600 °C.

Cette image permet de mettre en évidence une répartition régulière des trous. Entre les trous des nano-gouttes sont présentes.

Les figures 4 et 5 présentent le même motif de l'échantillon recuit à 600 °C. Ceci nous permet de comparer les deux images.

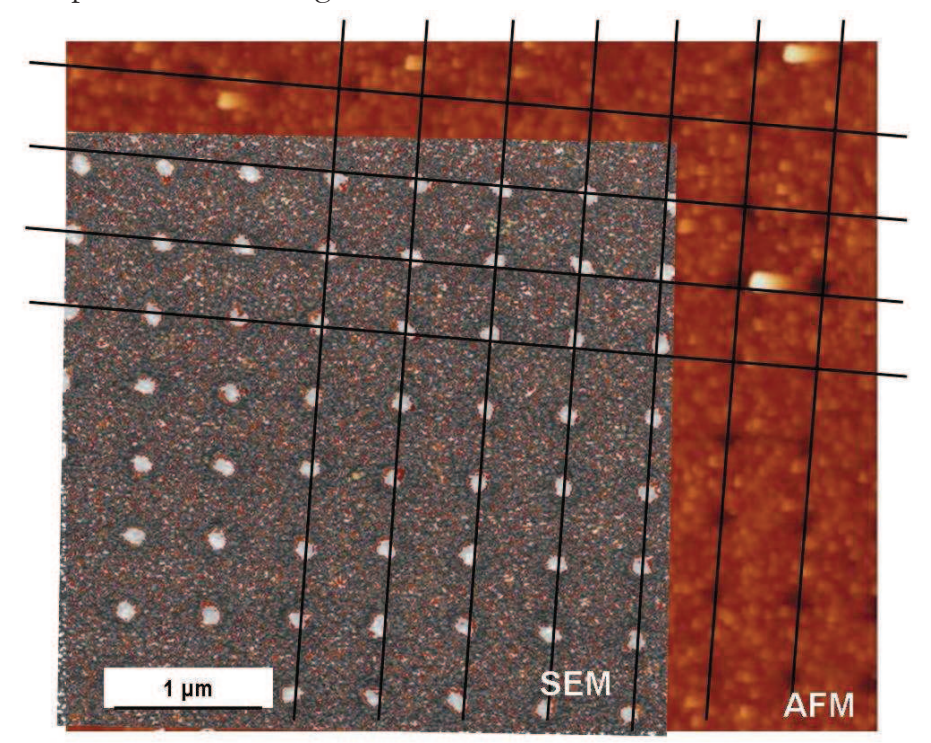

Figure 6 : Superposition des images BSE et AFM du motif décrit précédemment.

La Figure 6 montre que l'or que l'on observe en BSE dans les trous ne forme pas des gouttes après recuit mais est déposé ou implanté dans le fond des trous. En effet les trous imagés par AFM correspondent parfaitement aux zones de contraste les plus claires obtenues par BSE.

Après recuit d'une zone gravée par FIB, on obtient des nano-gouttes d'or distribuées aléatoirement entre les trous, ceci est dû au phénomène de démouillage. L'or présent au fond des trous est déposé ou implanté sous la surface et ne diffuse pas.

La gravure d'une couche d'or avec un faisceau d'ions Ga a donc un impact sur le démouillage d'une couche d'or.

Ce phénomène est-t-il spécifique à la gravure Ga ou se produit-il avec d'autres ions ?

Etudions donc le phénomène pour une gravure réalisée avec des ions Au<sup>2+</sup>.

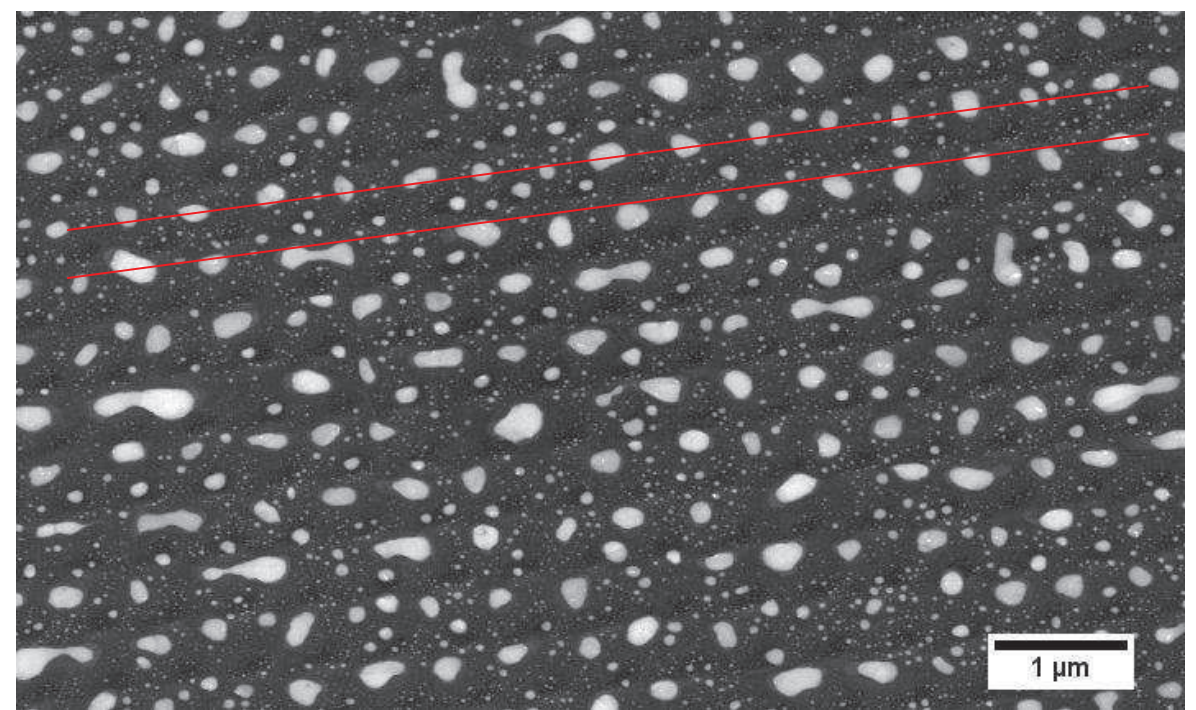

Figure 7 : Image SEM d'un motif FIB réalisé à l'or avec un pas de 500 nm, sur une couche d'or de quelques nanomètres.

La couche d'or est gravée avec un faisceau d'ions Au<sup>2+</sup>. Le motif réalisé est un réseau de trous ayant un pas de 500 nm. Après recuit on observe la présence de gouttes d'or démouillées à la surface. Ces gouttes présentent une distribution bimodale (Figure 7). Les grosses gouttes sont situées en bord de trous alors que les plus petites sont distribuées aléatoirement sur la surface. Contrairement aux ions Ga<sup>+</sup>, les ions Au<sup>2+</sup> n'induisent pas d'implantation d'or dans les trous. Néanmoins, les grosses gouttes présentent une organisation par rapport aux motifs FIB gravés.

### **b. Influence du courant de gravure**

Le fait de travailler avec un courant au niveau de l'échantillon (i<sub>probe</sub>) plus ou moins important peut-il avoir un impact sur le démouillage de la couche d'or ?

Comparons deux échantillons ayant été recuits à la même température ( $T = 600^{\circ}$ C) pendant 40 minutes. Le motif FIB est un réseau de trous d'une profondeur demandée (hd) de 20 nm avec un pas  $L = 250$  nm pour la Figure 8a et  $L = 200$  nm pour la Figure 8b. Le motif gravé sur la figure 8a a été fait avec un i<sub>probe</sub> de 30 pA alors que pour b celui-ci est deux fois plus important,  $i_{\text{probe}} = 60 \text{ pA}$  (Tableau 2). La distance entre les trous a été choisie suffisamment importante, pour qu'elle n'influe pas sur les caractéristiques topographiques des trous.

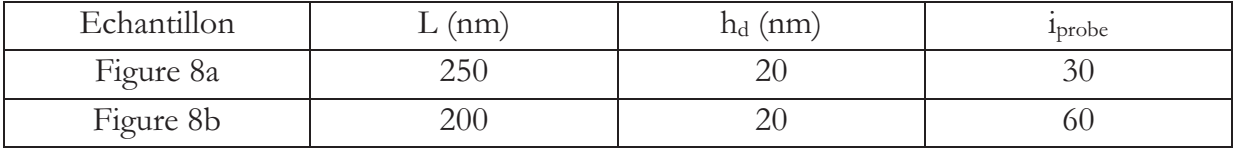

**Tableau 2 : Récapitulatif des caractéristiques des motifs.** 

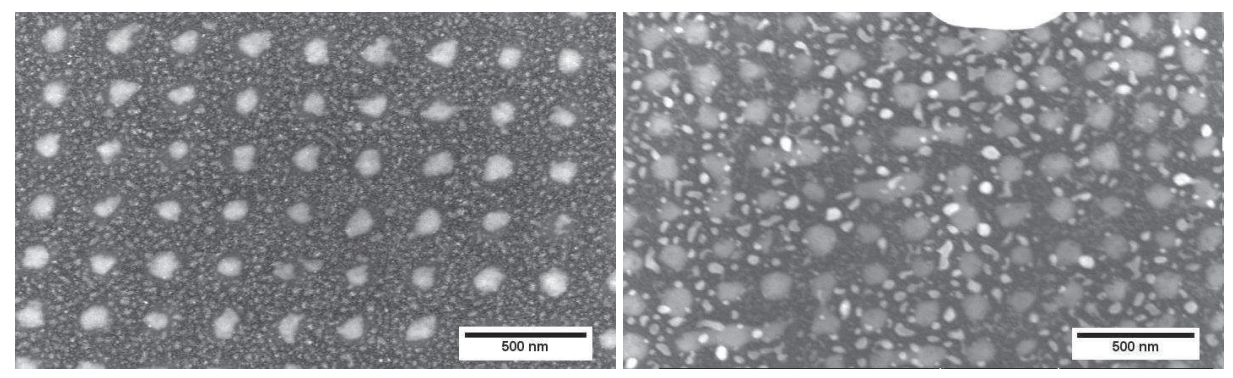

**Figure 8 : Influence du courant de gravure (iprobe) : a) iprobe = 30 pA, iprobe = 60 pA .** 

La Figure 8a montre des zones d'or homogènes en taille et régulièrement positonnées. Les zones d'or de grand diamètre se situent au niveau des zones d'impact du faisceau FIB, et suivent le réseau périodique carré gravé. La deuxième population de gouttes (petites dimensions) est organisée sur les zones vierges. La distribution bimodale des tailles donne des diamètres moyens de 150 et 70 nm.

En augmentant le courant de sonde, on conserve la population des gouttes la plus grosse, liée à l'impact du faisceau FIB, mais la deuxième population présente des gouttes de taille et de forme beaucoup plus inhomogènes. La Figure 8b montre l'organisation des zones d'or ayant les grands diamètres. Ces zones ont des tailles identiques à celles obtenues à courant plus faible.L'augmentation du courant de sonde a donc peu d'effet sur l'or situé au fond des trous. Elle affecte par contre la taille et l'homogénéité des gouttes situées entre les trous. En effet pour  $i_{\text{probe}} = 30$  pA il y a présence de nano-gouttes de taille homogène entre les trous mais lorsque l'on l'augmente le courant, les zones d'or entre les impacts ne sont pas totalement démouillées.

### c. Influence de la dose

Etudions maintenant l'influence de la dose sur le démpouillage. Expérimentalement, la dose est modifiée en changeant, dans le logiciel Tescan, la profondeur des motifs demandée.

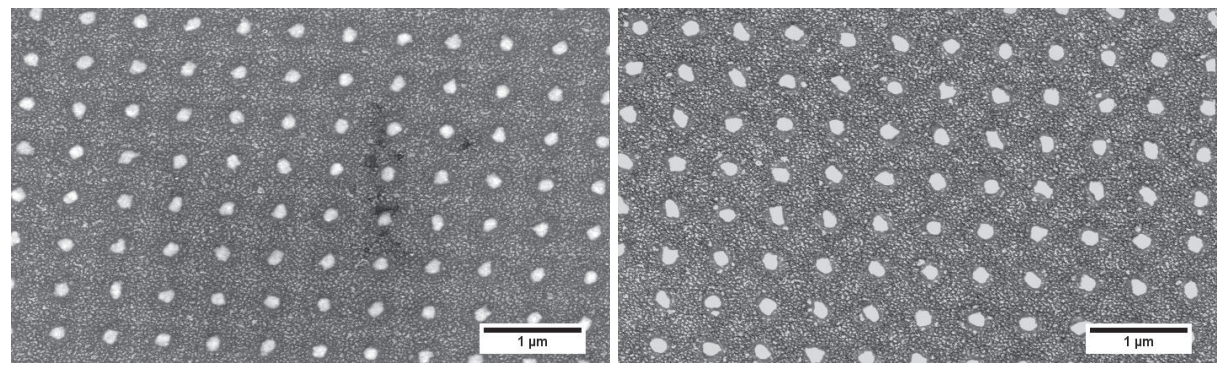

Figure 9 : Influence de la dose (profondeur demandée) sur le diamètre des trous : a)  $h_d = 50$  nm, b)  $h_d = 100$ nm.

La Figure 9 montre la comparaison entre les résultats obtenus après la gravure de la couche d'or avec des profondeurs de motifs demandées de 50 et 100 nm (Fig. 9a et 9b respectivement). Le diamètre des gouttes obtenues est de 80 et 150 nm respectivement. Le pas est constant pour les deux gravures et égal à 500 nm.

Le fait d'augmenter la profondeur entraine donc une augmentation de la taille des zones d'or d'un facteur deux. Ce phénomène traduit une augmentation de la taille des germes d'or proportionnellement à la dose d'ions. Cela peut être dû soit à un accroissement de la zone démouillée (liée à une plus grande diffusion de surface), soit à un redépôt plus important de l'or dans les zones bombardées.

### d. Influence du pas

Le pas est étudié dans le but de trouver la valeur la plus petite afin d'obtenir des densités de nano-objets maximales, sans qu'il n'y ait de recouvrement entre les zones gravées. Ce paramètre permet de déterminer les limites ultimes de la périodicité que l'on peut obtenir tout en maintenant l'organisation des catalyseurs et donc ultérieurement celle des réseaux de fils. Nous allons étudier l'effet du pas dans trois conditions expérimentales différentes (Tableau 3 : ). Les échantillons après gravure ont été recuits à 600°C. Les pas étudiés étaient 150, 250 et 500nm.

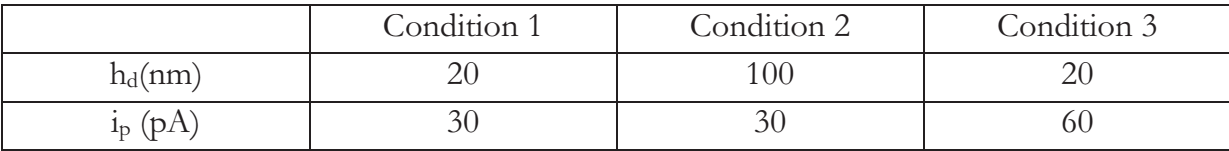

Tableau 3 : Liste des conditions expérimentales utilisées

# **i.** Condition 1 :  $i_p = 30pA$ ;  $h_d = 20nm$

Nous avons gravé un réseau de trous avec trois différents pas : 150, 250 et 500nm. Les figures 10 et 11 présentent les observations SEM des surfaces obtenues.

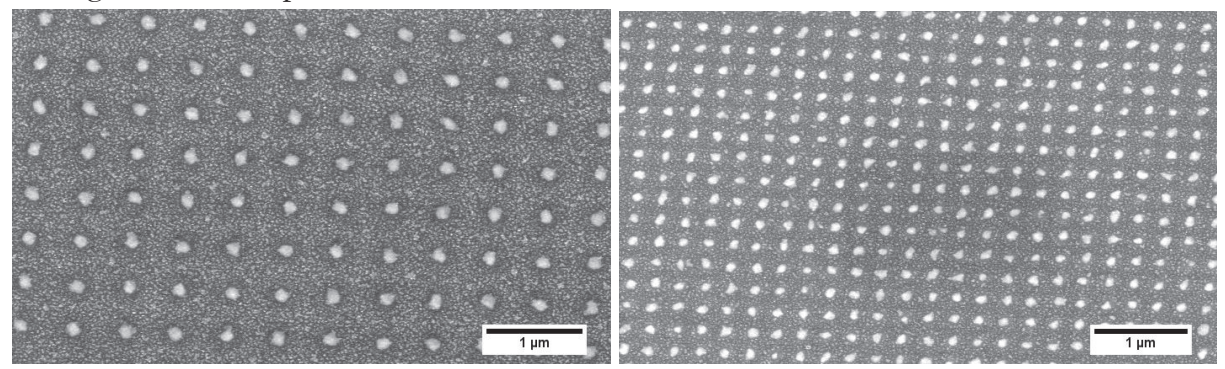

**Figure 10 : Influence du pas sur les motifs pour**  $i_{\text{probe}} = 30 \text{ pA}$  **: a)**  $h_d = 500 \text{ nm}$ **, b)**  $h_d = 250 \text{ nm}$ **.** 

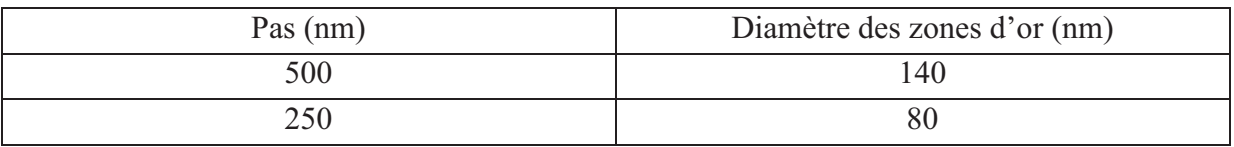

**Tableau 4: Evolution du diamètre des gouttes en fonction du pas du motif.** 

Pour un pas de 500 nm (Figure 10a), le diamètre des zones d'or non démouillées est presque deux fois plus important que pour un pas de 250 nm (Figure 10b). Nous suggérons que ce résultat provient du fait que les zones d'or résiduelles (après gravure) susceptibles de diffuser autour de chaque trou ont un diamètre deux fois plus grand lorsque le pas est plus grand. Ceci explique la différence de taille des agrégats contenant de l'or après démouillage.

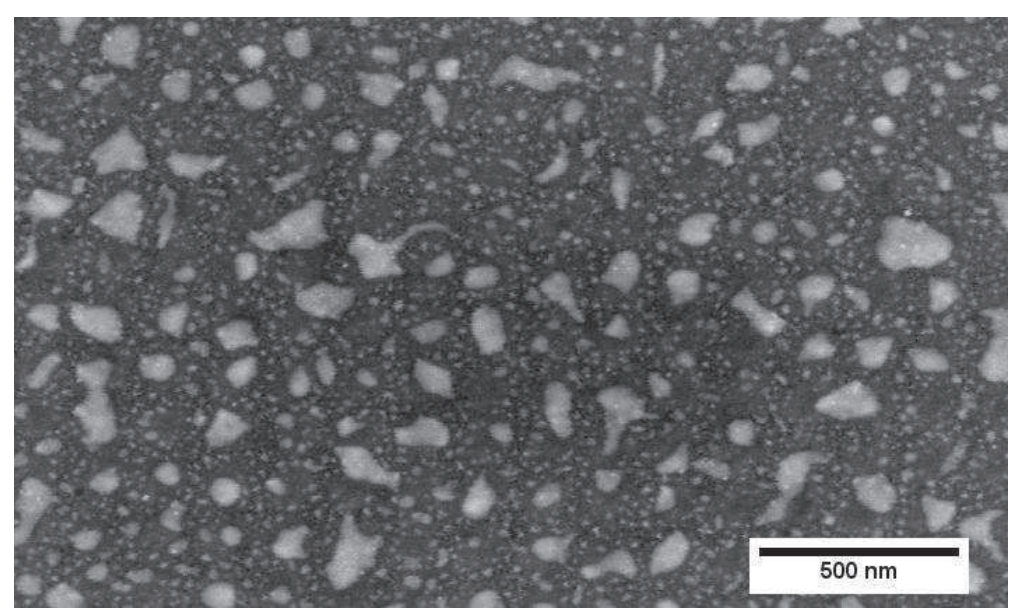

**Figure 11 : Image SEM d'un motif FIB ayant un pas de 150 nm.**

Lorsque l'on diminue encore le pas, les impacts ioniques se superposent et on obtient des zones d'or inorganisées (Figure 11) qui proviennent de la coalescence de l'or résiduel.

Dans ces conditions expérimentales, nous voyons que l'or est organisé sur les zones non gravées et la taille des gouttes formées dépend directement de la quantité d'or résiduelle. Elle augmente donc quand on augmente le pas entre les motifs. Une étude systématique de ce paramètre permettrait de confirmer cette hypothèse. En ce qui concerne le pas le plus faible (150 nm) utilisé, l'organisation disparait complètement. Nous avons suggéré que ceci est dû à la superposition des impacts ioniques qui induisent un balayage total de toute la surface et la suppression de l'organisation de l'or résiduel.

#### ii. Condition  $2 : i_{p} = 30pA$ ;  $h_{d} = 100nm$

L'augmentation de la dose (profondeur de motif demandée) correspond à une augmentation du temps de gravure par motif (à i<sub>probe</sub> constant).

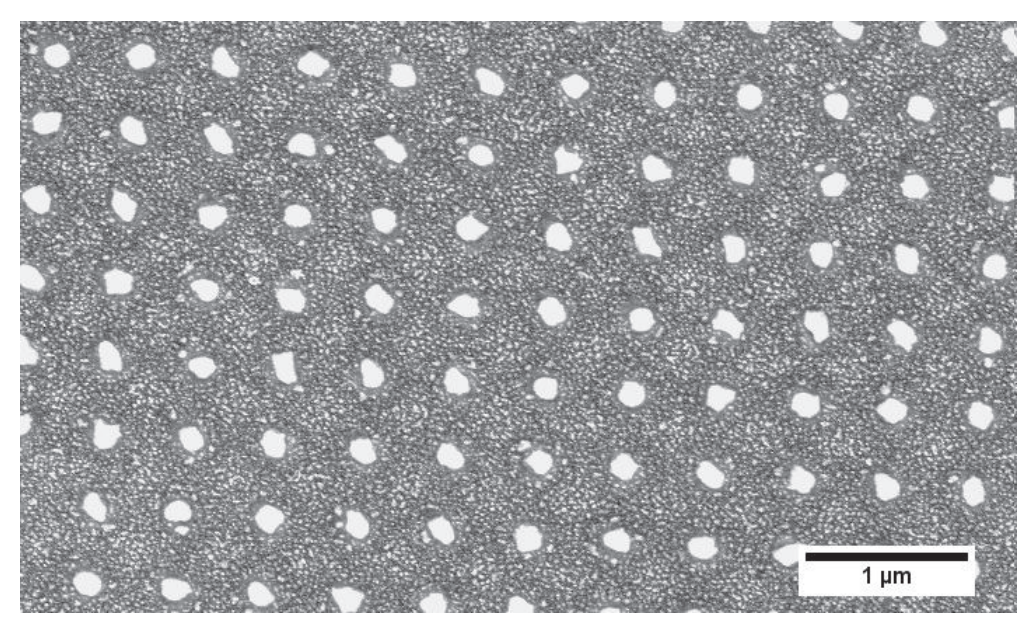

Figure 12 : Image SEM d'un motif FIB ayant un pas de 500 nm.

Pour un pas de 500 nm, le réseau organisé est présent avec un diamètre moyen des zones contenant de l'or de  $\sim$  150 nm (Figure 12). Lorsque l'on diminue le pas à 250 nm, on distingue mieux la localisation des zones d'or par rapport aux motifs FIB et on voit qu'elles se situent au bord de trous (Figure 13a). De la même façon que pour la condition expérimentale précédente, la taille des zones contenant de l'or diminue avec le pas puisqu'elle dépend directement de la quantité d'or résiduelle.

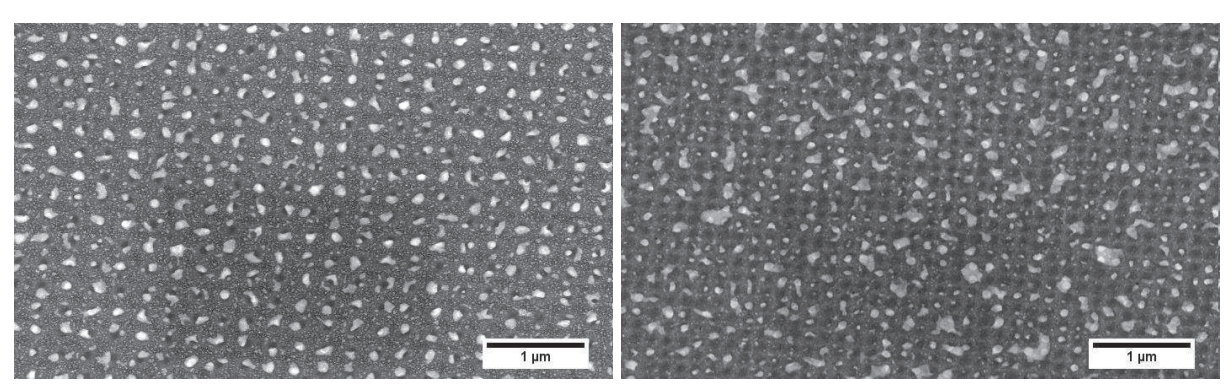

**Figure 13 : Image SEM d'un motif FIB avec une profondeur demandée de 100 nm : a) dx = 250 nm, b) dx = 150 nm.**

En diminuant encore le pas ( $dx = 150$  nm), les zones contenant l'or étant plus grandes que la distance entre les motifs, elles deviennent totalement désorganisées et inhomogènees en taille (Figure 13b).

Pour des doses de gravures plus importantes l'organisation des agrégats diminue dés que le pas atteint 250 nm au lieu de 150 nm pour des doses plus faibles (profondeur demandée de 20 nm).

## **iii.** Condition 3 : i<sub>p</sub>=60pA ; h<sub>d</sub>=20nm

Etudions maintenant l'influence du pas pour un courant de sonde de 60 pA et une profondeur demandée de 20 nm.

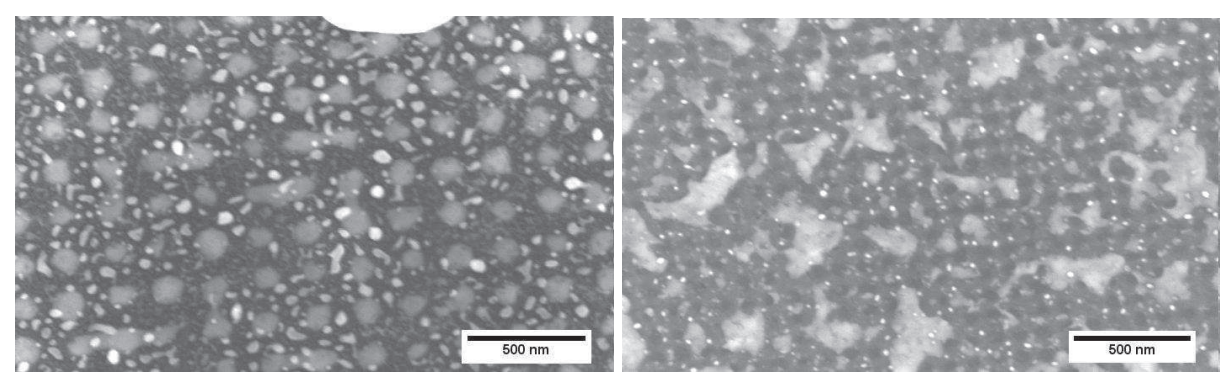

**Figure 14 : Influence du pas pour un courant de gravure de**  $i_p$ **=60 pA : a)**  $d_x$  **= 200 nm, b)**  $d_x$  **= 100 nm.** 

Pour un pas égal à 200 nm l'or est organisé dans les trous et entourés de plus petites gouttes (Figure 14a). Sur la Figure 14b l'organisation à disparue et l'on retrouve la présence de d'or non démouillé.

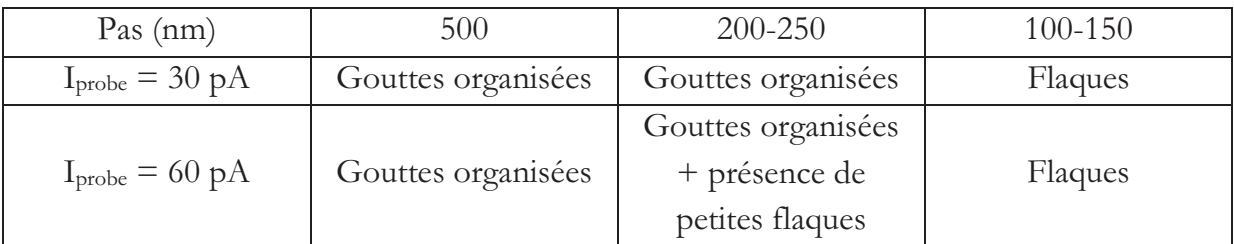

Tableau 5: Tableau comparant l'effet du pas à fort et à faible courant.

Pour la même profondeur et le même pas, l'apparition de zone d'or non démouillé se produit plus tôt lorsque le courant de gravure (i<sub>probe</sub>) est plus important (Tableau 5).

#### **Conclusion** iv.

Pour un pas de 500 nm, le fait d'augmenter le courant de gravure ou la profondeur n'a aucun impact.

Pour un pas moyen (250 nm), l'augmentation de la profondeur demandée entraine une perte d'organisation alors que lorsque l'on garde la même profondeur mais que l'on augmente le courant le réseau d'or est conservé et décoré de petits gouttes.

Pour un faible pas, le résultat obtenu est le même (perte d'organisation) que l'on change la profondeur ou le courant de gravure.

On peut en déduire que lorsque la dose de Ga déposée à la surface est trop important cela influe de manière négative sur le démouillage de gouttes.

# e. Analyse

Afin de connaitre la composition de ces « zones non démouillées », nous allons les étudier grâce à une technique d'analyse dispersive en énergie (ou EDX en anglais, pour Energy Dispersive X-ray Spectroscopy . Elle nous permet d'établir une cartographie des éléments chimiques présents en surface de l'échantillon.

Revenons d'abord aux phénomènes qui se produisent lorsque le faisceau d'ion impacte la surface. Le fait de graver un échantillon avec une forte dose (Figure 15) entraine un redépôt entre les motifs, d'une partie des ions incidents [8].

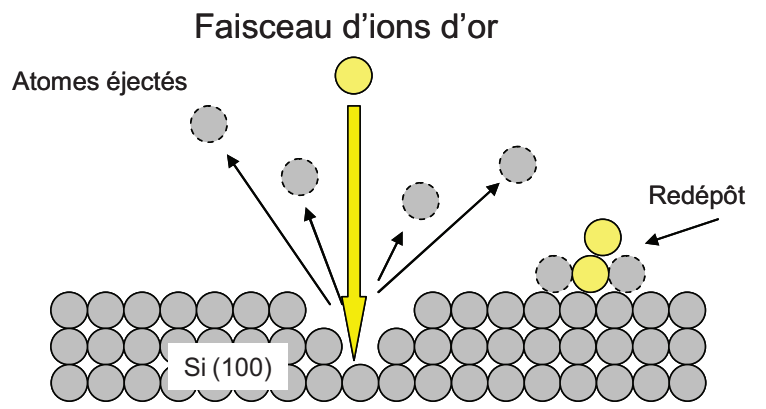

Figure 15 : Schéma d'une gravure FIB réalisée à forte dose.

Ce redépôt peut, d'un côté, servir de catalyseur, mais peut aussi, selon l'ion incident, perturber le phénomène de démouillage.

Sur la figure 17, le motif gravé sur la surface d'or est un réseau de lignes orthogonales. L'effet attendu avec une telle gravure est le suivant : enlever l'or au niveau des lignes pour ne conserver que les zones centrales afin d'obtenir après recuit des gouttes d'or organisées au centre des carrés restés vierges.

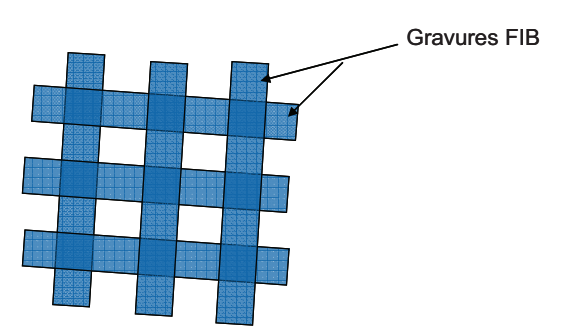

Figure 16 : Réseau de lignes gravé à la surface de l'échantillon.

Le résultat obtenu est différent. On observe sur la Figure 17 trois types de zones distinctes. Afin d'obtenir plus d'information, les échantillons gravés puis recuit ont été analysés en établissant une cartographie EDX. Cette technique nous permet d'analyser la composition chimique de chaque zone (Figure 17).

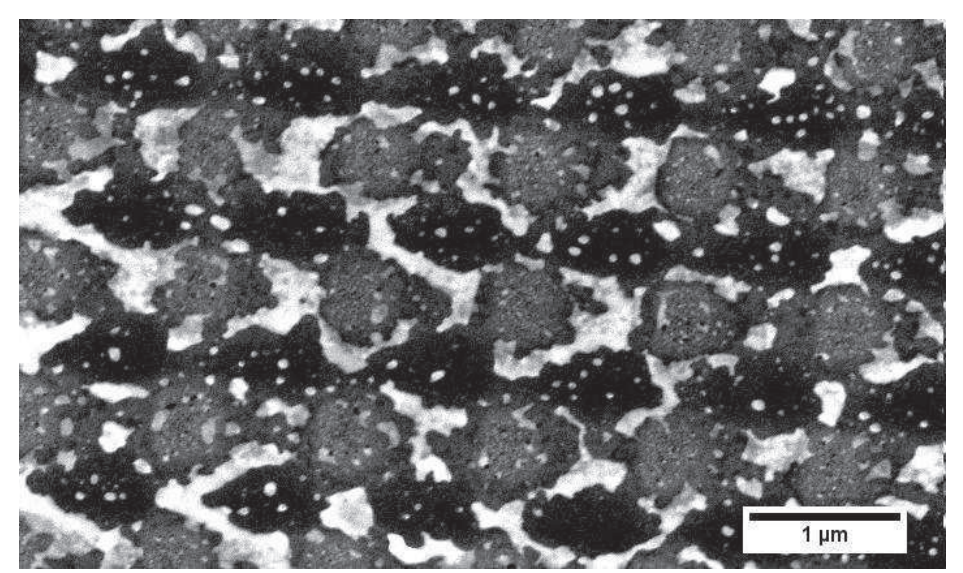

Figure 17 : Observation SEM d'une couche d'or gravé à l'ion Ga.

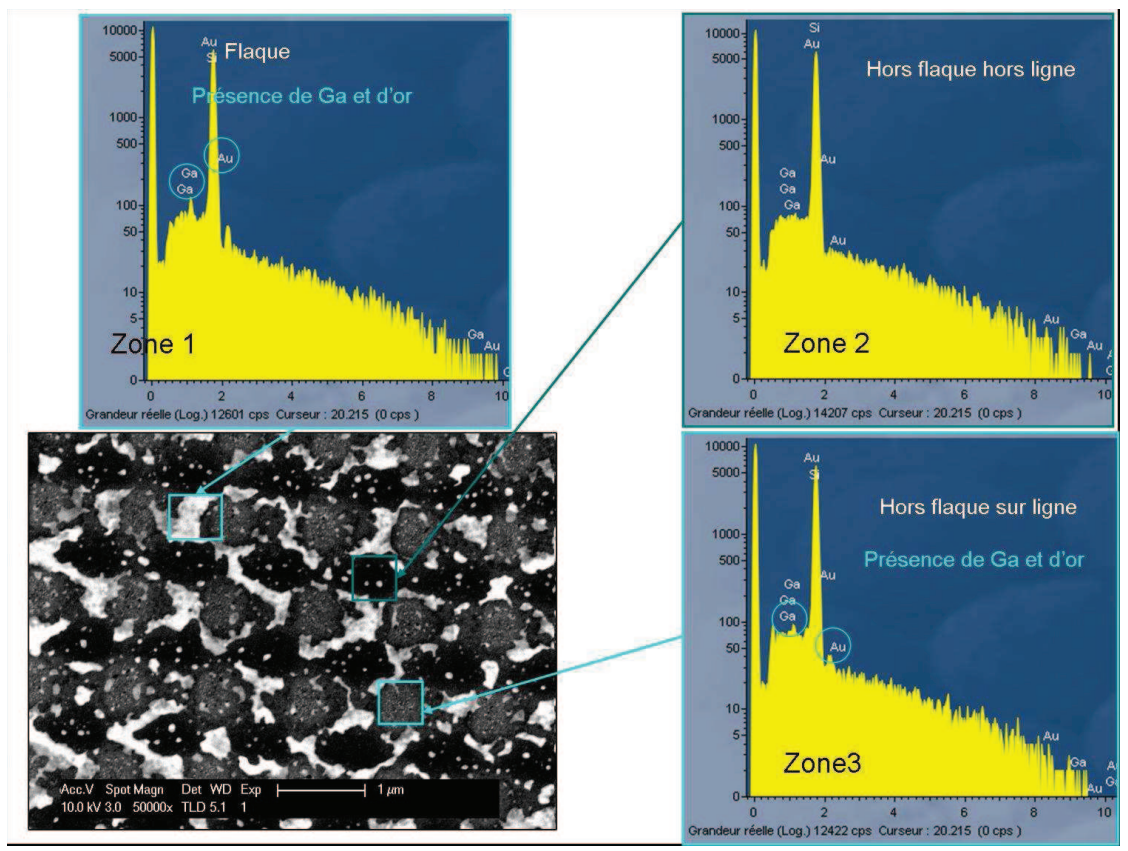

Figure 18 : Etude EDX des différentes zones de l'échantillon.

La zone 1 contient de l'or ainsi qu'une quantité de gallium non négligeable. Dans la zone 2, les quantités de Ga et de Au sont infiniment faibles et négligeables. La zone 3 est le croisement de deux lignes FIB. La présence d'or et de Ga est plus faible que dans la zone 1.

Les zones non gravés contiennent quelques gouttes d'or (indétectable en EDX car beaucoup trop petites)

Alors que les zones gravés contiennent à la fois du Ga et de l'Au de façon plus importante dans les zones de non intersection.

En corrélation avec les résultats obtenus précédemment, on remarque que les zones d'or non démouillées se situent à l'intérieur de motifs FIB et sur le bord de ceux-ci.

# f. Conclusion

Cette étude a permis d'organiser des gouttes en gravant une couche d'or. L'étude en fonction du courant de gravure, du pas et de la profondeur nous permet de dire qu'une trop grande quantité de Ga perturbe le démouillage de l'or.

# III. Dépôt d'or par déplacement galvanique

Le diamètre des nanofils (NFs) synthétisés par la méthode Vapeur-Liquide-Solide (VLS) est principalement déterminé par la taille des gouttes métalliques qui servent de catalyseurs durant la phase initiale de la croissance des NFs [9]. Les catalyseurs métalliques utilisés dans le processus VLS sont élaborés à partir de nanoparticules ou de films minces d'or le plus souvent déposés par dépôt physique en phase vapeur (PVD : physical vapor deposition en anglais). Une des conséquences de cette technique de dépôt est la croissance anarchique des NFs, c'est-à-dire inhomogènes en taille et en position. Donc idéalement les catalyseurs doivent être déposés aux endroits où la croissance de NFs est désirée.

Une approche facile et efficace pour la synthèse des gouttes métalliques peut être le dépôt par déplacement galvanique (DG). C'est une réaction électrochimique de la famille des dépôts spontanés. La réaction se faisant à température ambiante grâce à un équipement très simple (bécher), c'est une méthode de dépôt très simple, moins chère et beaucoup plus rapide que les techniques d'évaporation et de pulvérisation [10][11][12][13]. Outre sa simplicité d'utilisation, un autre des avantage du dépôt par DG est le fait que le dépôt métallique se produit seulement sur les surfaces de silicium ou germanium et non sur les surfaces d'oxyde ou de nitrure de silicium.

Dans la réaction de dépôt par DG, les ions métalliques contenus dans un bain sont spontanément réduits par l'oxydation du substrat lui-même, sans source de courant externe, ni d'agents réducteurs. La synthèse des nanostructures d'or sur des surfaces de Si se fait en immergeant l'échantillon semi-conducteur dans la solution.

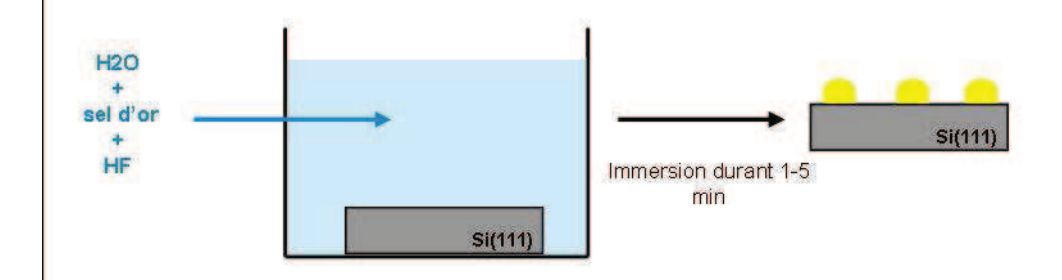

Figure 19 : Processus de déplacement galvanique [14].

La solution, à température ambiante, contient du sel d'or ainsi que de l'acide hydrofluorhydrique (HF) (Figure 19). Le DG se produit quand la surface du semi-conducteur agit comme une source d'électrons pour la réduction du sel d'or. Dans le cas d'une surface de silicium, le HF est nécessaire pour continuer le dépôt. En effet, lors de la réduction du sel d'or, l'oxyde de silicium formé est dissout par le HF. Dans le cas du germanium, la solubilité de l'eau suffit à dissoudre l'oxyde [15].

Sayed et al. [14] ont étudié le procédé de DG de l'or sur Si (100) et Si (111) en présence de HF. Ils en ont conclu que le DG en présence de HF suivait le mécanisme de croissance Volmer-Weber [16][17][18][19]. Le DG peut donc être utilisé pour faire de l'organisation [20]. Gösele et al. ont montré que le dépôt par DG conduit à une croissance élevé de NFs ayant une interface cristallographique nette alors que pour un film d'or la croissance de fils est moins bonne (nombres de fils inférieurs ainsi que présence de défauts à l'interface  $[21]$   $[22]$ ).

Une technique utilisant une microémulsion couplée au procédé de DG peut être utilisée afin de contrôler la taille des clusters d'or [23] qui dans un second temps contrôleront la taille des NFs. Ici la microémulsion est composée de micelles contenues dans de l'huile et stabilisées par un surfactant. La taille des micelles dépend du paramètre R de la microémulsion, R étant le rapport de la concentration molaire en eau et de celle du surfactant [24].

Les gouttes d'or obtenues grâce à cette combinaison ont un diamètre compris entre 20 et 300 nm [25].

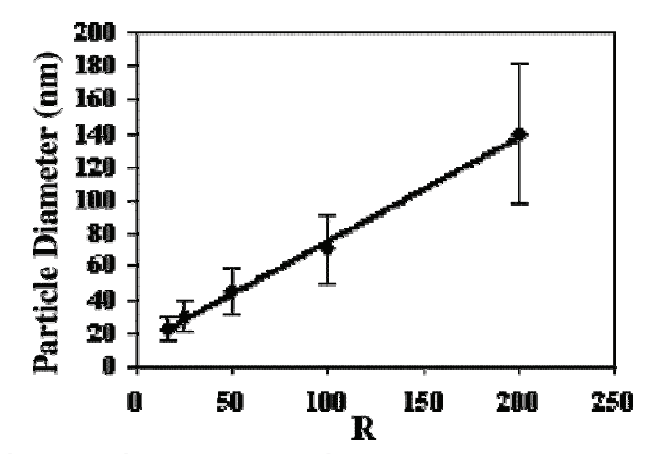

Figure 20 : Courbe représentant l'évolution du diamètre des gouttes d'or en fonction du paramètre R de la microémulsion [25].

Cette combinaison permet de contrôler la taille des gouttes et donc le diamètre des NFs.

Le procédé de DG utilisant du HF permet de déposer la quantité d'or souhaitée en fonction du temps de la trempe. Si le bain ne contient pas de HF, le substrat oxydé pendant le procédé n'est pas éliminé, le procédé est alors autolimité par la formation d'une couche d'oxyde à la surface [3][26].

Le DG se prête aussi très bien à la gravure nanométrique grâce par exemple à un masque en polymère ou un dépôt micellaire inverse, pour produire de façon contrôlée des nanostructures métalliques [15], [20], [25], [27].

Dans notre étude nous avons utilisé le FIB comme instrument de nanolithographie afin d'organiser les catalyseurs d'or.

## 1. Protocole expérimental

La méthode de DG est utilisée ici de deux manières différentes afin de déposer de l'or à la surface du substrat de Si (100). La première méthode que l'on nommera nonauto-limitant (NAL) consiste à tremper l'échantillon dans une solution contenant un sel d'or ainsi que du HF. Dans la seconde méthode dite auto-limitante (AL), la solution ne se compose que du sel d'or.

Contrairement au paragraphe I où la gravure été faite après le dépôt, ici les échantillons sont dans un premier temps gravés.

Lorsque le dépôt d'or (par DG) est réalisé sur un motif FIB Ga, on note une différence de dépôt au niveau du motif FIB. En effet lors d'un dépôt d'or sur un substrat Si, le dépôt se fait de manière homogène sur toute la surface. Or lors d'une gravure FIB utilisant l'ion Ga le résultat obtenu est très différent.

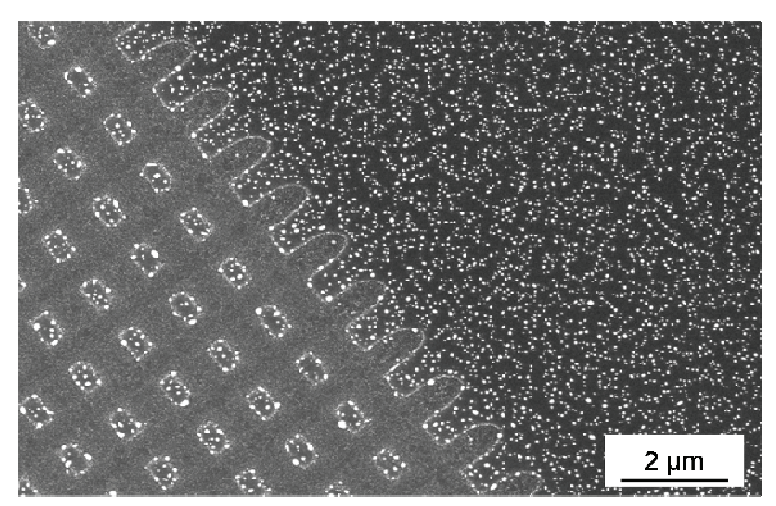

Figure 21 : Image SEM représentant une zone non gravée (en haut à droite) et une zone gravée au Ga (en bas à gauche).

Sur la Figure 21, on observe un motif de lignes orthogonales gravées par FIB à l'ion Ga. En en dehors du motif (en haut à droite) le substrat est parfaitement recouvert de grain d'or. Par contre les zones qui ont été gravées n'en contiennent pas. Le motif étant un réseau de lignes, seul le centre entre quatre lignes présente de l'or.

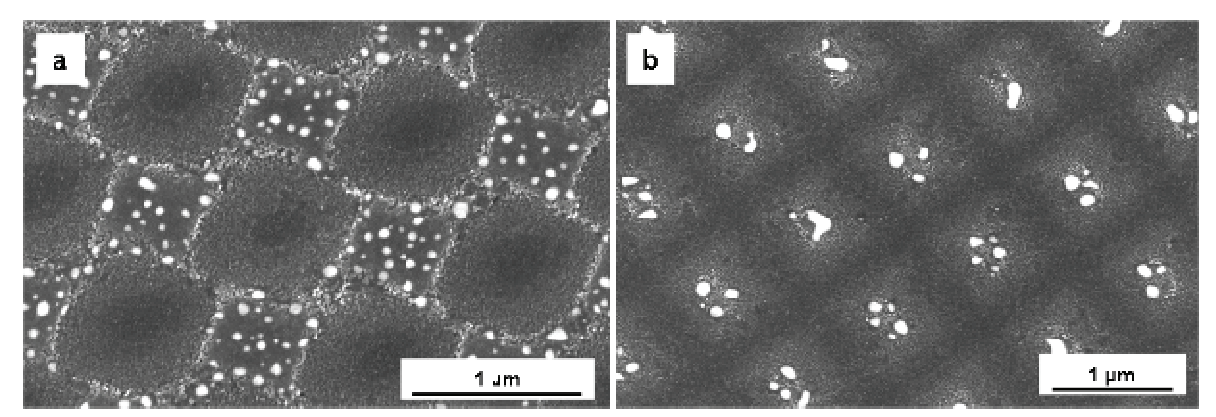

Figure 22: Image SEM de dépôt d'or fait un substrat gravé au Ga.

En observant les zones à plus fort grandissement, on constate que l'or ne s'est pas déposé sur les zones de l'échantillon qui ont été en contact avec le faisceau Ga. On peut donc conclure que la présence de Ga à la surface empêche la réaction du DG.

Il est donc nécessaire d'éliminer le Ga avant tout dépôt. Pour cela l'échantillon est nettoyé dans un bain d'acide chlorhydrique (qui permet d'éliminer les métaux présents en surface et donc le Ga). L'échantillon est ensuite chauffé à 1000°C sous azote afin de faire diffuser le Ga implanté vers la surface. Il sera ensuite éliminé par un second bain d'acide chlorhydrique. Puis un bain de HF permettra d'enlever l'oxyde formé pendant le nettoyage chimique.

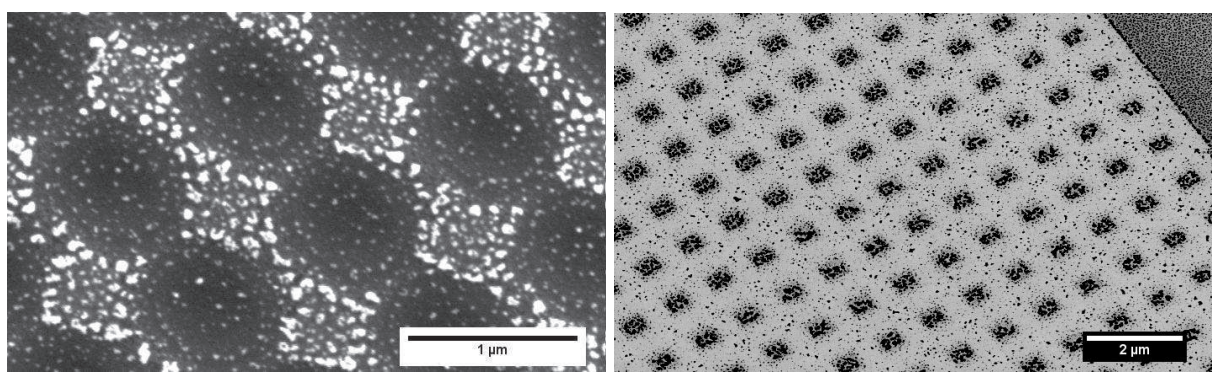

Figure 23 : Dépôt d'or sur motif Ga. L'échantillon a été nettoyé avant le dépôt.

La Figure 23 est une image SEM d'un motif gravé au Ga puis nettoyé comme décrit cidessus, sur lequel un dépôt d'or a été fait. Après élimination du Ga, le dépôt ayant été fait sur une couche de SiO<sub>2</sub>, on s'attend à avoir un dépôt d'or uniquement à l'intérieur des motifs FIB. Or on remarque sur la Figure 23a que la majorité de l'or se trouve entre les trous FIB. De même sur le motif de la Figure 23b, sur la partie en haut à droite, on note la présence d'or.

L'élimination du Ga permet un dépôt d'or à l'intérieur des motifs mais celui-ci reste minoritaire par rapport à l'extérieur des motifs.

Une fois le motif gravé, on vient déposer à la surface l'or grâce au procédé de déplacement galvanique.

Utilisons dans un premier temps la méthode NAL. Le HF va permettre d'éliminer au fur et à mesure l'oxyde formé durant la réaction et donc de permettre au dépôt de continuer. La quantité d'or déposée est donc proportionnelle à la durée de la réaction. Les dépôts obtenus ne forment pas une couche continue mais se disposent sous la forme de grains à la surface (Figure 24).

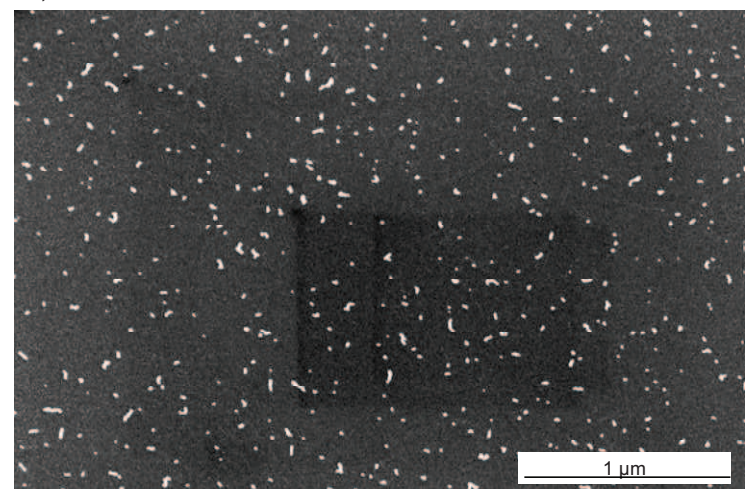

Figure 24 : Image SEM de la surface après un dépôt d'or par DG.

La Figure 24 est une image SEM d'un dépôt NAL d'une durée d'environ 1 min.

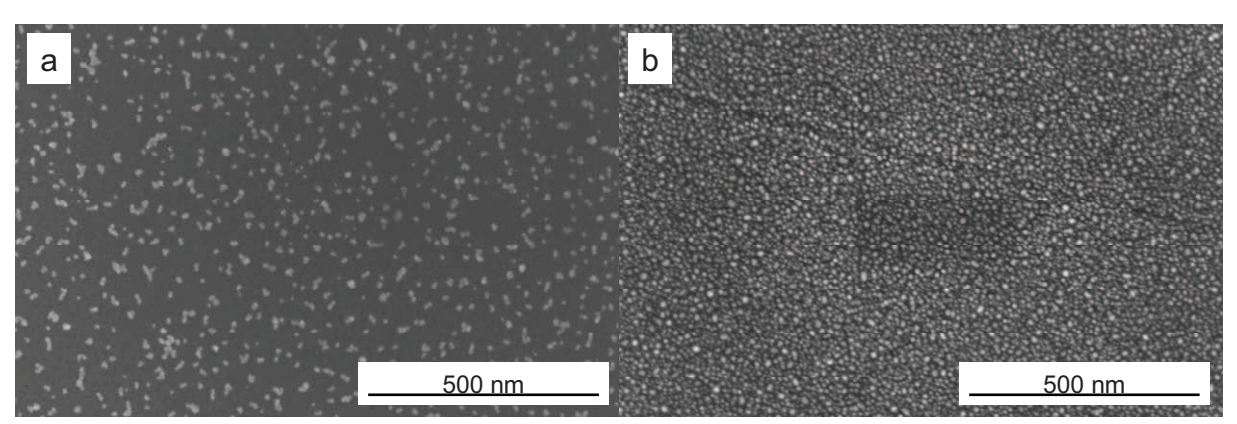

**Figure 25 : Image SEM d'un dépôt d'or par DG: a) Durée dépôt =1 min, b) Durée du dépôt = 5 min.** 

En observant la Figure 25 on remarque que la densité de grains à la surface de l'échantillon pour lequel la durée du dépôt a été t=5 min est nettement supérieure à celle de l'échantillon pour lequel t=1 min. La variation du temps de dépôt permet donc de déposer plus ou moins d'or à la surface de l'échantillon.

L'oxyde n'étant pas éliminé la réaction (et donc le dépôt) s'arrête d'elle-même quand la quantité d'oxyde ne permet plus la réaction chimique. La quantité d'or sera donc plus importante dans le cas de la méthode NAL pour une même durée de réaction (Figure 26).

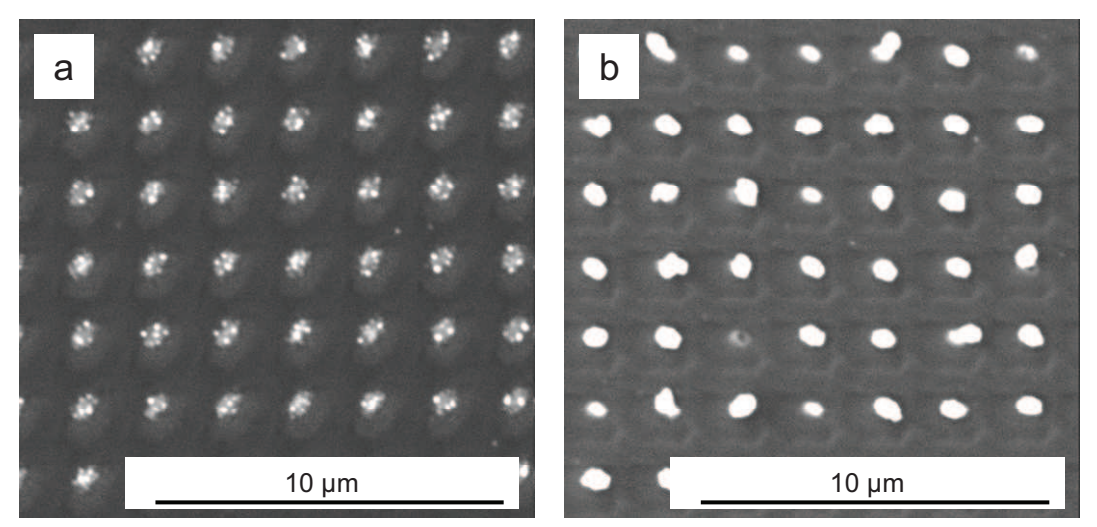

**Figure 26 : Image SEM d'un motif sur SiO2 : a) Dépôt AL, b) Dépôt NAL.** 

On remarque clairement la différence de densité des gouttes à l'intérieur des trous. Sur la Figure 26a, les trous sont remplis de plusieurs petites gouttes alors que pour la Figure 26b une seule goutte de taille beaucoup plus importante est présente.

Nous allons utiliser deux types de substrats Si et SiO2 (Figure 27) :

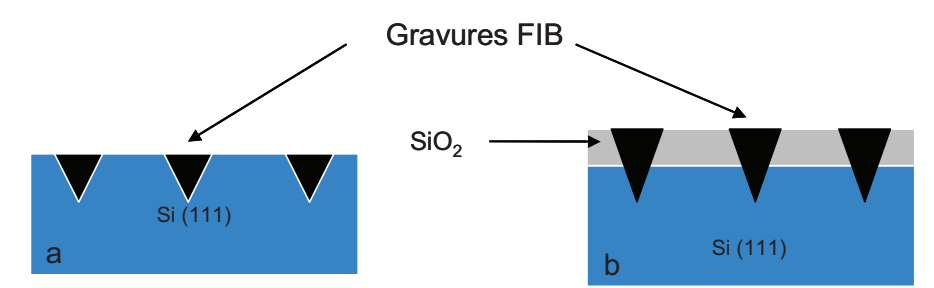

Figure 27 : a) Gravure sur Si. Le substrat de Si est au préalable nettoyé chimiquement afin d'éliminer les impuretés ainsi que l'oxyde natif, b) Gravure sur SiO2.

Sur les substrats de Si (Figure 27a) après le dépôt, l'or est présent sur toute la surface (hors motif et dans les motifs).

Par contre pour un substrat de SiO<sub>2</sub> (Figure 27b) l'or se dépose uniquement dans les motifs. En effet comme expliqué précédemment, le SiO<sub>2</sub>, inhibe la réaction de réduction du sel d'or. Celui-ci va donc se déposer préférentiellement dans les trous. La couche de SiO<sub>2</sub> ayant une épaisseur d'environ 5 nm, les motifs FIB doivent être suffisamment profonds pour traverser cette couche et atteindre le silicium. Le problème rencontré est le passage à l'air de l'échantillon entre la gravure FIB et le dépôt d'or. En effet, le fait de sortir l'échantillon de la chambre sous vide du FIB, entraine la formation quasi instantanée d'un oxyde natif au fond des trous.

Avant le dépôt d'or il faut donc éliminer cet oxyde natif. Pour ce faire, l'échantillon est trempé dans un bain de HF très peu concentré afin d'éliminer seulement l'oxyde natif tout en préservant la couche de 5 nm qui va servir de masque pour le dépôt.

| Méthodes              | Non auto-limitante |                  | Auto-limitante |  |
|-----------------------|--------------------|------------------|----------------|--|
| Types de substrats    |                    | $\mathrm{SiO}_2$ |                |  |
| Solution              | Sel d'or + $HF$    |                  | Sel d'or       |  |
| Quantité d'or déposée |                    |                  |                |  |

Tableau 6 : Récapitulatif.

On peut se demander si le bain de HF n'endommage pas la couche d'oxyde.

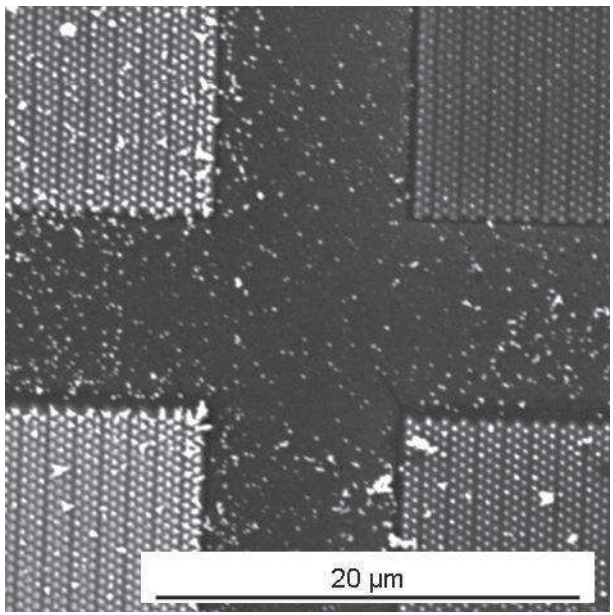

**Figure 28 : Dépôt d'or sur substrat de SiO2 après enlèvement de la couche d'oxyde.** 

Sur la Figure 28, on observe quatre réseaux de plot d'or, le dépôt ayant été effectué sur une couche d'oxyde gravée (réseau de trous) au préalable. Après le retrait de cette couche, on remarque la présence d'or en dehors des motifs malgré la présence du masque de SiO<sub>2</sub> pendant le dépôt d'or, qui aurait dû annihiler le dépôt d'or en dehors des motifs. Ceci est probablement dû au bain de HF permettant d'éliminer l'oxyde natif présent au fond des trous qui doit endommager la couche d'oxyde et créer des sites ou l'or peut venir se fixer.

Une fois le dépôt d'or effectué il faut éliminer la couche d'oxyde (Figure 29). L'échantillon est trempé dans un bain de HF 49 %. L'élimination la couche SiO<sub>2</sub> permet de ne garder que les plots d'or.

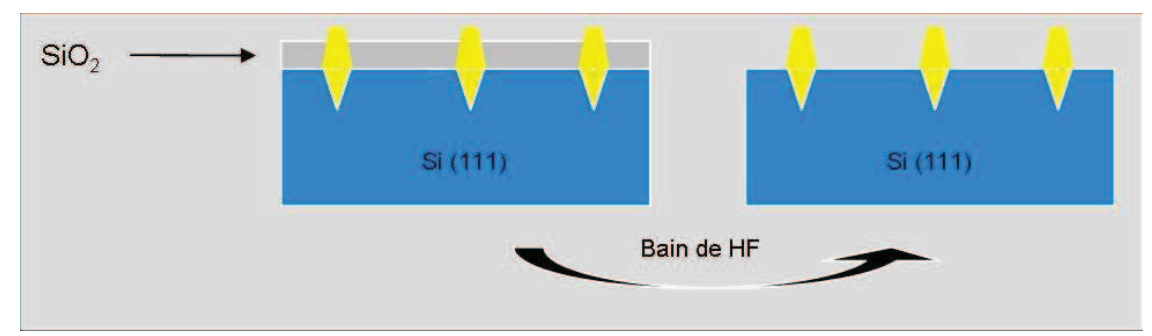

**Figure 29 : Schéma de l'échantillon avant et après HF.** 

Des images SEM de différents motifs ont été réalisées avant et après le bain de HF  $(Figure 30)$ .

On rappelle que le SEM permet d'étudier la topographie de surface, les zones les plus hautes ayant un contraste plus clair et les zones les plus basse un contraste plus foncé. Le contraste étant accentué lorsque les espèces chimiques présentes à la surface sont très différentes.

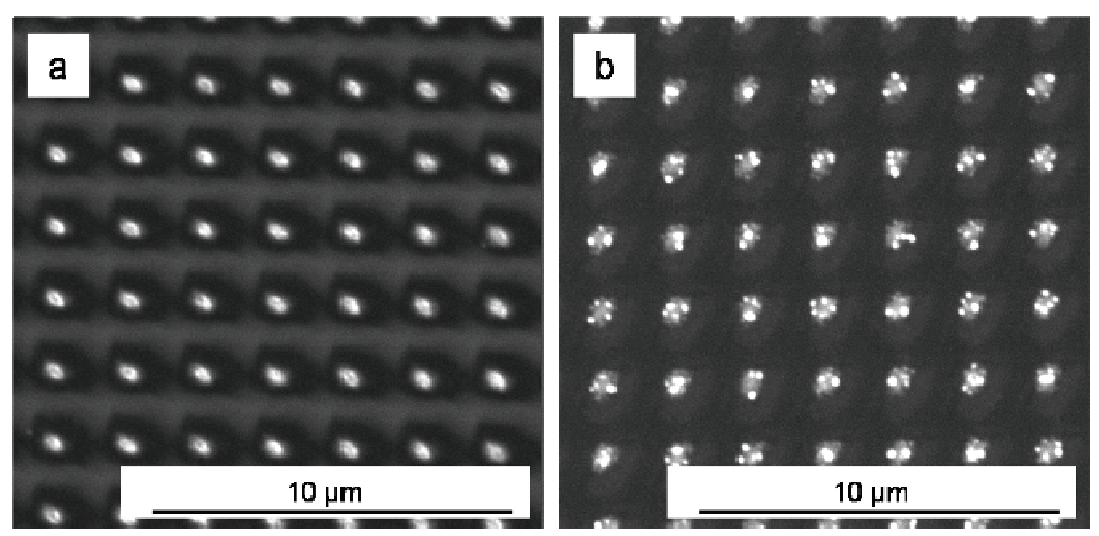

Figure 30 : Image SEM d'un dépôt d'or réalisé sur un réseau de trous. Gravé dans du SiO, : a) Avant bain de HF, b) Après bain de HF.

On remarque la différence de contraste avant et après le bain de HF (Figure 30) ainsi qu'un changement de morphologie des gouttes. En effet on peut observer sur la Figure 30b une plus grande quantité de gouttes dans les motifs que sur la figure a. Ceci peut être expliqué soit par la dissociation des grosses gouttes en plus petites dans le bain de HF soit par l'élimination de l'oxyde présent entre les gouttes ce qui permettrait en quelque sorte de les révéler.

Les échantillons sont ensuite recuits de même manière que les échantillons utilisant le dépôt d'or par évaporation.

# 2. Résultats et discussions

L'effet du recuit sur la taille des gouttes d'or hors motif a été étudié. Intéressons nous à la densité de gouttes à la surface ainsi qu'à l'évolution de leur taille.

D'après le murissement d'Oswald [4], le fait de recuire une couche d'or entraine une coalescence des gouttes et donc une diminution de la densité des gouttes ainsi que l'augmentation de leur diamètre. C'est ce que l'on observe sur la Figure 31. On voit clairement que lorsque la température de recuit augmente le nombre de gouttes à la surface est plus faible mais leur diamètre est plus important.

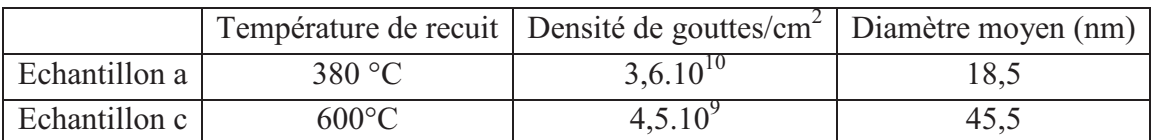

**Tableau 7 : Evolution de la densité de gouttes en fonction de la température de recuit.** 

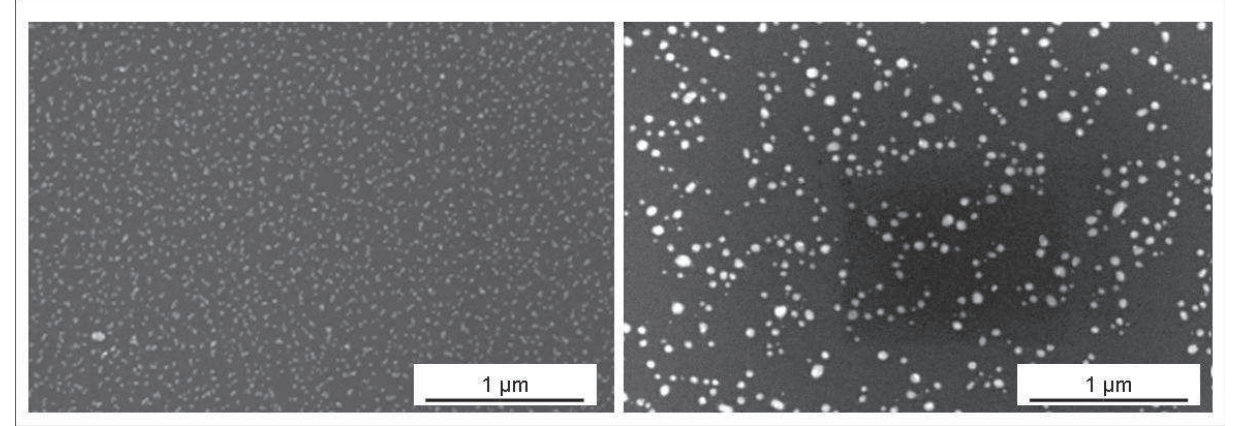

**Figure 31 : Evolution de la taille et de la densité de gouttes en fonction de la température de recuit : a)Recuit à 380°C, b) Recuit à 600°C.** 

Etudions maintenait l'effet de dose utilisée pour la gravure sur la quantité d'or déposée. Pour cela on vient graver une couche d'oxyde de 5 nm d'épaisseur, la couche de SiO<sub>2</sub> servant de masque pour le dépôt d'or. On grave un motif hexagonal de pas 2 µm. On fait varier la profondeur des motifs de 250 nm à 1 µm. Le dépôt d'or est un dépôt autolimitant.

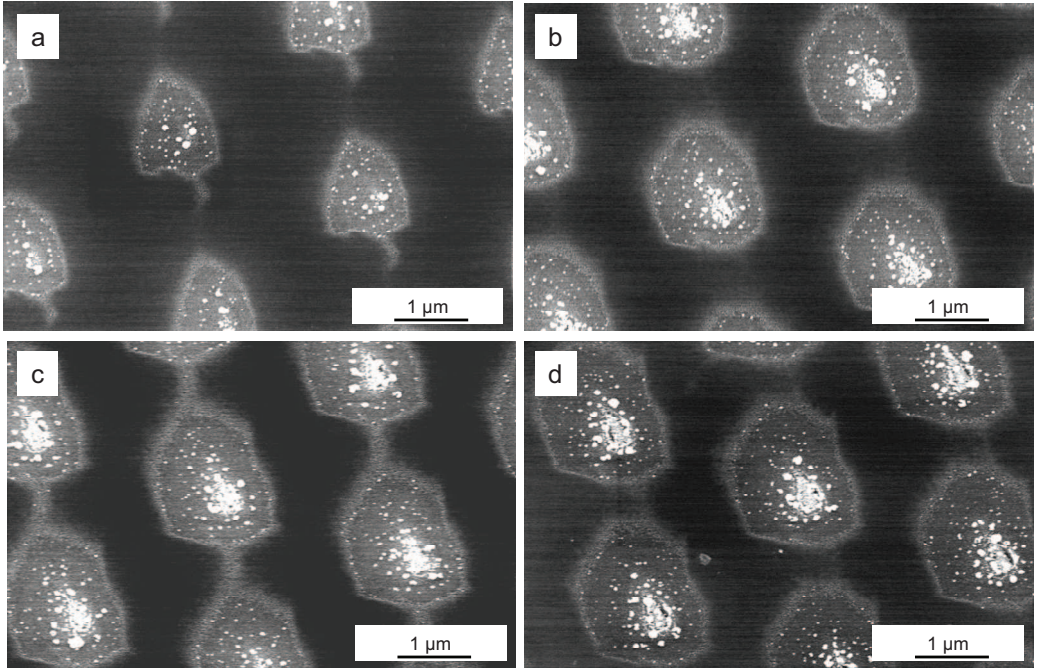

**Figure 32 : Evolution de la quantité d'or déposée en fonction de la profondeur du motif. :a) h<sub>a</sub> = 250 nm, b**)  $h_d = 500$  nm, c)  $h_d = 750$  nm, d)  $h_d = 1 \mu$ m.

On remarque dans un premier temps que comme on s'y attendait, le diamètre des motifs FIB augmente lorsque l'on augmente la dose (temps de gravure). En raison du diamètre plus important des motifs, la surface de Si dénudée est donc plus importante ce qui permet d'augmenter la zone sur laquelle le dépôt d'or a lieu.

Dans un premier temps, nous effectuerons la croissance des NF sur les gouttes obtenues dans le cas du recuit à 600 °C ( $F \sim 45$ nm et densité D ~5x10<sup>9</sup>/cm<sup>2</sup>). C'est donc cette température qui servira pour le reste des études. Le fait de modifier la dose utilisée pour graver les substrats permet d'obtenir des gouttes d'or de diamètre plus ou moins important.

#### $\mathbf{N}$ **Conclusion**

Nous avons développé deux méthodes permettant d'organiser des gouttes d'or sur une surface de Si(111).

La première consiste à graver à l'aide d'un FIB une couche d'or préalablement déposée par évaporation. L'ajustement des différents paramètres de gravure (pas, dose, courant) permettent de faire varier la taille des gouttes et d'optimiser leur organisation.

La seconde méthode consiste à déposer par déplacement galvanique de l'or sur une surface déjà gravée. Le choix du substrat (Si ou SiO<sub>2</sub>) ainsi que la température de recuit de l'échantillon et les paramètres de gravure permettent de faire varier la taille des gouttes et d'optimiser leur organisation.

Ces deux méthodes d'organisation très différentes ont permis néanmoins de mettre en évidence l'influence des ions Ga lors de la gravure. Celui-ci modifie le démouillage dans le premier cas, lorsqu'il se trouve en trop grande quantité à la surface et empêche le dépôt d'or dans la seconde méthode.

# **Bibliographie**

- [1] R. S. Wagner et W. C. Ellis, «VAPOR-LIQUID-SOLID MECHANISM OF SINGLE CRYSTAL GROWTH », Applied Physics Letters, vol. 4, nº. 5, p. 89, 1964.
- [2] D. D. D. Ma, C. S. Lee, F. C. K. Au, S. Y. Tong, et S. T. Lee, « Small-Diameter Silicon Nanowire Surfaces », Science, vol. 299, nº. 5614, p. 1874-1877, mars 2003.
- [3] Y. Cui, L. J. Lauhon, M. S. Gudiksen, J. Wang, et C. M. Lieber, « Diameter-controlled synthesis of single-crystal silicon nanowires », *Applied Physics Letters*, vol. 78, n<sup>o</sup>. 15, p. 2214, 2001.
- [4] P. Werner, N. D. Zakharov, G. Gerth, L. Schubert, et U. Gösele, « On the formation of Si nanowires by molecular beam epitaxy », International journal of materials research, vol. 97, no. 7, p.  $1008-1015$ .
- [5] I. M. Lifshitz et V. V. Slyozov, « The kinetics of precipitation from supersaturated solid solutions », *Journal of Physics and Chemistry of Solids*, vol. 19, n<sup>o</sup>. 1-2, p. 35-50, avr. 1961.
- [6] J. C. Hulteen et R. P. Van Duyne, « Nanosphere lithography: A materials general fabrication process for periodic particle array surfaces », Journal of Vacuum Science Technology A: Vacuum, Surfaces, and Films, vol. 13, n°, 3, p. 1553 -1558, mai 1995.
- [7] B. Fuhrmann, H. S. Leipner, H.-R. Höche, L. Schubert, P. Werner, et U. Gösele, « Ordered Arrays of Silicon Nanowires Produced by Nanosphere Lithography and Molecular Beam Epitaxy », Nano Letters, vol. 5, nº. 12, p. 2524-2527, déc. 2005.
- [8] H. J. Fan, P. Werner, et M. Zacharias, « Semiconductor Nanowires: From Self□Organization to Patterned Growth », *Small*, vol. 2, n°. 6, p. 700-717, juin 2006.
- [9] Y. Wu et P. Yang, « Direct Observation of Vapor-Liquid-Solid Nanowire Growth », J. Am. Chem. Soc., vol. 123, nº. 13, p. 3165-3166, 2001.
- $[10]$ T. Ootsuka, Z. Liu, M. Osamura, Y. Fukuzawa, N. Otogawa, Y. Nakayama, H. Tanoue, et Y. Makita, « β-FeSi2 based metal-insulator-semiconductor devices formed by sputtering for optoelectronic applications », Materials Science and Engineering: B, vol. 124-125, nº. 0, p. 449-452, déc. 2005.
- H. Arakaki, K. Ohashi, et T. Sudou, « Sputter-induced defects in Zn-doped GaAs  $[11]$ Schottky diodes », Semiconductor Science and Technology, vol. 19, nº. 1, p. 127-132, janv. 2004.
- E. Piscopiello, L. Tapfer, M. V. Antisari, P. Paiano, P. Prete, et N. Lovergine,  $\left[12\right]$ « Formation of epitaxial gold nanoislands on (100) silicon », *Phys. Rev. B*, vol. 78, n°. 3, p. 035305, juill. 2008.
- $\lceil 13 \rceil$ K. Sato, W. J. Huang, F. Bohra, S. Sivaramakrishnan, A. P. Tedjasaputra, et J. M. Zuo, «Size-dependent structural transition from multiple-twinned particles to epitaxial fcc nanocrystals and nanocrystal decay », Phys. Rev. B, vol. 76, no. 14, p. 144113, oct. 2007.
- $\lceil 14 \rceil$ S. Y. Sayed, F. Wang, M. Malac, A. Meldrum, R. F. Egerton, et J. M. Buriak, « Heteroepitaxial Growth of Gold Nanostructures on Silicon by Galvanic Displacement », *ACS Nano*, vol. 3, n<sup>o</sup>. 9, p. 2809-2817, sept. 2009.
- L. A. Porter, H. C. Choi, J. M. Schmeltzer, A. E. Ribbe, L. C. C. Elliott, et J. M.  $|15|$ Buriak, « Electroless Nanoparticle Film Deposition Compatible with Photolithography, Microcontact Printing, and Dip-Pen Nanolithography Patterning Technologies », Nano Lett., vol. 2, nº. 12, p. 1369-1372, 2002.
- $[16]$ C. Rossiter et I. I. Suni, « Atomic force microscopy of Au deposition from aqueous HF onto Si(111) », Surface Science, vol. 430, nº. 1-3, p. L553-L557, juin 1999.
- $[17]$ S. Warren, A. Reitzle, A. Kazimirov, J. C. Ziegler, O. Bunk, L. X. Cao, F. U. Renner, D. M. Kolb, M. J. Bedzyk, et J. Zegenhagen, «A structure study of the electroless deposition of Au on Si(1 1 1): H », Surface Science, vol. 496, n°, 3, p. 287-298, janv. 2002.
- R. Srinivasan et I. I. Suni, « Electroless deposition of Au onto Si(111) studied by  $\lceil 18 \rceil$ surface second harmonic generation », Surface Science, vol. 408, nº. 1-3, p. L698-L702, juin 1998.
- R. Srinivasan et I. I. Suni, « Kinetic Analysis of Au deposition from Aqueous HF  $[19]$ onto Si(111) by Surface Second Harmonic Generation », J. Electrochem. Soc., vol. 146, n<sup>o</sup>. 2, p. 570-573, jany. 1999.
- Á. San Paulo, N. Arellano, J. A. Plaza, R. He, C. Carraro, R. Maboudian, R. T.  $[20]$ Howe, J. Bokor, et P. Yang, « Suspended Mechanical Structures Based on Elastic Silicon Nanowire Arrays », Nano Lett., vol. 7, nº. 4, p. 1100-1104, 2007.
- T. Shimizu, S. Senz, S. Shingubara, et U. Gösele, « Synthesis of epitaxial Si(100)  $\left[21\right]$ nanowires on Si(100) substrate using vapor-liquid-solid growth in anodic aluminum oxide nanopore arrays », Applied Physics A: Materials Science & Processing, vol. 87, nº. 4, p. 607-610, 2007.
- $[22]$ T. Shimizu, T. Xie, J. Nishikawa, S. Shingubara, S. Senz, et U. Gösele, « Synthesis of Vertical High-Density Epitaxial Si(100) Nanowire Arrays on a Si(100) Substrate Using an Anodic Aluminum Oxide Template », Advanced Materials, vol. 19, nº. 7, p. 917-920, 2007.
- L. Magagnin, V. Bertani, P. L. Cavallotti, R. Maboudian, et C. Carraro, « Selective  $\left[23\right]$ deposition of gold nanoclusters on silicon by a galvanic displacement process », Microelectronic Engineering, vol. 64, nº. 1-4, p. 479-485, oct. 2002.
- V. Arcoleo et V. T. Liveri, « AFM investigation of gold nanoparticles synthesized  $[24]$ in water/AOT/n-heptane microemulsions », *Chemical Physics Letters*, vol. 258, n°. 1-2, p. 223-227, août 1996.
- $[25]$ D. Gao, R. He, C. Carraro, R. T. Howe, P. Yang, et R. Maboudian, « Selective Growth of Si Nanowire Arrays via Galvanic Displacement Processes in Water-in-Oil Microemulsions », J. Am. Chem. Soc., vol. 127, nº. 13, p. 4574-4575, 2005.
- $[26]$ A. Gutés, C. Carraro, et R. Maboudian, « Ultrasmooth gold thin films by selflimiting galvanic displacement on silicon », ACS Appl Mater Interfaces, vol. 3, nº. 5, p. 1581-1584, mai 2011.
- M. Aizawa et J. M. Buriak, « Block Copolymer-Templated Chemistry on Si, Ge,  $|27|$ InP, and GaAs Surfaces », J. Am. Chem. Soc., vol. 127, nº. 25, p. 8932-8933, 2005.

# Chapitre IV

# Croissance

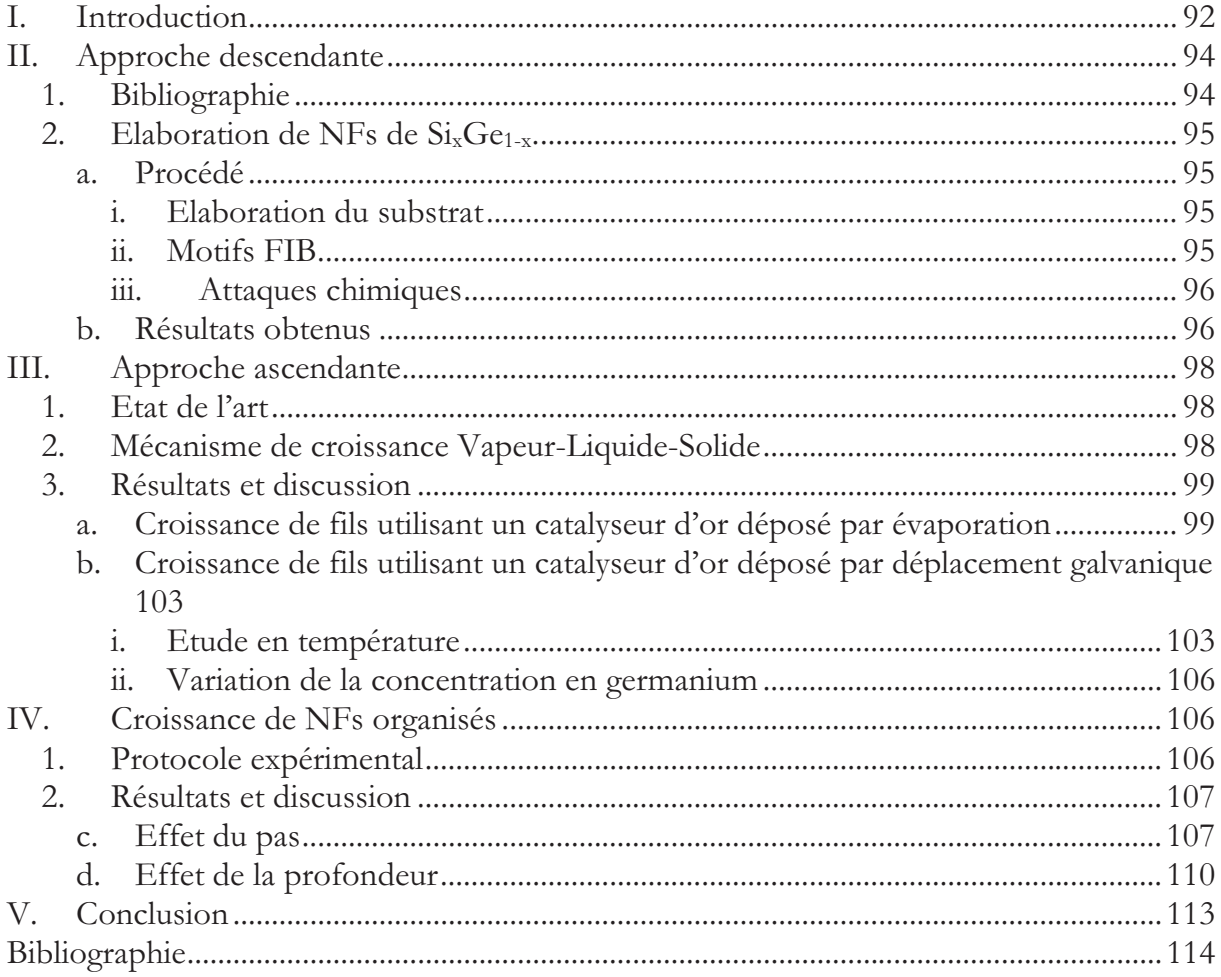

# **I.** Introduction

Il existe une grande diversité d'applications pour les nanofils (NFs) comme par exemple les dispositifs électroniques [1][2][3], les capteurs [4][5], les cellules solaires [5][6][7][8]. La plupart des cellules solaires commercialisées aujourd'hui sont basées sur des substrats de silicium cristallin [9], elles sont dites cellules solaires de deuxième génération. L'intégration de nanostructures dans les cellules solaires dites de « troisième génération » permet d'obtenir un meilleur rendement Les cellules solaires basées sur des NFs sont très prometteuses puisque les NFs facilitent le transport de charge par rapport à celui dans une cellule classique ; en améliorant le transport électronique, ils améliorent le rendement de la cellule.

Les NFs sont aussi très utilisés dans les applications photoniques et optoélectroniques [10][11]. Ils peuvent être élaborés par différentes méthodes : Vapeur-Liquide-Solide (VLS) [12][13], Vapeur-Solide-Solide (VSS) [14] ou Solide-Liquide-Solide (SLS) [15], en utilisant différents matériaux comme le ZnO [16], le Si ou le Ge [17]...

Les propriétés physiques du Si et du Ge [18] permettent la création d'alliages SixGe<sub>1-x</sub>. Ces alliages permettent de faire de l'ingénierie de bande interdite et d'améliorer ainsi la mobilité et donc le transport pour, par exemple, des applications électroniques ou de la modification de la structure de bande pour des applications optiques [19].

Les recherches ont montré que la valeur de la bande interdite dans les NFs de Si et Ge dépendait de plusieurs paramètres :

- la taille  $[20][21]$
- l'orientation cristalline [21][22][23]
- la chimie de surface [23]
- le dopage  $[23][24]$
- la contrainte

L'élaboration de NFs SixGe<sub>1-x</sub> cœur coquille permet de varier la concentration en Si et en Ge le long du diamètre des NFs et donc de changer leurs propriétés structurales, chimiques et électroniques. Une meilleure conductance et une haute mobilité ont pu être obtenues grâce à un décalage des niveaux de bande [20][25].

Etant donné que le Si et le Ge ont des bandes interdites indirectes (Figure 1), la création d'hétérostructures SixGe<sub>1-x</sub> peut permettre de décaler les bandes d'énergies et donc d'obtenir une bande interdite directe.

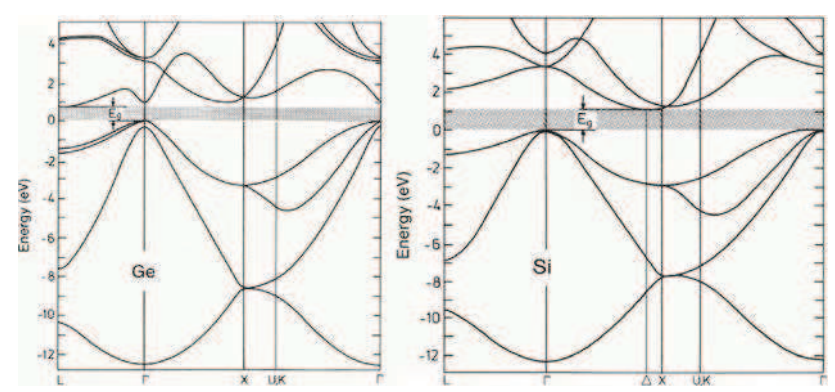

Figure 1: Diagramme de bande du germanium et du silicium [26].

Il existe deux types d'approches pour l'élaboration de NFs:

- Approche ascendante (ou Bottom-up)
- Approche descendante (ou Top-down)

L'approche descendante utilise différentes techniques de lithographie et de gravure pour construire des nanostructures à partir de substrats existants [27]. Les limitations de cette approche sont les limitations en résolution des techniques qu'elles utilisent (taille des motifs minimale réalisables par lithographie). L'avantage est le parfait contrôle de la localisation des nanostructures.

L'approche ascendante, utilise la croissance préférentielle de structures cristallines unidimensionnelles à partir de catalyseurs. En fonction de la composition des NFs désirée, différents substrats et différentes conditions expérimentales doivent être utilisées. La plupart des croissances de NFs se font aujourd'hui par dépôt chimique en phase vapeur (ou CVD : Chemical Vapor Deposition) [28][29][30][31]. L'épitaxie par jets moléculaire, est une autre technique de croissance permettant d'obtenir des NFs [32][33], qui présente de nombreux avantages. Les dépôts sont réalisés dans un environnement parfaitement contrôlé, l'ultra-vide. Les conditions de dépôt sont parfaitement reproductibles. De plus, il est possible de contrôler de manière extrêmement précise la composition et l'épaisseur des couches déposées.

Le but de ce chapitre est la réalisation de NFs organisés de Si puis de SixGe<sub>1-x</sub> qui pourront permettre l'amélioration de la technologie CMOS grâce à une variation de la contrainte le long du diamètre des fils.

Nous étudierons dans un premier temps une méthode d'élaboration de NFs dite descendante. Ensuite nous nous intéresserons à l'approche ascendante, avec l'utilisation de l'épitaxie par jets moléculaire (EJM) pour la croissance des NFs de Si et de Si<sub>x</sub>Ge<sub>1-x</sub> Pour finir, nous montrerons que le couplage de ces deux approches permet d'organiser des NFs à la surface des échantillons.

# II. Approche descendante

# 1. Bibliographie

L'approche descendante consiste à élaborer des NFs à partir de substrats. Pour cela il est possible de graver la matière avec différentes techniques comme par exemple la lithographie colloïdale couplée à la gravure chimique.

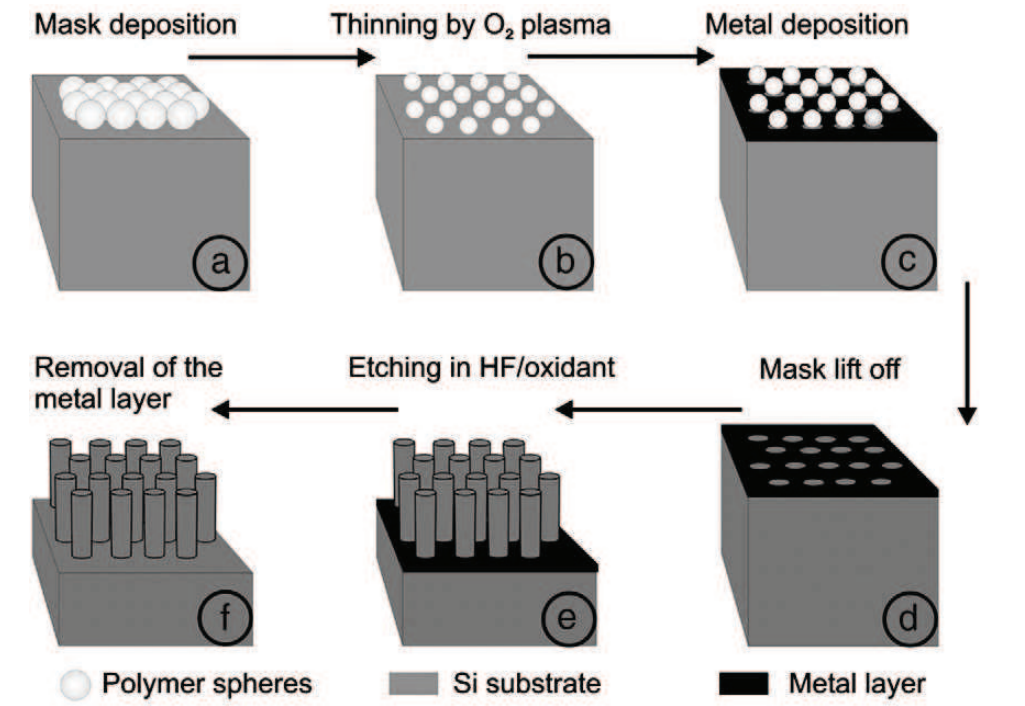

Figure 2 : Diagramme représentant un procédé de fabrication de NFs de Si par approche descendante [27].

Sur la figure 2 est présenté un exemple de procédé qui permet de contrôler la taille et la position des NFs. On vient déposer à la surface du substrat un réseau de sphères (polymères) (a). Le diamètre des sphères peut être réduit à l'aide d'un plasma d'oxygène (b), afin d'ajuster le diamètre des NFs désirés. Une couche de métal est ensuite déposée à la surface (c). Après retrait des sphères (d) on obtient un masque métallique. L'échantillon est ensuite trempé dans un bain composé d'acide HF et H<sub>2</sub>O<sub>2</sub>. Seules les zones qui ne sont pas recouvertes de métal sont préservées et forment donc le réseau de NFs. La couche métallique est ensuite retirée (f).

Cette méthode permet de créer sur de larges zones des réseaux de NFs homogènes en taille et en positon. Cependant le diamètre minimum ici se limite à 50 nm, ce qui ne permet pas d'étudier les effets quantiques.

Une seconde méthode descendante couple l'épitaxie par jets moléculaire (EJM), la lithographie par faisceau d'électrons (EBL) ainsi que la gravure réactive par ions (RIE). Cette technique consiste à créer par EJM un substrat (hétéro-structures de SiGe le plus souvent). Une résine déposée à la surface du substrat est ensuite gravée aux endroits souhaités. L'échantillon est ensuite mis en contact avec un plasma qui va éliminer les zones du substrat non protégées par la résine photosensible.

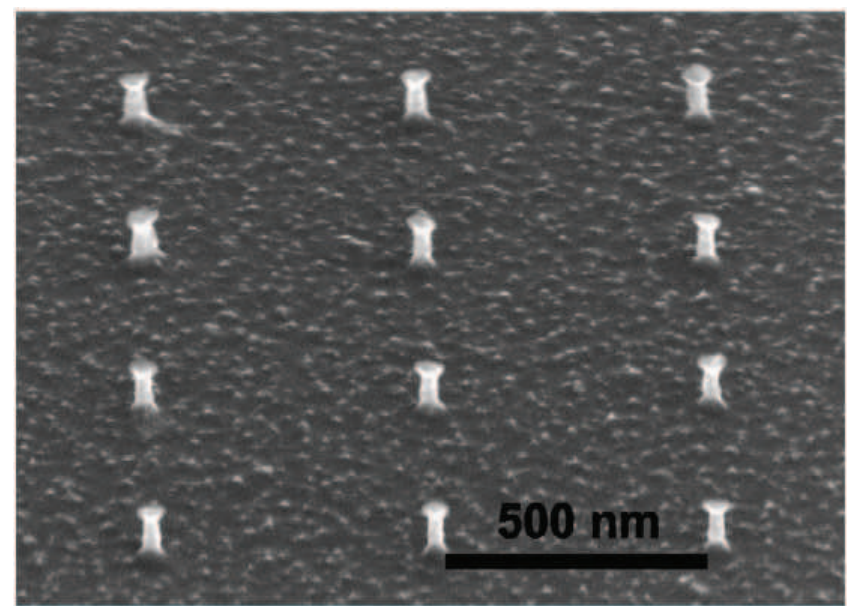

Figure 3 : Image SEM de NFs organisés avec un pas de 500 nm ; leur diamètre variant entre 30 et 40 nm  $[27]$ .

Comme le montre la Figure 3, cette technique permet de créer des réseaux de NFs organisés avec des diamètres plus petits que pour la première méthode.

Nous allons nous intéresser à l'élaboration de NFs de SixGe<sub>1-x</sub> par approche descendante mais cette fois ci en utilisant la technologie FIB comme technique de gravure.

# 2. Elaboration de NFs de  $Si<sub>x</sub>Ge<sub>1-x</sub>$  [34]

# a. Procédé

#### Elaboration du substrat  $\mathbf{i}$ .

En utilisant l'EJM il est possible d'élaborer des couches contenant une composition de Si et de Ge contrôlée de façon très précise. Les résultats présentés ici concernent des pseudo-substrats totalement relaxés de SiGe, ayant une concentration en Ge de 20 %.

#### $ii.$ **Motifs FIB**

Le but est de graver à l'aide de la colonne FIB un réseau de piliers à la surface de l'échantillon afin d'obtenir des fils de SiGe. Le motif utilisé est un motif annulaire, qui est réalisé avec une source Ga. Le fait de superposer partiellement les motifs FIB permet d'obtenir un réseau de pilier parfaitement organisés. Le diamètre demandé pour les piliers est de 500 nm pour une profondeur de 0,6 µm.

Une fois les piliers gravés il faut ensuite réduire leur diamètre.

#### iii. **Attaques chimiques**

### Diminution du diamètre des piliers

Dans un second temps, l'échantillon est plongé dans une solution chimique qui va permettre de réduire la taille des piliers. La solution chimique utilisée, H<sub>2</sub>O : HF : HNO<sub>3</sub> (50ml : 10ml : 20ml), permet d'oxyder et de retirer simultanément la couche oxydée des piliers. Un bain de 80 secondes à température ambiante permet de réduire d'environ 150 à 200 nm le diamètre des piliers.

Une fois que la taille recherchée des piliers est obtenue le but est de fabriquer la structure cœur-coquille et pour cela d'enrichir le cœur du fil en Ge.

## • Formation d'un gradient chimique

Ceci se fait par oxydation thermique.

L'échantillon subit une série de recuits (dans le cas présenté il s'agit de 8 oxydations successives, de 30 min à 800°C sous O2). Entre deux recuits, l'oxyde formé est éliminé grâce à un bain d'acide HF : H<sub>2</sub>O (1 :10). L'oxydation thermique permet de faire ségréger le Ge vers le centre des piliers. Il s'agit d'une oxydation préférentielle du Si qui engendre une ségrégation du germanium hors de la couche oxydée et donc vers le centre du pilier. Le SiO<sub>2</sub> formé est ensuite éliminé grâce aux bains de HF.

La comparaison des images SEM après ces deux nettoyages ont montré que les piliers obtenus après oxydation chimique sont beaucoup plus abimés que ceux ayant subi seulement les oxydations thermiques. C'est donc la seconde méthode moins destructrice qui a été retenue pour la suite de l'expérimentation

# b. Résultats obtenus

L'attaque chimique permet de réduire considérablement le diamètre des piliers (voir Figure 4).

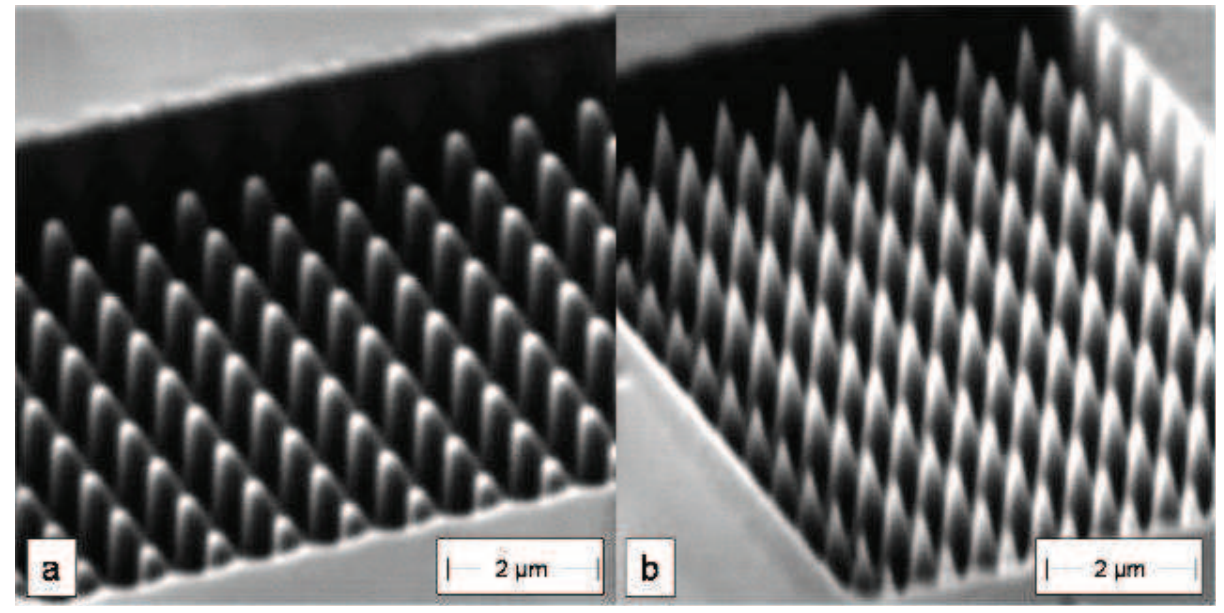

Figure 4 : Image SEMd'un réseau de piliers élaborés par FIB : a) Avant attaque chimique, b) Après attaque chimique.

Avant attaque, les piliers mesurent environ 300 nm de diamètre au sommet. Après attaque, le haut des piliers a un diamètre inférieur à 100 nm et une base mesurant entre 200 et 150 nm.

Des études EFTEM ont permis de déterminer la répartition exacte du SiGe et du Ge le long du diamètre des fils.

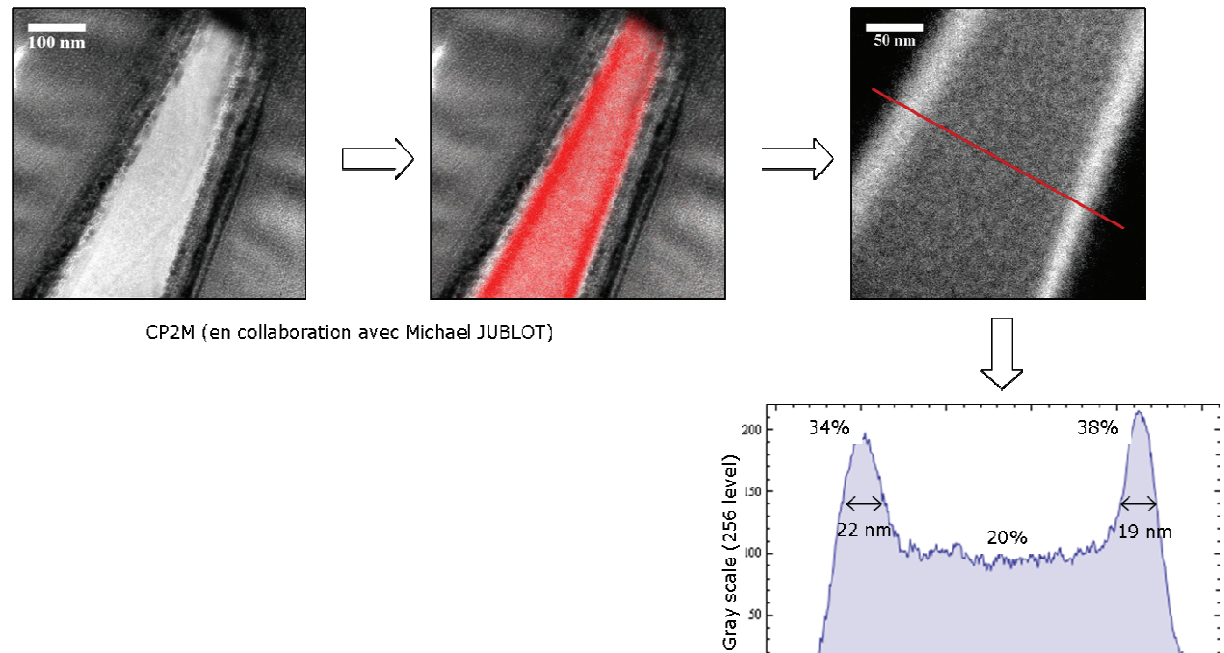

 $0%$ 

50

Figure 5 : Mesures EELS (Electron Energy Loss Spectroscopy) seuil Ge L2,3.

 $\frac{1}{250}$ 

200

distance (nm)

On observe un enrichissement en Ge sur les bords des fils avec une concentration  $\sim$  $40\%$ .

Cette technique permet la réalisation de NFs cœur-coquille en utilisant une approche descendante. L'oxydation thermique préférentielle du Si entraine une ségrégation et un enrichissement du cœur du NF en Ge avec une concentration finale en germanium d'environ 40 % (Figure 5).

# III. Approche ascendante

# 1. Etat de l'art

Il existe différentes techniques pour la croissance de NFs. La technique la plus utilisée estl l'EJM soit suivant le mode de croissance Vapeur-Liquide-Solide [35] soit suivant le mode Vapeur-Solide-Solide [36]. Le diamètre de ces NFs dépend de l'épaisseur de la couche d'or déposée. Zakharov et al [32] ont montré que pour une couche d'or d'épaisseur nominale de 2 nm déposée par évaporation et une température de recuit de 525 °C, le diamètre des gouttes obtenues est compris entre 10 et 300 nm. Pour ces conditions expérimentales, ils obtenaient alors des NFs ayant un diamètre variant entre 60 et 180 nm. Les plus petites et les plus grosses gouttes n'initiant pas de croissance.

Le paramètre principal influençant le diamètre des gouttes et donc celui des NFs est la température. En effet si l'on augmente la température, on augmente la longueur de diffusion des ad-atomes à la surface, ce qui entraine une diminution de la densité des gouttes et une augmentation de leur diamètre [37].

Pour les mêmes raisons, à température constante, le fait d'augmenter le temps de recuit entraine aussi une diminution de la densité de gouttes [37].

De nombreux travaux montrent la croissance de NFs de Ge, de Si mais aussi de NFs de Si dans lesquels on vient intégrer des couches de Ge [37][32][33][38].

Dans ce paragraphe nous allons étudier dans un premier temps le procédé de croissance VLS puis les croissances de NFs obtenus grâce aux différentes méthodes de dépôt décrites dans le chapitre III.

## 2. Mécanisme de croissance Vapeur-Liquide-Solide

Le processus VLS a été décrit pour la première fois dans les années 60 pour la formation de « whiskers » de Si [39], il est maintenant utilisé pour la synthèse de NFs utilisant une large gamme de matériaux [5I].

Il est à la base de la croissance de NFs par CVD [40] mais aussi par EJM [41]. Pour ces deux techniques, les gouttes d'or permettent l'initiation puis la continuité de la croissance

des NFs. Pour la CVD, les atomes à déposer sont contenus dans un gaz. Pour le dépôt de Si, le gaz utilisé est le silane (SiH<sub>4</sub>). Les molécules de SiH<sub>4</sub> se décomposent soit dans le gaz, soit lorsque le gaz entre en contact avec la surface chauffée du substrat suivant les conditions expérimentales utilisées.

Concernant l'épitaxie par jets moléculaire, une cible en Si chauffée sous ultra vide grâce à un faisceau d'électrons permet l'évaporation du Si (voir annexe).

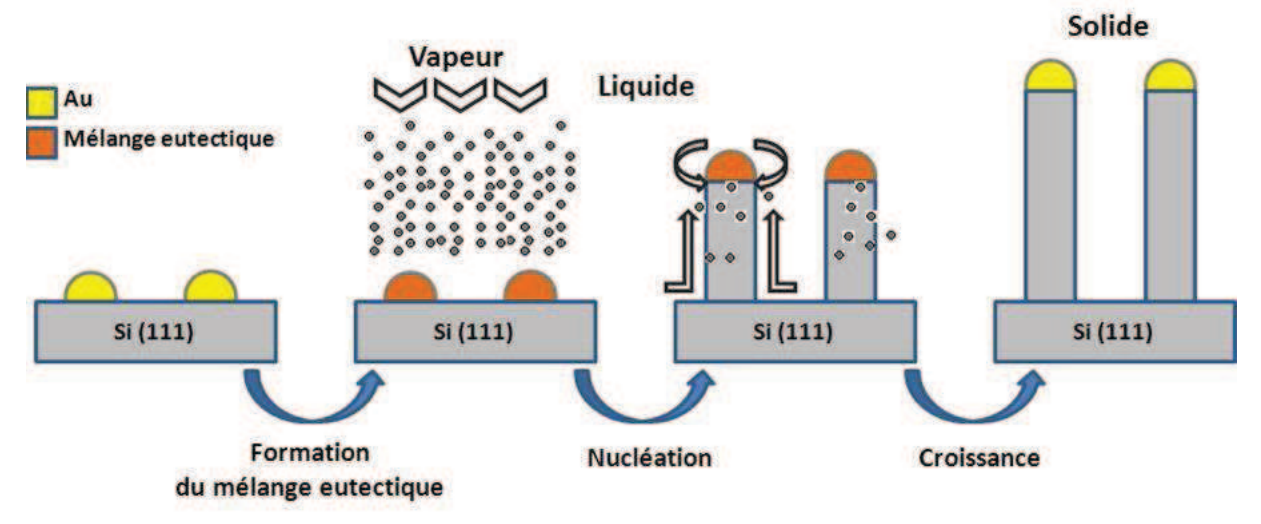

Figure 6 : Procédé Vapeur- Liquide-Solide- (VLS)

Une couche d'or est déposée à la surface de l'échantillon. Une montée en température du substrat permet la formation de gouttes d'or par démouillage de la couche continue. Lorsque la température d'eutectique est atteinte l'or de la goutte et le Si de la surface interagissent et forment un mélange eutectique liquide. Le flux des atomes de Si diffuse à la surface et vient se mélanger dans la goutte d'or. Lorsque la concentration de Si dans la goutte d'or atteint 81,4%, la goutte devient liquide et le Si déposé vient mouiller la surface de la goutte et la croissance du NF commence. L'incorporation du Si qui permet la croissance se fait au niveau de l'interface goutte/fil. L'axe de croissance du fil de Si dépend de l'orientation cristalline du substrat.

Cette technique de croissance va être utilisée pour l'élaboration de NFs en utilisant des catalyseurs déposés par deux techniques différentes : l'évaporation et le déplacement galvanique.

# 3. Résultats et discussion

# a. Croissance de fils utilisant un catalyseur d'or déposé par évaporation

Le substrat utilisé est un substrat de Si (111) de 2 pouces sur lequel a été déposé une couche continue de 5 nm de Au par évaporation (Voir Chapitre III). Le recuit de Au permettant la formation des gouttes ainsi que la croissance des NFs sont effectués à une température de 600 °C.

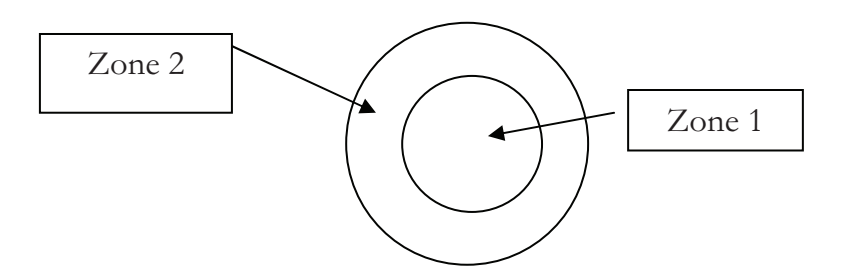

Figure 7 : Schéma représentant les différentes zones de l'échantillon, la surface de l'échantillon après le dépôt est inhomogène, et laisse penser à une différence morphologique des gouttes d'or.

Après recuit, l'échantillon présente une inhomogénéité de surface, comme représenté schématiquement sur la Figure 7 que nous n'avons pas expliqué mais qui pourrait venir soit d'une inhomogénéité de l'épaisseur de la couche nominale d'or, soit d'un gradient de température sur l'échantillon lors du recuit. L'imagerie SEM va nous permettre d'étudier en détail la surface. Chaque zone est imagée (Figure 8).

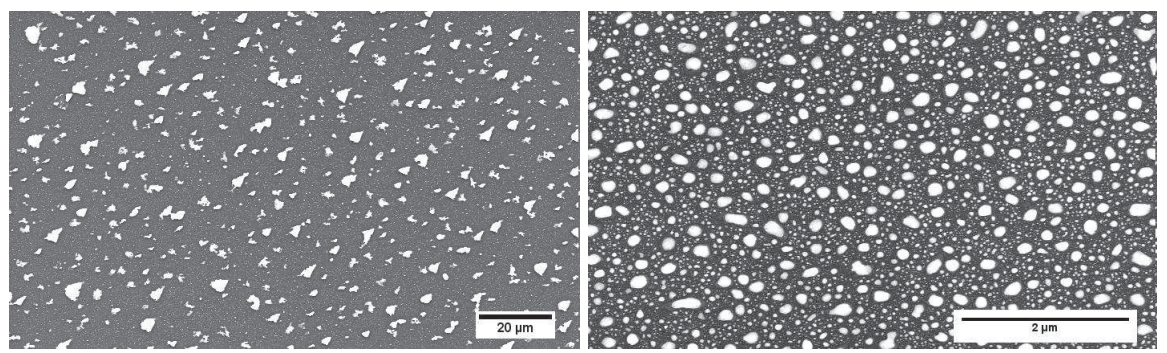

Figure 8 : Démouillage d'une couche d'or de 5 nm à 600 °C pendant quelques minutes. On observe une différence de taille de gouttes en différents endroits de l'échantillon : a) Zone 1, b) Zone 2.

Les deux zones présentent à la fois des densités et des tailles différentes. La densité de gouttes de la zone 1 (Figure 8a) est plus faible que celle de la zone 2 (Figure 8b) alors qu'inversement leur diamètre moyen est plus faible ( $\approx$ 2 $\mu$ m dans la zone 1 et  $\approx$  30 nm dans la zone 2). La dispersion en taille dans les deux zones est extrêmement élevée variant entre 5 et 180 nm (Tableau 1).

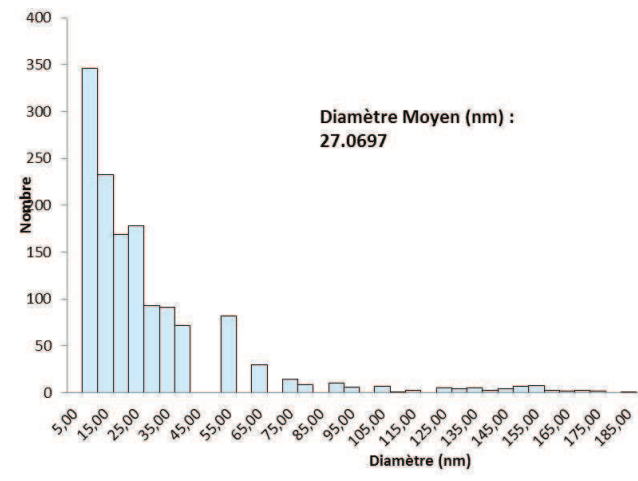

Figure 9 : Dispersion en taille des gouttes dans la zone 2.

Pour la zone 1, la couche d'or s'est fragmentée, mais il semble qu'elle ne soit pas totalement démouillée et que sa rétraction ne soit que partielle. Les fragments résiduels de la couche possèdent des formes aléatoires et n'ont pas le rapport de forme h/ $\Phi$  des gouttes d'or obtenues après démouillage total.

| Zone | Densité de          | Diamètre max | Diamètre min |
|------|---------------------|--------------|--------------|
|      | gouttes             | (µm)         | (nm)         |
|      | 2,1.10 <sup>9</sup> |              | 0,10         |
|      | $1,8.10^{10}$       | ,18          | 0,005        |

Tableau 1: Densité moyenne et taille de gouttes dans les différentes zones de l'échantillon.

Nous avons donc deux zones ayant des densités, des formes et tailles de « gouttes » différentes. Etudions maintenant la croissance de NFs dans ces deux zones. On dépose donc environ 200 nm de Si à une température de 600 °C.

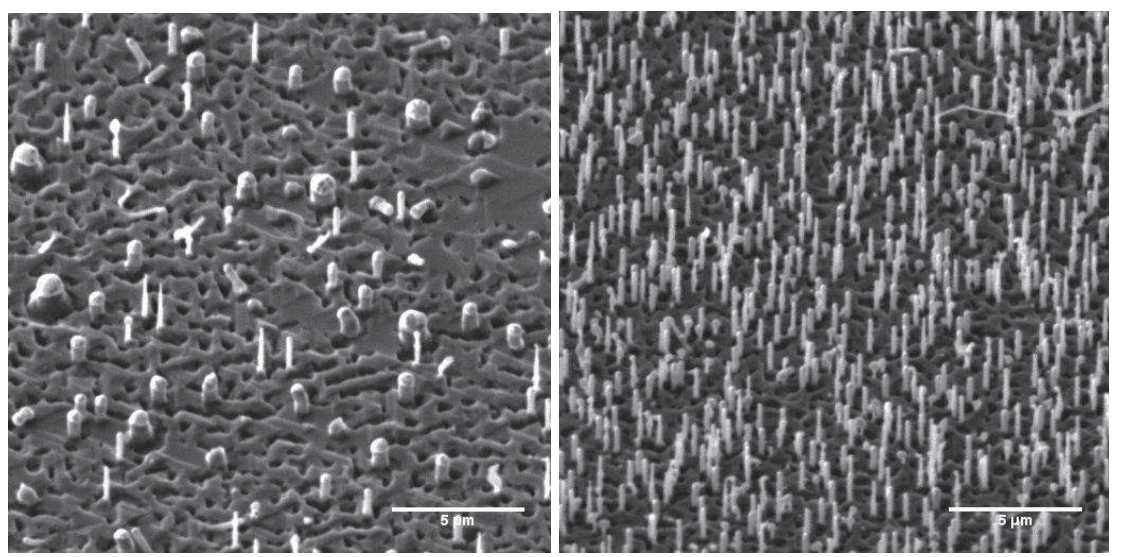

Figure 10 : Image SEM de la surface après croissance de NFs de Si, sur les deux zones de l'échantillon : a) Zone 1, b) Zone  $2$ .

Les images SEM (Figure 10) montrent une importante différence de densité entre les deux zones ce qui correspond à la répartition des gouttes d'or avant dépôt. Dans la zone 1, la densité de fils est d'environ 2.107 NFs/cm<sup>2</sup> alors qu'elle atteint ~10·107 NFs/cm<sup>2</sup> dans la zone 2 (Tableau 2), soit  $\sim$  5 fois plus.

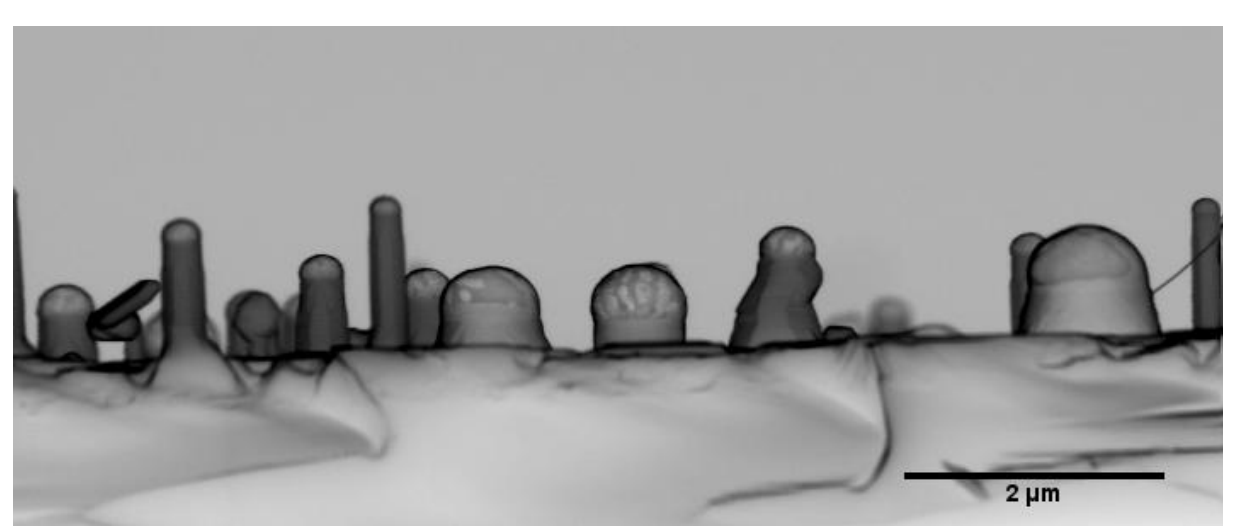

Figure 11 : Image SEM de la surface après croissance des NFs sur la zone 1 en coupe transverse.

Dans la zone 1, on retrouve bien les deux diamètres des NFs correspondant aux diamètres des gouttes d'or présentes après recuit. La densité des NFs y est beaucoup plus faible que pour la zone 2. Le diamètre des fils est aussi beaucoup moins homogène, les plus gros ayant un diamètre de 1µm et les plus petits de 350 nm (Figure 11).

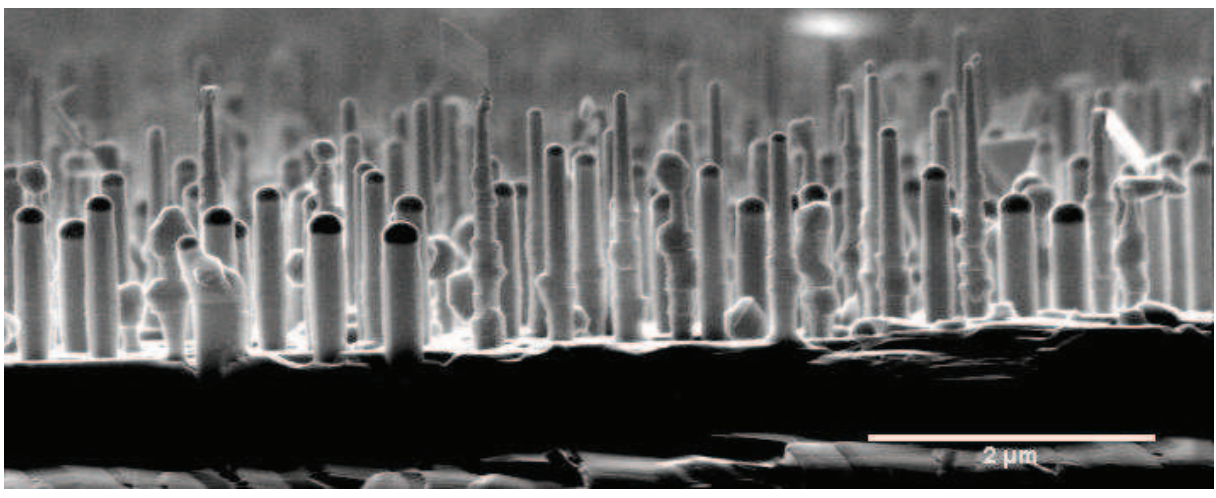

Figure 12 : Image SEM de la surface après croissance des NFs sur la zone 2 en coupe transverse. après un dépôt d'environ 200 nm de Si.

Dans la zone 2, la densité de NFs est beaucoup plus importante (Figure 12), toujours en corrélation avec les images SEM après recuit, le diamètre des NFs est beaucoup plus homogène même si leur diamètre varie quand même entre 100 et 280 nm.
La différence de croissance entre les zones 1 et 2 met en évidence l'influence de la taille des gouttes d'or sur le diamètre résultant de la croissance des NFs de Si. Par ailleurs, ce résultat montre que la densité des fils est environ deux ordres de grandeur plus petite que celle des gouttes après recuit (Tableau 2).

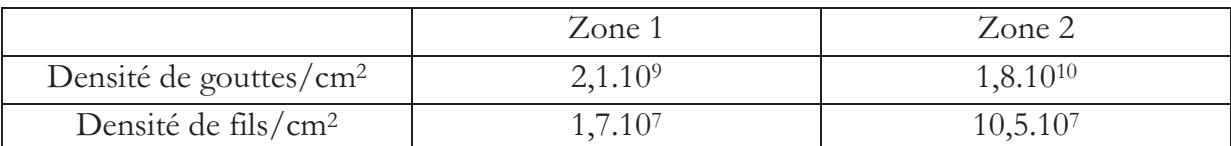

Tableau 2 : Tableau comparant la densité de gouttes d'or avant dépôt et la densité de fils après croissance.

On peut en conclure que dans les conditions expérimentales utilisées dans cette étude, une grande partie du Si déposé croit suivant un mode planaire et seulement une très petite partie croit sous forme de NF. Chaque goutte d'or n'induit donc pas la croissance d'un NF<sub>s</sub>.

Cette technique de croissance permet d'obtenir des NFs de Si mais ceux-ci sont distribués aléatoirement sur la surface de l'échantillon, et ils sont inhomogènes en taille. La quantité d'or déposée à la surface de l'échantillon est donc un paramètre primordial à contrôler si l'on souhaite obtenir une croissance de NFS homogènes en taille et en rapport de forme à la surface.

## b. Croissance de fils utilisant un catalyseur d'or déposé par déplacement galvanique

Comme précédemment le substrat utilisé est un substrat de Si (111) sur lequel on vient déposer de l'or. Cette fois-ci le dépôt du futur catalyseur se fait en utilisant le procédé par déplacement galvanique (voir Chapitre III). Le substrat étant du silicium exempt d'oxyde, l'or va se déposer sur l'ensemble de la surface. Le dépôt est un dépôt auto-limitant, fixant la quantité d'or déposée.

Dans ce paragraphe nous allons étudier la croissance de NFs sur ces substrats après le dépôt d'or par déplacement galvanique AL et après recuit. Pour cela, dans un premier temps, nous allons voir les effets de la température de croissance sur la morphologie des fils de Si. Puis nous ferons varier la concentration en Ge dans des fils de SixGe<sub>1-x</sub> afin de trouver la concentration optimale de croissance.

#### i. Etude en température

Le but est de mettre en avant les effets de la température de dépôt sur la croissance de NFs de Si. Pour cela, après un dépôt d'or par déplacement galvanique, les échantillons sont placés à la température souhaitée et le dépôt de Si est effectué. La quantité d'or ainsi que la quantité de Si déposée (environ 200 nm) sont constantes pour les trois échantillons présentés. Le paramètre qui varie est la température de dépôt. La gamme de température est la suivante : 380 °C (proche de la température d'eutectique), 500 °C et 600 °C (température à laquelle on a obtenu la croissance présentée au paragrapheIII2).

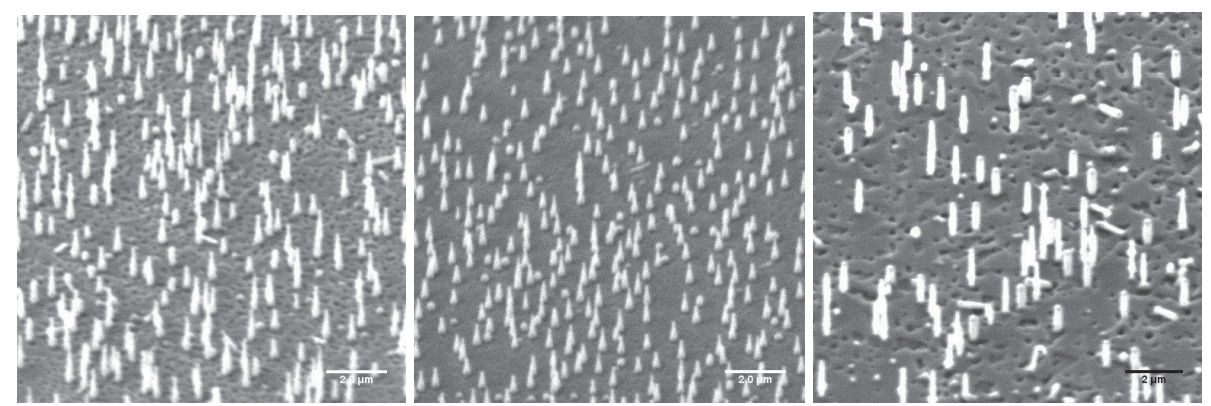

Figure 13 : Image SEM de la surface après croissance de NFs de Si à différentes température : a)  $T = 380$  $\rm{^{\circ}C}$ , b) T = 500  $\rm{^{\circ}C}$ , c) T = 600  $\rm{^{\circ}C}$ .

La Figure 13 montre l'évolution de la croissance des NFs de Si en fonction de la température. On observe trois modifications significatives : une augmentation de la densité des NFs; un changement de forme et q'une augmentation de leur diamètre.

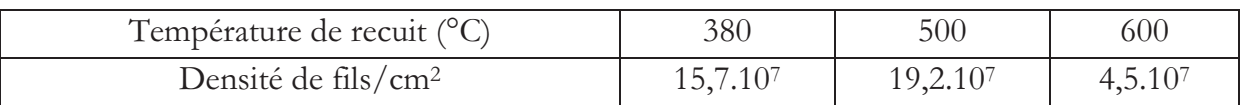

Tableau 3 : Evolution de la densité de NFs en fonction de la température de croissance.

On remarque une légère augmentation de la densité de NFs lorsque l'on augmente la température. Cependant cette augmentation peut être du à l'incertitude de mesure. Par contre lorsque la température de dépôt passe de 500 à 600 °C, on observe une diminution significative de la densité de fils. Ceci peut provenir de la fusion des gouttes d'or précurseur sous l'effet de la température.

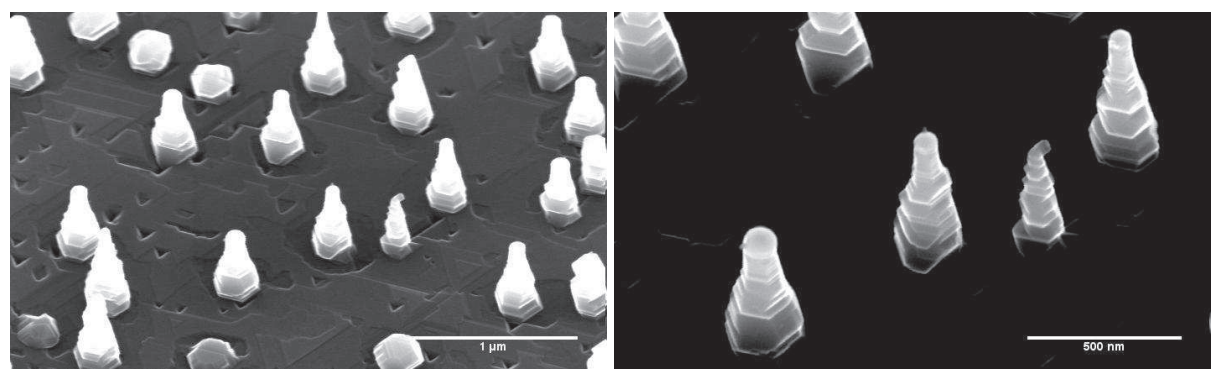

Figure 14 : Image SEM de NFs de Si. La croissance a été faite à une température de 380 °C.

Pour une croissance réalisée à 380 °C (Figure 14), on observe la forme conique des NFs.. Le diamètre moyen (o) des gouttes d'or est d'environ 80 nm.

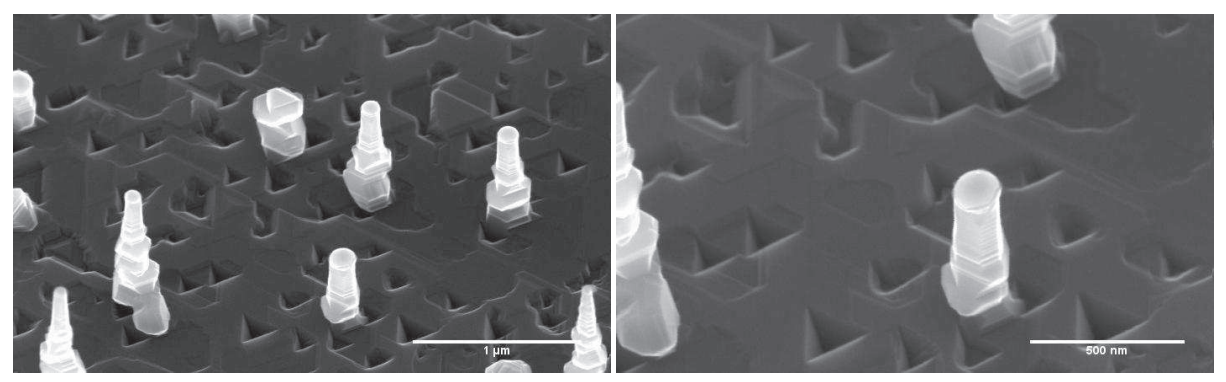

Figure 15 : Image SEM de NFs Si élaboré à une température de croissance de 500°C.

Lorsque l'on augmente la température de croissance à 500 °C, on remarque un changement de forme des NFs de Si (Figure 15). La forme est toujours conique mais beaucoup moins marquée que lors de la croissance à 380 °C. On remarque aussi une augmentation du diamètre des gouttes d'or avec un diamètre moyen d'environ 120 nm.

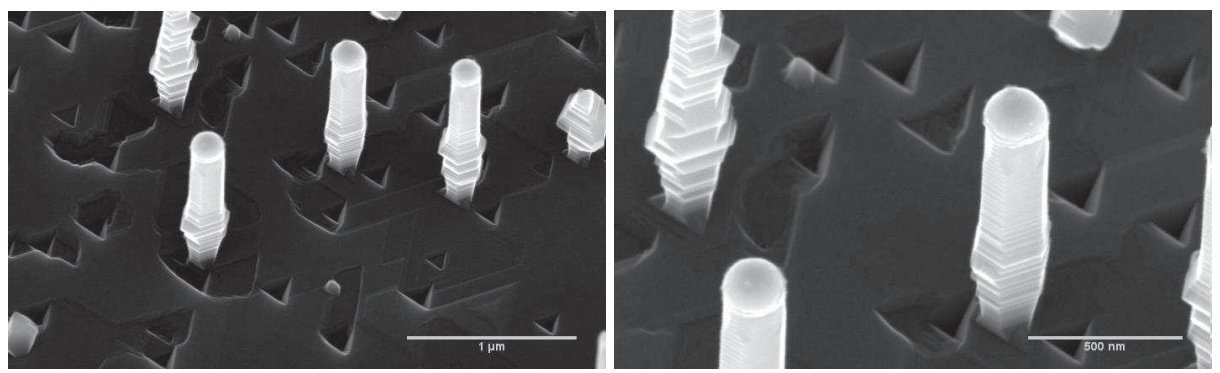

Figure 16 : Image SEM de fils de Si élaborés à une température de 600 °C.

En augmentant encore la température (Figure 16), on obtient des NFs parfaitement cylindriques, avec un diamètre moyen supérieur (environ 200 nm).

Le fait d'avoir une température de croissance plus élevée entraine une augmentation du diamètre des gouttes d'or (murissement d'Oswald). La température de croissance agit donc sur la morphologie des NFs puisqu'ici pour une température de 500°C le NF est conique alors que lorsque la température atteint 600°C, celui-ci est cylindrique. Ce phénomène a déjà été rapporté dans la littérature et est expliqué par une diffusion de surface trop limitée.

#### ii. Variation de la concentration en germanium

Afin d'étudier l'effet de la concentration en Ge sur la croissance des NFs de  $Si<sub>x</sub>Ge<sub>1-x</sub>$ , nous avons fait varier celle-ci de 5 à 15 %. L'or est déposé par déplacement galvanique. La température de croissance est de 550 °C et la quantité de SixGe<sub>1-x</sub> déposée d'environ 200 nm.

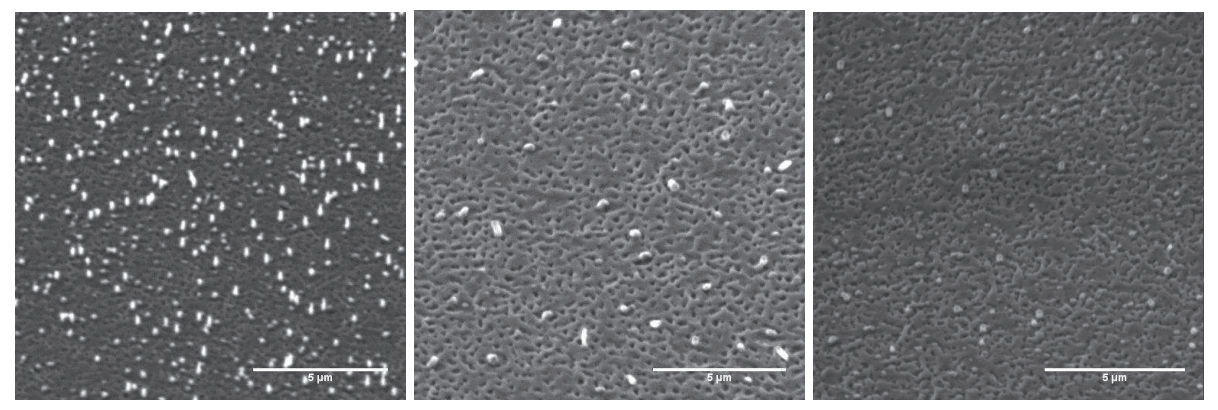

Figure 17 : Evolution de la croissance de NFs de SiGe en fonction de la concentration (C) en Ge : a) C =  $5\%$ , b) C= 10%, c) C = 15%.

La densité de NFs diminue de manière très importante lorsque la concentration en Ge augmente. La Figure 17 montre l'évolution de la densité des NFs. Lorsque la concentration en Ge augmente, leur quantité diminue et leur rapport de forme  $h/\Phi$ devient plus faible. Dans la littérature, les croissances de NFs de Ge ou d'hétérostructures de SiGe [42] sont en général effectuées à des températures inférieures à 550°C. La prise en compte de ce paramètre est nécessaire il faut donc diminuer la température de dépôt lorsque l'on augmenta la concentration en Ge.

#### $\mathbf{N}_{-}$ Croissance de NFs organisés

La croissance de fils organisés est un couplage entre les techniques descendantes et ascendantes.

Après avoir détaillé le protocole expérimental, nous étudierons les effets que la gravure FIB peut avoir sur la croissance des NFs.

## 1. Protocole expérimental

Les échantillons sont des substrats de Si (111). Les motifs FIB sont réalisés sur une couche d'oxyde de 5 nm d'épaisseur. Les gravures ont été réalisées avec des ions Ga. Un nettoyage chimique permet d'éliminer celui-ci, en effet le Ga empêche un dépôt d'or correct (Chapitre III). Une fois les motifs gravés, l'or est déposé à la surface par un procédé de déplacement galvanique. Une fois le dépôt terminé, la couche d'oxyde est éliminée afin de révéler les plots d'or. Afin de faire croitre les NFs environ 200 nm de Si est déposé sur la surface. La température de dépôt est de 600°C.

## 2. Résultats et discussion

Différents motifs FIB ont été réalisés afin d'étudier l'effet de leur géométrie sur la croissance des fils. Ils ont tous été effectués avec le même courant de gravure : i<sub>probe</sub> = 30 pA. La dose appliquée est toujours la même (profondeur demandée  $h_p = 20$  nm).

#### c. Effet du pas

Afin de mieux comprendre l'organisation des fils, intéressons nous dans un premier temps à l'effet du pas sur les gouttes d'or. Les motifs suivants ont été réalisés avec un pas variant de 500 nm à 2 µm.

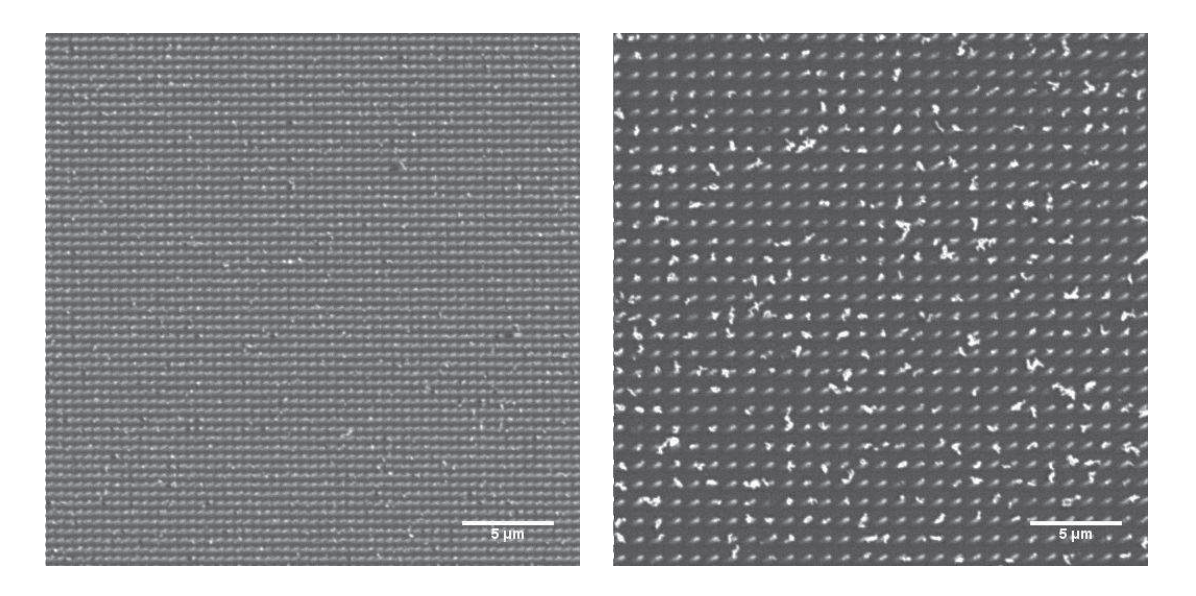

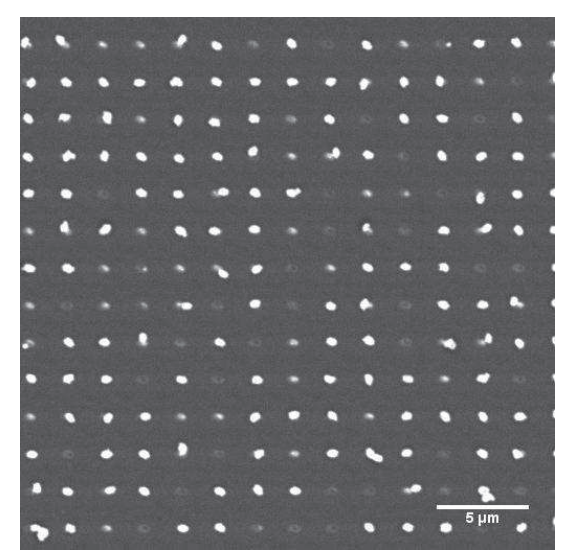

Figure 18 : Image SEM de motifs FIB après dépôt d'or. La profondeur est identique pour les trois images, seul le pas (L) change : a) L = 500 nm, b) L =  $1 \text{\mu m}$ , c) L =  $2 \text{\mu m}$ .

La Figure 18 montre que le fait d'augmenter le pas entraine une augmentation de la taille des gouttes d'or comme nous l'avions observé dans le cas du démouillage d'une couche d'or gravée par FIB. Leur diamètre, est plus important pour le motif ayant un pas de 2 µm (Figure 18c) que pour le motif ayant un pas de 500 nm (Figure 18a). Pour  $L = 2 \mu m$ , les plots d'or sont parfaitement séparés et définis. Lorsque l'on diminue le pas les motifs sont plus proches et ont tendance à coalescer. En effet, le fait que le pas soit faible peut entrainer un contact entre deux plots d'or et donc après recuit le regroupement de deux gouttes d'or.

Observons maintenant ces mêmes motifs après croissance des NFs.

Pour L= 2 µm (Figure 19a), les NFs croissent de manière organisée, on obtient de façon régulière un fil pour chaque trou. Lorsque l'on diminue le pas, l'organisation devient aléatoire (Figure 19b et c).

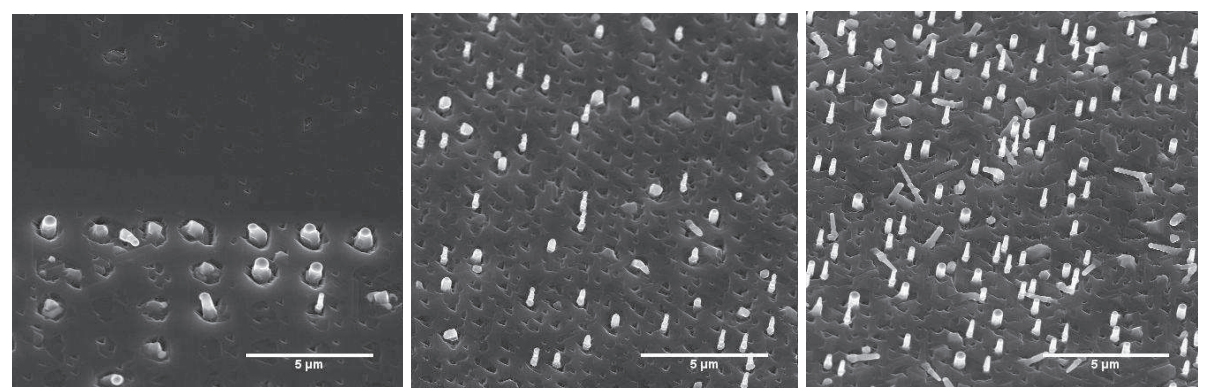

Figure 19 : Image SEM de NFs de Si obtenus pour une température de croissance de 600°C et un pas (dx) variable : a)  $dx = 2\mu m$ , b)  $dx = 1 \mu m$ , c)  $dx = 500$  nm.

Lorsque l'on introduit un motif FIB, le diamètre moyen des gouttes de catalyseur est beaucoup plus homogène (Figure 20). De même le diamètre des NFs est aussi beaucoup plus homogène que lors d'une croissance non organisée. Cependant on remarque que le diamètre du fil est supérieur au diamètre de la goutte. Pour un pas de 2 µm, le diamètre moyen de la goutte d'or présente au sommet du fil est 500 nm. Le diamètre moyen des NF est beaucoup plus large.

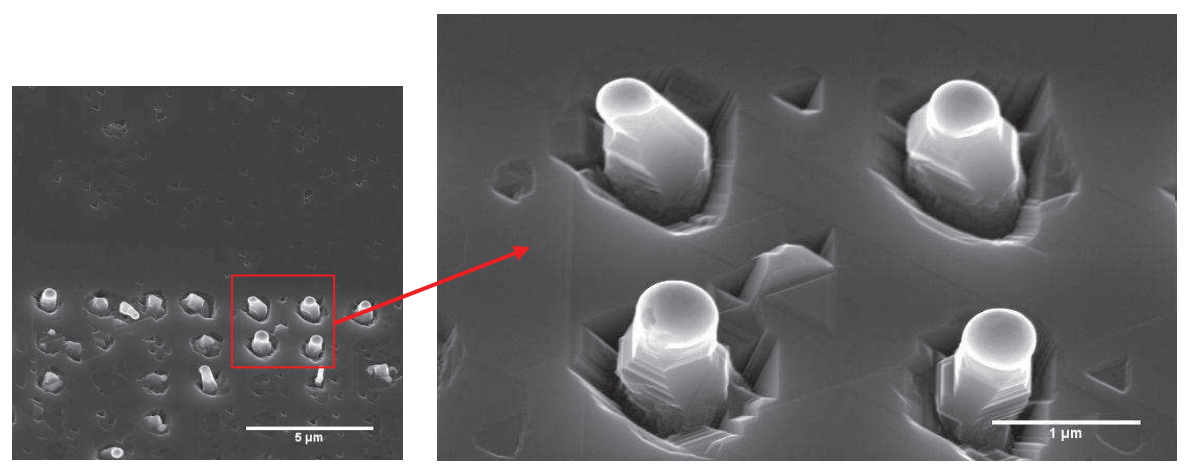

Figure 20 : Image SEM de NFs élaborés à une température de 600°C. Le pas du motif étant de 2 µm.

Lorsque l'on diminue le pas du motif  $(L = 1 \mu m)$ , on remarque que le diamètre des gouttes d'or est beaucoup plus petit. On mesure sur la Figure 21 un diamètre d'environ 240 nm, ce qui est deux fois moins important que le diamètre obtenu pour un pas de 2 um. La forme des NFs reste par contre inchangée.

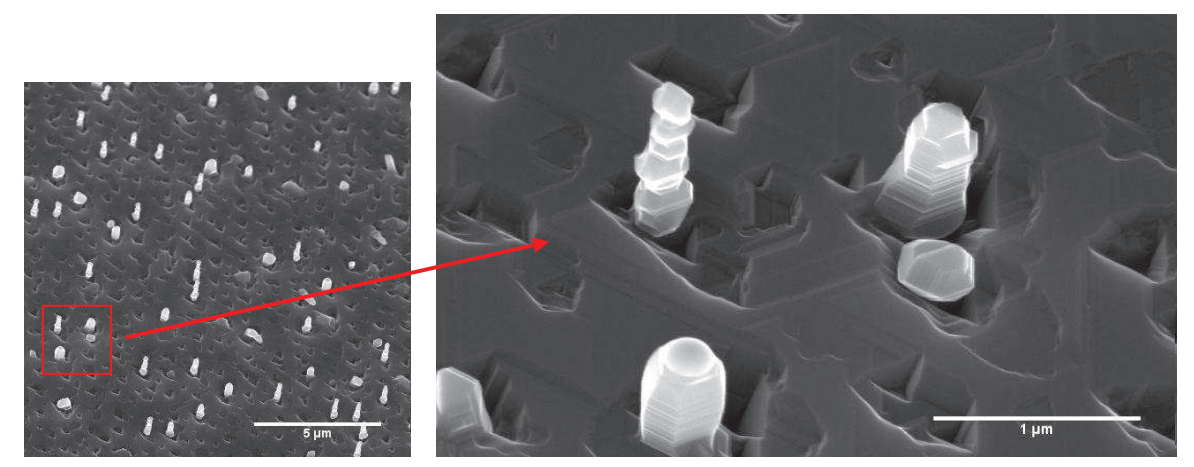

Figure 21 : Image SEM de NFs élaborés à une température de 600°C. Le pas du motif étant de 1 µm.

Pour un pas de 500 nm, on remarque que la densité de fils est encore plus importante, le diamètre du catalyseur, en corrélation avec la Figure 19, est encore diminué ( $dx_{\text{mov}} = 200$ nm).

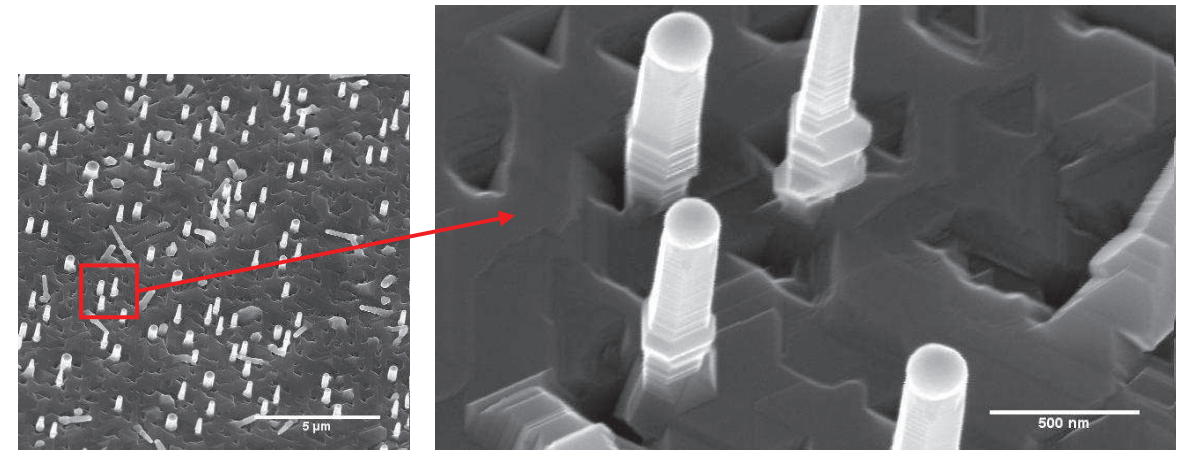

Figure 22 : Image SEM de NFs élaborés à une température de 600 °C. Le pas du motif étant de 500 nm.

On remarque cependant une double distribution de taille concernant le diamètre des NFs (Figure 23). Ceux de plus petits diamètre, cités au dessus, et d'autres de diamètre beaucoup plus important ( $dx = 400$  nm).

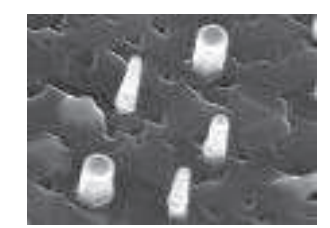

Figure 23 : Image SEM du motif FIB ayant un pas de 500 nm. On remarque la double distribution de taille au niveau du diamètre des gouttes d'or et donc des NFs.

Les NFs sont par contre beaucoup plus cylindriques et ont donc un meilleur rapport d'aspect h/ $\Phi$ .

Le pas du motif est un paramètre important qui permet d'ajuster la taille des gouttes de catalyseur et ainsi d'agir à la fois sur la taille, densité et sur l'organisation des NFs. Dans les conditions expérimentales utilisées ici, il est préférable d'avoir un pas plus important pour une meilleure organisation. La proximité des motifs FIB et donc des trous risque d'entrainer des regroupements entre plusieurs gouttes d'or.

#### d. Effet de la profondeur

Nous avons vu que le pas avait un certain effet sur l'organisation des NFs. Intéressons nous maintenant à l'effet de la dose appliquée (profondeur demandée). Les deux motifs observés sur les Figure 24 et Figure 25 sont des réseaux de trous qui ont été réalisés avec des doses importantes ( $h<sub>p</sub>=500$  nm et 1 µm respectivement).

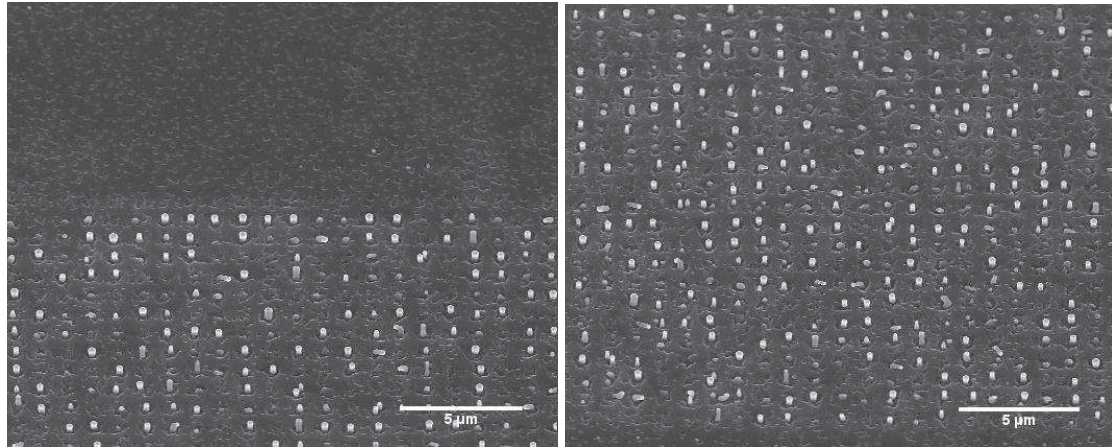

Figure 24 : Image SEM comparant l'effet de la dose utilisée pour réaliser les motifs FIB sur la croissance des NFs : a)  $h_p = 500$  nm, b)  $h_p = 1 \mu m$ .

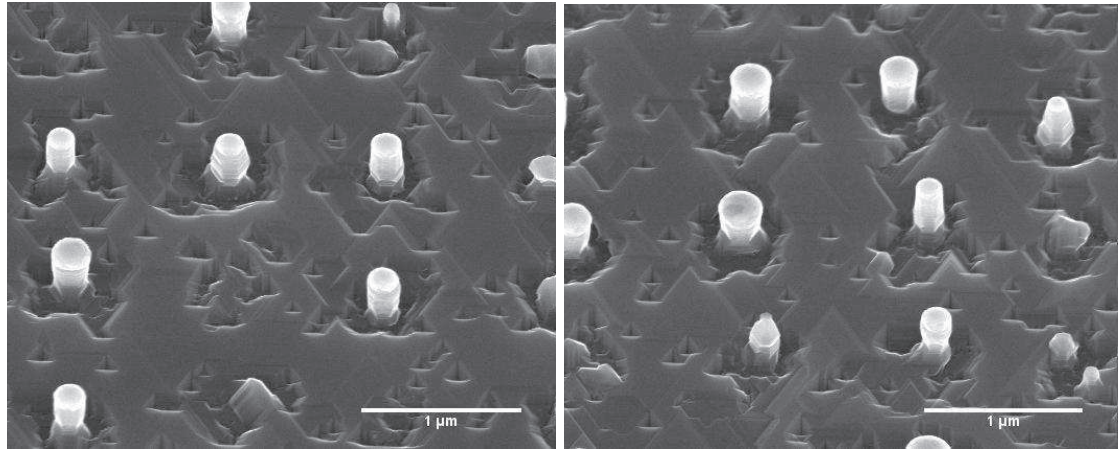

Figure 25 : Les motifs FIB ont été réalisés dans les deux cas avec un pas de 1 µm. Seule la dose change : a)  $h_p = 500$  nm, b)  $h_p = 1 \mu m$ .

L'observation des images SEM (Figure 25) ne montre pas d'effet de la dose utilisée pour faire les motifs FIB sur la croissance des NFs.

Intéressons-nous maintenant à deux réseaux de lignes creusés avec des doses plus faibles  $(h_p = 10 \text{ et } 50 \text{ nm}).$ 

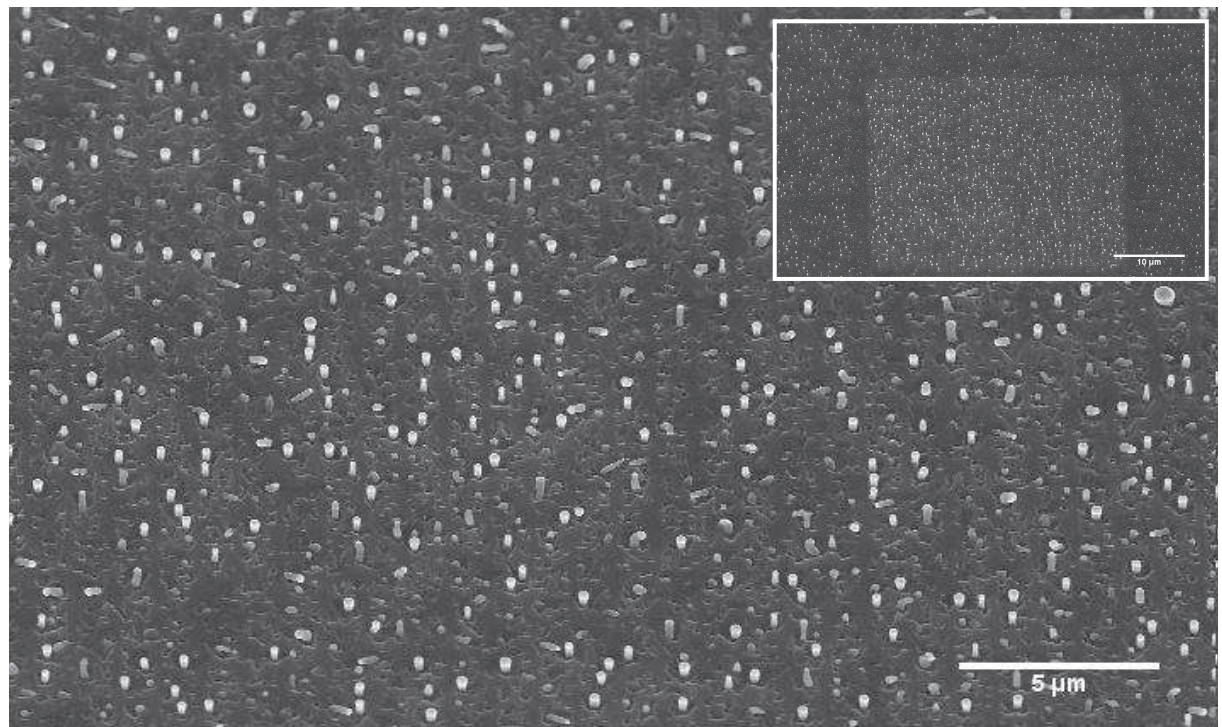

Figure 26 : Image SEM d'une croissance de fils de Si déposés sur un motif FIB pou h<sub>p</sub>= 10 nm.

Pour une profondeur de motif de 10 nm, le degré d'organisation des fils est assez faible (Figure 26). Mais lorsque l'on augmente la profondeur à 50 nm (Figure 27), la quantité de fils organisée est accrue.

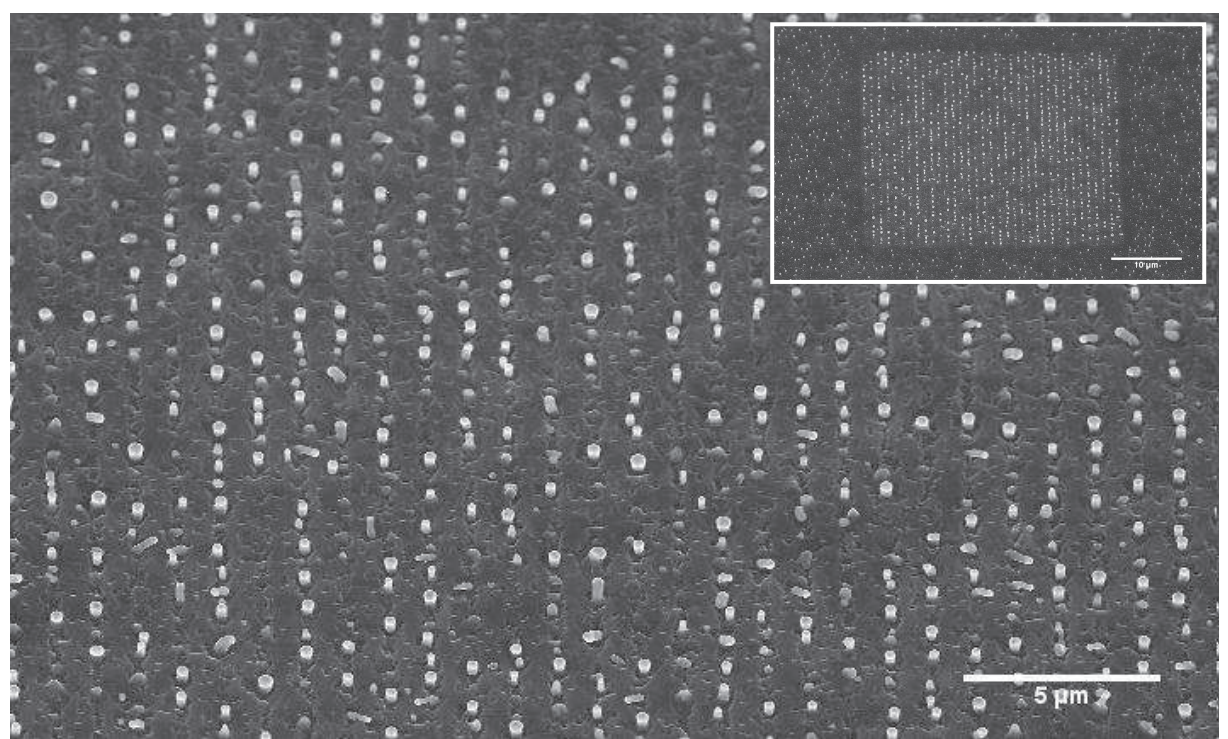

Figure 27 : Image SEM d'une croissance de fils de Si déposés sur un motif FIB d'une profondeur de 50 nm.

Dans ce cas, la dose utilisée pour le motif FIB a un effet sur l'organisation des NFs.

En effet les motifs de la figure 26 ayant une profondeur demandée de 10 nm, la profondeur réelle étant toujours plus faible que la profondeur demandée, il est possible que la couche d'oxyde de 5 nm ne soit pas percée correctement. A forte doses, l'évolution de h<sub>p</sub> n'entraine aucune modification des réseaux de NFs obtenus.

# **V. Conclusion**

Au cours de ce chapitre nous avons développé deux méthodes permettant l'élaboration de NFs. En utilisant l'approche descendante nous avons pu réaliser par FIB de piliers de SiGe, le procédé d'attaque chimique permettant d'enrichir la coquille des NFs en Ge.

Dans un second temps nous avons élaboré des NFs de Si et SiGe par EJM (approche ascendante). Nous avons montré que sur un même échantillon les distributions en taille et en position des NFs pouvaient varier énormément . Nous avons aussi mis en évidence l'influence de la température de recuit sur la forme et le diamètre des NFs.

A 600 °C et avec des concentrations en Ge supérieures à 5 %, nous obtenons très peu de croissance unidirectionnelle verticale. La littérature montre que la croissance des NFs de Ge nécessite une température de croissance plus basse, ce qui est expliqué par la température de fusion plus faible de cet élément.

Dans la troisième partie, après un dépôt d'or par déplacement galvanique, le couplage d'une technique ascendante (EJM) et d'une technique descendante (FIB) permet d'homogénéiser le diamètre des gouttes de catalyseurs et celui des NFs. Il permet aussi d'organiser les réseaux de NFs sur les motifs FIB. Le fait de modifier le pas d'un motif, agit directement sur le diamètre et la forme des gouttes d'or et donc des NFs.

# **Bibliographie**

- [1] C. Thelander, T. Mårtensson, M. T. Björk, B. J. Ohlsson, M. W. Larsson, L. R. Wallenberg, et L. Samuelson, « Single-electron transistors in heterostructure nanowires », *Applied Physics Letters*, vol. 83, nº. 10, p. 2052-2054, sept. 2003.
- [2] Y. Cui, Z. Zhong, D. Wang, W. U. Wang, et C. M. Lieber, « High Performance Silicon Nanowire Field Effect Transistors », Nano Lett., vol. 3, nº. 2, p. 149-152, 2003.
- [3] Y. Cui et C. M. Lieber, « Functional nanoscale electronic devices assembled using silicon nanowire building blocks », Science, vol. 291, nº. 5505, p. 851-853, févr. 2001.
- [4] T. I. Kamins, S. Sharma, A. A. Yasseri, Z. Li, et J. Straznicky, « Metal-catalysed, bridging nanowires as vapour sensors and concept for their use in a sensor system », Nanotechnology, vol. 17, nº. 11, p. S291-S297, juin 2006.
- [5] M. Law, L. E. Greene, J. C. Johnson, R. Saykally, et P. Yang, « Nanowire dyesensitized solar cells », Nature Materials, vol. 4, nº. 6, p. 455-459, 2005.
- [6] J. B. Baxter et E. S. Aydil, « Nanowire-based dye-sensitized solar cells », Applied Physics Letters, vol. 86, nº. 5, p. 053114-053114-3, janv. 2005.
- [7] M. Law, L. E. Greene, A. Radenovic, T. Kuykendall, J. Liphardt, et P. Yang, «ZnO-Al2O3 and ZnO-TiO2 Core-Shell Nanowire Dye-Sensitized Solar Cells », J. *Phys. Chem. B, vol.* 110, n<sup>o</sup>. 45, p. 22652-22663, 2006.
- [8] L. Tsakalakos, J. Balch, J. Fronheiser, B. A. Korevaar, O. Sulima, et J. Rand, « Silicon nanowire solar cells », *Applied Physics Letters*, vol. 91, nº. 23, p. 233117-233117-3, déc. 2007.
- [9] A. Shah, P. Torres, R. Tscharner, N. Wyrsch, et H. Keppner, « Photovoltaic Technology: The Case for Thin-Film Solar Cells », Science, vol. 285, n°. 5428, p. 692-698, juill. 1999.
- $[10]$ X. Duan, Y. Huang, Y. Cui, J. Wang, et C. M. Lieber, « Indium phosphide nanowires as building blocks for nanoscale electronic and optoelectronic devices », Nature, vol. 409, nº. 6816, p. 66-69, janv. 2001.
- F. Qian, S. Gradecak, Y. Li, C.-Y. Wen, et C. M. Lieber, « Core/Multishell  $[11]$ Nanowire Heterostructures as Multicolor, High-Efficiency Light-Emitting Diodes », Nano Lett., vol. 5, nº. 11, p. 2287-2291, 2005.
- $\lceil 12 \rceil$ R. S. Wagner, W. C. Ellis, K. A. Jackson, et S. M. Arnold, « Study of the Filamentary Growth of Silicon Crystals from the Vapor », Journal of Applied Physics, vol. 35, nº. 10, p. 2993-3000, oct. 1964.
- E. I. Givargizov, « Fundamental aspects of VLS growth », Journal of Crystal Growth,  $\lceil 13 \rceil$ vol. 31, nº. 0, p. 20-30, déc. 1975.
- S. Kodambaka, J. Tersoff, M. C. Reuter, et F. M. Ross, « Germanium Nanowire  $\lceil 14 \rceil$ Growth Below the Eutectic Temperature », Science, vol. 316, nº. 5825, p. 729-732, avr. 2007.
- $[15]$ K. W. Kolasinski, « Catalytic growth of nanowires: Vapor-liquid-solid, vaporsolid-solid, solution-liquid-solid and solid-liquid-solid growth », Current Opinion in Solid State and Materials Science, vol. 10, nº. 3-4, p. 182-191, juin 2006.
- $[16]$ H. G. Na, J. C. Yang, D. S. Kwak, et H. W. Kim, « Bismuth-catalyzed synthesis of ZnO nanowires and their photoluminescence properties », *Ceramics International*, vol. 38, nº. 5, p. 3659-3666, juill. 2012.
- C. B. Li, K. Usami, H. Mizuta, et S. Oda, « Vapor-solid-solid radial growth of Ge  $[17]$ nanowires », *Journal of Applied Physics*, vol. 106, n<sup>o</sup>. 4, p. 046102, 2009.
- $[18]$ E. E. Haller, « Germanium: From its discovery to SiGe devices », *Materials Science* in Semiconductor Processing, vol. 9, nº. 4-5, p. 408-422, août 2006.
- I. Berbezier et A. Ronda, « SiGe nanostructures », Surface Science Reports, vol. 64, nº.  $[19]$ 2, p. 47-98, févr. 2009.
- S. P. Beckman, J. Han, et J. R. Chelikowsky, « Quantum confinement effects in  $[20]$ Ge [110] nanowires », *Phys. Rev. B*, vol. 74, n<sup>o</sup>. 16, p. 165314, oct. 2006.
- M. Bruno, M. Palummo, A. Marini, R. Del Sole, V. Olevano, A. N. Kholod, et S.  $\left[21\right]$ Ossicini, « Excitons in germanium nanowires: Quantum confinement, orientation, and anisotropy effects within a first-principles approach », *Phys. Rev. B*, vol. 72, n<sup>o</sup>. 15, p. 153310, oct. 2005.
- $[22]$ J. T. Arantes et A. Fazzio, « Theoretical investigations of Ge nanowires grown along the [110] and [111] directions », Nanotechnology, vol. 18, nº. 29, p. 295706, juill. 2007.
- D. Medaboina, V. Gade, S. Patil, et S. Khare, « Effect of structure, surface  $[23]$ passivation, and doping on the electronic properties of Ge nanowires: A firstprinciples study », *Physical Review B*, vol. 76, nº. 20, nov. 2007.
- $[24]$ H. Peelaers, B. Partoens, et F. M. Peeters, « Properties of B and P doped Ge nanowires », *Applied Physics Letters*, vol. 90, nº. 26, p. 263103, 2007.
- X. Peng, F. Tang, et P. Logan, « Band structure of Si/Ge core–shell nanowires  $[25]$ along the [110] direction modulated by external uniaxial strain », *Journal of Physics*: Condensed Matter, vol. 23, nº. 11, p. 115502, mars 2011.
- F. Schäffler, « High-mobility Si and Ge structures », Semiconductor Science and  $\left|26\right|$ Technology, vol. 12, nº. 12, p. 1515-1549, déc. 1997.
- A. Wolfsteller, N. Geyer, T.-K. Nguyen-Duc, P. Das Kanungo, N. D. Zakharov,  $[27]$

M. Reiche, W. Erfurth, H. Blumtritt, S. Kalem, P. Werner, et U. G $\clubsuit$ sele.

« Comparison of the top-down and bottom-up approach to fabricate nanowire-based silicon/germanium heterostructures », Thin Solid Films, vol. 518, nº. 9, p. 2555-2561, févr. 2010.

- $[28]$ Y. Cui, L. J. Lauhon, M. S. Gudiksen, J. Wang, et C. M. Lieber, « Diametercontrolled synthesis of single-crystal silicon nanowires », *Applied Physics Letters*, vol. 78,  $n^{\circ}$ . 15, p. 2214, 2001.
- $[29]$ J. Westwater, D. P. Gosain, S. Tomiya, S. Usui, et H. Ruda, « Growth of silicon nanowires via gold/silane vapor-liquid-solid reaction », Journal of V acuum Science & Technology B: Microelectronics and Nanometer Structures, vol. 15, nº. 3, p. 554-557, 1997.
- $\left[30\right]$ Y. Wu, Y. Cui, L. Huynh, C. J. Barrelet, D. C. Bell, et C. M. Lieber, « Controlled Growth and Structures of Molecular-Scale Silicon Nanowires », Nano Lett., vol. 4, nº. 3, p. 433-436, 2004.
- J. Westwater, D. P. Gosain, et S. Usui, « Si Nanowires Grown via the Vapour- $\left[31\right]$ Liquid–Solid Reaction », *physica status solidi (a)*, vol. 165, nº. 1, p. 37–42, 1998.
- N. D. Zakharov, P. Werner, G. Gerth, L. Schubert, L. Sokolov, et U. Gösele,  $\left[32\right]$ « Growth phenomena of Si and Si/Ge nanowires on Si (111) by molecular beam epitaxy», Journal of crystal growth, vol. 290, nº. 1, p. 6-10.
- $\left[33\right]$ L. Schubert, P. Werner, N. D. Zakharov, G. Gerth, F. M. Kolb, L. Long, U.

Gösele, et T. Y. Tan, « Silicon nanowhiskers grown on  $\langle 111 \rangle$  Si substrates by molecular-beam epitaxy », *Applied Physics Letters*, vol. 84, nº. 24, p. 4968-4970, mai 2004.

- $\left[34\right]$ M. Aouassa, « Elaboration et Caractérisation de Nanostructures SiGe ».
- $[35]$ H. . Yan, Y. . Xing, Q. . Hang, D. . Yu, Y. . Wang, J. Xu, Z. . Xi, et S. . Feng, « Growth of amorphous silicon nanowires via a solid-liquid-solid mechanism », Chemical Physics Letters, vol. 323, nº. 3-4, p. 224-228, juin 2000.
- Y. Wang, V. Schmidt, S. Senz, et U. Gösele, « Epitaxial growth of silicon  $\left[36\right]$ nanowires using an aluminium catalyst », Nat Nanotechnol, vol. 1, nº. 3, p. 186-189, déc. 2006.
- P. Werner, N. D. Zakharov, G. Gerth, L. Schubert, et U. Gösele, « On the  $\left[37\right]$ formation of Si nanowires by molecular beam epitaxy », International journal of materials research, vol. 97, nº. 7, p. 1008-1015.
- $[38]$ A. Kramer, M. Albrecht, T. Boeck, T. Remmele, P. Schramm, et R. Fornari, «Selfassembled and ordered growth of silicon and germanium nanowires », Superlattices and Microstructures, vol. 46, p. 277-285, juill. 2009.
- R. S. Wagner et W. C. Ellis, « VAPOR-LIQUID-SOLID MECHANISM OF  $[39]$ SINGLE CRYSTAL GROWTH », Applied Physics Letters, vol. 4, nº. 5, p. 89, 1964.
- K. Choy, « Chemical vapour deposition of coatings », *Progress in Materials Science*,  $|40|$ vol. 48, nº. 2, p. 57-170, 2003.
- J. R. Arthur, « Molecular beam epitaxy », Surface Science, vol. 500, nº. 1-3, p. 189- $[41]$ 217, mars 2002.
- P. Das Kanungo, A. Wolfsteller, N. D. Zakharov, P. Werner, et U. G $\bullet$ sele,  $[42]$ « Enhanced electrical properties of nominally undoped Si/SiGe heterostructure nanowires grown by molecular beam epitaxy », *Microelectronics Journal*, vol. 40, n<sup>o</sup>. 3, p. 452-455, mars 2009.

# ANNEXE

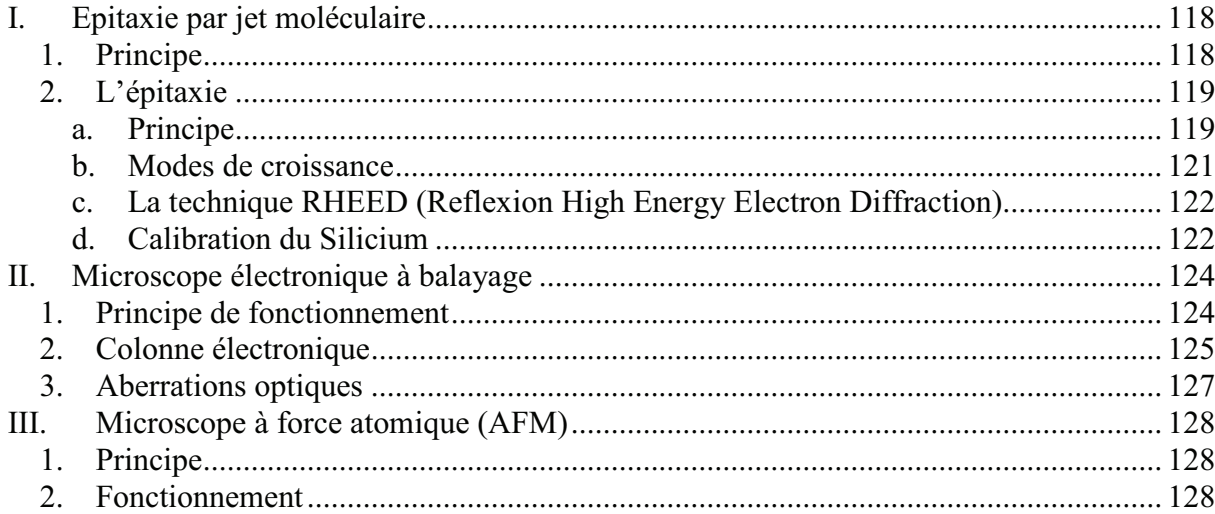

 Dans cette annexe sont décrites les différentes techniques utilisées au cours de ce travail de thèse, pour l'élaboration et la caractérisation des différents échantillons. Dans un premier temps nous décrirons la technique d'épitaxie par jets moléculaire (EJM) utilisée pour les études de démouillage ainsi que pour les étapes de dépôt et de croissance. Dans un second temps nous nous intéresserons aux deux techniques permettant de caractériser la morphologie des échantillons : la microscopie par force atomique (AFM) et la microscopie électronique à balayage (MEB).

# **I. Epitaxie par jet moléculaire**

# *1. Principe*

L'épitaxie par jet moléculaire est une technique de croissances sous ultravide (10-11 Torr). Les éléments à déposer, contenus dans des creusets chauffés à haute température, sont évaporés et vont se déposer par transport thermique sur la surface du substrat, plus froide mais à température assez élevée pour permettre le déplacement et le réarrangement des atomes en surface.

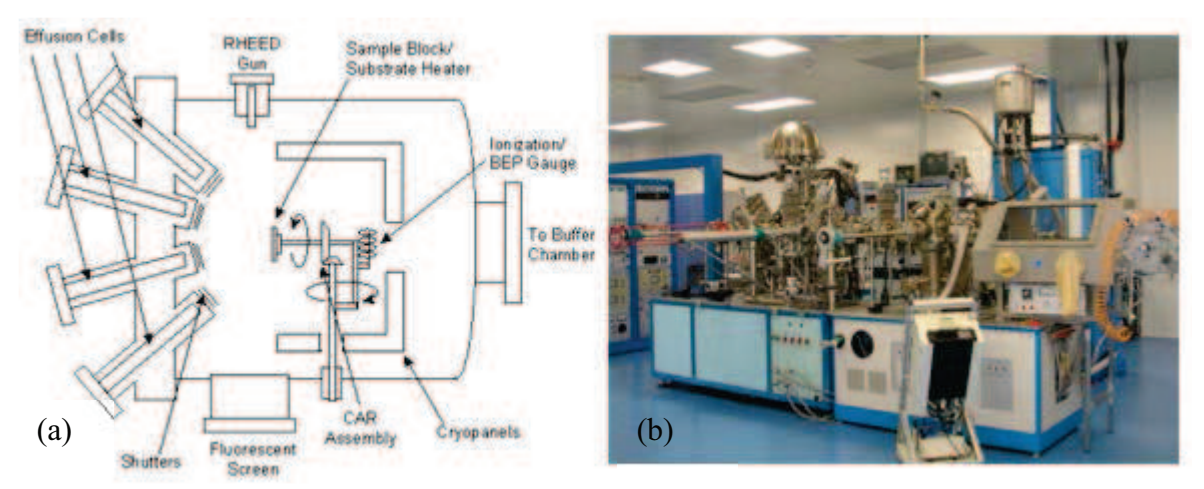

**Figure 1: a) représentation schématique de la chambre de croissance, b) Bâtit MBE (Equipe NSE).**

Le dépôt se fait sur un substrat, porté à une température comprise entre 300 et 800°C, par mode de germination bi-dimensionnelle ou par avancement de marche (step-flow) suivant la température du substrat.

Le bâti utilisé par l'équipe NSE (Figure 1) est situé dans une salle blanche (classe 10000 et classe 100 en zone de préparation) et équipé de sources solides. Plus précisément 4 cellules : Silicium, Germanium, Bore et Antimoine, ainsi qu'un canon à électrons pour le dépôt du Silicium. Ce dernier est constitué d'une charge contenant le silicium massif qui est chauffé par bombardement électronique ce qui permet de vaporiser les atomes de Si. En raison de la focalisation du bombardement électronique, la charge de Si se modifie au

cours des dépôts et la zone d'impact du faisceau d'électrons change, ce qui influe sur le taux d'évaporation obtenue par bombardement électronique. Pour cela, une étape de calibration de l'épaisseur est nécessaire afin de déterminer la vitesse d'évaporation du Silicium. En ce qui concerne le dépôt par effet Joule (Ge, Sb, B),a calibration est moins importante car les flux ne changent quasiment pas au cours des dépôts. La calibration des flux est réalisée grâce à une technique de diffraction électronique de haute énergie en incidence rasante(RHEED) qui permet de déterminer précisément la rugosité atomique de la surface et donc la vitesse d'évaporation. Le principe du RHEED ainsi que le procédé de calibration du silicium sont expliqués ci-dessous.

## *2. L'épitaxie*

#### **a. Principe**

 C'est une technique utilisée pour faire croître des couches minces épitaxiées (quelques angströms à quelques nanomètres). Si l'on veut une épitaxie cohérente, le substrat doit être choisi avec un paramètre de maille proche de celui du dépôt monocristallin que l'on veut obtenir.

On distingue couramment deux types d'épitaxies :

 La première appelée homo-épitaxie (**Figure 2**) correspond à la croissance d'un matériau identique au substrat, qui peut être dopé différemment.

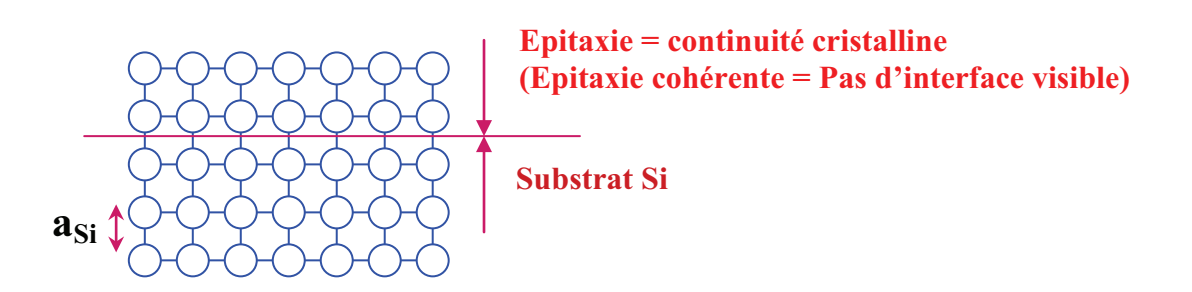

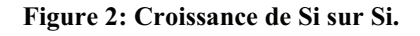

La seconde **est appelée hétéro-épitaxie :, dans ce cas,** le matériau que l'on fait croitre a un paramètre de maille différent de celui du substrat. Trois cas peuvent être observés : la croissance Van der Merwe (couche par couche), la croissance Stranski Krastanov (couche par couche jusqu'à une épaisseur critique et ensuite en îlots), la croissance Volmer Weber (croissance en îlots 3D). Dans le cas de la croissance SK que l'on rencontre par exemple pour l'épitaxie des alliages SiGe, deux situations se présentent, selon la valeur de l'épaisseur déposée.

#### E paisseur déposée  $\leq$  E paisseur critique

Lorsque l'épaisseur déposée est inférieure à l'épaisseur critique le matériau déposé conserve le paramètre de maille du substrat. On dit alors qu'il est contraint. Pour le SiGe sur Si, étant donné que son paramètre de maille est 4.2% supérieur à celui du Si, la contrainte est compressive.

#### $\bullet$  Epaisseur déposée  $\geq$  Epaisseur critique

Lorsque l'épaisseur déposée devient supérieure à une épaisseur critique, le matériau épitaxié reprend son paramètre de maille ce qui permet de relaxer l'énergie élastique emmagasinée par un réseau de dislocations d'interface. On dit alors que la couche est relaxée.

Le désaccord de maille est un facteur limitant pour l'hétéro-épitaxie. Celui-ci peut entraîner des défauts au niveau de l'interface substrat/couche épitaxiée. En effet dans un premier temps les atomes adoptent la structure cristalline du substrat mais lorsque l'épaisseur augmente, l'énergie élastique emmagasinée devient trop importante, et les atomes se réorganisent et reprennent la maille du matériau pur (, ce qui entraine la formation des dislocations à l'interface entre les deux matériaux.

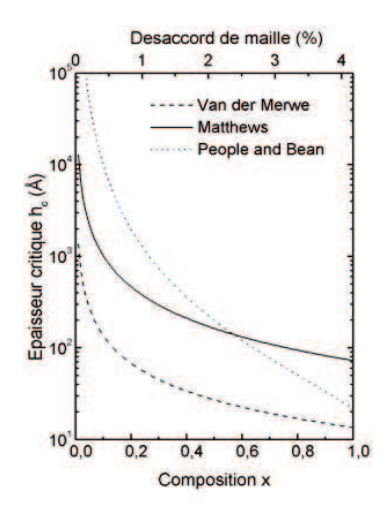

**Figure 3 : Valeur de l'épaisseur critique en fonction du pourcentage de germanium.**

 La Figure 3, donnant l'évolution de l'épaisseur critique en fonction de la composition en Ge, montre que selon le pourcentage de germanium la valeur de l'é6paisseur critique change fortement. Plus la concentration en germanium sera faible plus l'épaisseur à déposer pour obtenir une couche relaxée sera importante.

## **b. Modes de croissance**

Pendant la croissance, les atomes se déplacent et s'organisent sur la surface. A l'échelle atomique on distingue trois régimes de croissance en fonction de la température du matériau déposé et du substrat :

Régime rugueux ou 3D (à basse température) : La mobilité des adatomes à la surface est quasi nulle, l'atome est incorporé et adsorbé quasiment au même endroit  $\rightarrow$  la couche formée est amorphe ou possède un grand nombre de défauts (Figure 4).

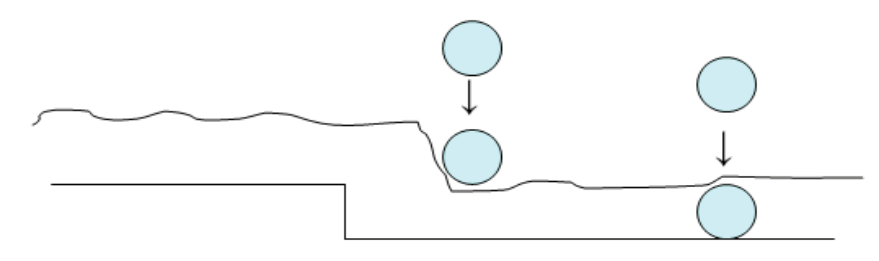

#### **Figure 4: Régime 3D**

T Régime de germination bi-dimensionnelle (à température intermédiaire) : La température est suffisante pour permettre la diffusion des ad-atomes. Ces derniers diffusent jusqu'à des sites de germination préférentielle que sont par exemple des crans ou des marches monoatomiques. Les germes bi-dimensionnels formés, s'ils dépassent une tille critique, vont croître et coalescer jusqu'à la complétion complète d'une couche monoatomique. La croissance se fait alors couche par couche (Figure 5).

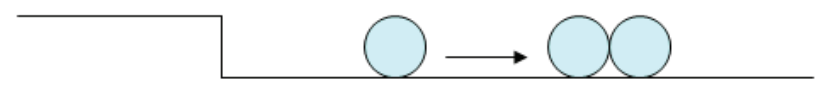

#### **Figure 5: Régime de germination bi-dimensionnelle.**

T Régime de croissance par avancée des bords de marches ou step flow (à haute température) : la longueur de diffusion des ad-atome est suffisante pour leur permettre de diffuser jusqu'au bord des marches. Toutes les marches avancent en parallèle (Figure 6).

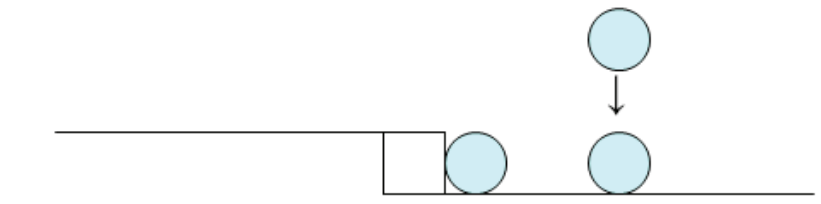

**Figure 6: Régime Step Flow.**

#### **c. La technique RHEED (Reflexion High Energy Electron Diffraction)**

Il s'agit d'une technique de diffraction électronique (Figure 7) qui consiste à focaliser sur la surface un faisceau d'électrons de haute énergie (10-100 KeV) avec une incidence rasante  $(21^{\circ})$  et à visualiser le résultat de l'interaction surface/électrons sur un écran fluorescent. Les électrons sont diffractés par les atomes de surface. Le cliché de diffraction permet ensuite de déterminer :

- la structure cristalline de la surface.

- les paramètres de maille.

- les reconstructions de surface.

 - la vitesse de dépôt et donc l'épaisseur (et dans certains cas la composition) du film déposé.

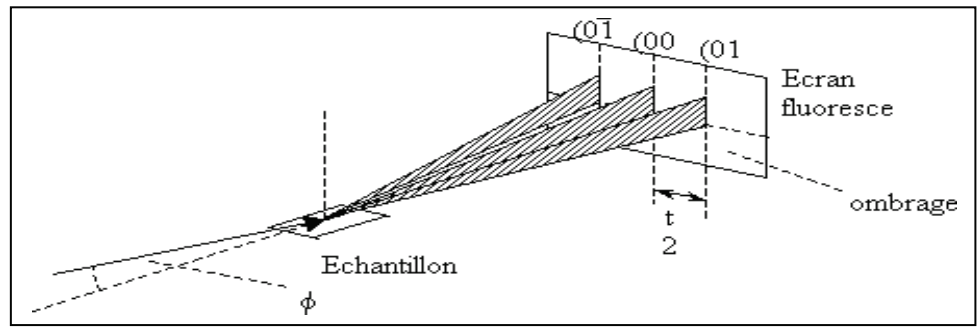

**Figure 7: Principe du RHEED.**

Le RHEED est utilisé in situ dans le bâtit de MBE durant la phase de croissance.

Les paramètres importants sont :

- 1. L'énergie des électrons (10 keV  $\leq$  E  $\leq$  100 keV) : Lors des manipulations nous prendrons une énergie de 10 keV se qui équivaut à une longueur d'onde de 0.0146nm.
- 2. L'angle d'incidence du faisceau très faible sera compris entre 0.5 et 3°.

Le cliché de diffraction donne des informations sur le dernier plan cristallin (en surface) de l'échantillon et est enregistré dans la direction de diffraction c'est-à-dire dans la direction perpendiculaire à la surface.

Une rotation de l'échantillon autour de sa normale (perpendiculaire à la surface) permet d'explorer la structure cristalline suivant différentes directions cristallines azimutales.

# d. **Calibration du Silicium**

Le RHEED permet de suivre in situ la croissance dans le régime couche par couche d'un film mince et donc d'en déduire la vitesse du dépôt par l'enregistrement des oscillations d'intensité de la t RHEED..

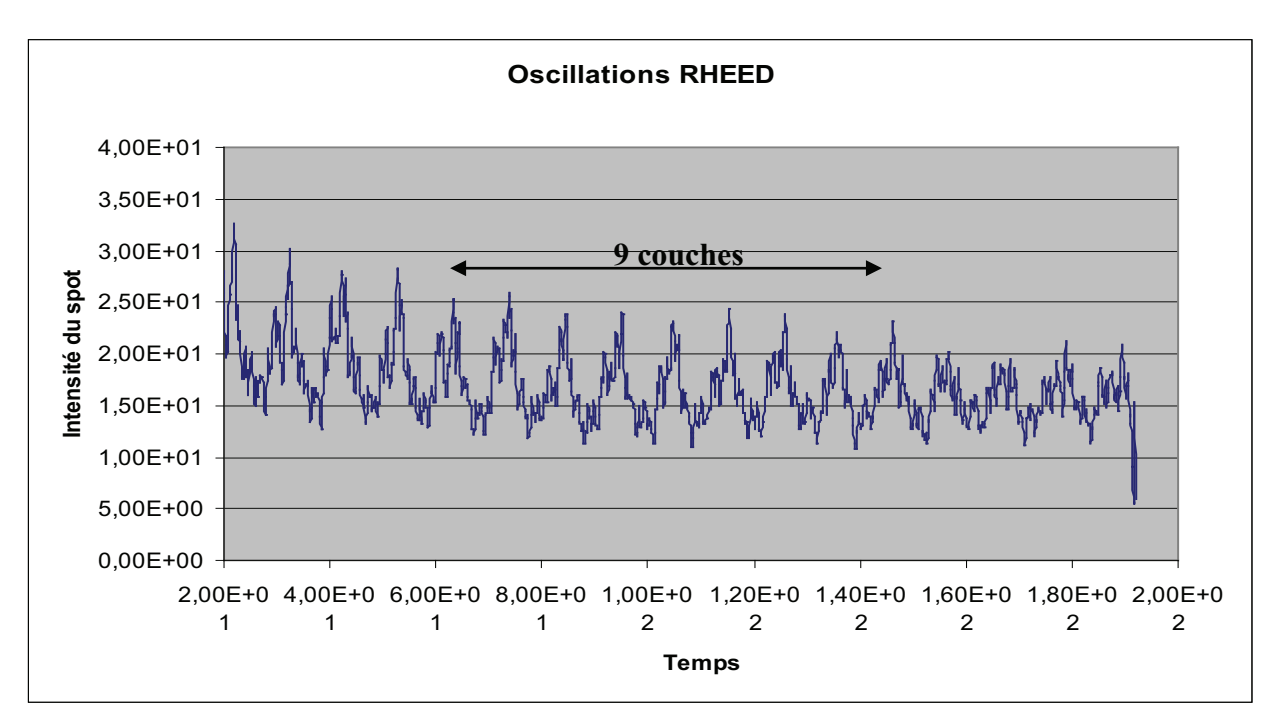

**Figure 8 : Oscillations RHEED**

$$
V_{si} = \frac{Nc \times a_{si}}{t_{dep\hat{o}t}} \times 60
$$

Avec Nc : Nombre de couches monoatomiques

 asi : Paramètre de maille du silicium en Å . tdépôt : Durée du dépôt en sec.

Dans notre cas le calcul est le suivant :

$$
V_{si} = \frac{Nc \times a_{si}}{t_{depot}} \times 60 = \frac{9 \times 3.135}{146 - 52.6} \times 60 = 18,13
$$
Å/min

La vitesse de dépôt du silicium dans le cas présenté figure 8, est donc de 18.3 Å/min. La cinétique de croissance (flux) est un paramètre très important qui peut modifier les modes de croissance en particulier des alliages SiGe.

# **II. Microscope électronique à balayage**

# *1. Principe de fonctionnement*

La microscopie électronique à balayage (MEB) est une technique basée sur les interactions électrons-matière, capable de produire des images haute résolution (de l'ordre du nanomètre) de la surface d'un échantillon.

La surface de l'échantillon est balayée par un faisceau d'électrons focalisé (accélérés à une tension de 5 à 30 kV). Ces électrons primaires vont interagir avec la matière engendrant divers phénomènes physiques (Figure 9). Les électrons incidents subissent des diffusions inélastiques ou élastiques qui conduisent à l'émission de particules (électrons secondaires, Auger et rétrodiffusés) et de rayonnement (rayons X). L'acquisition des différents signaux émis suite à ces interactions, par des détecteurs appropriés, permet d'étudier la topographie et la composition chimique de la surface.

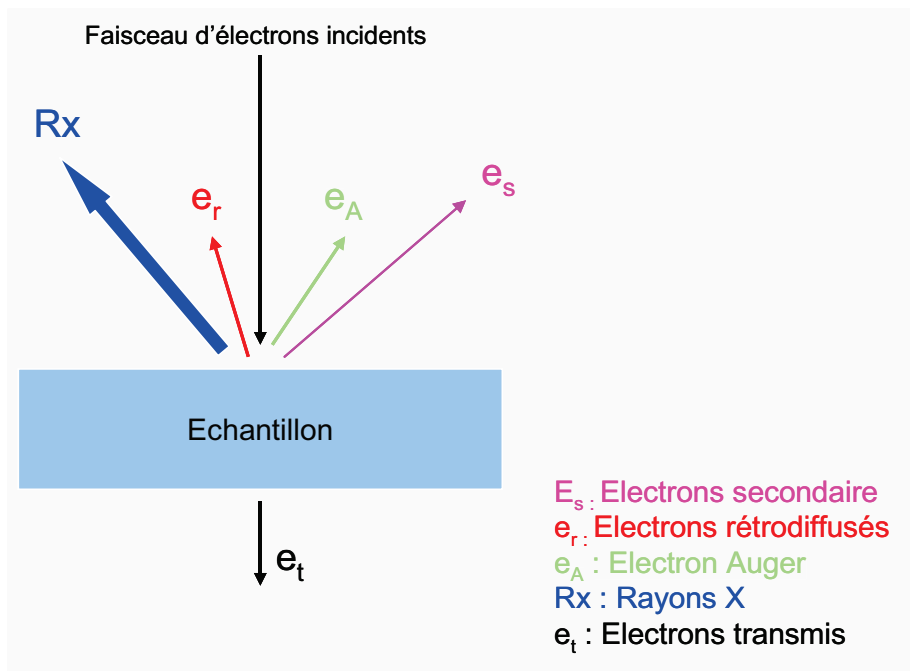

**Figure 9 : Différents types d'électrons réémis après interaction électrons/matière.**

Chaque catégorie d'électrons donne un certain type d'information sur le matériau observé. Celles sont fonction des chocs que subissent les électrons incidents. Intéressons nous aux électrons secondaires et rétrodiffusés.

Un électron peut donc subir de type de chocs lorsqu'il rentre en interaction avec le matériau cible : chocs élastique et chocs inélastiques. Un choc élastique n'entraine aucune perte d'énergie pour l'électron, celui-ci est dit rétrodiffusé. Leur énergie étant importante ils pénètrent assez profondément dans le matériau (Figure 10a). La résolution des images rétrodiffusées n'est donc pas très bonne. Cependant les différents éléments produisent plus ou moins d'électrons rétrodiffusés selon si leur numéro atomique est plus ou moins

élevé. De ce fait les éléments ayant un numéro atomique élevés auront une brillance très supérieure (couleur blanche). Les électrons rétrodiffusés ont un fort contraste de phase et donc permet de distinguer les différents éléments présent grâce à leur numéro atomique et nous renseigne donc sur l'espèce chimique.

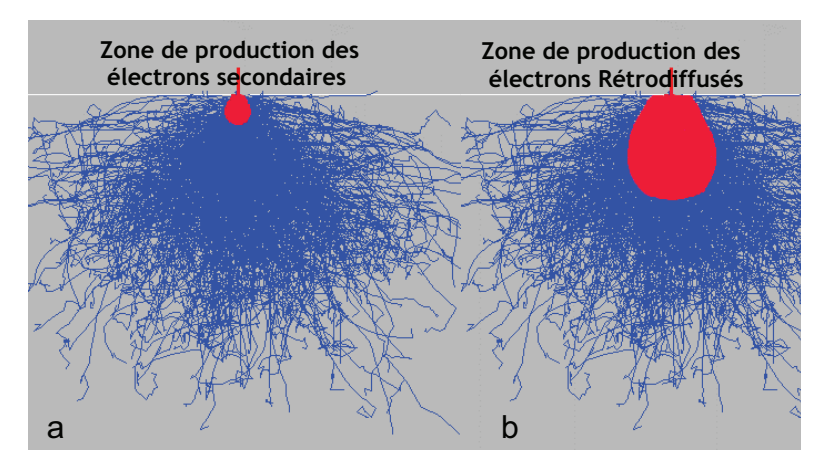

**Figure 10 : Poire d'interaction électrons/matière**

Lors d'un choc élastique l'électron perd de son énergie à chaque fois qu'il rentre en contact avec un atome. Leur énergie cinétique devient très faible au regard de celle des électrons rétrodiffusés. Ces électrons sont dit secondaires. De par leur faible énergie, ils pénètrent peu profondément dans le matériau (Figure 10b), les images obtenues ont un très bon rapport signal sur bruit ainsi qu'une très bonne résolution. Le contraste de phase est lui par contre faible. Les électrons secondaires permettent de renseigner sur la topographie de surface.

# *2. Colonne électronique*

Un MEB se compose de:

- Un canon à électrons
- Une colonne optique électronique
- Un circuit de pompage pour l'obtention d'un vide secondaire
- Des détecteurs permettant de capter les différents signaux émis par l'échantillon
- Une électronique pour gérer l'ensemble des fonctions

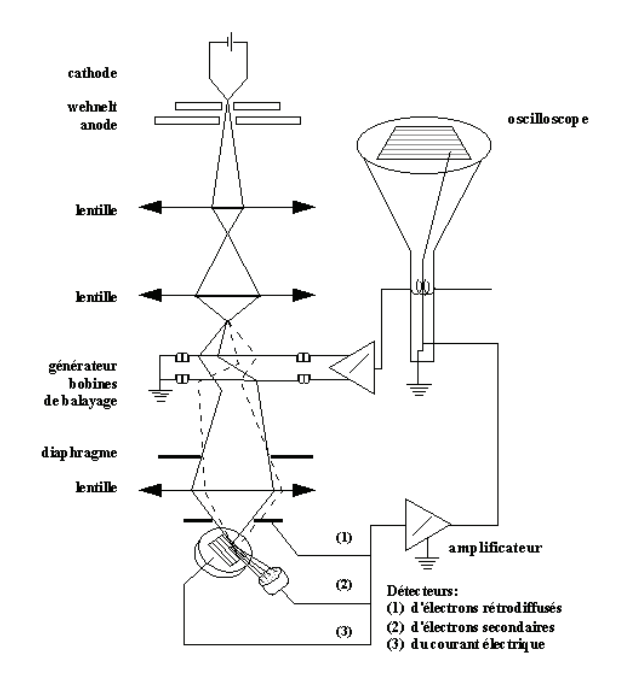

#### **Figure 11 : Schéma d'un MEB**

Le canon à électrons permet l'émission d'un faisceau d'ion qui va balayer la surface de l'échantillon à imager ou à analyser. La qualité des images est fonction de la taille du faisceau sur la surface en effet pour une image de très haute résolution celle-ci doit être à la fois fine, intense et stable. Une forte intensité dans une tache la plus petite possible nécessite une source « brillante ».

Le principe du canon à électrons est d'extraire les électrons d'un matériau conducteur vers le vide où ils sont accélérés par un champ électrique. Le faisceau d'électrons est ensuite traité par la colonne électronique qui en fait une sonde fine.

Il existe deux types de sources à électrons (Tableau 1) selon le principe utilisé pour extraire les électrons :

l'émission thermoïonique, avec les filaments de tungstène et pointes  $LaB<sub>6</sub>$ ;

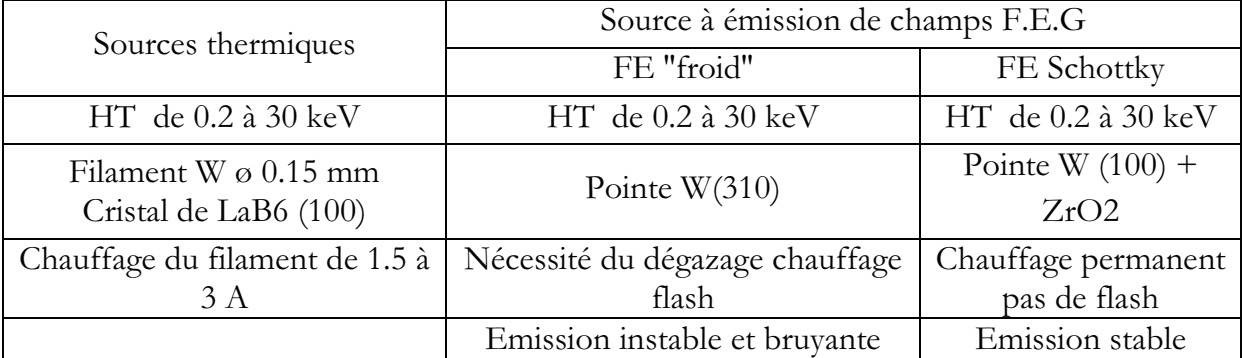

l'émission par effet de champ.

**Tableau 1: Différents types de sources à électrons**

Suivant le principe d'extraction et le mode de fonctionnement, les canons à électrons ont des propriétés et des caractéristiques différentes. Ils sont caractérisés par deux grandeurs physiques principales. La principale est la brillance mais la durée de vie est également très importante, ainsi que la stabilité. La résolution des images dépend aussi fortement de la qualité du canon à électrons puisque celle-ci dépend de la taille de sonde. Plus la taille de sonde sera faible plus les détails possible à imager seront de petite taille.

Le M.EB rencontre des limites. Les lentilles contenues dans la colonne optique entrainent un certain nombre d'aberrations optiques qui déforment et modifient la taille de sonde et donc entraînent une imprécision des images.

# *3. Aberrations optiques*

Le diamètre de sonde est défini par :

$$
d = \sqrt{d_g^2 + d_{\text{diff}}^2 + d_s^2 + d_c^2}
$$

Avec dg : diamètre Gaussien

ddiff : disque de diffraction dus les diaphragmes

ds : diamètre aberrations sphériques

d<sub>c</sub>: diamètre aberrations chromatiques

Les aberrations se classent selon deux types (Tableau 2): Les aberrations sphériques et chromatiques.

| Aberrations sphériques    |                | Aberrations chromatiques                        |
|---------------------------|----------------|-------------------------------------------------|
| Aberrations sphériques    | Astigmatisme   | Déterminer par le type de source<br>d'électron. |
| Dépend de la construction | Déformation de |                                                 |
| des lentilles             | l'image        |                                                 |

**Tableau 2 : Les différentes aberrations optiques**

Le réglage de l'astigmatisme est fondamental pour obtenir une image nette d'une parfaite résolution.

Le MEB est un outil indispensable pour l'observation de structures réalisées en EJM. Il permet d'obtenir des informations de topographie grâce aux électrons secondaire ainsi que des informations sur les différentes espèces présentes à la surface grâce aux électrons rétrodiffusés.

# **III.Microscope à force atomique (AFM)**

# *1. Principe*

 La microscopie à force atomique est basée sur les interactions qu'il existe entre la pointe qui est approchée de l'échantillon et les atomes de la surface de celui-ci. Elles permettent de mesurer des forces qui peuvent être attractives (de Van der Waals) ou répulsives (coulombienne) selon le mode que l'on utilise. L'AFM est une technique de mesure topographique à très haute résolution latérale et en Z. Dans des conditions expérimentales optimales, il est possible de résoudre l'atome.

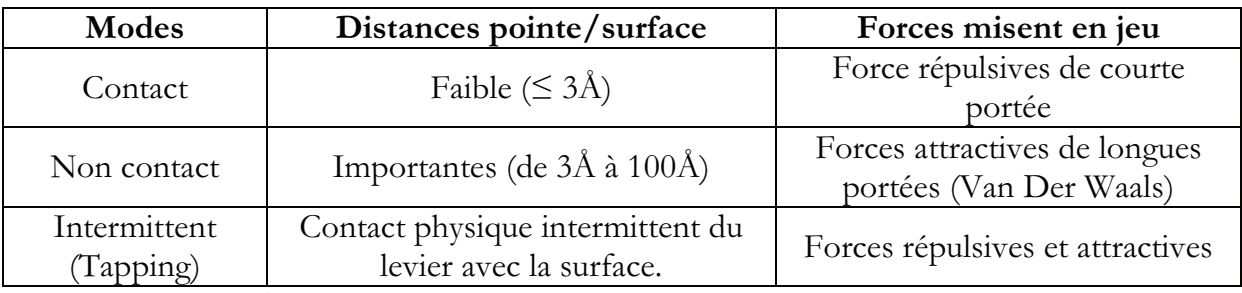

 **Tableau 3 : Régimes de fonctionnements en fonction de la distance pointe-surface.**

 Un microscope à force atomique opère suivant trois régimes de fonctionnement (Tableau 3) principaux, à savoir le mode contact, le mode non contact et le mode de contact intermittent.

(1) **Le mode contact** correspond à des distances pointe/surface faibles de l'ordre de quelques Å, pour lesquelles les forces de contact sont répulsives.

(2) **Le mode non contact** correspond à des distances pointe/surface importantes de l'ordre de quelques Å à quelques 100 Å, pour lesquelles les forces sont attractives (Van der Waals).

(3) **Le mode contact intermittent** (Tapping mode TM) correspond à une combinaison des deux modes précédents.

# *2. Fonctionnement*

 L'AFM est composé d'un levier (cantilever) au bout duquel est fixé la pointe qui va permettre d'imager a surface. La pointe est en silicium et son rayon de courbure est égal à 8 nm dans notre cas. Lorsque l'on approche la pointe de la surface, les forces qui apparaissent (de natures différentes selon le mode de travail utilisé : voir Tableau 3) créent une déviation du levier. La mesure de cette déviation (qui évolue selon la surface) permet d'obtenir une topographie de la surface, en tenant compte de l'erreur induite par le rayon de courbure de la pointe.

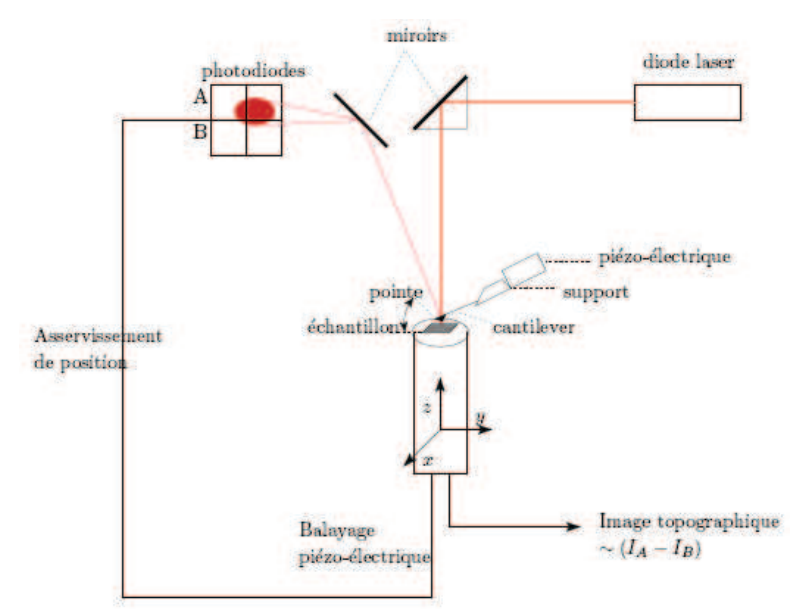

**Figure 12 : Schéma de principe du microscope à force atomique.**

 Le mode utilisé dans notre cas est le mode Tapping. Le levier vibre à sa fréquence de résonnance avec une certaine amplitude. L'image est obtenue par asservissement de la distance pointe/surface, pour maintenir cette amplitude. Ce mode permet un faible endommagement de la surface de l'échantillon.

# **Conclusion et perspectives**

Cette thèse a porté sur l'étude de la nanostructuration des substrats par faisceau d'ion focalisé pour l'élaboration de nanostructures semi-conductrices épitaxiées autoorganisées ; plus particulièrement sur l'auto-organisation de réseaux de nanofils cœurcoquille SiGe-Ge. Nous nous sommes particulièrement attachés à l'étude des NFs cœurcoquille en raison des propriétés électroniques exceptionnelles prédites dans la littérature ces dernières années et reliées à la contrainte radiale induite par la coquille sur le cœur. Ces propriétés ouvrent de nouvelles promesses sur l'obtention de nanostructures à bande interdite directe à base de Si et donc totalement intégrables dans la technologie CMOS de la microélectronique. L'élaboration de ces nanostructures contraintes, parfaitement contrôlées et à bande interdite ajustable à volonté offre des challenges considérables en terme d'application en particulier dans un domaine pour l'instant interdit au silicium en raison de sa bande interdite indirecte : l'optoélectronique.

La croissance auto-organisée des NFs se confronte à différents problèmes intrinsèques aux mécanismes de croissance : le manque d'homogénéité en taille des NFs, leur position aléatoire et le manque de contrôle de leur axe de croissance. De nombreuses études ont été dédiées à la croissance de NFs sur substrat nominal, principalement par deux techniques de croissance, l'épitaxie par jets moléculaire (EJM) et le dépôt chimique en phase vapeur (CVD). Les NFs obtenus ne présentent en général pas d'organisation et ont une répartition aléatoire à la surface ainsi que des diamètres inhomogènes.

Le but de ce travail de thèse était d'organiser les NFs afin d'obtenir un parfait contrôle de leur diamètre et de leur position afin de permettre un ajustement à volonté de leur bande interdite et d'ouvrir la voie de leur intégration dans des composants quantiques.

Afin d'organiser ces NFs nous avons utilisé une technique de gravure ionique utilisant un faisceau d'ion focalisé. Le but étant de réaliser des substrats nanostructurés permettant d'organiser des gouttes d'or sur ces substrats ; ces dernières servant ensuite de catalyseurs pour la croissance de NFs. Grace au filtre de masse de la colonne FIB, nous avons pu utiliser deux types d'ions pour réaliser les gravures: le gallium (Ga<sup>+</sup>) et l'or (Au<sup>2+</sup>). Nous avons dans un premier temps comparé les sources Ga et AuSi en matière

de gravure. Cette étude nous a permis d'optimiser les paramètres expérimentaux de gravure pour réaliser des motifs de forme, taille, densité ajustables. Nous avons aussi mis en évidence la contamination induite par le faisceau de Ga. Dans ce cas, une étape de nettoyage chimique / thermique est nécessaire pour éliminer totalement cet élément du substrat.

Nous nous sommes ensuite attachés à comparer différentes techniques de dépôt d'or afin de retenir la plus efficace. La première technique est le dépôt d'or par évaporation. Nous avons montré que le fait de graver une couche d'or par FIB permettait de modifier le démouillage de la couche et d'organiser l'or résiduel après gravure sur la surface. Nous nous sommes intéressés à une autre méthode de dépôt de l'or: le dépôt chimique par déplacement galvanique. Deux types de substrats ont été utilisés : Si et SiO<sub>2</sub> suivant si l'on veut effectuer un dépôt sélectif ou non sélectif. Afin de créer un dépôt sélectif, les substrats de SiO<sub>2</sub> sont dans un premier temps gravés sur l'épaisseur totale de la couche de SiO<sub>2</sub>. En effet l'or ne se déposant pas sur le SiO<sub>2</sub>, ceci permet de ne déposer de l'or que dans les motifs, le SiO<sub>2</sub> servant de masque au dépôt d'or. Les plots d'or ainsi obtenus servent dans une deuxième étape comme catalyseurs pour la croissance des NFs.

Dans une dernière partie, nous avons présenté la fabrication de NFs cœur-coquille SiGe-Ge. Pour cela, dans une première partie, nous avons développé le procédé de fabrication de la structure cœur-coquille SiGe-Ge par condensation. Pour mettre en œuvre ce procédé, nous avons utilisé des piliers de SiGe gravés par FIB dans un pseudosubstrat relaxé de Si<sub>1-x</sub>Ge<sub>x</sub> avec x=0.2. Nous avons obtenu des piliers ayant un rapport de forme de 10 (3µm de long par 300nm de diamètre). Nous avons montré la réduction du diamètre des NFs par des cycles d'oxydation thermique / décapage chimique ainsi que le phénomène de condensation du Ge dans le cœur des NFs. Les résultats montrent des réseaux de NFs cœur-coquille SiGe-Ge ayant un diamètre de 100nm et une longueur de  $2\mu m$ .

Dans un second temps nous avons élaborés des NFs de Si par épitaxie par jets moléculaire (approche ascendante) sur des catalyseurs de AuSi formés par démouillage homogène d'une couche d'or déposée par évaporation. Nous avons mis en évidence l'influence de la taille des catalyseurs de AuSi sur la forme et le diamètre des NFs.

Cette technique nous a ensuite permis de réaliser des croissances de NFs de Si et de Si1- $_{x}Ge_{x}$  avec différentes concentrations en Ge (x<0.15).

Dans une dernière étude, nous avons développé un procédé en deux étapes basé d'une part sur le dépôt sélectif d'or par déplacement galvanique dans les motifs FIB créés à la surface d'une couche de SiO<sub>2</sub> et d'autre part, la croissance sélective sur les catalyseurs de AuSi de réseaux organisés de NFs de Si dont nous avons pu changer la périodicité et l'organisation bi-dimensionnelle.

La croissance de NFs de Si1-xGex a donné des résultats très encourageants. En effet nous avons pu réaliser des NFs de Si<sub>1-x</sub>Ge<sub>x</sub> (x=0.05) même si leur densité était faible en raison de la température de croissance trop élevée utilisée (550°C). Cette température trop élevée a provoqué une réduction de la croissance unidirectionnelle perpendiculaire à la surface par rapport à la croissance bi-dimensionnelle. La suite de l'étude aura pour but de trouver l'optimisation des paramètres expérimentaux de croissance en fonction de la concentration en Ge. Ensuite, le procédé d'organisation pourra être adapté à la croissance de NFs Si<sub>1-x</sub>Ge<sub>x</sub> afin de contrôler leur diamètre. Par ailleurs le procédé de condensation qui permet de fabriquer la structure cœur-coquille devra aussi être adapté aux NFs Si1xGex réalisés par croissance.